**UNIVERSIDAD NACIONAL HERMILIO VALDIZÁN FACULTAD DE CIENCIAS ADMINISTRATIVAS Y TURISMO ESCUELA PROFESIONAL DE CIENCIAS ADMINISTRATIVAS CARRERA PROFESIONAL DE CIENCIAS ADMINISTRATIVAS**

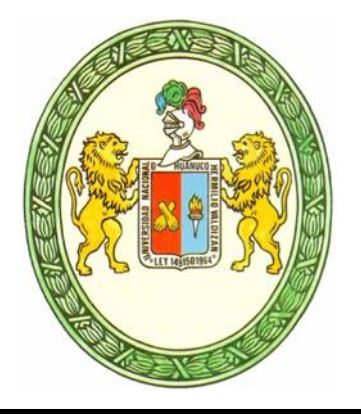

# **IMPLEMENTACIÓN DE SOFTWARE DE CONTROL DE VENTAS Y SU IMPACTO EN LA GESTIÓN DE COMERCIALIZACIÓN DE LA MICROEMPRESA MINIMARKET CLARISA, PILLCO MARCA – HUÁNUCO 2022**

LINEA DE INVESTIGACIÓN:

Ciencias Políticas: Management

# **TESIS PARA OPTAR EL TITULO PROFESIONAL DE LICENCIADO (A) EN ADMINISTRACIÓN**

# **TESISTAS**

**AGUILAR QUISPE, Adara Brillith FERNANDEZ CALLUPE, Delsy Milagros ZAMORA ALEGRÍA, Wilmer Alexis**

**ASESOR Dr. SALINAS ALEJANDRO, Niker Jhon**

**HUÁNUCO – PERÚ**

# **DEDICATORIA**

A Dios, a mi familia y amigos, de manera muy especial a mi madre que ha sabido formarme con los mejores valores, buenos hábitos y sentimientos sinceros, lo que hace que siempre siga adelante en los momentos más difíciles. Del mismo modo, a mi abuelito, que ha sido y es mi fuente de motivación, quien me ha enseñado a no conocer los límites para así tener la capacidad de superar cualquier obstáculo y continuar con mis proyectos tanto profesional como personal. Gracias a todos los que hemos coincidido y han ido conmigo en este camino, porque con su presencia han ayudado a construir y forjar la persona que ahora soy.

Adara Brillith Aguilar Quispe

A Dios por bendecirme en cada ámbito de mi vida, a mi mamá Genoveva y mi papá Epifanio por la confianza y el apoyo incondicional que me brindaron desde el inicio de esta trayectoria y ser mi fortaleza en los momentos difíciles, a mi hermana y sobrino quienes me motivaron constantemente para no rendirme y alcanzar mis propósitos, a mi tío Manuel quien desde que fui niña me fue inculcando el respeto, la valentía, el compromiso y sobre todo la fe en Dios. Gracias a todos por estar en mis buenos y malos momentos.

Delsy Milagros Fernández Callupe.

A Dios, a mi mamá y a mi hermana Jéssica por su apoyo incondicional desde el primer momento de mi formación profesional. Su amor y guía han sido fundamentales en cada paso que he dado. Gracias por creer en mí y por ser mi fuerza en los momentos más desafiantes. Los llevo en mi corazón como mis pilares de inspiración.

Wilmer Alexis Zamora Alegria.

# **AGRADECIMIENTO**

**A Dios Todopoderoso,** por bendecirnos la vida, quien nos da el apoyo y fortaleza en cada momento y sobre todo en los que tenemos dificultad y debilidad.

**A nuestros amados padres**, por todo el apoyo recibido que nos permitió concluir nuestra carrera profesional, su infinito amor, sabias enseñanzas en las diferentes etapas de nuestra vida, y su comprensión en las diferentes circunstancias, gracias a ellos hemos aprendido a lograr muchos éxitos en nuestras vidas.

**A nuestras hermanas,** por siempre estar presente en nuestras vidas brindándonos su apoyo moral de manera incondicional.

**A los docentes de la E.A.P. de Ciencias Administrativas,** por compartir sus conocimientos, los cuales fueron de gran ayuda en nuestro proceso de aprendizaje de nuestra carrera.

**A nuestro docente Asesor**, el Dr. Niker Jhón Salinas Alejandro, por habernos guiado de manera eficiente y oportuna en el desarrollo de nuestro trabajo de Tesis.

A los colegas del equipo de desarrollo **del trabajo de Tesis, por la armonía grupal y las recomendaciones que nos formulamos en la duración de la ejecución del trabajo de investigación.**

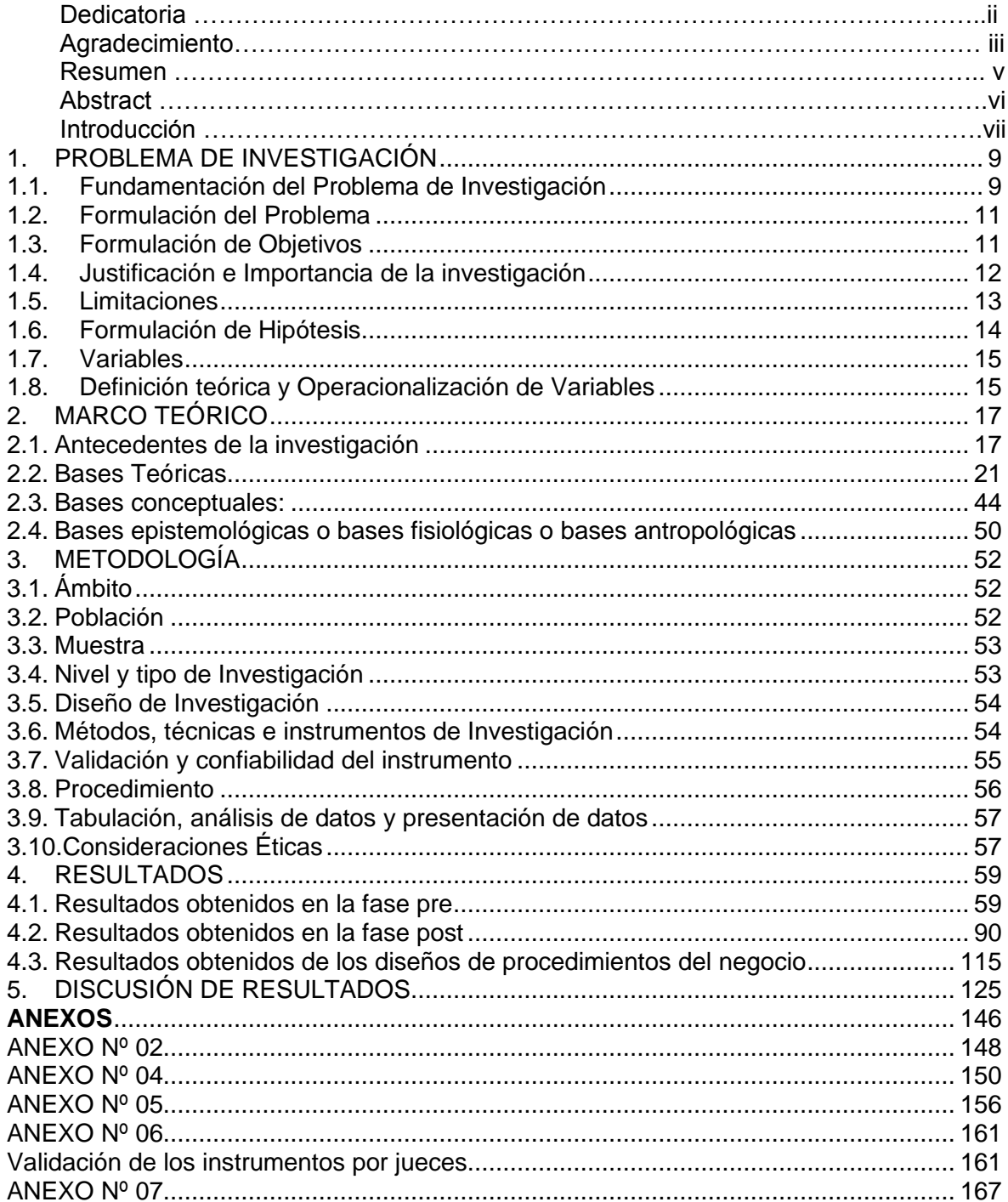

# **INDICE**

#### **RESUMEN**

El objetivo general de la investigación, fue identificar el impacto que genera la implementación de software de control de ventas en la gestión de comercialización de la microempresa "Minimarket Clarisa", ubicado en el distrito de Pillco Marca, Huánuco, en el año 2022.

Se utilizó la siguiente metodología: el nivel de investigación fue aplicativo de tipo longitudinal, descriptiva-aplicativo, con cobertura micro administrativa, con una fuente de naturaleza mixta, con enfoque cuantitativo de diseño experimental en su variable pre-experimental. Las técnicas que se utilizaron, fueron la entrevista y la encuesta dirigido a los trabajadores de la empresa, con sus respectivos instrumentos del cuestionario y de la guía de entrevista.

La población estuvo conformada por los seis trabajadores de la microempresa Minimarket Clarisa, y la muestra se conformó por la población censal, es decir por los 6 trabajadores La conclusión principal, fue que la implementación del software de gestión de ventas si tiene impacto en diferentes aspectos de la gestión de comercialización en la empresa "Minimarket Clarisa", con los resultados de opinión expresados por los trabadores en los siguientes niveles: "si, bastante" en un 25.5%, "si, regular" en un 39.9%, "si, poco" en un 21.4%, "no, ninguno" en un 0.67%, "no conoce" en un 12.5%.

Palabras clave: Software, Control de ventas, Comercialización

v

## **ABSTRACT**

The general objective of the research was to identify the impact generated by the implementation of sales control software in the marketing management of the microenterprise "Minimarket Clarisa", located in the district of Pillco Marca, Huánuco, in the year 2022.

The following methodology was used: The level of research was longitudinal, descriptiveapplicative, with micro-administrative coverage, with a source of mixed nature, with a quantitative approach to experimental design in its pre-experimental variable. The techniques that were used were the interview and the survey addressed to the workers of the company, with their respective instruments of the questionnaire and the interview guide.

The population was made up of the six workers of the Minimarket Clarisa microenterprise, and the sample was made up of the census population, that is, by the 6 workers

The main conclusion was that the implementation of the sales management software does have an impact on different aspects of marketing management in the company "Minimarket Clarisa", with the opinion results expressed by the workers at the following levels: "yes, quite a bit" in 25.5%, "yes, regular" in 39.9%, "yes, little" in 21.4%, "no, none" in 0.67%, "don't know" in 12.5%.

Keywords: Software, Sales control, Marketing.

### **INTRODUCCIÓN**

En la actualidad, el entorno empresarial se caracteriza por ser altamente competitivo y dinámico, especialmente para las microempresas que buscan mantenerse a flote en un mercado cada vez más exigente. En este contexto, resulta fundamental para estas organizaciones implementar herramientas tecnológicas que les permitan mejorar sus procesos de gestión y control, con el objetivo de optimizar su desempeño y asegurar su supervivencia a largo plazo.

La presente tesis titulada "Implementación de software de control de ventas y su impacto en la gestión de comercialización de la microempresa Minimarket Clarisa" aborda precisamente esta problemática, centrándose en la aplicación de un software de control de ventas como una solución efectiva para optimizar la gestión comercial de dicha microempresa.

En primer lugar, es importante contextualizar el tema a tratar. El Minimarket Clarisa es una microempresa dedicada a la venta de productos de consumo diario, situada en un entorno altamente competitivo y con una clientela diversa. La gestión de comercialización de esta empresa se enfrenta a múltiples desafíos, como el control de inventario, la fijación de precios, el seguimiento de ventas y la toma de decisiones basadas en datos precisos y actualizados. Estos aspectos son cruciales para garantizar la rentabilidad y el crecimiento sostenible de la microempresa.

En segundo lugar, resulta relevante destacar la importancia del tema. La implementación de un software de control de ventas en la microempresa Minimarket Clarisa permitirá automatizar y sistematizar los procesos relacionados con la gestión comercial. Esto traerá consigo una serie de beneficios, tales como la optimización del inventario, la identificación de productos más vendidos, la segmentación de la clientela, el análisis de datos para la toma de decisiones estratégicas y la mejora en la atención al cliente. Estos aspectos son esenciales para aumentar la eficiencia operativa, reducir costos, maximizar las ganancias y mejorar la competitividad en el mercado.

vii

En tercer lugar, esta tesis busca ofrecer una solución concreta al tema planteado. A través de la implementación de un software de control de ventas en el Minimarket Clarisa, se espera mejorar significativamente la gestión de comercialización de la microempresa, proporcionando herramientas tecnológicas que permitan un control más preciso y eficiente de las ventas, así como una mejor comprensión de los patrones de compra de los clientes. Esto, a su vez, facilitará la toma de decisiones estratégicas, la planificación de acciones promocionales y la optimización de los recursos disponibles.

En resumen, la presente tesis se enfoca en la implementación de un software de control de ventas y su impacto en la gestión de comercialización de la microempresa Minimarket Clarisa. A través de esta investigación, se busca brindar una solución concreta a los desafíos que enfrenta la gestión comercial de esta microempresa, promoviendo la optimización de los procesos, el aumento de la eficiencia operativa y la mejora de la competitividad en el mercado. El trabajo de tesis tiene la siguiente estructura:

PRIMER CAPÍTULO: Referido al Problema de investigación, su planteamiento y formulación, desarrollo de objetivos, hipótesis, variables, descripción de la justificación e importancia, viabilidad y limitaciones en el desarrollo de la Tesis.

SEGUNDO CAPÍTULO: Referido al Marco Teórico, que contiene los antecedentes de la Investigación, bases teóricas y definición de términos básicos

TERCER CAPÍTULO: Referido al marco metodológico, contiene el nivel, tipo y diseño de investigación, métodos, población y muestra, técnicas e instrumentos, procesamiento y presentación de datos

CUARTO CAPÍTULO: Muestra los resultados del cuestionario aplicados a las unidades muestrales considerados en la muestra.

QUINTO CAPÍTULO: Contiene la discusión de resultados con los objetivos y las hipótesis planteadas.

Y como término de la presente Tesis, se desarrolla las conclusiones, sugerencias y recomendaciones, además se señala la Bibliografía y los anexos correspondiente.

# **CAPÍTULO I**

# <span id="page-8-0"></span>**1. PROBLEMA DE INVESTIGACIÓN**

#### <span id="page-8-1"></span>**1.1. Fundamentación del Problema de Investigación**

A nivel internacional las empresas están experimentando cambios en sus diferentes formas, el cual se ha vuelto permanente; con la globalización de la economía, las compañías se ven afectada por un mayor número de competidores, la innovación en los productos y servicios es fundamental para mantenerse vigente en el mercado global.

Las empresas ahora requieren de nuevos modelos de negocios, los cuales deben tener como soporte a los elementos y factores de la tecnología de la información y la comunicación (TIC), de manera que permitan otorgar nuevas técnicas y procedimientos a los ejecutivos y los gerentes para tomar decisiones más rápidas y adecuadas, incluso otorgar la posibilidad de reinventar sus organizaciones en un mundo nuevo.

Actualmente las TIC son elementos claves para los ejecutivos, gerentes, empleados por cuanto posibilita que el trabajo sea más productivo, agiliza las comunicaciones, facilita el control, mejora el trabajo en equipo, gestiona mejor los inventarios, etc. el cual se ve reflejando en la eficiencia y eficacia de las organizaciones.

Con la aparición del software especializado para fines de negocios, se permitió la automatización de los trabajos específicos y rutinarios, tales como el proceso de ventas, de abastecimiento logístico, de contabilidad, de gestión de recursos humanos etc.; los cuales permiten la disminución de tiempo y costos en los procedimientos de trabajo; contribuyendo así al logro de la calidad de los productos y mejora de rentabilidad a la organización.

En la región de Huánuco, un gran sector de las micro y pequeñas empresas (MYPES), están comprendiendo el valor y la importancia de herramientas de las TICS, por ello de acuerdo a la disponibilidad de sus posibilidades, están tratando de conocer e implementar sistemas de información modernos para el control de sus procesos empresariales, el cual es de tipo general y otros a medida de sus negocios, que trae como consecuencia la mejora de sus costos y la calidad de atención a sus clientes.

La Microempresa Minimarket Clarisa, el cual se encuentra ubicado en la calle Santa Rosa Mz. E Lote 5, de la zona urbana de Cayhuayna, en el distrito de Pillco Marca, provincia y departamento de Huánuco, viene funcionando en el mercado local por espacio de 6 años, de forma continua, en este tiempo ha logrado mejorar su posicionamiento la zona mediante la oferta de productos y la confianza de sus clientes; sin embargo los procedimientos comerciales orientados a la gestión de ventas no se desarrollan en forma adecuada y automatizada, se siguen métodos y modelos convencionales, utilizando cuadernos, papeles, fólderes, archivadores y en ciertos casos usando archivos del Excel para el almacenamiento y procesamiento de los datos del negocio, los cuales generan lentitud e inadecuado control en las ventas; la Microempresa Minimarket Clarisa aún no implementa sistemas de información basados en las TIC's para mejorar los procedimientos en la microempresa. Al cliente no se le registra convenientemente, no se lleva un control adecuado de las compras, no se tiene un registro adecuado de los proveedores, no se lleva un control adecuado del almacén, entre otros.

Los problemas señalados suceden debido a la falta de implementación de las herramientas de la tecnología de la información y comunicación, así como por la carencia de personal capacitado en dichas tecnologías. El no mejorar lo planteado en la microempresa, se corre el riesgo de perder gradualmente a los clientes por la carencia de un buen servicio, así mismo ocasionará la disminución de las utilidades en el negocio con posibilidad de cierre del negocio.

#### <span id="page-10-0"></span>**1.2. Formulación del Problema**

#### **1.2.1.Problema General**

**PG:** ¿Qué impacto genera la implementación de software de control de ventas en la gestión de comercialización de la microempresa "Minimarket Clarisa", ubicado en el distrito de Pillco Marca, Huánuco, en el año 2022?

#### **1.2.2.Problemas Específicos**

**PE. 1.** ¿Qué impacto genera la implementación del software de control de ventas en la gestión de ventas de la microempresa "Minimarket Clarisa" ubicado en el distrito de Pillco Marca, Huánuco, en el año 2022?

**PE. 2.** ¿Qué impacto genera la implementación de software de control de ventas en la gestión de compras de la microempresa "Minimarket Clarisa" ubicado en el distrito de Pillco Marca, Huánuco, en el año 2022?

**PE. 3.** ¿Qué impacto genera la implementación de software de control de ventas genera en la gestión de clientes de la microempresa "Minimarket Clarisa" ubicado en el distrito de Pillco Marca, Huánuco, en el año 2022?

**PE. 4.** ¿Qué impacto genera la implementación de software de control de ventas en el control de productos en existencia de la microempresa "Minimarket Clarisa" ubicado en el distrito de Pillco Marca, Huánuco, en el año 2022?

**PE. 5.** ¿Qué impacto genera la implementación de software de control de ventas en la gestión de proveedores de la microempresa "Minimarket Clarisa" ubicado en el distrito de Pillco Marca, Huánuco, en el año 2022?

#### <span id="page-10-1"></span>**1.3. Formulación de Objetivos**

# **1.3.1.Objetivo General**

**OG:** Identificar el impacto que genera la implementación de software de control de ventas en la gestión de comercialización de la microempresa "Minimarket Clarisa", ubicado en el distrito de Pillco Marca, Huánuco, en el año 2022.

#### **1.3.2.Objetivos Específicos**

**OE. 1.** Identificar el impacto que genera la implementación de software de control de ventas en la gestión de ventas de la microempresa "Minimarket Clarisa", ubicado en el distrito de Pillco Marca, Huánuco, en el año 2022.

**OE. 2.** Identificar el impacto que genera la implementación de software de control de ventas en la gestión de compras de la microempresa "Minimarket Clarisa", ubicado en el distrito de Pillco Marca, Huánuco, en el año 2022.

**OE. 3.** Identificar el impacto que genera la implementación de software de control de ventas en la gestión de clientes de la microempresa "Minimarket Clarisa", ubicado en el distrito de Pillco Marca, Huánuco, en el año 2022.

**OE. 4.** Identificar el impacto que genera la implementación de software de control de ventas en el control de productos en existencia de la microempresa "Minimarket Clarisa", ubicado en el distrito de Pillco Marca, Huánuco, en el año 2022.

**OE. 5.** Identificar el impacto que genera la implementación de software de control de ventas en la gestión de proveedores de la microempresa "Minimarket Clarisa", ubicado en el distrito de Pillco Marca, Huánuco, en el año 2022

# <span id="page-11-0"></span>**1.4. Justificación e Importancia de la investigación**

#### **1.4.1.Justificación teórica**

El uso de tecnologías de la información y la comunicación (TICs) se ha convertido en una necesidad para las empresas, independientemente de su tamaño. Las pequeñas empresas en particular pueden beneficiarse de manera significativa del uso de sistemas de información basados en TICs. Los sistemas de información son herramientas tecnológicas que permiten a las empresas a gestionar de manera eficiente y efectiva su información, lo que se traduce en una mejora en la toma de decisiones y en la productividad del negocio. En este sentido, la presente investigación contribuye al enriquecimiento de la literatura científica sobre el diseño y la implementación de un sistema de información en la gestión comercial de la empresa Minimarket Clarisa y la determinación del impacto que genera en sus procesos comerciales

#### **1.4.2.Justificación metodológica**

El presente trabajo de investigación contó con la justificación metodológica, porque el diseño del software se ha realizado en base al uso de entrevistas entre el propietario y los trabajadores, en cuanto a la implementación del software se ha tenido en cuenta un plan de trabajo y finalmente para determinar el nivel de impacto en la gestión comercial con el uso del sistema de información se ha utilizado un instrumento (cuestionario) elaborado por los autores de la investigación para recolectar los datos de los indicadores de las variables de estudios.

#### **1.4.3.Justificación práctica**

El estudio se justifica de forma práctica porque se logró mejorar los procesos de gestión comercial de la empresa Minimarket Clarisa, mediante el uso del software de control de ventas, este sistema permite optimizar sus procesos empresariales, mejora la calidad de servicios, permite tomar decisiones de manera oportuna con alta calidad de información, el cual también es de beneficio para los clientes, que permite dotar de información y servicio de venta con mejor calidad.

#### <span id="page-12-0"></span>**1.5. Limitaciones**

En el desarrollo del trabajo de investigación se consideró las siguientes limitantes:

• **Tiempo:** Se estimó poca disponibilidad de tiempo por parte de la propietaria y de los trabajadores de la Microempresa Minimarket Clarisa para que nos expliquen cómo funcionan los procesos comerciales, para que respondan las preguntas formuladas en el cuestionario, los cuales fueron realizadas con varias visitas además de la insistencia para el otorgamiento de los datos y respuesta a las preguntas

• **Antecedentes:** Al iniciar el desarrollo del proyecto, se estimó que existían pocos trabajos de investigación de temas relacionados al diseño de implementación de software para fines de manejo de información comercial en el contexto local, lo cual es cierto y para ello se tuvo que recurrir a estudios realizados en el contexto nacional e internacional, los cuales se consideraron en la presente investigación.

#### <span id="page-13-0"></span>**1.6. Formulación de Hipótesis**

#### **1.6.1.Hipótesis general**

**HG:** La implementación de un software de control de ventas genera un impacto significativo en la gestión de comercialización en la Microempresa Minimarket Clarisa, ubicado en el distrito de Pillco Marca, Huánuco, en el año 2022.

## **1.6.2.Hipótesis específicas**

**HE.1.** La implementación de un software de control de ventas genera un impacto significativo en la gestión de ventas en la Microempresa Minimarket Clarisa, ubicado en el distrito de Pillco Marca, Huánuco, en el año 2022.

**HE.2.** La implementación de un software de control de ventas genera un impacto significativo en la gestión de compras en la Microempresa Minimarket Clarisa, ubicado en el distrito de Pillco Marca, Huánuco, en el año 2022.

**HE.3** La implementación de un software de control genera un impacto significativo en la gestión de clientes en la Microempresa Minimarket Clarisa, ubicado en el distrito de Pillco Marca, Huánuco, en el año 2022.

**HE.4** La implementación de un software de control de ventas genera un impacto significativo en el control de productos en existencia en la Microempresa Minimarket Clarisa, ubicado en el distrito de Pillco Marca, Huánuco, en el año 2022

**HE.5** La implementación de un software de control de ventas genera un impacto significativo en la gestión de proveedores en la Microempresa Minimarket Clarisa, ubicado en el distrito de Pillco Marca, Huánuco, en el año 2022.

# <span id="page-14-0"></span>**1.7. Variables**

**Variable independiente:** Implementación de Software de control de ventas.

**Variable dependiente**: Impacto en la Gestión de Comercialización.

# <span id="page-14-1"></span>**1.8. Definición teórica y Operacionalización de Variables**

Operacionalización de variables

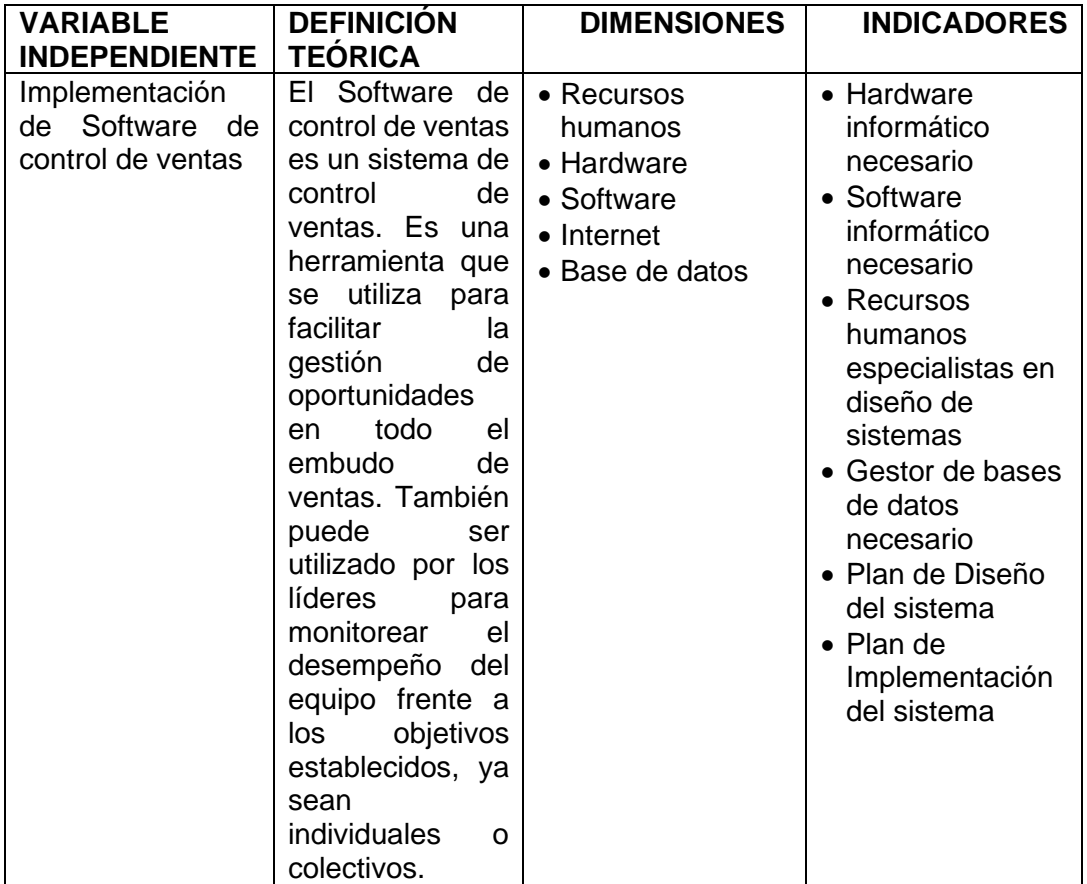

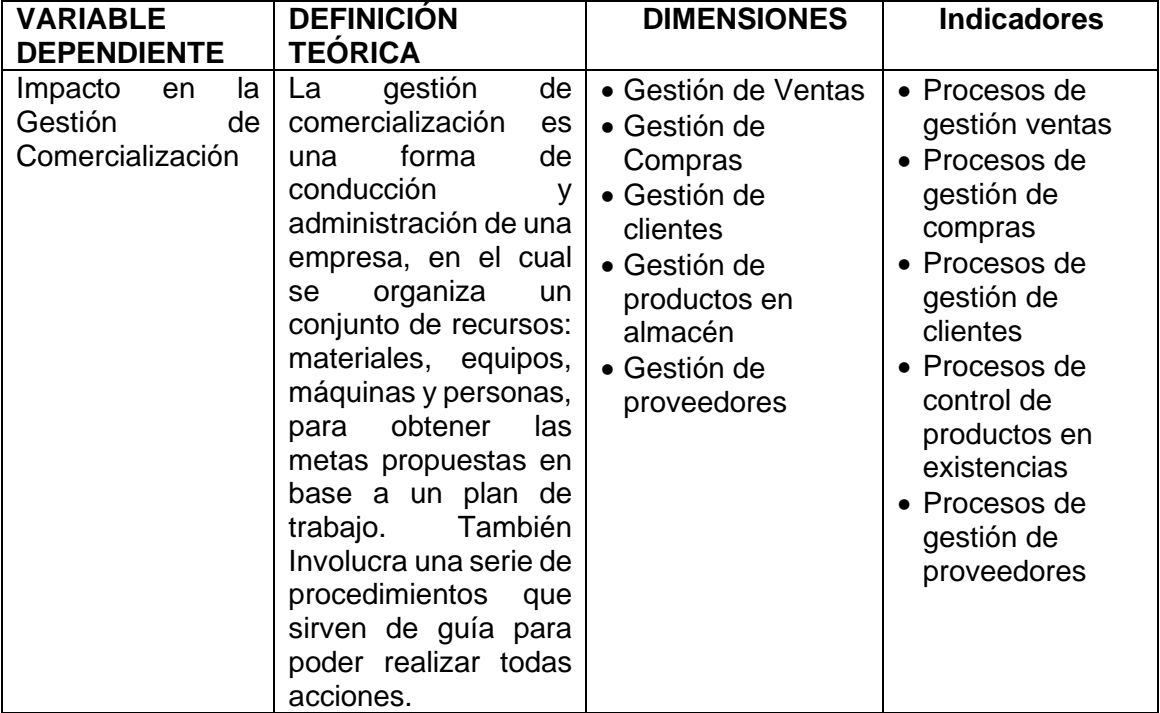

# **CAPÍTULO II**

# <span id="page-16-0"></span>**2. MARCO TEÓRICO**

#### <span id="page-16-1"></span>**2.1. Antecedentes de la investigación**

#### **2.1.1. A nivel internacional**

Echevarría y González (2017), en la investigación titulada "Sistema informático para la gestión de ventas e inventario de la empresa Karishmas" buscan crear un sistema de información que apoye las funciones generales de venta , para así poseer administración y conocimiento de cada uno de los productos que se tiene en bodega, de tal forma que en cada venta se reduzca considerablemente el tiempo de atención al cliente para así entregar un mejor servicio, asimismo el sistema propuesto busca dar comodidad a la vendedora a la hora de extraer información de algún cliente, proveedor o producto según requiera el caso, y una vista general y detallada de las ventas realizadas en cualquier fecha para el uso del dueño de la tienda llegando a los siguientes resultados: Se ha logrado desarrollar un software de gestión de ventas mediante las especificaciones propuestas por los clientes y la empresa. Además, se han presentado algunas limitaciones en cuanto se refiere al diseño y desarrollo del software como consecuencia de la inadecuada especificación de los requerimientos, que fue superado con trabajos y sesiones reiteradas entre la empresa, los clientes y el autor de la tesis. Del mismo modo, se ha desarrollado un sistema de gestión de ventas con un interfaz amigable para que el usuario no tuviese que invertir demasiado tiempo en su aprendizaje. Por tanto, el sistema de gestión de ventas implementado ha permitido mejorar el control de la facturación de las ventas, control de artículos, control de clientes y control de proveedores.

Quizbert (2018), en la investigación "Sistema web de control de ventas e inventarios de insumos caso: La Española" busca desarrollar un sistema web de ventas e inventarios de insumos para la empresa embutidos "La Española", que les permita brindar una información confiable y oportuna para una mejor toma de

17

decisiones con la metodología científica que describe un enfoque simple y fácil de entender para desarrollar un Software de aplicaciones de negocio utilizando técnicas ágiles tales como : modelación, implementación, prueba, despliegue, gestión de configuración, gestión de proyecto, llegando a los siguientes resultados: Para la correcta realización del sistema fue necesario conocer las actividades que realiza la empresa en forma clara y precisa, esta fue hecha con la colaboración de las personas encargadas de los procesos de negocio. Se ha logrado implementar un sistema de control de inventario que permita la automatización de sus procesos mediante el sistema web. En la implementación y el desarrollo del sistema web, se ha utilizado un software de distribución gratuita, lo que ayudó a la reducción del costo del sistema. Finalmente, el sistema implementado permite realizar el manejo más organizado del proceso de venta, logrando resolver la falta de control desde su ingreso hasta la distribución final del producto.

#### **2.1.2. A nivel nacional**

Angulo y Nicho (2021) en la investigación titulada "Implementación de un sistema web para la gestión de ventas e inventario de una empresa de calzado" buscan determinar en qué medida la implementación de un sistema web optimiza los tiempos, la cantidad de reportes disponibles y de tareas manuales de los procesos de ventas y gestión de inventarios en una empresa de calzado, usando la metodología de enfoque cuantitativo, diseño experimental, con dos variables de estudio, de alcance explicativo y con recolección de información transversal. La parte experimental se basa en pruebas en un ambiente antes de la implementación del sistema web (diagnóstico inicial) y un ambiente después de la implementación del sistema web, llegando a los siguientes resultados: La implementación de un sistema web reduce el tiempo de los procesos de ventas e inventario de una empresa de calzados. La implementación de un sistema web reduce la cantidad de tareas manuales en los procesos de ventas e inventarios de una empresa de calzados. La

implementación de un sistema web aumenta la cantidad de reportes disponibles en los procesos de ventas e inventario a tiempo real de una empresa de calzados. La implementación de un sistema web optimiza los tiempos, la cantidad de reportes y tareas en una empresa de calzado.

Huamán y Huayanca (2017), en la investigación titulada "Desarrollo e implementación de un sistema de información para mejorar los procesos de compras y ventas en la empresa Humaju" buscan desarrollar e implementar un Sistema de Información, con la metodología Proceso Unificado Ágil (AUP) para mejorar los procesos de compras y ventas en la empresa Humaju. Usando la metodología aplicada, el cual permitirá el desarrollo de la empresa en cuanto a la mejora de sus procesos, y de nivel explicativa que busca explicar el porqué de los hechos mediante el establecimiento de relaciones causa-efecto de los procesos de compra y venta de la empresa Humaju llegando a los siguientes resultados: En la investigación se ha utilizado la metodología ágil AUP para el desarrollo del sistema de información que presenta flexibilidad ante los cambios y requerimientos de los procesos así como permitió conocer los riesgos de gestión. La implementación del sistema informático permite automatizar, reducir y mejorar los tiempos en los procesos sin perder información importante para la empresa, como son en los procesos de compras y ventas. Se observa que la empresa ha obtenido mejores resultados al momento de hacer la toma de decisiones, con la ayuda del Sistema de Información. Se comprueba que esta herramienta ayuda a cualquier empresa a organizarse, como también a reducir su tiempo en cuanto a procesos de compras y ventas, también a una buena toma de decisiones

# **2.1.3. A nivel regional /local**

Zevallos (2019) en la investigación titulada "Impacto de la implementación del sistema informático Gesdent en la gestión de clientes de la clínica dental D'Alonzo, Huánuco. 2018", cuyo objetivo principal fue determinar la manera cómo influye la

implementación del sistema Informático Gesdent en la gestión de clientes de la clínica dental D'Alonzo, en el año 2018, la metodología utilizada fue cualitativa de tipo descriptivo, analítico y deductivo donde se obtuvieron los siguientes resultados: Se logró desarrollar e implementar el Sistema Informático el cual se denomina SISDENT, que permite mejorar y automatizar los procesos procedimientos del Gestión de Clientes comerciales de la Cínica Dental D'ALONZO, el cual fue realizado con el software Administrador de Base de Datos VISUAL FOXPRO con apoyo de un especialista el área. Se ha logrado mejorar el proceso de las reservas y citas de los clientes de la Clínica Dental D'ALONZO, tal como lo señala el 26% de los clientes en un nivel significativo, mediante el uso del Sistema Informático GESDENT. Se ha logrado mejorar el proceso control de cuentas de pagos de los clientes de la Clínica Dental D'ALONZO, tal como lo afirman el 84% de los clientes, en nivel significativo mediante la implementación del Sistema Informático GESDENT. Se ha logrado una mejora significativa en el control del historial médico de los clientes, tal como lo señalan el 32% de ellos, debido al registro oportuno de las atenciones médicas mediante el uso el Sistema Informático GESDENT. Se ha logrado mejorar significativamente la emisión de estadísticas de atenciones médicas de los clientes de la Clínica Dental D'ALONZO otorgando de manera impresa el historial de atenciones, así como el reporte de su estado de cuenta de pagos por los servicios recibidos.

Gonzales, Luna y Meléndez (2017) en la investigación "Impacto de la aplicación de un sistema informático de gestión de ventas en la microempresa distribuidora supermercado Mix S.R.L., Huánuco, 2017", buscan describir el impacto obtenido con la implementación de un Sistema Informático en la gestión de ventas de la microempresa Distribuidora Supermercado Mix S.R.L (SuperMix) en el año 2017 utilizando la metodología cualitativa de tipo descriptivo explicativo donde se obtuvieron los siguientes resultados: Se logró determinar los procedimientos

comerciales se realizan en el área de Ventas de la microempresa SuperMix, los cuales ascienden a 14 procedimientos. Antes de la implantación del Sistema Informático en la gestión de ventas, los procedimientos comerciales se desarrollaban utilizando libros de contabilidad y hojas con formatos preimpresos para anotar las actividades de la unidad de ventas en la microempresa Supermix. Mediante la implementación del Sistema Informáticos de Gestión de ventas se ha logrado automatizar 80% de los procedimientos de ventas, y el 20% de los procedimientos tienen una parcial automatización. Mediante la implementación del Sistema Informático de Gestión de ventas en la microempresa SuperMix, se han logrado los siguientes beneficios: Mejor control en las compras y ventas. Rapidez en el proceso de facturación. Mejor control de los productos en el almacén. Mejor calidad de servicio de atención a los clientes. Mejor productividad del personal en el desarrollo de sus actividades y reducción de costos en los procedimientos. Para lograr la implementación del Sistema Informático de Gestión de Ventas en la microempresa Supermix, ha sido necesario adquirir seis equipos de cómputo, luego interconectar dichos equipos mediante una red de área local (Red LAN), así mismo contratar los servicios de un equipo técnico profesional en materia de implementación de sistemas de información

# <span id="page-20-0"></span>**2.2. Bases Teóricas**

**2.2.1 Ventas:** *Torres (2017), expresa que el comité de definiciones de la Asociación Americanas de Marketing, dice: "La venta es el procedimiento personal o impersonal de persuadir a un posible cliente a comprar una comodidad o servicio, o actuar favorablemente sobre una idea que tiene interés comercial para el vendedor. "Vemos que esta definición pone énfasis en el proceso de persuasión y que este proceso puede ser personal, como cuando el vendedor está negociando cara a cara con un posible cliente o impersonal como en el caso de un anuncio comercial.*

21

Para persuadir con éxito, el vendedor debe "conocer las necesidades y gustos de la gente, necesita saber todo lo relativo al producto que vende y debe ser capaz de comunicar esas ideas a sus posibles clientes de un modo efectivo".

Con frecuencia las personas no están atentas a sus propios requerimientos y deseos, por consiguiente, el vendedor debe ayudarlos a darse cuenta que tales requerimientos existen realmente para él. La mayoría de las personas no se fijan en las diversas características del producto. Las personas ven solo aquello para lo cual fueron educados a ver, de allí que el trabajo del vendedor sea educarlos para que vean y entiendan las partes técnicas y ocultas de los productos, de modo que relacionan dichos productos con sus necesidades y gustos

**a. Fundamentación de la venta**: Abarca la conceptualización de la venta, el vendedor como persona, los dilemas que se le presentan, la venta de productos en correspondencia con el nivel de satisfacción de necesidades, la profesión en el área de ventas con sus objetivos, funciones, deberes y responsabilidades. La apariencia y personalidad del vendedor, y la organización del departamento de ventas ya sea por zonas, productos, clientes o mixta.

**b. Importancia de las ventas:** Prieto (2008), menciona que una empresa comercial sin ventas no tiene ingresos y, por lo tanto, carece de futuro. No importa cuál sea el negocio al que se dedique, usted debe venderlo.

A sus clientes actuales para asegurarse de que seguirán comprando o de que cada vez comprarán más. También es esencial que incremente sin cesar su base de clientes, transformando a los posibles en futuros clientes, a estos en clientes actuales y, al mismo tiempo, a estos últimos en clave o estratégicos: tal es la sabia del negocio.

Venta efectiva = crecimiento = supervivencia. Un negocio paralizado termina por empequeñecerse y morir.

**c. Concepto de ventas:** Prieto (2018), *Señala que muchas organizaciones siguen el concepto de ventas, según el cual los consumidores no comprarán una cantidad suficiente de los productos de la organización a menos que esta realice una labor de ventas y promociones a gran escala. Este concepto suele practicarse con bienes no buscados: lo que las personas normalmente no piensan en comprar, como enciclopedias o seguros, estas industrias tienen que ser muy buenas para buscar prospectos y convencerlos de los beneficios de sus productos.* 

Casi todas las empresas practican el concepto de venta cuando tienen un exceso de capacidad. Su objetivo es vender lo que produjeron en lugar de producir lo que el mercado desea. Un marketing así conlleva riesgos considerables, pues se concentra en crear transacciones de ventas en lugar de cultivar relaciones redituables a largo plazo con los clientes. Se da por hecho que los clientes a los que se les convence de comprar un producto gustarán de lo comprado. Estos son generalmente supuestos débiles acerca de los compradores. Casi todos los estudios indican que los clientes insatisfechos no vuelven a comprar. Pero aún, mientras que el cliente satisfecho promedio, por lo regular, comunica a otras tres personas sus buenas experiencias, el cliente insatisfecho promedio comunica a otras diez personas sus malas experiencias

**d. Estrategia de Ventas:** *Torres (2017) La estrategia de ventas permite diseñar un plan operativo para alcanzar los objetivos de venta. Suele incluir los objetivos de cada vendedor, el material promocional a usar, el número de clientes a visitar por día, semana o mes, el presupuesto de gastos asignados al departamento de ventas, el tiempo a dedicar a cada producto, la información a proporcionar los clientes (slogan léase promocional, características, ventajas y beneficios del producto), etc.*

**Cupones o descuentos**: *Los cupones o descuentos es una forma de atraer tanto a los consumidores como a los distribuidores, tiene como principales objetivos atraer a los consumidores hacia un determinado producto específico ofreciendo un cierto límite de tiempo. Los cupones son una forma de atracción del cliente hacia el producto que se encuentra en oferta para ser adquirido cuando antes, estos cupones equivalen dinero y son aceptados como efectivo por los comerciantes, los cuales los cambian con los fabricantes para recuperar su valor.* 

**Volanteo**: *En la actualidad han surgido diferentes formas de llegar al público, sin embargo, a veces, poder recurrir a los modos clásicos de hablarle a la gente suelen ser los más efectivos. El volanteo es uno de los métodos tradicionales de promocionar y publicitar productos o servicios, cuya forma sencilla sigue cautivando a más de uno.*

*Fernanda Ramírez, directora general de Comunicación Spread, escribió para Merca 2.0 lo siguiente: "De acuerdo con un estudio de la Stanford Graduate School of Business, más del 1 por ciento de los consumidores de ventas en "retail" determina su proceso de compra de acuerdo con información que le llegó mediante algún volante*". Sin embargo, este número puede aumentar considerablemente si se dedica mucho más trabajo y profesionalización en la estrategia de entregar volantes.

*Algunas de las recomendaciones que nos hace Action Coach es que es muy importante contratar a la gente indicada para repartir los volantes, personas que cuiden su aspecto y que a su vez tengan un atuendo llamativo.* 

*Podemos hacer un énfasis especial en el diseño de los volantes, estos deben ser sencillos y a la vez llamativos para el público espectador, ya que incluso puede formar parte de una estrategia de promoción, en el que cada flyer cuenta como un cupón que sea atractivo para el cliente*.

De la misma forma que pasa en el mundo digital, el contenido es sumamente importante al momento de realizar una estrategia. No basta darle al cliente potencial un flyer con datos sobre el retail, sino que se le puede añadir contenido de valor para captar su atención y que incluso lo guarde.

Si bien el volanteo es una estrategia relativamente barata, lo cierto es que será bueno primero realizar una prueba para comprobar su eficacia.

**e. Promoción De Ventas:** *Kotler, Philip y Gary (2019) la promoción de ventas incluye una amplia colección de herramientas – cupones, concurso, rebajas, bonificaciones, y otras formas, todas las cuales tienen características especiales. Estas herramientas atraen la atención del consumidor, ofrecen*  fuertes incentivos para comprar, y pueden servir para realzar la oferta e *inyectar vida nueva a las ventas. Las promociones de ventas incitan a dar una respuesta rápida y la recompensan. Mientras que la publicidad dice "Compre nuestro producto", la promoción de ventas dice "Cómprelo ahora". Por otra parte, los efectos de la promoción de ventas suelen ser efímeros, y no son tan eficaces como la publicidad o las ventas personales para crear una preferencia de marca y relaciones de largo plazo con el cliente.*

**f. Tipos de ventas**: *Erickson (2018), menciona que, en una primera instancia, se puede Conocer a dos grandes Tipos de Venta, cuya diferencia radica en "a quién" se le vende y los productos adquiridos.*

*Venta Personal: La venta personal es la herramienta más eficaz en determinadas etapas del proceso de compra, especialmente para llevar al consumidor a la fase de preferencia, convicción ser:* 

- Hacer tangible el servicio.

- Destacar la imagen organizacional.

- Utilizar referencias externas a la organización.

- Reconocer la importancia de todo el personal de contacto con el público.

**Venta con Establecimiento**: Las ventas minoristas, y en algunos casos las mayoristas, pueden ser clasificadas en atención a la disponibilidad de un espacio permanente al que los compradores puedan acudir para observar, elegir y adquirir los productos.

**Venta no Presencial**: Se mueve en un ámbito mayor, llegando a realizarse a nivel mundial ya sea por teléfono u online desde tu casa o de tu trabajo.

**Telemarketing**: Es un medio de publicidad de muchísimas empresas o negocios que buscan contar con clientes y administradores fuera de los establecimientos comerciales tradicionales. Existen técnicas para llegar a cerrar una venta, para ello hay que conocer las necesidades del cliente potencial y construir una argumentación válida para cada una de las objeciones que se puedan presentar.

**Venta Online:** El proceso se realiza a través de la página web. Ya que internet está al alcance de cualquier cliente, la prospección y el acercamiento se limitarán a conseguir una mayor visibilidad de la web para los clientes a los que vaya dirigido el producto o servicio.

**g. Participación de cliente**: *Kotler y Armstrong (2017) "Es el porcentaje que reciben de las compras del cliente en sus diferentes categorías de productos. Muchos mercadólogos ahora dedican menos tiempo a estimar la forma de incrementar la participación en el mercado, y más tiempo a intentar aumentar*  la participación del cliente. Las empresas fortalecen sus relaciones con este *ofreciendo mayor variedad a los clientes actuales"*

**h. Satisfacción del cliente:** *Kotler y Armstrong (2017) La satisfacción que podemos obtener del cliente depende del desempeño que tiene un producto para cumplir las expectativas del comprador. Si el desempeño del producto no es lo que el cliente espera hacia sus expectativas, este quedará totalmente* 

*insatisfecho. Sin embargo, si el desempeño es superior a las expectativas del cliente, este se encontrará muy satisfecho e incluso fascinado.*

Todas las empresas destacadas en marketing, hacen todo lo que esté en sus posibilidades para mantener satisfechos a sus clientes importantes. La mayoría de los estudios demuestran que a mayor satisfacción que pueda tener el cliente, conllevará a una mayor lealtad del mismo, lo que a su vez provoca un mejor desempeño de la empresa.

#### **2.2.2 Documentos que se giran cuando hay una venta:**

- **a. Factura:** Utiliza el vendedor para una oferta detallada de una venta. Al tratarse de una oferta, si esta es aceptada por el comprador, será el origen de un contrato de compraventa.
- **b. Boleta:** Escritura de compraventa destinada a demostrar o justificar la entrega de bienes, servicios y reposición en actividades obtenidas por sujetos del Régimen Simplificado.
- **c. Ticket**: Es el resguardo que contiene datos que acrediten ciertos derechos, en la mayoría de los casos obtenidos mediante un pago. Es decir, el ticket es lisa y llanamente comprobante de pago emitido en operaciones con consumidores o usuarios finales.

**2.2.3 Microempresa:** *Martínez (2017), señala que una microempresa es la unidad productiva, se determina en relación con su número de empleados, el valor de las ventas y de sus bienes. En términos generales se catalogan como microempresas aquellas que poseen menos de 10 personas a cargo. Una microempresa es un pequeño negocio que por lo general pertenece a una sola persona y tiene un sistema de producción muy sencillo o artesanal; ya que la administración, producción, comercialización y el área financiera de una microempresa son tan simples que pueden ser manejados personalmente por su propietario***.**

- **a. Características de una microempresa** *Pérez (2018) indican que las principales características de una microempresa son las siguientes:*
	- *• Es la unidad productiva más pequeña dentro de las organizaciones empresariales.*
	- *• El propietario fundador generalmente es una persona emprendedora con determinación y empeño para gestionar su microempresa desde el punto de vista del emprendimiento.*
	- *• Poseen un número de hasta 9 trabajadores.*
	- *• El propietario ejerce de manera empírica la dirección y el control de la microempresa.*
	- *• Su participación o influencia en los mercados no es significativa.*
	- *• Presentan un pequeño nivel de acción local.*
	- *• Generalmente poseen una estructura de tipo familiar.*
	- *• Sus procesos productivos no son automatizados.*
	- *• Dinamizan e impulsan la economía de las regiones.*
	- *• Son de gran importancia dentro de la estructura empresarial de las regiones, ya que el 93,4% de las empresas de América Latina corresponden a microempresas.*
- *b.* **Beneficios de una microempresa:** *Pérez (2018), indica que los beneficios de una microempresa son altamente significativos, tanto desde el punto de vista del emprendedor, como para el desarrollo económico local de la región de la empresa. Así pues, los beneficios de una microempresa son:*

# *Desde la Perspectiva del Sector de la Empresa.*

- *Genera empleos.*
- *Contribuye al desarrollo económico y productivo de la localidad.*
- *Cubre las necesidades locales de la población.*
- *Posee cierta flexibilidad a la hora de adaptarse a los cambios económicos.*
- *Promueve el equilibrio de precios de los productos y servicios locales.*

### *Desde la Perspectiva del Emprendedor.*

- *La dirección de la empresa es relativamente cómoda.*
- *Tiene margen de maniobra en cuanto a prueba y lanzamientos de nuevos productos.*
- *La empresa tiene posibilidades de expansión si los beneficios económicos van en aumento.*
- *La inversión para crear una microempresa suele ser pequeña.*
- *Al ser un organismo pequeño, las decisiones son relativamente fáciles y sistemáticas.*

**c. Conceptos de Sistemas:** *Coabarsi (2019), nos indica un sistema puede definirse simplemente como un grupo de elementos interrelacionados o que interactúan conformando un todo unificado. Muchos ejemplos de sistemas pueden encontrarse en las ciencias físicas y biológicas, en la tecnología moderna y en la sociedad humana. De este modo, podemos hablar del sistema físico del Sol y sus planetas, el sistema biológico del cuerpo humano, el sistema tecnológico de una refinería de petróleo y el sistema socioeconómico de una organización empresarial. Sin embargo, el siguiente concepto genérico de sistema proporciona un marco más apropiado para describir los sistemas de información*

*Un sistema es un grupo de componentes interrelacionados que trabajan en conjunto hacia una meta común mediante la aceptación de entradas y generando salidas en un proceso de transformación organizado. Este tipo de sistema (algunas veces llamado sistema dinámico) tiene los tres componentes o funciones básicos de interacción:*

*La entrada comprende la captura y el ensamblaje de elementos que entran al sistema para ser procesados. Por ejemplo, las materias primas, la energía, los datos y el esfuerzo humano deben asegurarse y organizarse para el procesamiento.*

*El procesamiento incluye procesos de transformación que convierten las entradas en salidas. Por ejemplo, un proceso de manufactura, el proceso humano de respiración o los cálculos matemáticos.*

*La salida abarca la transferencia de elementos que han sido generados por un proceso de transformación hasta su destino final. Por ejemplo, los productos terminados, los servicios humanos y la información gerencial deben entregarse a sus usuarios humanos.*

**Conceptos de sistema de información:** *Un sistema de información es un conjunto de elementos orientados al tratamiento y administración de datos e información, organizados y listos para su uso posterior, generados para cubrir una necesidad u objetivo. Los elementos que componen un sistema de información son las personas, los datos, las actividades o técnicas de trabajo y los recursos materiales en general (generalmente recursos informáticos y de comunicación, aunque no necesariamente). Todos estos elementos interactúan para procesar los datos (incluidos los procesos manuales y automáticos) y dan lugar a información más elaborada, que se distribuye de la manera más adecuada posible en una determinada organización, en función de sus objetivos* **Componentes de un sistema de información** *Un sistema de información depende de los recursos humanos (usuarios finales y especialistas en SI.), hardware (máquinas y medios), software (programas y procedimientos), datos (bases de datos y de conocimiento) y redes (medios de comunicaciones y soporte de redes) para desempeñar actividades de entrada, procesamiento,* 

*salida, almacenamiento y control que conviertan los recursos de datos en resultados de información.*

*Este modelo de sistema de información pone de relieve las relaciones entre los componentes y las actividades de los sistemas de información. Proporciona un marco que hace énfasis en cuatro conceptos principales que pueden aplicarse a todos los tipos de sistemas de Información:*

- *Son los cinco recursos básicos de los sistemas de información: las personas, el hardware, el software, los datos y las redes.*
- *Los recursos de personas incluyen usuarios finales y especialistas en SI, los recursos de hardware se componen de máquinas y medios, los recursos de software incluyen tanto programas como procedimientos, los recursos de datos pueden incluir bases de datos y de conocimiento, y los recursos de redes incluyen medios de comunicaciones y redes.*
- *Los recursos de datos se transforman mediante actividades de procesamiento de información en una variedad de salidas de información para los usuarios finales.*
- *El procesamiento de información se compone de actividades de entrada, procesamiento, salida, almacenamiento y control.*
- ➢ **Recursos De Los Sistemas De Información:** Nuestro modelo SI básico muestra que un sistema de información se compone de cinco recursos importantes: humanos, hardware, software, datos y redes. Analicemos brevemente varios conceptos y ejemplos básicos de los papeles que estos recursos desempeñan como componentes fundamentales de los sistemas de información.
- ➢ **Recursos Humanos:** Las personas se requieren para la operación de todos los sistemas de información. Estos recursos humanos incluyen usuarios finales y especialistas en SI.

Los usuarios finales (también llamados usuarios o clientes) son personas que utilizan un sistema de información o la información que éste genera. Pueden ser contadores, vendedores, ingenieros, empleados de oficina, clientes o gerentes. La mayoría de nosotros somos usuarios finales de sistemas de información.

Los especialistas en SI son personas que desarrollan y operan sistemas de información: analistas de sistemas, programadores, operadores de computadores y otro personal de SI gerencial, técnico y de oficina. En resumen, los analistas de sistemas diseñan sistemas de información con base en los requerimientos de información de los usuarios finales, los programadores preparan programas de computador con base en las especificaciones de los analistas de sistemas, y los operadores de computadores operan sistemas computacionales grandes.

➢ **Recursos De Hardware**: El concepto de recursos de hardware incluye todos los dispositivos físicos y materiales utilizados en el procesamiento de información. Específicamente abarca no sólo máquinas, como computadores y otros equipos, sino también todos los medios de datos, es decir, todos los objetos tangibles en los cuales se graban datos, desde hojas de papel hasta discos magnéticos. Entre los ejemplos de hardware en los sistemas de información basados en computadores están:

Los sistemas de computador, que se componen de unidades de procesamiento central que contienen microprocesadores, y una variedad de dispositivos periféricos interconectados. Algunos ejemplos son los sistemas de microcomputadores, los sistemas de computadores de rango medio y los grandes sistemas de computadores mainframe.

Los periféricos del computador, que son dispositivos como el teclado o el mouse electrónico para la entrada de datos y comandos, una pantalla de video o impresora para la salida de información, y los discos magnéticos u ópticos para el almacenamiento de recursos de datos.

➢ **Recursos De Software:** El concepto de recursos de software incluye todas las series de instrucciones de procesamiento de información. Este concepto genérico de software incluye no sólo las series de instrucciones operacionales llamadas programas, que dirigen y controlan el hardware del computador, sino también las series de instrucciones de procesamiento de información que necesitan las personas, llamadas procedimientos.

Es importante entender que incluso los sistemas de información que no utilizan computadores tienen un componente de recurso de software. Esto es cierto aun para los sistemas de información de tiempos antiguos, o los sistemas de información manuales o respaldados por máquinas que todavía se utilizan en el mundo en la actualidad. Todos ellos requieren recursos de software en la forma de instrucciones procedimientos y de procesamiento de información, con el fin de capturar, procesar y diseminar en forma apropiada la información a sus usuarios.

Los siguientes son ejemplos de recursos de software:

- **Software de sistemas**, como un programa de sistema operativo, que controla y respalda las operaciones de un sistema computacional.
- **Software de aplicación**, los cuales son programas que dirigen el procesamiento para un uso particular de computadores por parte de usuarios finales. Algunos ejemplos son un programa de análisis de ventas, un programa de nómina y un programa de procesamiento de palabras.
- **Procedimientos**, los cuales son instrucciones operacionales para las personas que utilizarán un sistema de información. Algunos ejemplos son las instrucciones para completar un formulario de papel o para usar un paquete de software.

➢ **Recursos De Datos:** Los datos son más que la materia prima de los sistemas de información. El concepto de recursos de datos ha sido ampliado por gerentes y profesionales de los sistemas de información. Ellos comprenden que los datos constituyen un recurso organizacional valioso. De esta forma, usted debe considerar los datos como recursos de datos que deben manejarse en forma efectiva para beneficio de todos los usuarios finales en una organización.

Los datos pueden adoptar muchas formas, incluidos los datos alfanuméricos tradicionales, que se componen de números, letras y otros signos que describen transacciones comerciales y otros acontecimientos y entidades. Los datos de texto, que constan de oraciones y párrafos en las comunicaciones escritas; datos de imágenes, como formas gráficas y figuras; y los datos de audio, la voz humana y otros sonidos también son formas importantes de datos.

Los recursos de datos de los sistemas de información, por lo general, se organizan en:

o Bases de datos que tienen datos procesados y organizados.

o Bases de conocimiento que incluyen conocimiento sobre una variedad de formas como hechos, reglas y ejemplos de casos sobre prácticas empresariales exitosas.

Por ejemplo, los datos sobre transacciones de ventas pueden acumularse y almacenarse en una base de datos de ventas para posterior procesamiento que genere informes de análisis de ventas diarios, semanales y mensuales para la gerencia. Las bases de conocimiento las utilizan los sistemas gerenciales de conocimiento y los sistemas expertos para compartir conocimiento y dar asesoría experta sobre temas específicos. Más adelante, en capítulos posteriores exploraremos estos conceptos.

**d. Concepto de Software:** *Sosa (2017) menciona: Que el software es el conjunto de los programas de cómputo, procedimientos, reglas, documentación y datos asociados que forman parte de las operaciones de un sistema de computación.*

*1.120El término software fue usado por primera vez en este sentido Tukey (2011) en la ingeniería de software y las ciencias de la computación, el software es toda la información procesada por los sistemas informáticos: programas y datos.*

*Además, menciona: El análisis, el crecimiento y la evolución de varios sistemas software de gran porte; derivando finalmente, según sus medidas, las siguientes ocho leyes:*

*Cambio continuo: Un programa que se usa en un entorno real necesariamente debe cambiar o se volverá progresivamente menos útil en ese entorno.*

*Complejidad creciente: A medida que un programa en evolución cambia, su estructura tiende a ser cada vez más compleja. Se deben dedicar recursos extras para preservar y simplificar la estructura.*

*Evolución prolongada del programa: La evolución de los programas es un proceso auto regulativo. Los atributos de los sistemas, tales como tamaño, tiempo entre entregas y la cantidad de errores documentados son aproximadamente invariantes para cada entrega del sistema.*

*Estabilidad organizacional: Durante el tiempo de vida de un programa, su velocidad de desarrollo es aproximadamente constante e independiente de los recursos dedicados al desarrollo del sistema.*

*Conservación de la familiaridad: Durante el tiempo de vida de un sistema, el cambio incremental en cada entrega es aproximadamente constante.*

*Crecimiento continuado: La funcionalidad ofrecida por los sistemas tiene que crecer continuamente para mantener la satisfacción de los usuarios.*

*Decremento de la calidad: La calidad de los sistemas software comenzará a disminuir a menos que dichos sistemas se adapten a los cambios de su entorno de funcionamiento.*

*Realimentación del sistema: Los procesos de evolución incorporan sistemas de realimentación multiagente y multibucle y estos deben ser tratados como sistemas de realimentación para lograr una mejora significativa del producto*

➢ *Clasificación del Software: Cobarsi (2019) menciona: "El software se clasifica de dos maneras":*

*Clasificación Del Software De Acuerdo Al Tipo De Trabajo Realizado:*  Software de Sistema.- Colección de programas residentes en la computadora, este tipo de software resulta pieza esencial para el uso de la computadora y el desarrollo de más software, una definición más que podemos dar es que es una de las partes que permite el funcionamiento de la computadora, el objetivo del software de sistema es aislar tanto como sea posible al programador de aplicaciones de los detalles del computador particular que se use, especialmente de las características físicas de la memoria, impresoras, pantallas, teclados etc. El software de sistema son los programas básicos el cual controla a la computadora, también llamado sistema operativo el cual tiene tres grandes funciones: coordina y manipula el hardware del ordenador, como la memoria, las unidades de disco; organiza los archivos en diversos dispositivos de almacenamiento y gestiona los errores de hardware y del mismo software. Los sistemas operativos pueden ser de tarea única o multitarea. Los sistemas operativos de tarea única, los más primitivos, sólo pueden manejar un proceso en cada momento. Todos
los sistemas operativos modernos son multitarea, esto quiere decir que puedes realizar varias acciones a la vez como por ejemplo mandar a imprimir y estar trabajando con otro documento o lo más usual estar navegando por internet y escuchar música.

**Software de Aplicación.** - El software de aplicación permite a los usuarios llevar a cabo una o varias tareas más específicas, en cualquier campo de actividad susceptible de ser automatizado o asistido, con especial énfasis en los negocios, también podemos decir que los softwares de aplicación son aquellos que nos ayudan a la elaboración de una determinada tarea, este tipo de software es diseñado para facilitar al usuario en la realización de un determinado tipo de trabajo. El software de aplicación resulta una solución informática para la automatización de ciertas tareas complicadas como puede ser la contabilidad y gestión de una organización, como ejemplo del software de aplicación podemos mencionar a la paquetería que nos ofrece Office de Microsoft (Word, Excel, One Note, etc.), Word Perfect.

**Software de Desarrollo**. - El software de desarrollo recibe varios nombres, como software de programación o lenguaje de programación del software, en sí el software de desarrollo es cualquier lenguaje artificial que podemos utilizar para definir una secuencia de instrucciones para su procesamiento por un ordenador. Es complicado definir qué es y que no es un software de desarrollo, generalmente se dice que la traducción de las instrucciones a un código que comprende la computadora debe ser completamente sistemática (sigue o se ajusta a un conjunto de reglas). El software de programación proporciona herramientas para ayudar al programador escribir programas informáticos y a usar diferentes lenguajes de programación de forma práctica. **Clasificación del software de acuerdo al tipo de trabajo realizado:** Freeware: Es un software de computadora que se distribuye sin cargo. A veces se incluye el código fuente, pero no es lo usual. El Freeware suele incluir una licencia de uso, que permite su redistribución, pero con algunas restricciones, como no modificar la aplicación en sí, ni venderla, y dar cuenta de su autor. Programa computacional cuyo costo económico para el usuario final es cero, independiente de las condiciones de distribución y uso que tenga. Este tipo de software la mayoría son utilerías para realizar cierta tarea como el programa WinRar, el cual nos sirve para la compresión de un archivo.

- ➢ **Software Multimedia:** Se refiere a los programas utilizados para presentar de una forma integrada textos, gráficos, sonidos y animaciones, este tipo de software es considerado como una nueva tecnología. Las ventajas que se le atribuyen al software multimedia son en la educación, especialmente en escuelas primarias, porque realizando presentaciones con software multimedia, los alumnos prestan más atención a la presentación realizada. Este tipo de software suele utilizarse para el desarrollo de proyectos específicos multimedios, utilizar software multimedia requiere de tiempo, capacidades, dedicación y recursos.
- ➢ **Software de uso General**: El software de uso general son aquellos que nos sirven para resolver problemas muy variados del mismo tipo, de muy diferentes empresas o personas, con adaptaciones realizadas por un usuario, ejemplos: procesadores de texto, manejadores de bases de datos, hojas de cálculo, etc.
- ➢ **Software de uso Específico:** Hablar de este tipo de software nos referimos al software desarrollado específicamente para un problema específico de alguna organización o persona, utilizar este software requiere de un experto en informática para su creación o adaptación, son los programas que usan

las escuelas para registrar las calificaciones de los alumnos y generar certificados, los que usan los bancos para el control de las cuentas, etc.

#### **Funciones del Software:**

- Administrar los recursos computacionales.
- Proporcionar las herramientas para optimizar estos recursos.
- Actuar como intermediario entre el usuario y la información almacenada.

**Programas de software**: Programa: conjunto de argumentos o instrucciones para la computadora, almacenado en la memoria primaria de la computadora junto con los datos requeridos para ser ejecutado, en otras palabras, hacer que las instrucciones sean realizadas por la computadora.

#### **Ventajas del Software:**

- Se destina una parte importante de los recursos a la investigación sobre la usabilidad del producto.
- Se tienen contratados algunos programadores muy capaces y con mucha experiencia.
- El software propietario de marca conocida ha sido usado por muchas personas y es relativamente fácil encontrar a alguien que lo sepa usar.
- Existe software propietario diseñado para aplicaciones muy específicas que no existe en ningún otro lado más que con la compañía que lo produce.
- Los planes de estudios de la mayoría de las universidades del país tienen tradicionalmente un marcado enfoque al uso de herramientas propietarias y las compañías fabricantes ofrecen a las universidades planes educativos de descuento muy atractivos. De ahí que los recién egresados pueden comenzar su vida productiva utilizando estos

productos de inmediato. No obstante, en los centros de estudio más prestigiosos se observa un cambio en esta tendencia.

- Existe gran cantidad de publicaciones, ampliamente difundidas, que documentan y facilitan el uso de las tecnologías provistas por compañías de software propietario, aunque el número de publicaciones orientadas al software libre va en aumento. Dada la gigantesca participación del software de Microsoft en el mercado resulta importante dedicarle un apartado especial.
- El sistema operativo Windows (en sus diferentes variantes) se encuentra ya instalado en la gran mayoría de las máquinas que se encuentran trabajando en México. Siendo más notable en las computadoras de escritorio, no así en el lado del servidor, donde los diferentes sabores de Unix mantienen mucho terreno.
- Al utilizar productos fundamentados en los sistemas operativos de Microsoft, el tamaño de la curva de aprendizaje de la gente que ya utiliza esto, disminuye, al no tener que aprender el uso de un sistema operativo nuevo y de herramientas nuevas, aunque ya existen reportes de experiencias con usuarios reales en quienes la curva de aprendizaje.
- Las herramientas de Microsoft son soportadas por una gran cantidad de compañías de todos tamaños a nivel nacional e internacional. Además, existe una red de certificaciones que proveen de "credibilidad" a las soluciones creadas por cada compañía.
- Existen numerosas aplicaciones desarrolladas para la plataforma Win32 que no han sido portadas a otras plataformas. Aunque existen numerosas herramientas, libres o no, que facilitan la tarea de migración o reemplazos disponibles en las demás plataformas.

• Microsoft ha estado mejorando mucho sus productos, para que tengan un mejor desempeño en ambientes de red. Sin embargo, aún mantienen un rezago importante, ya que estas mejoras no han sido probadas lo suficiente por el mercado y la falta de interés por la seguridad es evidente.

**Desventajas Del Software:** Hay que remarcar el problema ético de que en el momento en el que el gobierno está contratando servicios para la creación de un sistema, dicho sistema debería de ser libre y basado en herramientas libres, ya que el pueblo pagó por él y tiene derecho a tener acceso a esta información (el código es información). Más que remarcar un problema ético, hay que recalcar precisamente si existen impedimentos legales.

- Es difícil aprender a utilizar eficientemente el software propietario sin haber asistido a costosos cursos de capacitación.
- El funcionamiento del software propietario es un secreto que guarda celosamente la compañía que lo produce. En muchos casos resulta riesgosa la utilización de un componente que es como una caja negra, cuyo funcionamiento se desconoce y cuyos resultados son impredecibles. En otros casos es imposible encontrar la causa de un resultado erróneo, producido por un componente cuyo funcionamiento se desconoce.
- En la mayoría de los casos el soporte técnico es insuficiente o tarda demasiado tiempo en ofrecer una respuesta satisfactoria.
- Es ilegal extender una pieza de software propietario para adaptarla a las necesidades particulares de un problema específico. En caso de que sea vitalmente necesaria tal modificación, es necesario pagar una elevada suma de dinero a la compañía fabricante, para que sea ésta quien lleve a cabo la modificación a su propio ritmo de trabajo y sujeto a su calendario de proyectos.
- La innovación es derecho exclusivo de la compañía fabricante. Si alguien tiene una idea innovadora con respecto a una aplicación propietaria, tiene que elegir entre venderle la idea a la compañía dueña de la aplicación o escribir desde cero su propia versión de una aplicación equivalente, para una vez logrado esto poder aplicar su idea innovadora.
- Es ilegal hacer copias del software propietario sin antes haber contratado las licencias necesarias.
- Si una dependencia de gobierno tiene funcionando exitosamente un sistema dependiente de tecnología propietaria no lo puede compartir con otras dependencias a menos que cada una de éstas contrate todas las licencias necesarias.
- Si la compañía fabricante del software propietario se va a la bancarrota el soporte técnico desaparece, la posibilidad de en un futuro tener versiones mejoradas de dicho software desaparece y la posibilidad de corregir las erratas de dicho software también desaparece. Los clientes que contrataron licencias para el uso de ese software quedan completamente abandonados a su propia suerte.
- Si una compañía fabricante de software es comprada por otra más poderosa, es probable que esa línea de software quede descontinuada y nunca más en la vida vuelva a tener una modificación.
- En la mayoría de los casos el gobierno se hace dependiente de un solo proveedor.

 **Importancia de un Software:** Es necesaria para administrar y evaluar nuestros procesos, un software, una herramienta que nos ayuda a organizar y a procesar la información que se genera a lo largo del crecimiento de una empresa o negocio, gracias a la información que se genere podemos tomar mejores decisiones. Un software ayuda a las empresas a contar con

herramientas y aplicaciones personalizadas que se ajusten a sus necesidades para aumentar sus ventas, controlar sus costos, ser más competitivas, ofrecer un mejor servicio al cliente, dar mejores rendimientos, consolidar operaciones, ser más productivas y adaptarse a nuevas tecnologías, etc.

#### **e. Tienda de abarrotes:**

**Definición:** negocios normalmente familiares que compran productos para venderlos; productos de primera necesidad envasados y sueltos. Estos artículos se expenden a clientes que se acercan a las bodegas.". Guevara (2018).

Se conoce a "tienda de abarrotes" aquellos pequeños y medianos negocios que ofrecen productos que resultan uso cotidiano para la población en general, estos llegan a ser, por ejemplo: víveres como enlatados, lácteos, botanas, confitería, harinas, frutas y verduras, bebidas, bebidas alcohólicas, alimentos preparados, productos congelados, artículos de higiene personal, productos de usos doméstico, artículos de limpieza, entre otros.

En la actualidad, se suele llamar "abarrotes" a la mercancía diversa que se vende tanto en tienditas como en supermercados, principalmente la comestible y el uso común también creó la palabra "abarrotero", para definir a las personas que atienden tiendas de abarrotes o que distribuyen los productos que se venden en ellas.

**Tipos de Tiendas:** Existen aproximadamente 7 tiendas, aquellos tipos de tiendas que resultan la variedad de comercios o establecimientos a los cuales pueden acudir los consumidores a abastecerse según sus necesidades.

Los criterios para diferenciar a las tiendas son el tamaño, la variedad de productos con la que disponen, el público al que se dirigen, entre otros.

Bodegas. Son pequeños comercios caracterizados por su cercanía a los consumidores. Suelen ser muy comunes en las zonas residenciales. Su público objetivo es el barrio, su fuerte es el lazo que crea es el dueño del negocio y sus clientes, así como el evitar costes de transporte.

Tiendas De Conveniencia. Establecimiento que ofrecen variedad de productos y en pequeñas cantidades, de manera que el consumidor puede recurrir a ellas cuando tiene una necesidad. Se caracterizan por un amplio horario de atención, mayor al de las bodegas, de incluso dieciocho horas, y casi todos los días del año.

#### **2.3. Bases conceptuales:**

**COMPROBANTE DE PAGO**: es un documento que se emite como prueba de que una transacción financiera ha tenido lugar. Este documento puede ser físico o electrónico y se utiliza comúnmente para demostrar que se ha efectuado un pago, así como para llevar un registro detallado de las transacciones financieras.

**BASE DE DATOS** es un conjunto de datos organizados de manera estructurada en un sistema informático para que puedan ser almacenados, gestionados y accedidos de manera eficiente. La base de datos puede contener información sobre personas, productos, clientes, transacciones, entre otros temas. Las bases de datos pueden ser utilizadas en diferentes tipos de aplicaciones, como sistemas de gestión de inventarios, sistemas de gestión de ventas, sistemas de gestión de recursos humanos, entre otros. Las bases de datos también son esenciales para la realización de análisis de datos y la toma de decisiones informadas en las empresas.

**CLIENTES:** Son personas que realizan compras con cierta regularidad porque están satisfechos con la empresa, el producto y el servicio.

**CONTROL:** Es el dominio sobre algo o alguien, una forma de fiscalización, un mecanismo para regular algo manual o sistémicamente o un examen para probar los conocimientos de los alumnos sobre alguna materia.

**CONTROL DE INVENTARIOS** es el proceso de supervisar y gestionar la cantidad, ubicación y estado de los productos que una empresa tiene en su inventario. El objetivo principal del control de inventarios es garantizar que la empresa tenga suficientes productos disponibles para satisfacer la demanda del cliente y evitar quedarse sin stock, mientras se minimiza el costo de mantener el inventario.

**DEMANDA:** Es la cantidad total de un bien o servicio que la gente desea adquirir a precios de mercado, bien sea por un consumidor específico o por el conjunto total de consumidores en un determinado lugar, a fin de satisfacer sus necesidades y deseos.

**DEVOLUCIÓN DEL PRODUCTO** es un proceso empresarial que puede ocurrir por diversas razones y que involucra la comunicación entre el cliente y el vendedor o proveedor, el envío del producto devuelto, y la emisión de un reembolso o reemplazo. Las devoluciones pueden ocurrir por una variedad de razones, como la insatisfacción con el producto, la recepción de un producto defectuoso o incorrecto, o el cambio de opinión del cliente.

**DISEÑO DE UN SISTEMA DE INFORMACIÓN** se refiere al proceso de planificación, diseño e implementación de un sistema de información para cumplir con las necesidades y objetivos de una organización. En otras palabras, se trata de la creación de un sistema que permita a la organización recopilar, procesar, almacenar y distribuir información de manera eficiente y efectiva; implica una serie de actividades, incluyendo la identificación de las necesidades de información de la organización, la definición de los objetivos y requisitos del sistema, el análisis de los procesos de negocio, la identificación de los flujos de información y la selección de tecnologías y herramientas adecuadas para implementar el sistema.

**EQUIPOS INFORMÁTICOS:** Conjunto de aparatos electrónicos y servicios anexos que pueden girar en torno al ordenador personal, incluyendo el propio ordenador

personal (ya sea de sobremesa o portátil), y la comunicación entre ordenadores y los servicios que dichas redes de intercomunicación precisan.

**GESTIÓN:** Conjunto de operaciones que se realizan para dirigir y administrar un negocio o una empresa.

**GESTIÓN DE ALMACENES** se refiere al proceso de planificación, coordinación y control de las actividades relacionadas con la recepción, almacenamiento y gestión de inventarios de una organización. Implica todas las actividades relacionadas con el manejo físico y administrativo de los productos en un almacén, incluyendo la recepción, el almacenamiento, el seguimiento de inventarios, la preparación de pedidos y la distribución.

**GESTIÓN DE CLIENTES**, se refiere al proceso de adquirir, retener y gestionar las relaciones con los clientes de una organización. Implica todas las actividades relacionadas con la identificación de clientes potenciales, la adquisición de nuevos clientes, la gestión de la relación con los clientes existentes y la retención de clientes. Además, la gestión de clientes también incluye la implementación de programas de fidelización de clientes, la creación de ofertas personalizadas y la implementación de estrategias de marketing y ventas para aumentar la satisfacción y lealtad del cliente. **GESTIÓN DE COMPRAS**, se refiere al proceso de adquirir bienes y servicios necesarios para una organización. Incluye todas las actividades relacionadas con la identificación de proveedores, negociación de términos y condiciones de compra, emisión de órdenes de compra, seguimiento de entregas, control de calidad y pago

a proveedores.

**GESTIÓN DE PRODUCTOS** se refiere al proceso de planificación, diseño, desarrollo y comercialización de productos o servicios de una organización. Implica todas las actividades relacionadas con la identificación de oportunidades de mercado, la investigación de mercado, la definición de las especificaciones del producto, el diseño, el desarrollo, la producción, el lanzamiento, la promoción, la distribución y la gestión del ciclo de vida del producto.

**GESTIÓN DE PROVEEDORES** se refiere al proceso de identificación, selección, evaluación, contratación, gestión y mejora continua de los proveedores de una organización. Implica todas las actividades relacionadas con la gestión de la relación con los proveedores, desde la identificación de los proveedores hasta la gestión de la calidad, el costo, la entrega y el servicio al cliente.

**GESTIÓN DE VENTAS**, se refiere al proceso de planificar, coordinar y supervisar las actividades relacionadas con la venta de productos o servicios de una organización. Esto incluye la identificación y prospección de clientes potenciales, el seguimiento de los clientes existentes, la elaboración de estrategias de marketing y ventas, la gestión de la relación con los clientes y el análisis de los resultados de ventas.

**GESTOR DE BASE DE DATOS** es un software utilizado para crear, gestionar y administrar bases de datos. Los DBMS más comunes son los gestores de bases de datos relacionales que utilizan SQL para realizar consultas y modificar datos. Existen diferentes tipos de gestores de bases de datos, y cada uno tiene sus propias características y se utiliza para diferentes aplicaciones y necesidades

**HARDWARE** se refiere a los componentes físicos y tangibles de un sistema informático que permiten su funcionamiento. Esto incluye dispositivos electrónicos como la CPU (Unidad Central de Procesamiento), la memoria RAM, los dispositivos de almacenamiento como discos duros y unidades flash, tarjetas gráficas, dispositivos de entrada y salida como teclados, ratones y monitores, entre otros.

**IMPACTO:** Es un proceso sistemático para determinar y evaluar los efectos de cualquier imprevisto que pueda afectar a la continuidad del negocio.

**INFORMACIÓN** es un conjunto de datos organizados y procesados que tienen significado y valor para un usuario específico. La información se puede utilizar para tomar decisiones, resolver problemas, comunicar ideas o transmitir conocimientos. La información es un recurso valioso en el mundo empresarial y puede ser utilizada para mejorar la eficiencia y la toma de decisiones en una empresa.

**KARDEX** es un sistema de control de inventario que permite a una empresa llevar un registro detallado de las entradas y salidas de sus productos o materiales. El Kardex se compone de una tarjeta o ficha que registra todas las transacciones relacionadas con un artículo específico, como compras, ventas, devoluciones, transferencias y ajustes de inventario. El objetivo principal del Kardex es mantener un registro preciso y actualizado del inventario de una empresa, lo que ayuda a mejorar la eficiencia en la gestión de inventario y a reducir las pérdidas por obsolescencia o exceso de stock.

**ORDEN DE COMPRA** es un documento legal que una empresa emite a un proveedor para solicitar la entrega de bienes o servicios. Esta orden es una oferta formal para comprar los productos o servicios en cuestión, y establece las condiciones de la transacción, incluyendo los términos de pago, los precios, las cantidades y las fechas de entrega. La orden de compra se emite después de que la empresa ha evaluado las necesidades de su inventario y ha identificado los productos o servicios que necesita adquirir.

**PROCESO EMPRESARIAL** es una secuencia de actividades interrelacionadas que se realizan en una organización con el objetivo de producir un resultado específico. Estos procesos son las actividades principales que se llevan a cabo en una empresa para lograr sus objetivos y satisfacer las necesidades de sus clientes. Los procesos empresariales se pueden dividir en tres categorías principales: procesos de gestión, procesos operativos y procesos de soporte.

**PRODUCTOS**: Es un conjunto de características y atributos tangibles (forma, tamaño, color...) e intangibles (marca, imagen de empresa, servicio...) que el comprador acepta, en principio, como algo que va a satisfacer sus necesidades.

Promoción: Es la acción de promocionar una persona, cosa, servicio, etc. Tiene como objetivo promover y divulgar productos, servicios, bienes o ideas, para dar a conocer y persuadir al público de realizar un acto de consumo.

**PROFORMA DE VENTAS** es un documento que proporciona a un cliente información detallada sobre un producto o servicio y su precio antes de que se realice la venta real. La proforma de ventas se utiliza comúnmente en los negocios internacionales para dar a los clientes un presupuesto preciso y completo de los costos asociados con la compra. La proforma de ventas suele incluir información detallada sobre el producto o servicio, como su descripción, especificaciones, cantidad, precio unitario y precio total. También puede incluir detalles sobre el envío, los impuestos y los descuentos aplicables, así como los términos y condiciones de la venta.

**PROVEEDOR**: Es una persona o una empresa que abastece a otras empresas con existencias (artículos), los cuales serán vendidos directamente o transformados para su posterior venta. Estas existencias adquiridas están dirigidas directamente a la actividad o negocio principal de la empresa que las compra.

**PROCEDIMIENTOS:** Es un conjunto de acciones que tienen que realizarse todas igualmente, para obtener los mismos resultados bajo las mismas circunstancias.

Recursos Humanos: (RRHH) son el conjunto de trabajadores, así como cualquier persona física que se encuentran dentro (o vinculado directamente) de una organización, sector o economía.

**ROTACIÓN DE PRODUCTOS** se refiere al número de veces que un producto se vende y se reemplaza durante un período determinado, generalmente un año. También se le conoce como tasa de rotación de inventario o rotación de stock. Esta métrica es importante para las empresas porque les ayuda a evaluar la eficiencia con la que están administrando su inventario.

**SISTEMA**, en el contexto empresarial se refiere a un conjunto de componentes interconectados que trabajan juntos para lograr un objetivo común. Los sistemas pueden ser físicos o abstractos y pueden estar compuestos por personas, procesos, tecnología, información y recursos.

**SISTEMA EMPRESARIAL** puede ser tan simple como una máquina de producción automatizada o tan complejo como un sistema de gestión empresarial (ERP) que integra múltiples funciones empresariales, como la gestión de inventarios, la gestión financiera, la gestión de recursos humanos y la gestión de ventas.

**SISTEMA DE INFORMACIÓN** se refiere a un conjunto de elementos interconectados que recopilan, procesan, almacenan y distribuyen información para apoyar la toma de decisiones, la coordinación y el control en una organización. Los sistemas de información empresariales incluyen tanto los sistemas de hardware y software como los procesos y procedimientos utilizados para recopilar, almacenar y procesar datos. Estos sistemas se utilizan para gestionar la información y los datos de la empresa, como la información de clientes, la información financiera, los registros de inventario, los informes de producción y cualquier otro tipo de información relevante para la operación del negocio.

**SOFTWARE** es un conjunto de programas de computadora y datos que se utilizan para operar y controlar los procesos de un sistema informático. El software permite que los usuarios interactúen con la computadora para realizar diversas tareas y existen diferentes tipos de software, como sistemas operativos, aplicaciones de productividad, herramientas de desarrollo de software, programas de diseño gráfico y de edición de video, entre otros.

### **2.4. Bases epistemológicas o bases fisiológicas o bases antropológicas**

Las bases epistemológicas que fundamentan el presente trabajo de tesis se sustentan en los siguientes argumentos:

**Enfoque tecnológico:** La investigación se enmarca en un enfoque tecnológico, considerando que el objetivo principal es implementar un software de control de ventas en la microempresa Minimarket Clarisa. Se reconoce que las tecnologías de la información y la comunicación juegan un papel fundamental en el desarrollo y la eficiencia de las organizaciones en la era digital. Esta perspectiva se apoya en la premisa de que la adopción de herramientas tecnológicas adecuadas puede potenciar la gestión comercial y mejorar la toma de decisiones.

**Enfoque empresarial:** Se considera que el análisis y la solución propuesta en esta tesis se inscriben en un enfoque empresarial, centrado en las necesidades y desafíos específicos de la microempresa Minimarket Clarisa. A través de este enfoque, se busca comprender el contexto, los objetivos y las características de la organización, con el fin de desarrollar una solución personalizada que se adapte a sus particularidades y contribuya a su crecimiento y éxito.

**Enfoque de gestión:** La investigación se fundamenta en un enfoque de gestión, reconociendo que la eficacia y el rendimiento de una organización están estrechamente relacionados con la manera en que se gestionan sus procesos y recursos. Se busca analizar la gestión de comercialización del Minimarket Clarisa desde diferentes perspectivas, incluyendo la gestión de ventas, el control de clientes, control de proveedores, control de almacén y la toma de decisiones basada en datos, con el objetivo de identificar oportunidades de mejora y proponer soluciones adecuadas.

## **CAPÍTULO III**

## **3. METODOLOGÍA**

#### **3.1. Ámbito**

El ámbito de desarrollo de la investigación se enmarca en la microempresa Minimarket Clarisa, ubicado en en la calle Santa Rosa Mz. E Lote 5, Urbanización Guardia Civil de la zona urbana de Cayhuayna, en el distrito de Pillco Marca, provincia y departamento de Huánuco. Categorizado en el giro de negocios: Actividades: Bodegas · Licorería, es una microempresa familiar que cuenta con seis personas que laboran, cuya propietaria es la Sra. Clarisa Rojas Alvarado.

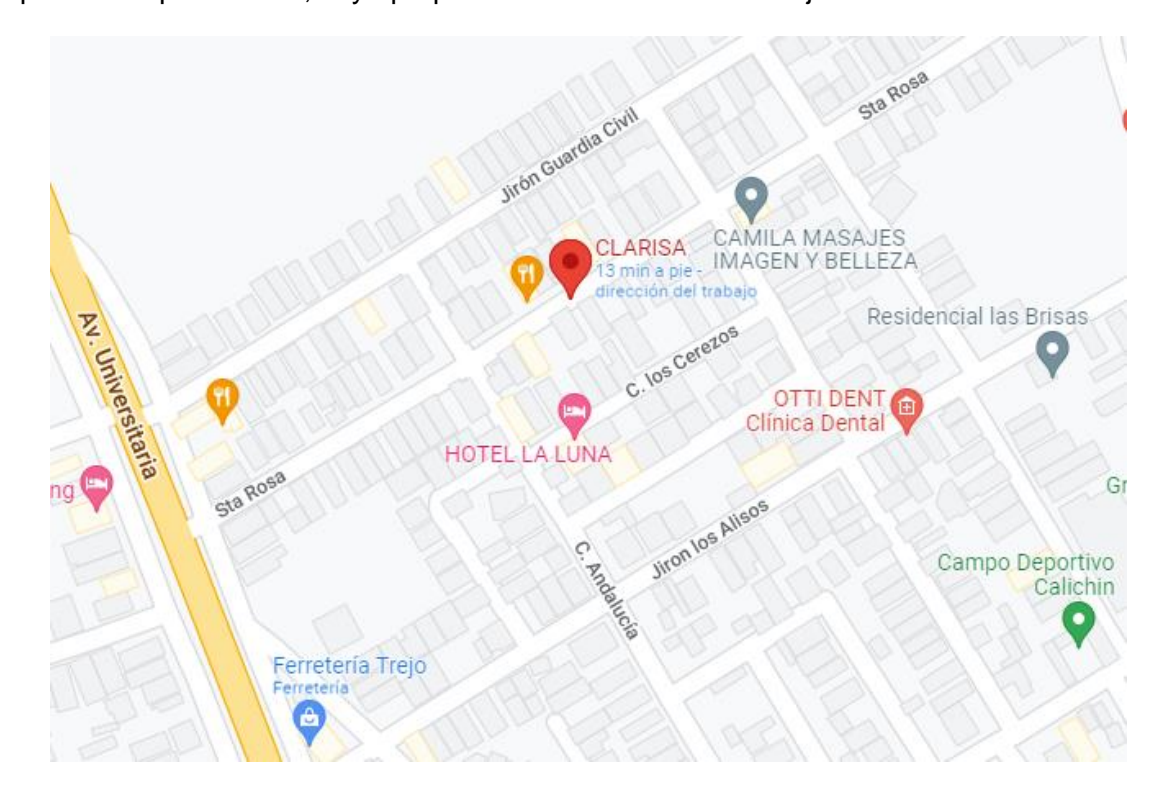

#### **3.2. Población**

La población estuvo conformada por los seis trabajadores de la microempresa Minimarket Clarisa, de acuerdo con la siguiente estructura: propietaria, contador, vendedor, estibador, almacenero, personal de limpieza.

#### **3.3. Muestra**

La muestra estuvo conformada por el 100% de la población, es decir es una muestra poblacional el cual consta de los seis los trabajadores de la microempresa Minimarket Clarisa

### **3.4. Nivel y tipo de Investigación**

**Nivel**: El trabajo de investigación estuvo enmarcado en el nivel aplicativo, debido a que nos permitió identificar el impacto que genera la implementación del software de ventas en la gestión comercial de la Microempresa Minimarket Clarisa.

**Tipos**: El trabajo de investigación se caracterizó por estar dentro de los siguientes tipos:

•Por su alcance: El trabajo de investigación se caracterizó por ser longitudinal, debido a que la toma de los datos de las unidades de estudio se realizó en varios momentos, el cual fue hecha mediante la entrevista y la encuesta para el recojo de datos, uno en la fase pre y otro en la fase post de la investigación.

•Por su profundidad: El trabajo de investigación fue de nivel descriptivo aplicativo, por cuanto se analizó cómo funcionan los procesos comerciales los cuales fueron utilizados para el diseño del software de control de ventas y posteriormente se identificó y explicó el impacto que genera en la gestión de ventas.

•Por su amplitud: El trabajo de investigación tuvo una cobertura micro administrativa, porque el ámbito de análisis, desarrollo e implementación del aplicativo informático se realizó en la microempresa Minimarket Clarisa, teniendo como unidad de análisis a los trabajadores de la institución.

•Por su fuente: El trabajo de investigación desarrollado fue de naturaleza mixta, debido a que se recogieron datos y hechos tanto de fuentes primarias como secundarias.

•Por su carácter: El trabajo de investigación fue de enfoque cuantitativa debido a que se utilizaron variables e indicadores de tipo cuantitativo y los resultados se expresaron en tablas de frecuencias, así como en figuras estadísticas

•Por su marco: El trabajo de investigación fue de campo, por cuanto que los autores del trabajo de investigación se constituyeron a la microempresa Minimarket Clarisa, para recoger los datos, implementar el software de control de ventas, así como medir el impacto que genera en la gestión comercial de la empresa.

### **3.5. Diseño de Investigación**

**3.5.1. Diseño**: El diseño del trabajo de investigación fue experimental en su variante pre experimental.

**3.5.2. Esquema**. - El esquema que se utilizó en el trabajo de investigación, se grafica de la siguiente manera:

$$
O1-X-O2
$$

Donde:

**O1:** Observación Inicial (Pre prueba)

**O2:** Observación Final (Post prueba)

**X:** Tratamiento de la muestra.

### **3.6. Métodos, técnicas e instrumentos de Investigación**

**3.6.1. Métodos**: Para el desarrollo del trabajo de investigación se consideró un método principal y varios métodos secundarios, los cuales se detallan a continuación:

**Método principal:** se usó en esta categoría el método científico, con la finalidad de aplicar los pasos respectivos que se consideran en el reglamento de grados y títulos de la Universidad, el cual corresponde al planteamiento de investigación, a la construcción del modelo teórico, el diseño de la metodología y la obtención y discusión de los resultados.

En los métodos secundarios, se consideraron los siguientes métodos:

**Método descriptivo**, el que fue utilizado para realizar la descripción de cada uno de los subprocesos de la gestión comercial de la microempresa, así como la identificación de sus pasos y actividades, luego estos fueron aplicados en los módulos para el sistema de información de control de ventas.

**Método Deductivo**, que se utilizó para aplicar las teorías, conocimientos y procedimientos relacionados a las tecnologías de información en el diseño e implementación de un aplicativo informático específico orientado a la automatización de los procesos comerciales de la microempresa Minimarket Clarisa y sobre los resultados obtenidos se ha realizado las mediciones del impacto que genera en la gestión comercial.

**Método estadístico** que se usó para determinar la muestra, para la recolección de datos, clasificación y procesamiento de los datos, así como el análisis y la interpretación de los resultados, los cuales ayudaron a explicar el logro de los objetivos y la demostración de la hipótesis.

**3.6.2. Técnicas:** Las técnicas e Instrumentos que se utilizaron para el desarrollo del trabajo de investigación fueron las siguientes:

- La encuesta
- La entrevista

**3.6.3. Instrumentos para el recojo de datos**: Los Instrumentos que fueron utilizados para la recolección de datos son los siguientes:

- El cuestionario
- La guía de entrevista

#### **3.7. Validación y confiabilidad del instrumento**

En el trabajo de investigación, se ha formulado un cuestionario dirigido a los trabajadores de la empresa Minimarket Clarisa, el cual fue validado por el juicio de tres expertos, que conocen tanto la parte de especialidad como la parte metodológica, profesionales del campo de la administración quienes evaluaron y juzgaron cada uno de los ítems del cuestionario. También se realizó la confiabilidad del instrumento mediante una prueba de 2 encuestas que fueron tomadas al personal de la microempresa y posteriormente se ha realizado la validación mediante el indicador de Alfa de Cronbach, que tuvo un resultado de 0.89.

#### **3.8. Procedimiento**

Para el diseño de los diferentes procedimientos comerciales se realizaron varias entrevistas tanto a la propietaria como a los trabajadores de la microempresa Minimarket Clarisa, los cuales fueron esbozados en un diagrama de flujo de datos, posteriormente estos fueron utilizados para el diseño de la base de datos como de los módulos informáticos del sistema para el control de gestión de ventas.

En la fase pre, se utilizó el cuestionario Nº 01, para la recopilación de los datos desde los trabajadores de la microempresa, para tal fin, se tuvo la autorización de la propietaria como de cada trabajador, para lo cual firmaron la carta de consentimiento informado, en donde se les dio conocimiento de los objetivos y fines del desarrollo de la tesis.

Una vez concluido el diseño y la programación del sistema de información para el control de ventas, en base a los requerimientos recopilados desde los diferentes procedimientos, se hizo la implantación, el cual consistió en instalar el aplicativo informático en una computadora proporcionada por la propietaria, luego se hizo la capacitación sobre el manejo del sistema informático, para que sobre esa base ingresen los datos y posteriormente hagan las pruebas y validación del funcionamiento del sistema informático de control de ventas.

En la fase post, se utilizó el cuestionario Nº 02, para la recopilación de las preguntas relacionados al impacto generado con la utilización del software de control de ventas en la microempresa, también para tal fin, se tuvo la autorización de la propietaria, como de cada trabajador para responder a las preguntas del cuestionario, los cuales fueron procesados estadísticamente mediante el aplicativo informático SPSS, los cuales arrojaron resultados que se expresan en tablas de distribución de frecuencia y figuras estadísticas de los que usaron para dar respuesta a los objetivos y confirmar la hipótesis.

### **3.9. Tabulación, análisis de datos y presentación de datos**

**Recolección de Datos:** Los datos se recolectaron los datos utilizando la técnica de la encuesta y de la entrevista, el cual estuvo dirigido a la propietaria y trabajadores de la empresa Minimarket Clarisa, por otro lado, las fuentes secundarias fueron los repositorios digitales de la Universidades del país para fines de búsqueda y ubicación de los antecedentes, así como las bases teóricas. **Procesamiento de Datos**: Para procesar los datos, se utilizaron las siguientes herramientas informáticas: por un lado para el diseño de la base de datos, así como la programación de los módulos para cada proceso se utilizó el Manejador de base de datos Visual Foxpro, Por otro lado para medir el impacto generado con la implementación del software control de ventas, se utilizó en cuestionario Nº 02, datos que fueron procesaron mediante los aplicativos del Excel y SPSS; producto de ello se realizó las tablas de frecuencia así como las figuras estadísticas de distribución porcentual, la elaboración de gráficos, el análisis e interpretación de resultados, y la formulación de conclusiones

### **3.10. Consideraciones Éticas**

Para la presente investigación tuvo en cuenta las siguientes consideraciones éticas:

• Se respetó las teorías, modelos y conceptos de autores de temas relacionados a la variable de investigación, así mismo de quienes han realizado investigaciones te temas afines o similares, colocando de manera adecuada las referencias bibliográficas.

- La recolección de datos se realizó con participación voluntaria y el consentimiento de los trabajadores de la Microempresa Minimarket Clarisa y gozará de reserva y anonimato.
- Se utilizaron aplicativos informáticos para el procesamiento de datos y textos, con sus respectivas licencias de uso.
- Se respetaron las normas de bioseguridad en las personas que se encuestaron mediante el uso del cuestionario de manera presencial.

# **CAPÍTULO IV**

### **4. RESULTADOS**

### **4.1. Resultados obtenidos en la fase pre**

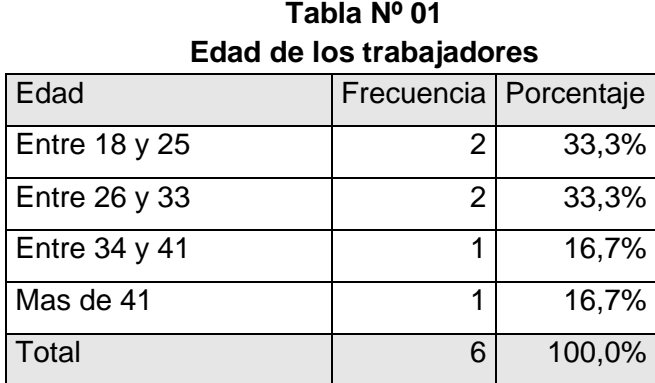

Fuente: Cuestionario de la Encuesta Elaboración: Diseño de los investigadores

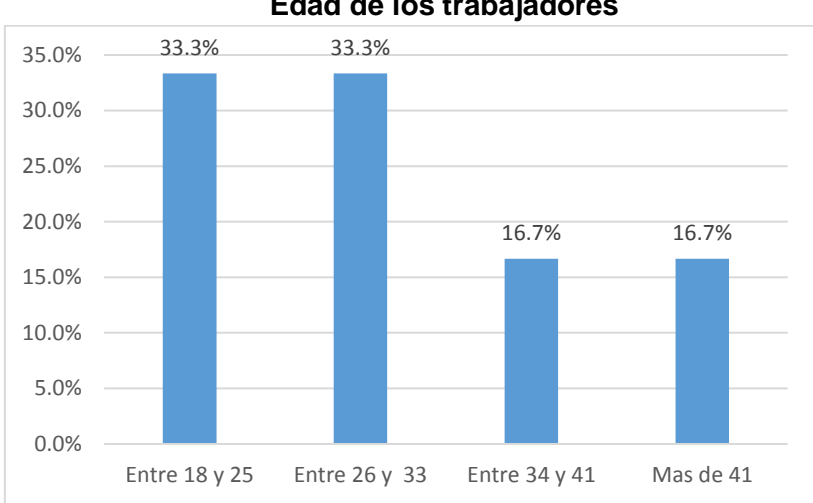

**Figura Nº 01 Edad de los trabajadores**

Fuente: Resultados de la Tabla Nº 01 Elaboración: Diseño de los investigadores

## **Interpretación de resultados**

Los valores que indican en la Tabla Nº 01 y Figura Nº 01, responden a la pregunta: ¿Cuál es su edad?, de los resultados que se evidencian indican que el 33,3% de los trabajadores tienen entre 18 y 25 años, por otro lado, otro sector del 33.3% indican tener entre 26 y 33,3 años; mientras que otro grupo del 16.7% indican tener entre 34 y 41 años y finalmente otro sector del 16.7% de los trabajadores señala tener más de 41 años.

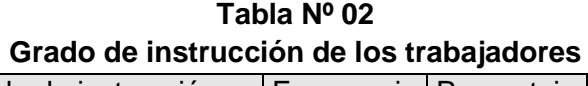

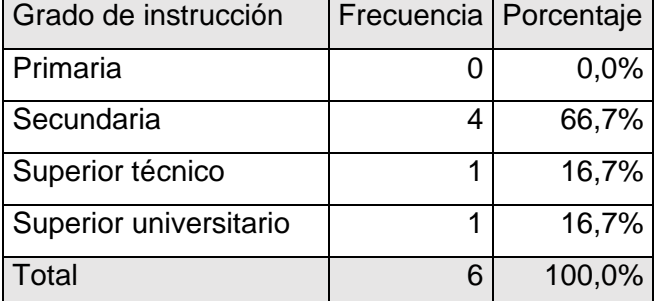

Fuente: Cuestionario de la Encuesta Elaboración: Diseño de los investigadores

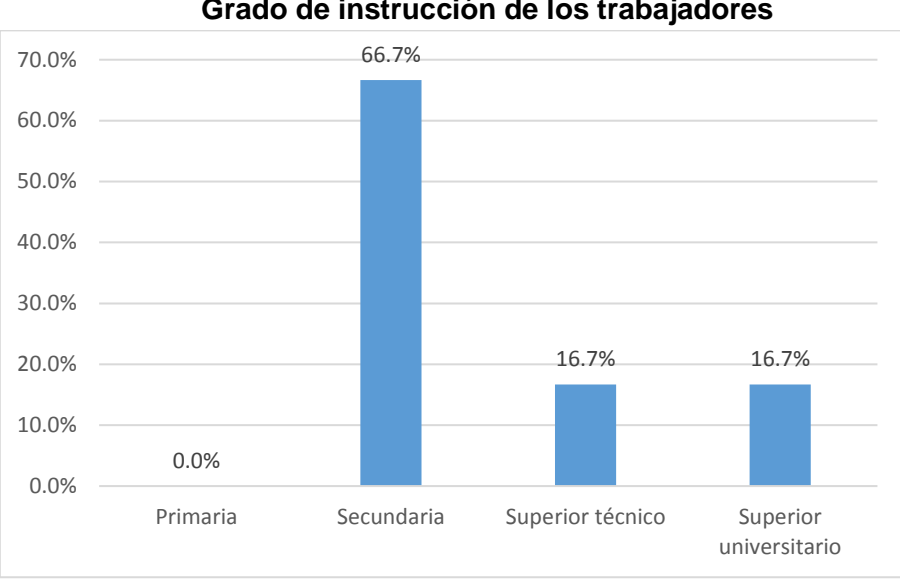

**Figura Nº 02 Grado de instrucción de los trabajadores**

Fuente: Resultados de la Tabla Nº 02 Elaboración: Diseño de los investigadores

### **Interpretación de resultados**

Los valores que se muestran en la Tabla Nº 02 y Figura Nº 02, responden a la pregunta: ¿Cuál es el grado de instrucción que tiene?, de los resultados obtenidos se aprecia que el 66.7% de los trabajadores indican tener el nivel de "secundaria", otro sector del 16.7% de trabajadores encuestados señalan tener el nivel de "superior universitario" y finalmente otro sector del 16.7% de los encuestados indican tener el nivel de "superior técnico"

| <b>TRIPS as trapajo as 105 trapajagores</b> |                         |        |
|---------------------------------------------|-------------------------|--------|
| Tiempo de trabajo                           | Frecuencia   Porcentaje |        |
| Menos de un año                             |                         | 16,7%  |
| Entre 1 a 3 años                            | 3                       | 50,0%  |
| Entre 4 a 6 años                            | 1                       | 16,7%  |
| Más de 6 años                               | 1                       | 16,7%  |
| Total                                       | 6                       | 100,0% |

**Tabla Nº 03 Tiempo de trabajo de los trabajadores**

Fuente: Cuestionario de la Encuesta Elaboración: Diseño de los investigadores

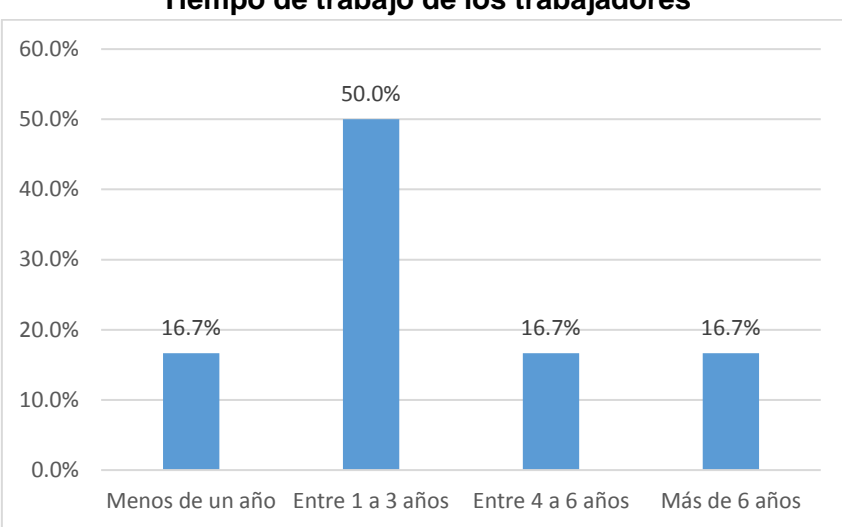

**Figura Nº 03 Tiempo de trabajo de los trabajadores**

Fuente: Resultados de la Tabla Nº 03 Elaboración: Diseño de los investigadores

### **Interpretación de resultados**

Los valores que indican en la Tabla Nº 03 y Figura Nº 03, responden a la pregunta: ¿Cuál es tiempo de trabajo que tiene en la empresa?, de los resultados que se evidencian indican que el 50% de los trabajadores tienen entre 1 a 3 años en la empresa, por otro lado, otro sector del 16.7% indican tener menos de 1 año en la empresa; mientras que otro grupo del 16.7% indican tener entre 4 a 6 años y finalmente otro sector del 16.7% de los trabajadores señala tener más de 6 años.

| . Chenoia ao cquipos mionimanoos |                         |        |
|----------------------------------|-------------------------|--------|
| Tenencia de equipos              | Frecuencia   Porcentaje |        |
| Sí, lo suficiente                |                         | 16,7%  |
| Sí, lo necesario                 | 3                       | 50,0%  |
| Sí, escasamente                  | 1                       | 16,7%  |
| No                               | Ω                       | 0,0%   |
| Desconoce                        | 1                       | 16,7%  |
| Total                            | 6                       | 100,0% |

**Tabla Nº 04 Tenencia de equipos informáticos**

Fuente: Cuestionario de la Encuesta Elaboración: Diseño de los investigadores

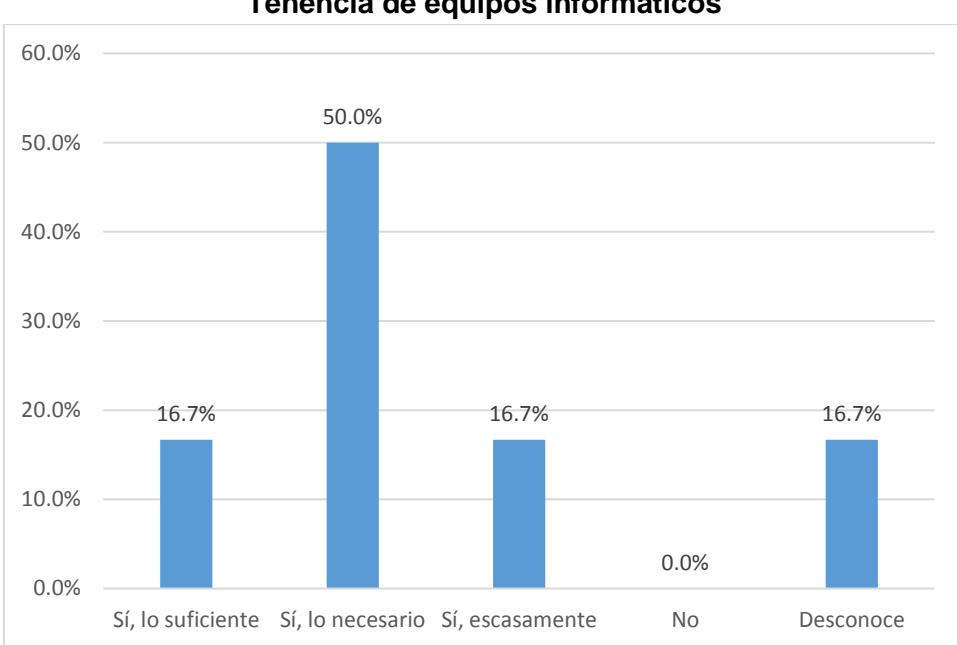

**Figura Nº 04 Tenencia de equipos informáticos**

Fuente: Resultados de la Tabla Nº 04 Elaboración: Diseño de los investigadores

## **Interpretación de resultados**

Los valores que indican en la Tabla Nº 04 y Figura Nº 04, responden a la pregunta: ¿La empresa cuenta con equipos informáticos para sus procesos comerciales?, de los resultados que se evidencian indican que el 50% de los trabajadores responden "Si, lo necesario", por otro lado, otro sector del 16.7% indican "Si, lo suficiente"; mientras que otro grupo del 16.7% indican "Si, escasamente" y finalmente otro sector del 16.7% de los trabajadores señalan desconocer.

| Disposición de personal técnico   Frecuencia   Porcentaje |   |        |
|-----------------------------------------------------------|---|--------|
| Sí, lo suficiente                                         |   | 16,7%  |
| Sí, escasamente                                           | 3 | 50,0%  |
| <b>No</b>                                                 |   | 0,0%   |
| Desconoce                                                 | 2 | 33,3%  |
| Total                                                     | 6 | 100,0% |

**Tabla Nº 05 Disposición de personal con competencias informáticas**

Elaboración: Diseño de los investigadores

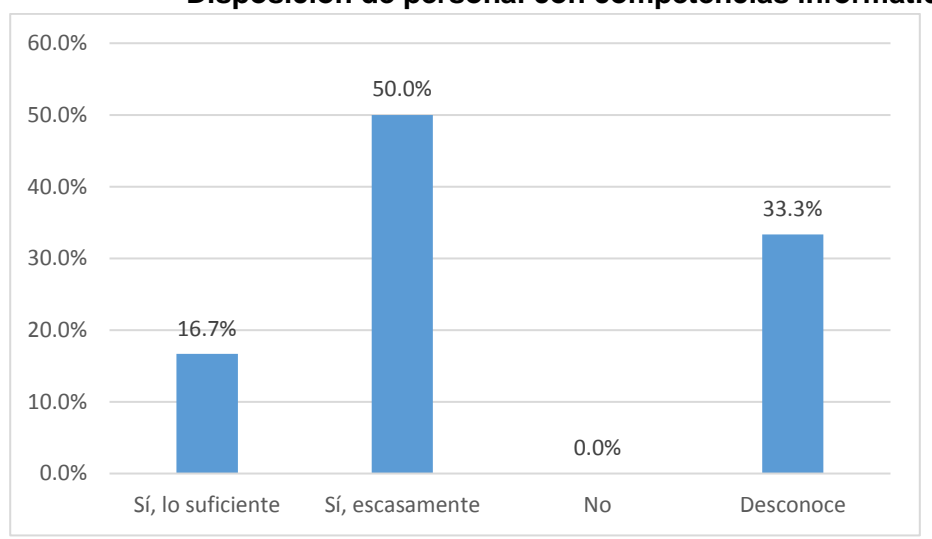

**Figura Nº 05 Disposición de personal con competencias informáticas**

Fuente: Resultados de la Tabla Nº 05 Elaboración: Diseño de los investigadores

## **Interpretación de resultados**

Los resultados que indican en la Tabla Nº 05 y Figura Nº 05, responden a la pregunta: ¿La empresa cuenta con personal que tiene dominio de las competencias informáticas?, de los resultados que se muestran mediante la tabulación un grupo de 50% de los encuestados señalaron "No desea opinar"; por otro lado, otro grupo de 33.3% de los encuestados respondieron "Desconoce"; en cuanto al otro segmento del 16.7% de los encuestados respondieron "Si, escasamente.

| Consulta de los articulos y sus precios |            |            |
|-----------------------------------------|------------|------------|
| Forma                                   | Frecuencia | Porcentaje |
| De manera verbal                        |            | 66.7%      |
| Por escrito o proformas                 |            | 0.0%       |
| Mediante un aplicativo informático      |            | 0.0%       |
| Mediante exposición en estantes         |            |            |
| con sus respectivos precios             | 2          | 33.3%      |
| Total                                   | 6          | 100.0%     |

**Tabla Nº 06 Consulta de los artículos y sus precios**

Elaboración: Diseño de los investigadores

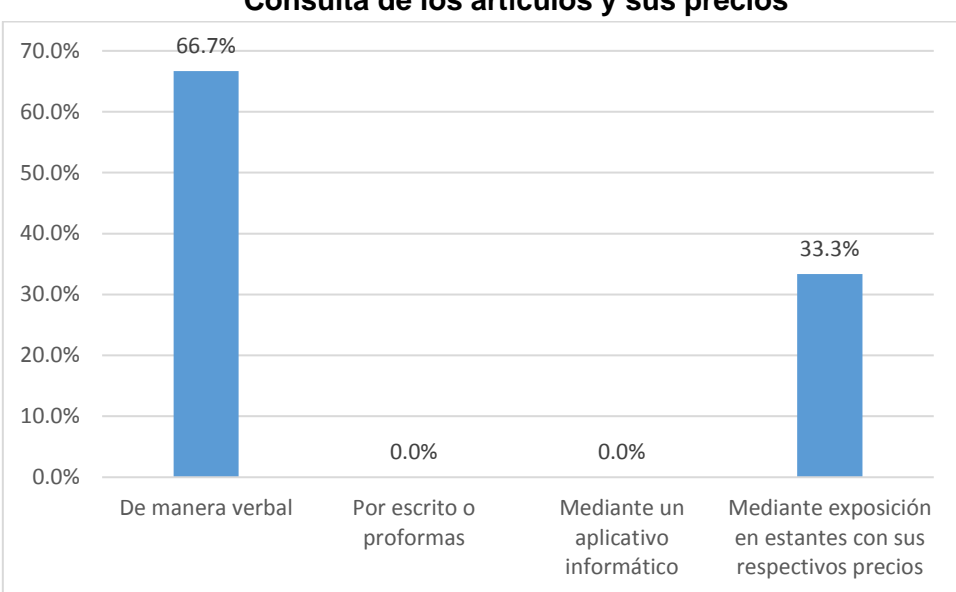

**Figura Nº 06 Consulta de los artículos y sus precios**

Fuente: Resultados de la Tabla Nº 06 Elaboración: Diseño de los investigadores

### **Interpretación de resultados**

Los resultados que indican en la Tabla Nº 06 y Figura Nº 06, responden a la pregunta: ¿Cómo realiza el cliente las consultas de los artículos y sus precios?, de los resultados que se muestran mediante la tabulación un grupo de 66.7% de los encuestados señalaron "De manera verbal"; por otro lado, otro grupo de 33.3% de los encuestados respondieron "Mediante exposición en estantes con sus respectivos precios".

| Forma de entrega de información de los productos |            |            |
|--------------------------------------------------|------------|------------|
| Forma de entrega                                 | Frecuencia | Porcentaje |
| De manera verbal                                 | 5          | 83.3%      |
| Mediante el catálogo de productos                |            | 0.0%       |
| Mediante un aplicativo informático               |            | 0.0%       |
| Mediante la atención del producto                |            | 16.7%      |
| Total                                            | 6          | 100.0%     |

**Tabla Nº 07 Forma de entrega de información de los productos**

Elaboración: Diseño de los investigadores

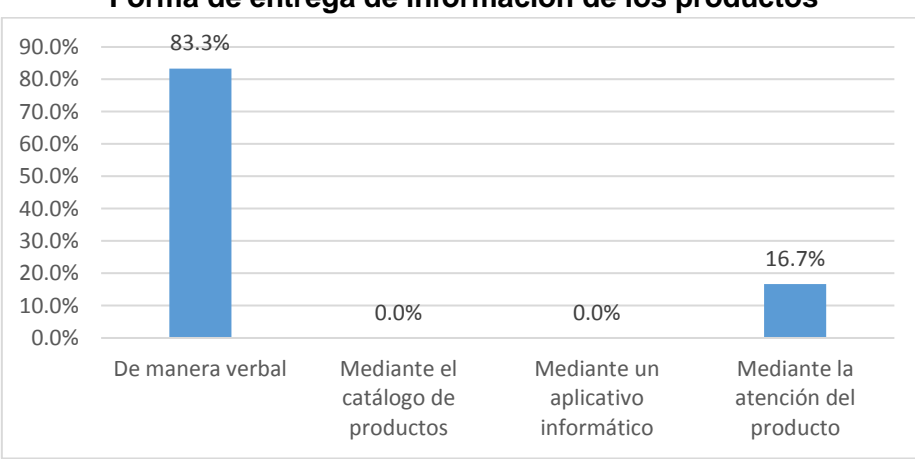

**Figura Nº 07 Forma de entrega de información de los productos**

# Fuente: Resultados de la Tabla Nº 07 Elaboración: Diseño de los investigadores

## **Interpretación de resultados**

Los resultados que indican en la Tabla Nº 07 y Figura Nº 07, responden a la pregunta: ¿Cómo otorga la información de los productos a los clientes?, de los resultados que se muestran mediante la tabulación un grupo de 83.3% de los encuestados señalaron "De manera verbal"; por otro lado, otro grupo de 16.7% de los encuestados respondieron "Mediante la atención del producto.

| Forma como recibe la orden de compra del cliente |            |            |
|--------------------------------------------------|------------|------------|
| Forma que recibe                                 | Frecuencia | Porcentaje |
| De manera verbal                                 | 5          | 83.3%      |
| De manera escrita                                |            | 16.7%      |
| Mediante un aplicativo                           |            |            |
| informático                                      |            | 0.0%       |
| No conoce                                        | O          | 0.0%       |
| Total                                            | 6          | 100.0%     |

**Tabla Nº 08 Forma como recibe la orden de compra del cliente**

Elaboración: Diseño de los investigadores

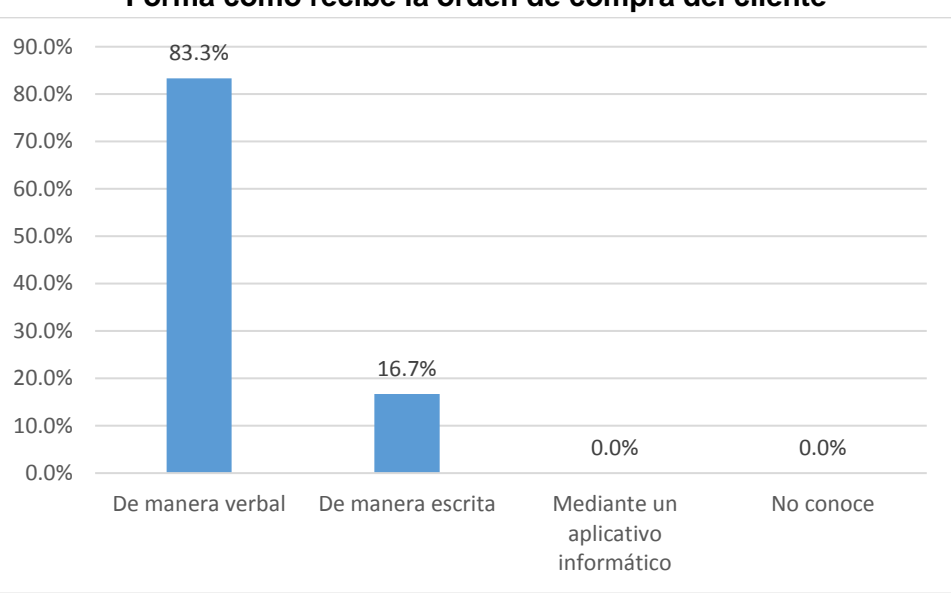

**Figura Nº 08 Forma como recibe la orden de compra del cliente**

Fuente: Resultados de la Tabla Nº 08 Elaboración: Diseño de los investigadores

## **Interpretación de resultados**

Los resultados que indican en la Tabla Nº 08 y Figura Nº 08, responden a la pregunta: ¿Cómo se recibe la orden de compra del cliente?, de los resultados que se muestran mediante la tabulación un grupo de 83.3% de los encuestados señalaron "De manera verbal"; por otro lado, otro grupo de 16.7% de los encuestados respondieron "De manera escrita.

| Forma de emisión                   | Frecuencia | Porcentaje |
|------------------------------------|------------|------------|
| De manera verbal                   | 2          | 33.3%      |
| De manera escrita mediante         |            |            |
| formularios                        |            | 16.7%      |
| De manera escrita mediante hojas   |            |            |
| en blanco                          | O          | 0.0%       |
| Mediante un aplicativo informático |            | 0.0%       |
| No realiza                         | 2          | 33.3%      |
| No conoce                          |            | 16.7%      |
| Total                              |            | 100.0%     |

**Tabla Nº 09 Forma de emisión de proforma de venta**

Elaboración: Diseño de los investigadores

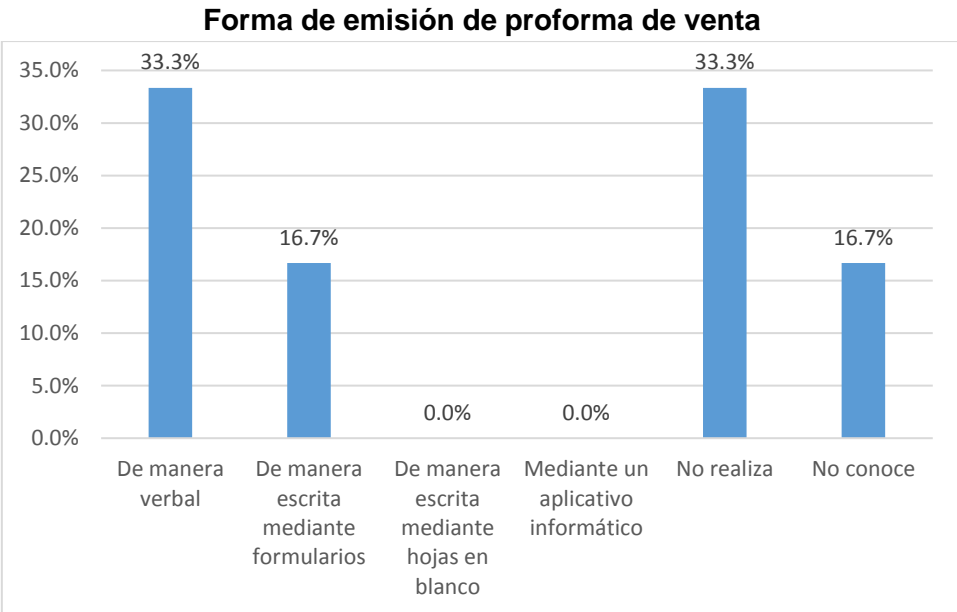

**Figura Nº 09**

Fuente: Resultados de la Tabla Nº 09 Elaboración: Diseño de los investigadores

## **Interpretación de resultados**

Los resultados que indican en la Tabla Nº 09 y Figura Nº 09, responden a la pregunta: ¿Cómo se realiza la emisión de la proforma de venta a los clientes?, de los resultados que se muestran mediante la tabulación un grupo de 33.3% de los encuestados señalaron "De manera verbal"; por otro lado, otro grupo de 33.3% de los encuestados respondieron "No realiza"; en cuanto al otro segmento del 16.7% de los encuestados respondieron "De

manera escrita mediante formularios"; otro 16.7% de los encuestados respondieron "No conoce.

| Pornia conio realiza el proceso venta    |            |            |
|------------------------------------------|------------|------------|
| Forma                                    | Frecuencia | Porcentaje |
| De manera verbal, mediante la atención   |            |            |
| de un vendedor                           | 4          | 66.7%      |
| De manera personal, mediante un          |            |            |
| autoservicio                             | 2          | 33.3%      |
| De manera virtual, mediante repartidores | O          | 0.0%       |
| No opina                                 | 0          | 0.0%       |
| Total                                    | 6          | 100.0%     |

**Tabla Nº 10 Forma como realiza el proceso venta**

Fuente: Cuestionario de la Encuesta Elaboración: Diseño de los investigadores

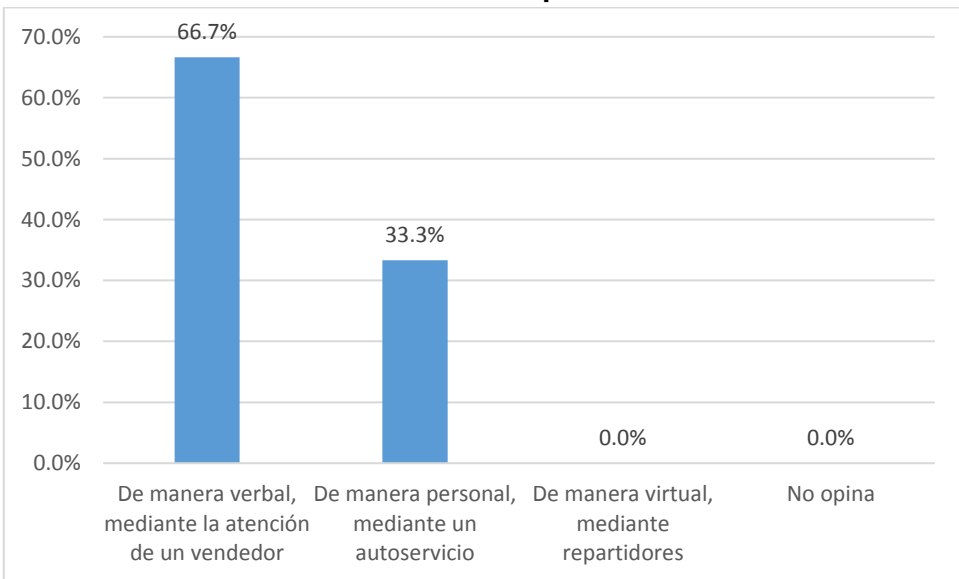

**Figura Nº 10 Forma como realiza el proceso venta**

Fuente: Resultados de la Tabla Nº 10 Elaboración: Diseño de los investigadores

# **Interpretación de resultados**

Los resultados que indican en la Tabla Nº 10 y Figura Nº 10, responden a la pregunta: ¿Cómo se realiza el proceso de venta?, de los resultados que se muestran mediante la tabulación un grupo de 66.7% de los encuestados señalaron "De manera verbal, mediante la atención de un vendedor"; por otro lado, otro grupo de 33.3% de los encuestados respondieron "De manera personal, mediante un autoservicio.

**Tabla Nº 11 Forma de emisión del comprobante de pago**

| Forma de emisión                   | Frecuencia | Porcentaje |
|------------------------------------|------------|------------|
| No realiza                         |            | 0.0%       |
| Siempre de forma escrita mediante  |            |            |
| formularios                        | 2          | 33.3%      |
| A veces de forma escrita mediante  |            |            |
| formularios                        |            | 0.0%       |
| Mediante un aplicativo informático | 4          | 66.7%      |
| No conoce                          |            | 0.0%       |
| Total                              | 6          | 100.0%     |

Elaboración: Diseño de los investigadores

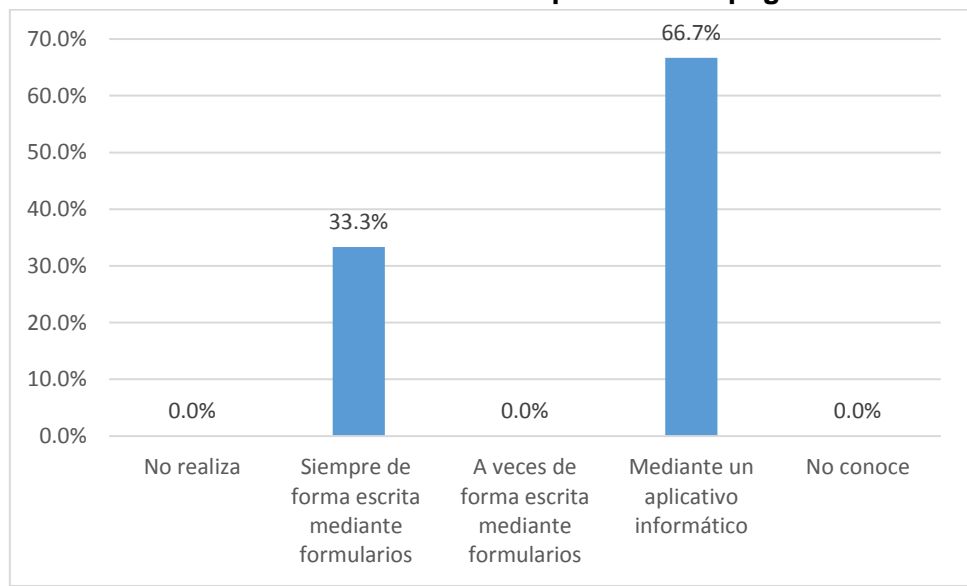

**Figura Nº 11 Forma de emisión del comprobante de pago**

Fuente: Resultados de la Tabla Nº 11 Elaboración: Diseño de los investigadores

# **Interpretación de resultados**

Los resultados que indican en la Tabla Nº 11 y Figura Nº 11, responden a la pregunta: ¿Cómo se realiza la emisión del comprobante de pago?, de los resultados que se muestran mediante la tabulación un grupo de 66.7% de los encuestados señalaron "Mediante un

aplicativo informático"; por otro lado, otro grupo de 33.3% de los encuestados respondieron "Siempre de forma escrita mediante formularios".

| Forma como se realiza el copro de la Facturación |            |            |
|--------------------------------------------------|------------|------------|
| Forma como se realiza                            | Frecuencia | Porcentaje |
| Cobro del vendedor sin                           |            |            |
| comprobante de pago                              | 2          | 33.3%      |
| Cobro del vendedor mediante un                   |            |            |
| comprobante de pago                              | 1          | 16.7%      |
| Mediante un cajero responsable                   | 3          | 50.0%      |
| No conoce                                        | 0          | 0.0%       |
| Total                                            | 6          | 100.0%     |

**Tabla Nº 12 Forma como se realiza el cobro de la Facturación**

Fuente: Cuestionario de la Encuesta

Elaboración: Diseño de los investigadores

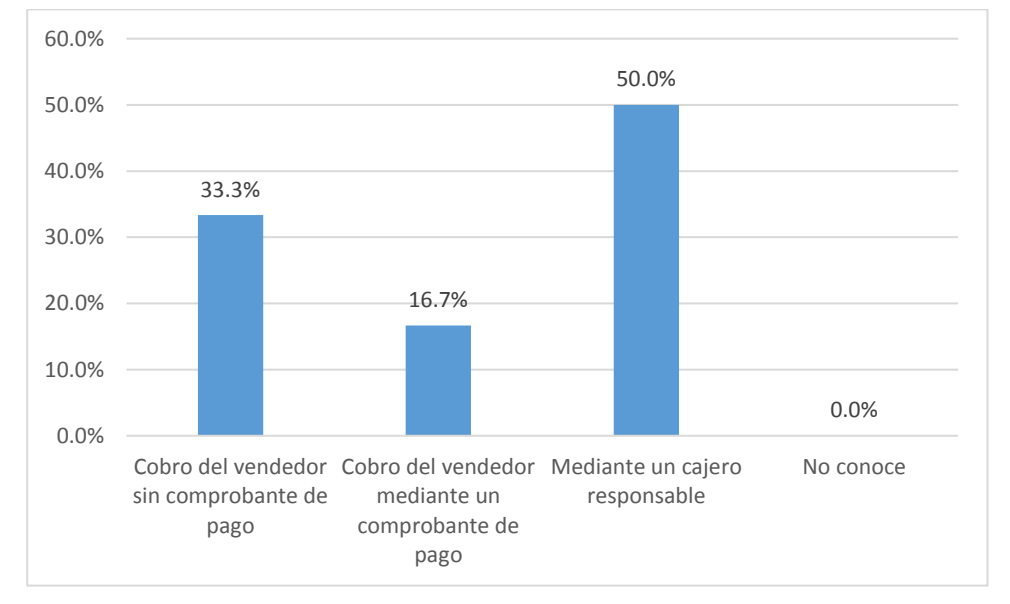

**Figura Nº 12 Forma como se realiza el cobro de la Facturación**

Fuente: Resultados de la Tabla Nº 12 Elaboración: Diseño de los investigadores

# **Interpretación de resultados**

Los resultados que indican en la Tabla Nº 12 y Figura Nº 12, responden a la pregunta: ¿Cómo se realiza el cobro de la facturación?, de los resultados que se muestran mediante la tabulación un grupo de 50% de los encuestados señalaron "Mediante un cajero responsable"; por otro lado, otro grupo de 33.3% de los encuestados respondieron "Cobro

del vendedor sin comprobante de pago"; en cuanto al otro segmento del 16.7% de los encuestados respondieron "Cobro del vendedor mediante un comprobante de pago.

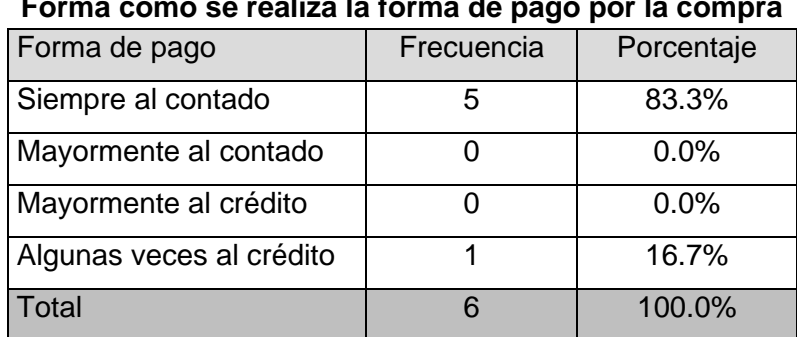

**Tabla Nº 13 Forma como se realiza la forma de pago por la compra**

> Fuente: Cuestionario de la Encuesta Elaboración: Diseño de los investigadores

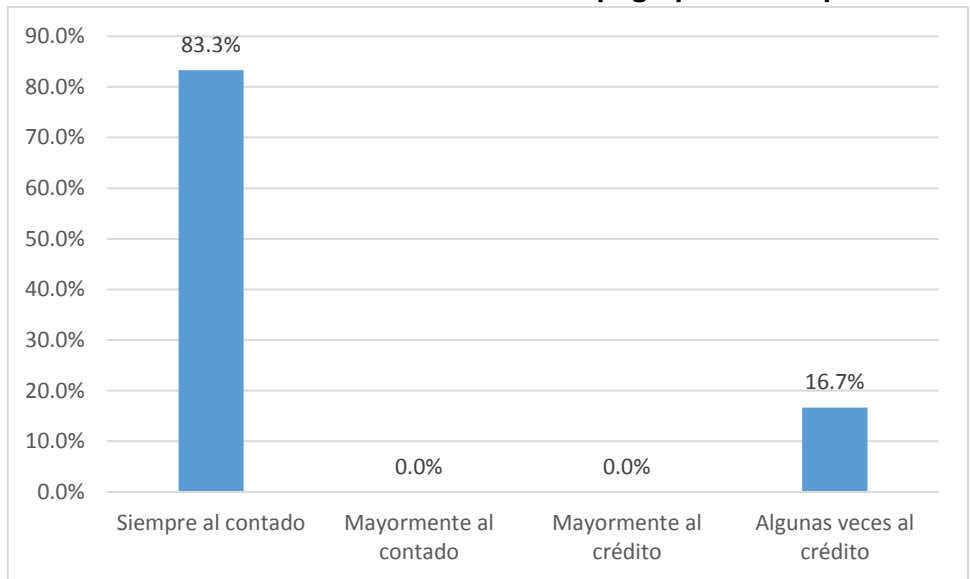

**Figura Nº 13 Forma como se realiza la forma de pago por la compra**

Fuente: Resultados de la Tabla Nº 13 Elaboración: Diseño de los investigadores

## **Interpretación de resultados**

Los resultados que indican en la Tabla Nº 13 y Figura Nº 13, responden a la pregunta: ¿Cómo realiza el cliente la forma de pago por la compra?, de los resultados que se muestran mediante la tabulación un grupo de 83.3% de los encuestados señalaron "Siempre al contado"; por otro lado, otro grupo de 16.7% de los encuestados respondieron "Algunas veces al crédito

| Realización de devoluciones y cambios de las compras |                   |            |
|------------------------------------------------------|-------------------|------------|
| <b>Concepto</b>                                      | <b>Frecuencia</b> | Porcentaje |
| Siempre que se solicite                              | 3                 | 50.0%      |
| Algunas veces                                        | 2                 | 33.3%      |
| No se realiza                                        |                   | 0.0%       |
| No opina                                             |                   | 16.7%      |
| Total                                                |                   | 100.0%     |

**Tabla Nº 14 Realización de devoluciones y cambios de las compras**

Elaboración: Diseño de los investigadores

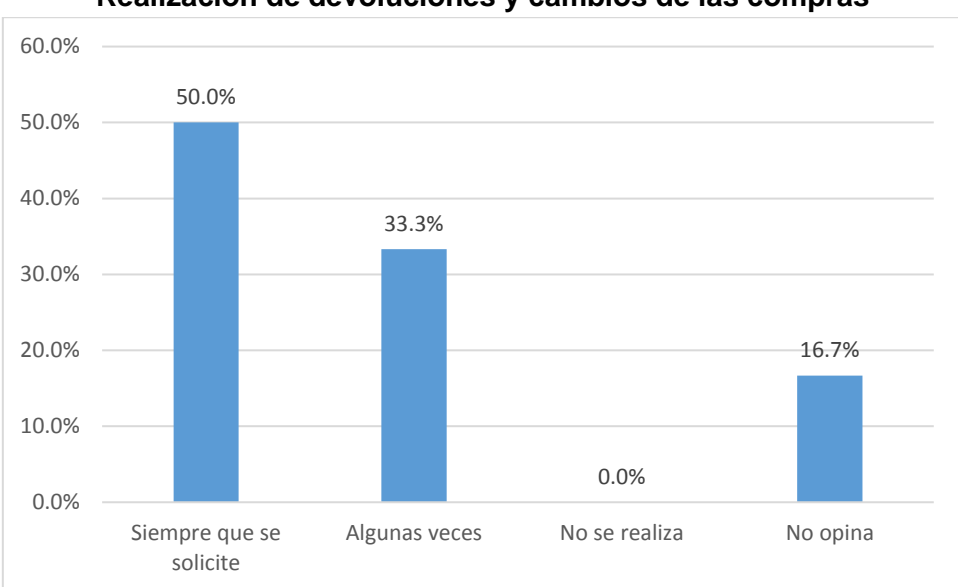

**Figura Nº 14 Realización de devoluciones y cambios de las compras**

Fuente: Resultados de la Tabla Nº 14 Elaboración: Diseño de los investigadores

## **Interpretación de resultados**

Los resultados que indican en la Tabla Nº 14 y Figura Nº 14, responden a la pregunta: ¿Se realizan devoluciones y los cambios de las compras?:, de los resultados que se muestran mediante la tabulación un grupo de 50% de los encuestados señalaron "Siempre que se solicite"; por otro lado, otro grupo de 33.3% de los encuestados respondieron "Algunas veces"; en cuanto al otro segmento del 16.7% de los encuestados respondieron "No opina.
| Forma de realización de pedidos y cotizaciones |            |            |
|------------------------------------------------|------------|------------|
| Forma como se realiza                          | Frecuencia | Porcentaje |
| De forma verbal                                |            | 16.7%      |
| De forma escrita mediante un formulario        | 4          | 66.7%      |
| Mediante un aplicativo informático             | 0          | 0.0%       |
| Mediante el envío de un archivo en las         |            |            |
| redes sociales                                 |            | 16.7%      |
| No conoce                                      | 0          | 0.0%       |
| Total                                          | 6          | 100.0%     |

**Tabla Nº 15 Forma de realización de pedidos y cotizaciones**

Fuente: Cuestionario de la Encuesta

Elaboración: Diseño de los investigadores

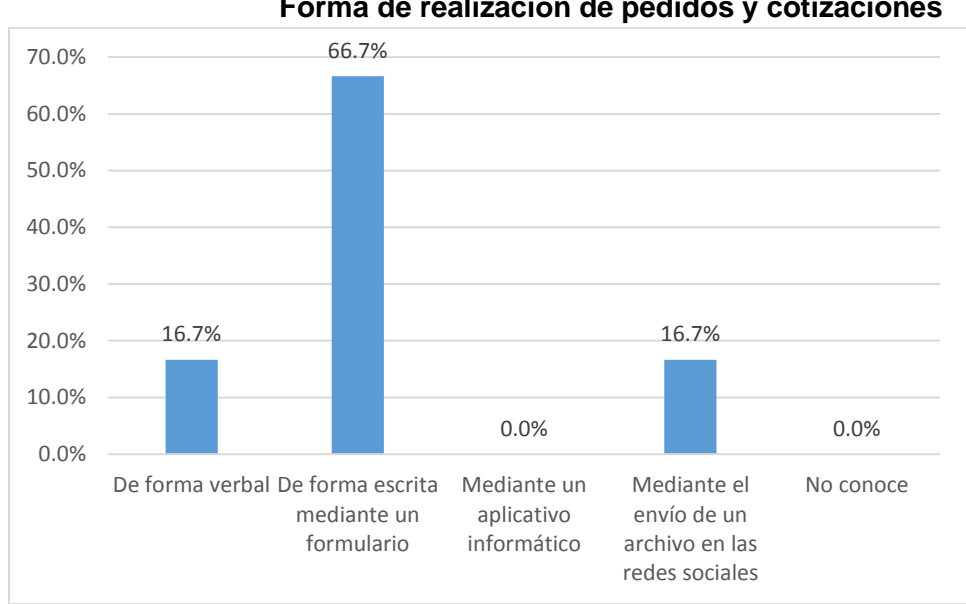

**Figura Nº 15 Forma de realización de pedidos y cotizaciones**

Fuente: Resultados de la Tabla Nº 15 Elaboración: Diseño de los investigadores

#### **Interpretación de resultados**

Los resultados que indican en la Tabla Nº 15 y Figura Nº 15, responden a la pregunta: ¿Cómo se realiza la formulación de pedidos y cotizaciones a proveedores?, de los resultados que se muestran mediante la tabulación un grupo de 66.7% de los encuestados señalaron "De forma escrita mediante un formulario"; por otro lado, otro grupo de 16.7% de los encuestados respondieron "De forma verbal"; en cuanto al otro segmento del 16.7% de los encuestados respondieron "Mediante el envío de un archivo en las redes sociales".

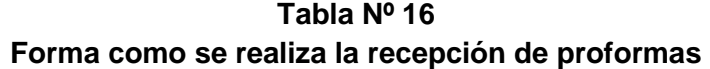

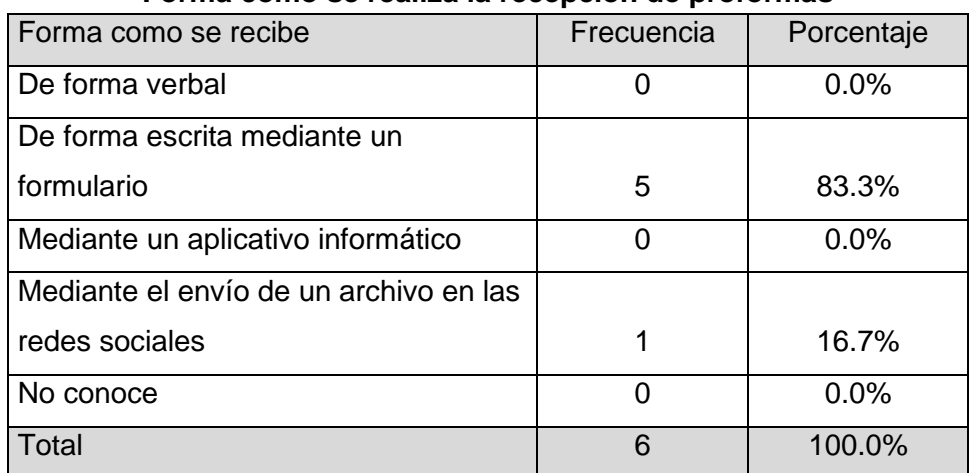

Fuente: Cuestionario de la Encuesta Elaboración: Diseño de los investigadores

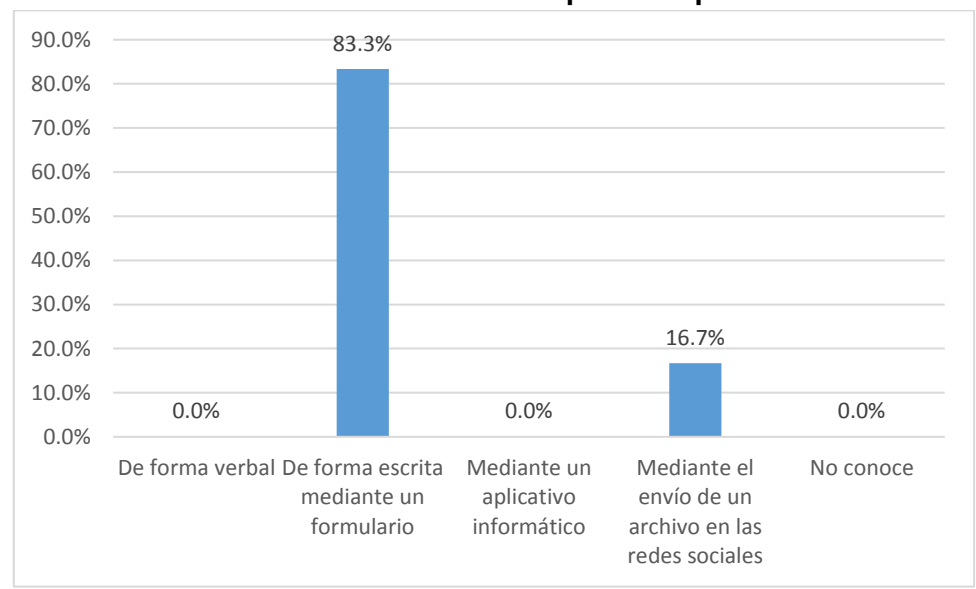

**Figura Nº 16 Forma como se realiza la recepción de proformas**

Fuente: Resultados de la Tabla Nº 16 Elaboración: Diseño de los investigadores

#### **Interpretación de resultados**

Los resultados que indican en la Tabla Nº 16 y Figura Nº 16, responden a la pregunta: ¿Cómo se realiza la recepción de proformas desde los proveedores?, de los resultados que se muestran mediante la tabulación un grupo de 83.3% de los encuestados señalaron "De forma escrita mediante un formulario"; por otro lado, otro grupo de 16.7% de los encuestados respondieron "Mediante el envío de un archivo en las redes sociales".

| Forma como se genera la orden de compra |                   |            |  |
|-----------------------------------------|-------------------|------------|--|
| Orden de compra                         | <b>Frecuencia</b> | Porcentaje |  |
| De forma verbal                         | 2                 | 33.3%      |  |
| De forma escrita mediante un formulario | 3                 | 50.0%      |  |
| Mediante un aplicativo informático      | 0                 | 0.0%       |  |
| Mediante el envío de un archivo en las  |                   |            |  |
| redes sociales                          | 1                 | 16.7%      |  |
| No conoce                               | 0                 | 0.0%       |  |
| Total                                   | 6                 | 100.0%     |  |

**Tabla Nº 17 Forma como se genera la orden de compra**

Fuente: Cuestionario de la Encuesta

Elaboración: Diseño de los investigadores

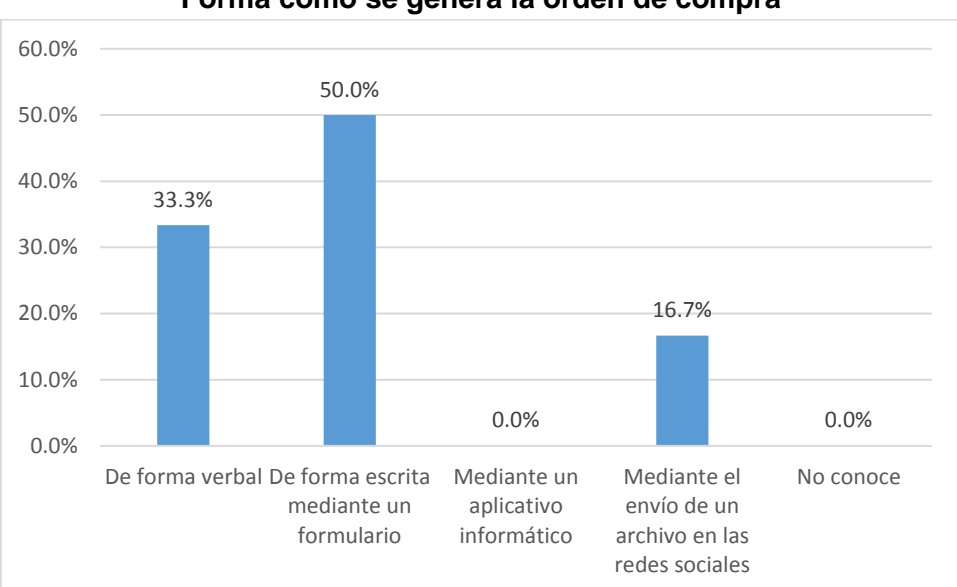

**Figura Nº 17 Forma como se genera la orden de compra**

Fuente: Resultados de la Tabla Nº 13 Elaboración: Diseño de los investigadores

#### **Interpretación de resultados**

Los resultados que indican en la Tabla Nº 17 y Figura Nº 17, responden a la pregunta: ¿Cómo se genera la orden de compra?, de los resultados que se muestran mediante la tabulación un grupo de 50% de los encuestados señalaron "De forma escrita mediante un formulario"; por otro lado, otro grupo de 33.3% de los encuestados respondieron "De forma verbal"; en cuanto al otro segmento del 16.7% de los encuestados respondieron "Mediante el envío de un archivo en las redes sociales.

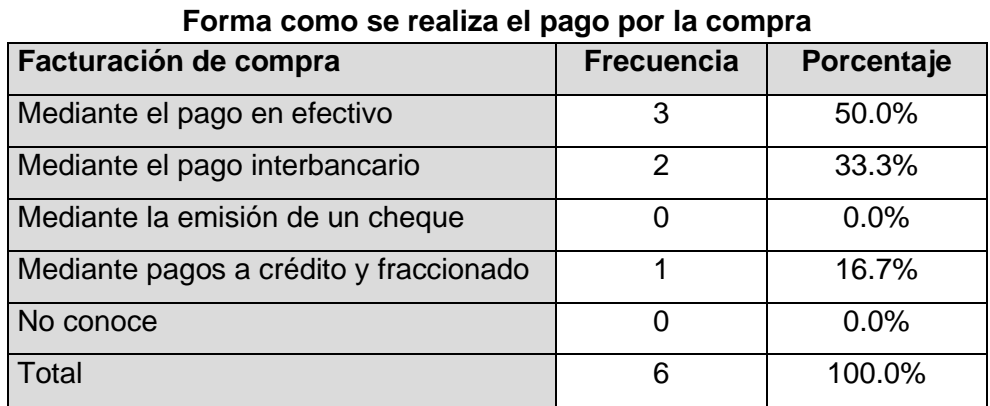

**Tabla Nº 18**

Fuente: Cuestionario de la Encuesta

Elaboración: Diseño de los investigadores

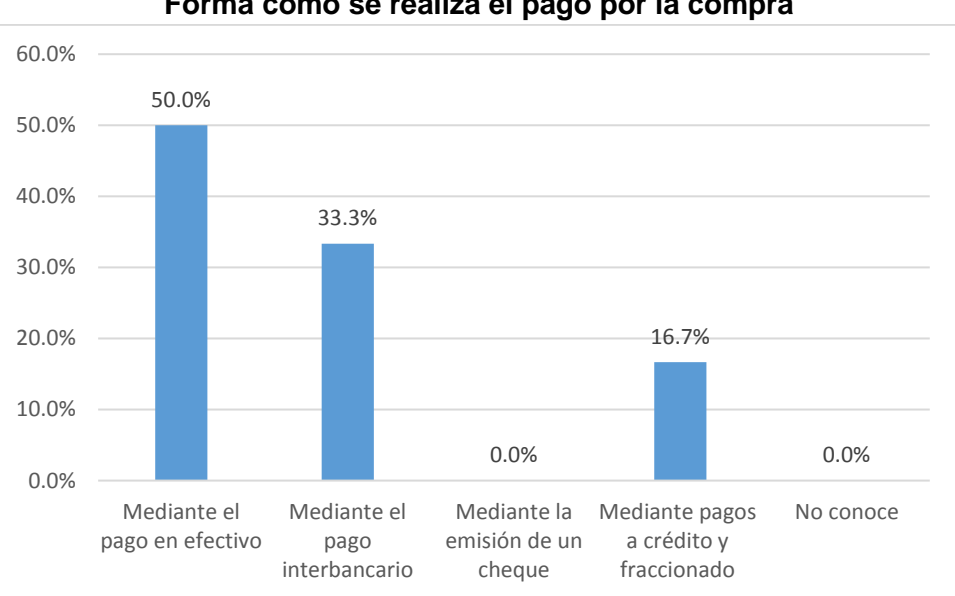

**Figura Nº 18 Forma como se realiza el pago por la compra**

Fuente: Resultados de la Tabla Nº 18 Elaboración: Diseño de los investigadores

#### **Interpretación de resultados**

Los resultados que indican en la Tabla Nº 18 y Figura Nº 18, responden a la pregunta: ¿Cómo realiza el pago por la facturación de la compra?, de los resultados que se muestran mediante la tabulación un grupo de 50% de los encuestados señalaron "Mediante el pago en efectivo"; por otro lado, otro grupo de 33.3% de los encuestados respondieron "Mediante el pago interbancario"; en cuanto al otro segmento del 16.7% de los encuestados respondieron "Mediante pagos a crédito y fraccionado.

| Realización de devolución y cambios de las compras |               |            |  |
|----------------------------------------------------|---------------|------------|--|
| Devolución y cambio                                | Frecuencia    | Porcentaje |  |
| Si, siempre                                        |               | 0.0%       |  |
| Si, regularmente                                   | 1             | 16.7%      |  |
| Si, a veces                                        | 3             | 50.0%      |  |
| No, nunca                                          | 0             | 0.0%       |  |
| No conoce                                          | $\mathcal{P}$ | 33.3%      |  |
| Total                                              | 6             | 100.0%     |  |

**Tabla Nº 19 Realización de devolución y cambios de las compras**

Fuente: Cuestionario de la Encuesta Elaboración: Diseño de los investigadores

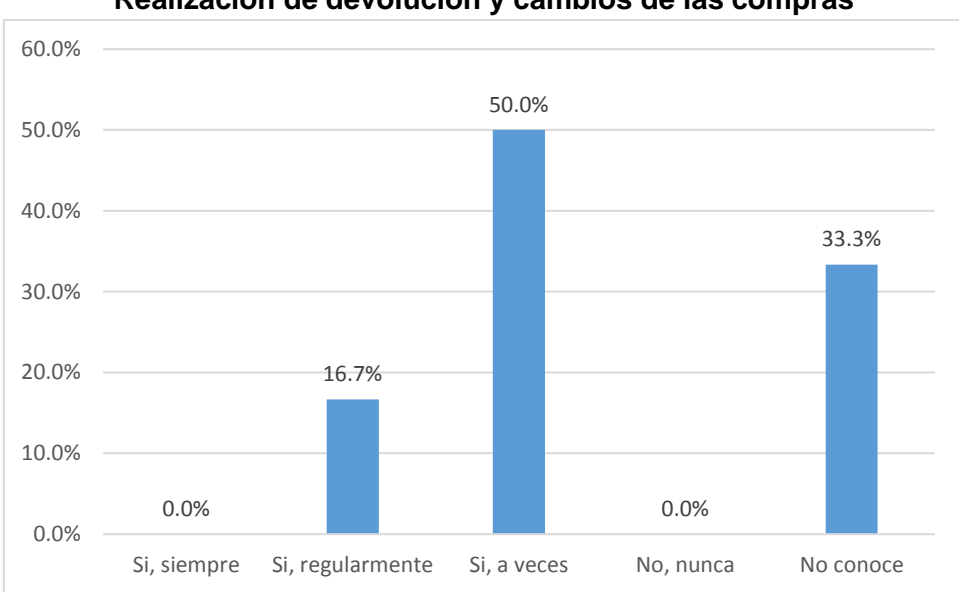

**Figura Nº 19 Realización de devolución y cambios de las compras**

Fuente: Resultados de la Tabla Nº 19 Elaboración: Diseño de los investigadores

#### **Interpretación de resultados**

Los resultados que indican en la Tabla Nº 19 y Figura Nº 19, responden a la pregunta: ¿Realiza devoluciones y cambios en sus compras?, de los resultados que se muestran mediante la tabulación un grupo de 50% de los encuestados señalaron "Si, a veces"; por otro lado, otro grupo de 33.3% de los encuestados respondieron "No conoce"; en cuanto al otro segmento del 16.7% de los encuestados respondieron "Si, regularmente"; otro 15% de los encuestados respondieron "Si, en todo aspecto"; finalmente el 10% de los encuestados no desean opinar.

| <u>I UNITA CUITO SE registra un nuevo cilente</u> |            |            |
|---------------------------------------------------|------------|------------|
| Forma de registro                                 | Frecuencia | Porcentaje |
| Anotaciones en un cuaderno de apuntes             | 3          | 50.0%      |
| Registro en libro de clientes                     |            | 0.0%       |
| En un aplicativo informático de oficina           |            | $0.0\%$    |
| En una base de datos                              |            | 0.0%       |
| No realiza                                        | 2          | 33.3%      |
| Desconoce                                         |            | 16.7%      |
| Total                                             | 6          | 100.0%     |

**Tabla Nº 20 Forma como se registra un nuevo cliente**

Fuente: Cuestionario de la Encuesta

Elaboración: Diseño de los investigadores

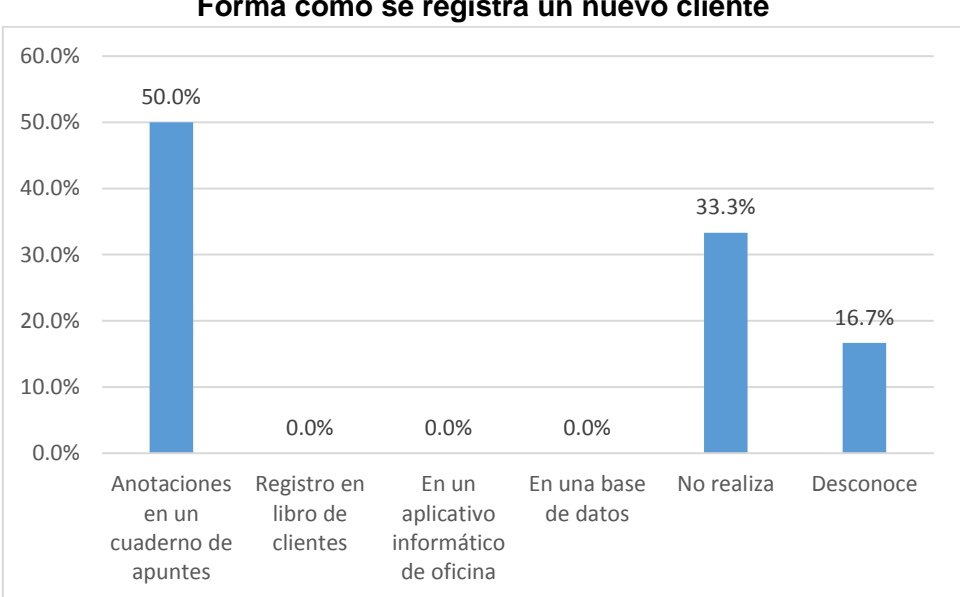

**Figura Nº 20 Forma como se registra un nuevo cliente**

Fuente: Resultados de la Tabla Nº 16 Elaboración: Diseño de los investigadores

#### **Interpretación de resultados**

Los resultados que indican en la Tabla Nº 20 y Figura Nº 20, responden a la pregunta: ¿Cómo realiza el registro de un nuevo cliente?, de los resultados que se muestran mediante la tabulación un grupo de 50% de los encuestados señalaron "Anotaciones en un cuaderno de apuntes"; por otro lado, otro grupo de 33.3% de los encuestados respondieron "No realiza"; en cuanto al otro segmento del 16.7% de los encuestados respondieron "Desconoce.

| Forma como se actualizan los datos de un cliente |            |            |
|--------------------------------------------------|------------|------------|
| Actualización de datos                           | Frecuencia | Porcentaje |
| Registro en un cuaderno de apuntes               | 3          | 50.0%      |
| Registro en el libro de clientes                 | 0          | 0.0%       |
| Registro en un aplicativo informático de oficina | 0          | 0.0%       |
| En una base de datos                             | 0          | 0.0%       |
| No realiza                                       | 2          | 33.3%      |
| Desconoce                                        |            | 16.7%      |
| Total                                            | 6          | 100.0%     |

**Tabla Nº 21 Forma como se actualizan los datos de un cliente**

Fuente: Cuestionario de la Encuesta

Elaboración: Diseño de los investigadores

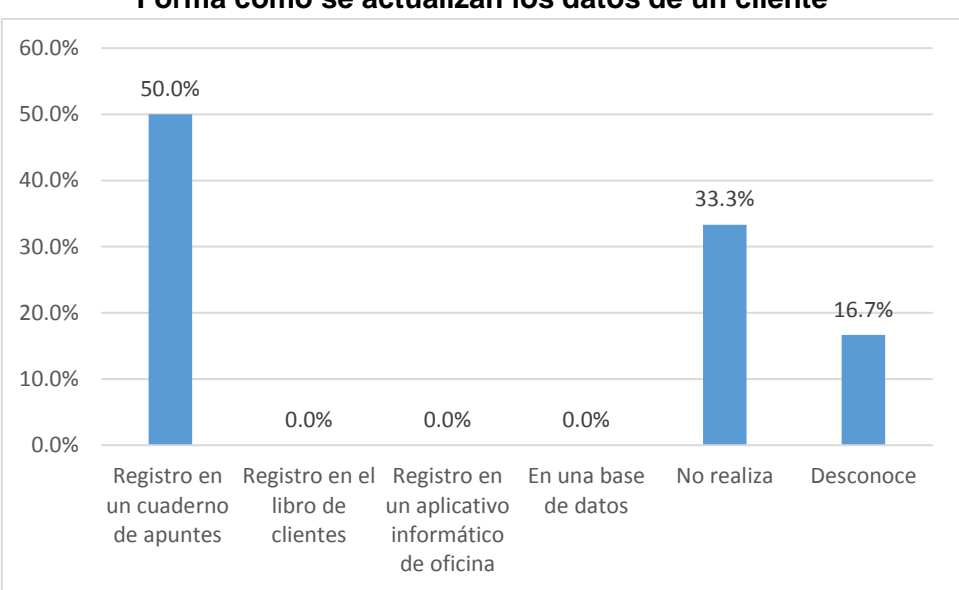

**Figura Nº 21 Forma como se actualizan los datos de un cliente**

Fuente: Resultados de la Tabla Nº 21 Elaboración: Diseño de los investigadores

#### **Interpretación de resultados**

Los resultados que indican en la Tabla Nº 21 y Figura Nº 21, responden a la pregunta: ¿Cómo realiza la actualización de datos de un cliente?, de los resultados que se muestran mediante la tabulación un grupo de 50% de los encuestados señalaron "Registro en un cuaderno de apuntes"; por otro lado, otro grupo de 33.3% de los encuestados respondieron "No realiza"; en cuanto al otro segmento del 16.7% de los encuestados respondieron "Desconoce.

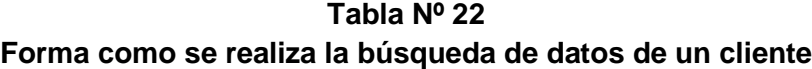

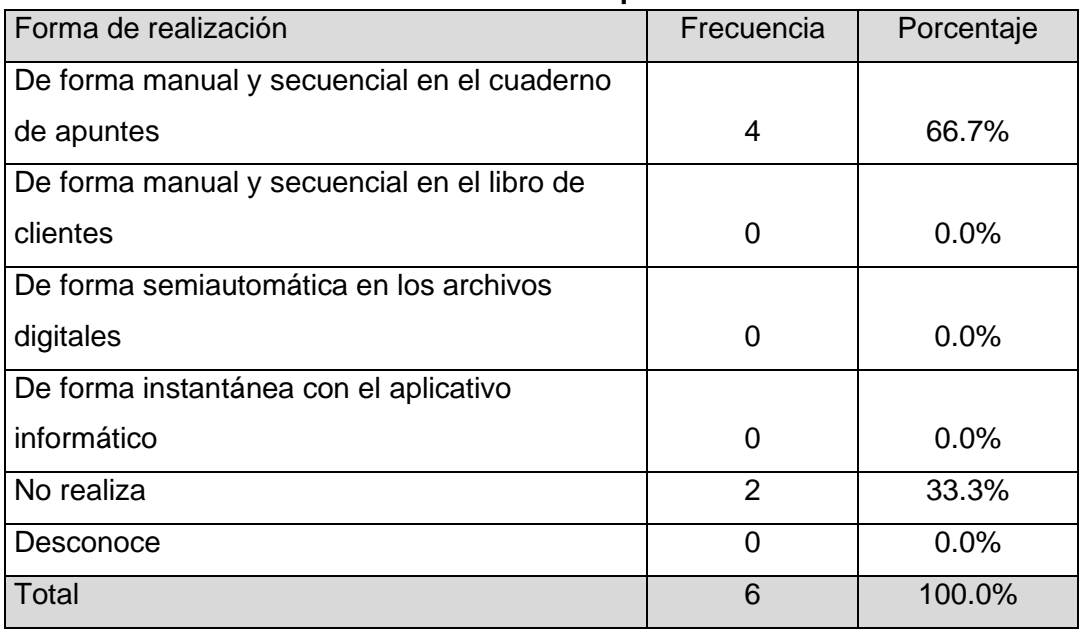

Fuente: Cuestionario de la Encuesta Elaboración: Diseño de los investigadores

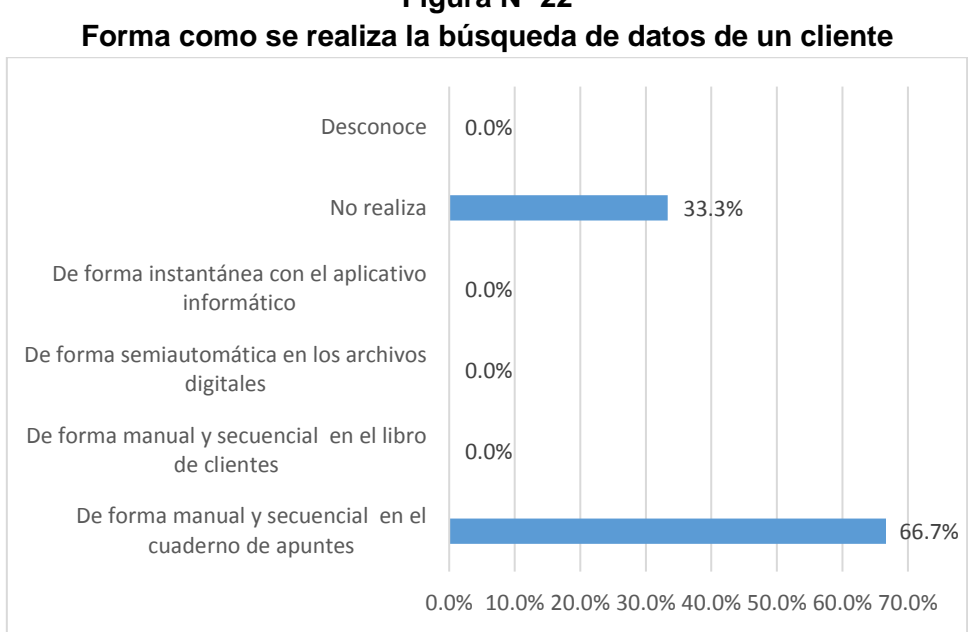

**Figura Nº 22**

Fuente: Resultados de la Tabla Nº 22 Elaboración: Diseño de los investigadores

#### **Interpretación de resultados**

Los resultados que indican en la Tabla Nº 22 y Figura Nº 22, responden a la pregunta:

¿Cómo realiza la búsqueda de los datos de un cliente?, de los resultados que se muestran

mediante la tabulación un grupo de 66.7% de los encuestados señalaron "De forma manual y secuencial en el cuaderno de apuntes"; por otro lado, otro grupo de 33.3% de los encuestados respondieron "No realiza.

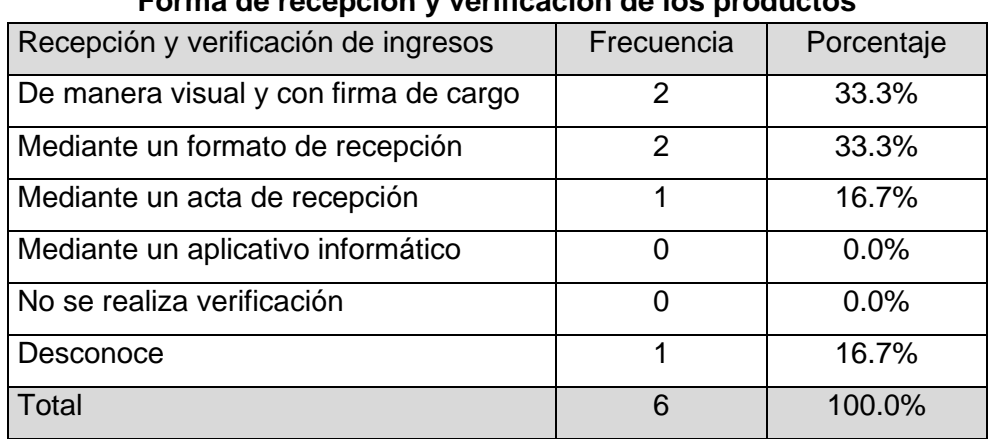

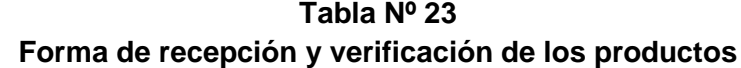

Fuente: Cuestionario de la Encuesta

Elaboración: Diseño de los investigadores

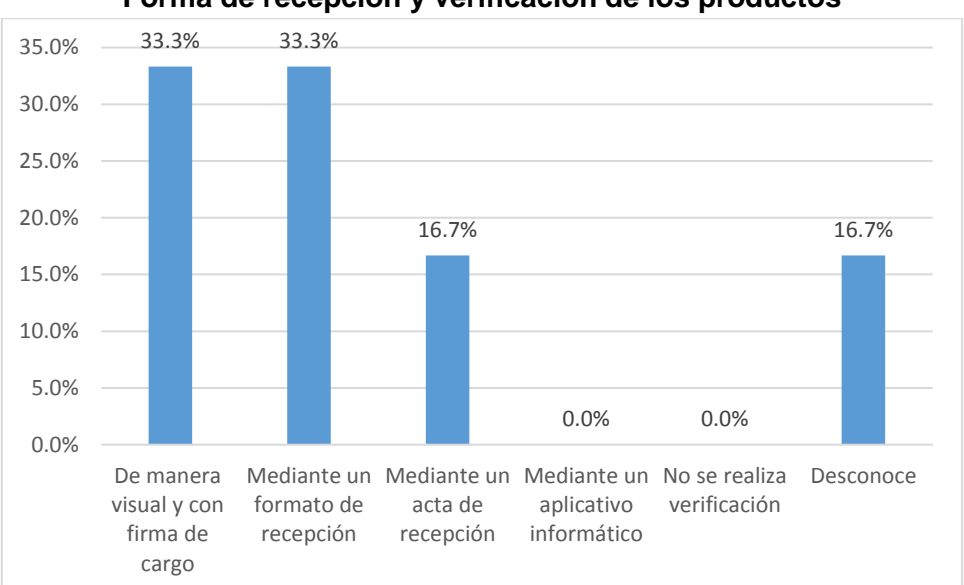

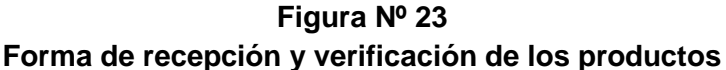

# Fuente: Resultados de la Tabla Nº 23 Elaboración: Diseño de los investigadores

#### **Interpretación de resultados**

Los resultados que indican en la Tabla Nº 23 y Figura Nº 23, responden a la pregunta: ¿Cómo se realiza la recepción y verificación de los productos ingresantes ?, de los

resultados que se muestran mediante la tabulación un grupo de 33.3% de los encuestados señalaron "De manera visual y con firma de cargo"; por otro lado, otro grupo de 33.3% de los encuestados respondieron "Mediate un formato de recepción"; en cuanto al otro segmento del 16.7% de los encuestados respondieron "Mediante un acta de recepción"; otro 16.7% de los encuestados respondieron "Desconocer".

| , orma oomo oo rogiona ia rotaoion ao ioo proaaotoo |               |            |
|-----------------------------------------------------|---------------|------------|
| Rotación de productos                               | Frecuencia    | Porcentaje |
| Mediante el registro de un formato establecido      |               | 16.7%      |
| De forma manual sin registro alguno                 | $\mathcal{P}$ | 33.3%      |
| Mediante un aplicativo informático                  | ი             | 0.0%       |
| Mediante un plan de trabajo establecido             | ∩             | 0.0%       |
| No se realiza la rotación                           | 1             | 16.7%      |
| Desconoce                                           | $\mathcal{P}$ | 33.3%      |
| Total                                               | 6             | 100.0%     |

**Tabla Nº 24 Forma como se registra la rotación de los productos**

Fuente: Cuestionario de la Encuesta Elaboración: Diseño de los investigadores

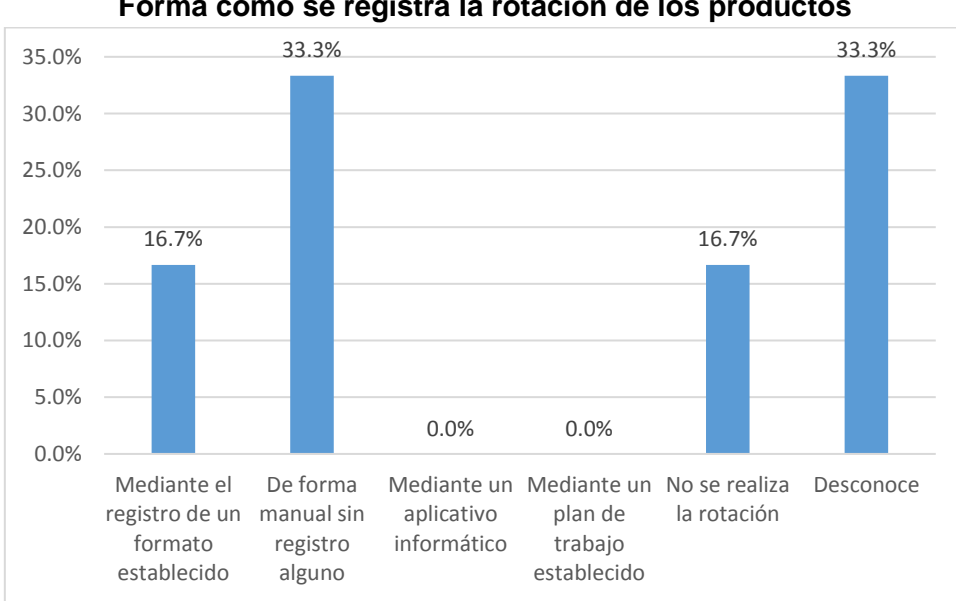

**Figura Nº 24 Forma como se registra la rotación de los productos**

Fuente: Resultados de la Tabla Nº 24 Elaboración: Diseño de los investigadores

Los resultados que indican en la Tabla Nº 24 y Figura Nº 24, responden a la pregunta: ¿Cómo se registra la rotación de los productos?, de los resultados que se muestran mediante la tabulación un grupo de 33.3% de los encuestados señalaron "De forma manual sin registro alguno"; en cuanto al otro segmento del 33.3% de los encuestados respondieron "Desconoce"; por otro lado, otro grupo de 16.7% de los encuestados respondieron "Mediante el registro de un formato establecido"; otro 16.7% de los encuestados respondieron "No se realiza la rotación".

| Portila como se registra el almacenamiento de los productos |            |            |
|-------------------------------------------------------------|------------|------------|
| Forma como se realiza                                       | Frecuencia | Porcentaje |
| Mediante el registro de un cuaderno de apuntes              | 3          | 50.0%      |
| Mediante un formato de Kardex                               |            | 16.7%      |
| Mediante un aplicativo informático                          | 0          | $0.0\%$    |
| No se realiza el registro de almacenamiento                 | 0          | $0.0\%$    |
| Desconoce                                                   | 2          | 33.3%      |
| Total                                                       | 6          | 100.0%     |

**Tabla Nº 25 Forma como se registra el almacenamiento de los productos**

Fuente: Cuestionario de la Encuesta

Elaboración: Diseño de los investigadores

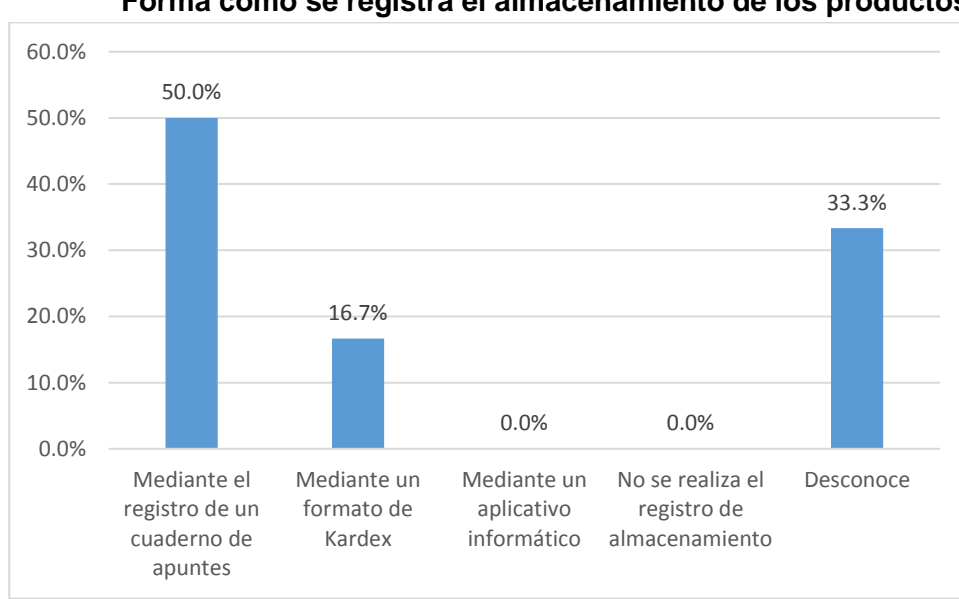

**Figura Nº 25 Forma como se registra el almacenamiento de los productos**

Fuente: Resultados de la Tabla Nº 25 Elaboración: Diseño de los investigadores

Los resultados que indican en la Tabla Nº 25 y Figura Nº 25, responden a la pregunta: ¿Cómo se registra el almacenamiento de los productos?, de los resultados que se muestran mediante la tabulación un grupo de 50% de los encuestados señalaron "Mediante el registro de un cuaderno de apuntes"; por otro lado, otro grupo de 33.3% de los encuestados respondieron "Desconoce"; en cuanto al otro segmento del 16.7% de los encuestados respondieron "Mediante un formato de Kardex".

| Forma como se realiza la reposición de los productos faltantes |            |            |
|----------------------------------------------------------------|------------|------------|
| Forma como realiza                                             | Frecuencia | Porcentaje |
| Mediante la verificación de los productos in situ              | 4          | 66.7%      |
| Mediante la revisión del formato Kardex                        |            | 16.7%      |
| Mediante un aplicativo informático                             | 0          | 0.0%       |
| De manera empírica observando la carencia                      |            |            |
| del producto                                                   | 1          | 16.7%      |
| Desconoce                                                      | 0          | 0.0%       |
| Total                                                          | 6          | 100.0%     |

**Tabla Nº 26**

Fuente: Cuestionario de la Encuesta

Elaboración: Diseño de los investigadores

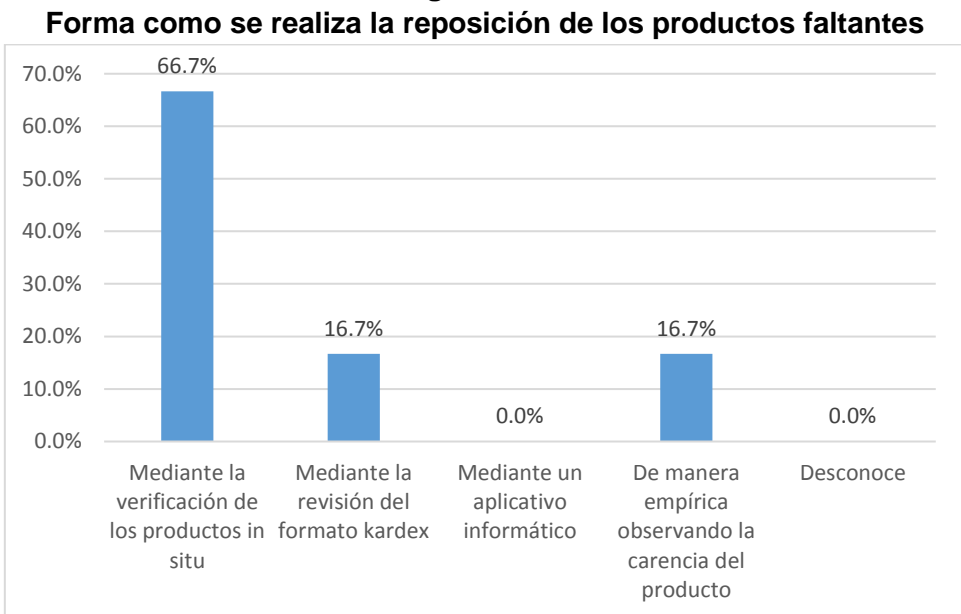

**Figura Nº 26**

Fuente: Resultados de la Tabla Nº 26 Elaboración: Diseño de los investigadores

Los resultados que indican en la Tabla Nº 26 y Figura Nº 26, responden a la pregunta: ¿Cómo se realiza la reposición de los productos faltantes?, de los resultados que se muestran mediante la tabulación un grupo de 66.7% de los encuestados señalaron "Mediante la verificación de los productos in situ"; por otro lado, otro grupo de 16.7% de los encuestados respondieron "Mediante la revisión del formato kardex"; en cuanto al otro segmento del 16.7% de los encuestados respondieron "De manera empírica observando la carencia del producto.

| Forma como realiza                         | Frecuencia     | Porcentaje |
|--------------------------------------------|----------------|------------|
| Mediante la verificación de los productos  |                |            |
| en los estantes y almacenes                | 3              | 50.0%      |
| Mediante el uso de las tarjetas del Kardex |                | 16.7%      |
| Mediante un aplicativo informático         | 0              | 0.0%       |
| No se realiza el control de inventario     | $\mathfrak{p}$ | 33.3%      |
| Desconoce                                  | 0              | 0.0%       |
| Total                                      | 6              | 100.0%     |

**Tabla Nº 27 Forma como realiza el control de inventarios**

Fuente: Cuestionario de la Encuesta

Elaboración: Diseño de los investigadores

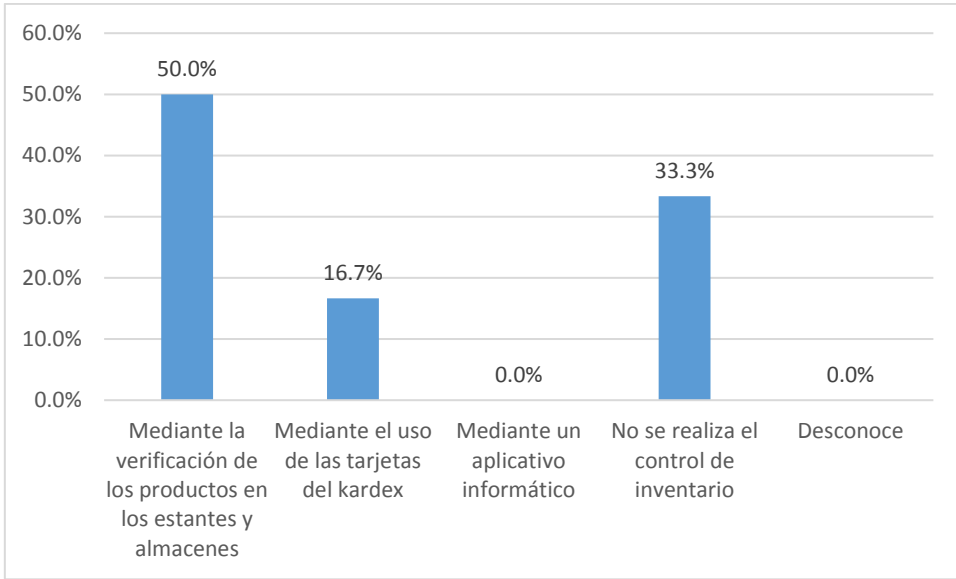

**Figura Nº 27 Forma como realiza el control de inventarios**

Fuente: Resultados de la Tabla Nº 23 Elaboración: Diseño de los investigadores

#### **Interpretación de resultados**

Los resultados que indican en la Tabla Nº 27 y Figura Nº 27, responden a la pregunta: ¿Cómo se realiza el control de inventario?, de los resultados que se muestran mediante la tabulación un grupo de 50% de los encuestados señalaron "Mediante la verificación de los productos en los estantes y almacenes"; por otro lado, otro grupo de 33.3% de los encuestados respondieron "No se realiza el control de inventario"; en cuanto al otro segmento del 16.7% de los encuestados respondieron "Mediante el uso de las tarjetas del Kardex.

| Forma como se realiza                                 | Frecuencia    | Porcentaje |
|-------------------------------------------------------|---------------|------------|
| Mediante el registro en un cuaderno de apuntes        | 3             | 50.0%      |
| Mediante el uso de las tarjetas del Kardex            |               | 16.7%      |
| Mediante un aplicativo informático                    | 0             | 0.0%       |
| No se realiza ningún registro de las eliminaciones de |               |            |
| las eliminaciones de productos                        | 0             | 0.0%       |
| Desconoce                                             | $\mathcal{P}$ | 33.3%      |
| Total                                                 | 6             | 100.0%     |

**Tabla Nº 28 Forma como se elimina productos dañados, vencidos o en mal estado**

Fuente: Cuestionario de la Encuesta

Elaboración: Diseño de los investigadores

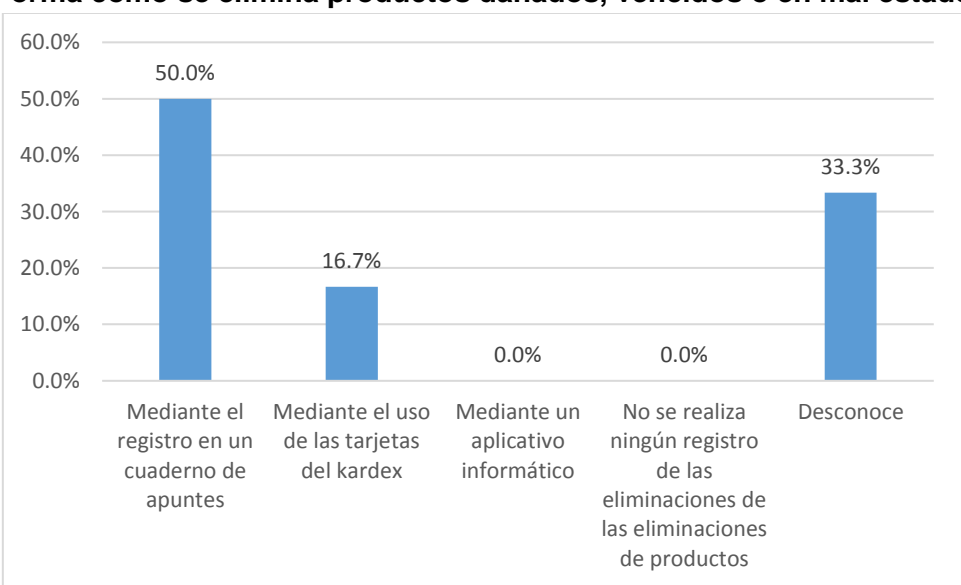

**Figura Nº 28 Forma como se elimina productos dañados, vencidos o en mal estado**

Fuente: Resultados de la Tabla Nº 28 Elaboración: Diseño de los investigadores

#### **Interpretación de resultados**

Los resultados que indican en la Tabla Nº 28 y Figura Nº 28, responden a la pregunta: ¿Cómo se realiza la eliminación de productos dañados, vencidos o en mal estado?, de los resultados que se muestran mediante la tabulación un grupo de 50% de los encuestados señalaron "Mediante el registro en un cuaderno de apuntes"; por otro lado, otro grupo de 33.3% de los encuestados respondieron "Desconoce"; en cuanto al otro segmento del 16.7% de los encuestados respondieron "Mantiene el uso de las tarjetas del Kardex.

| Forma como realiza                            | Frecuencia | Porcentaje |
|-----------------------------------------------|------------|------------|
| Mediante el control en un cuaderno de apuntes | 3          | 50.0%      |
| Mediante el libro de proveedores              | 0          | 0.0%       |
| Mediante un aplicativo informático            |            | 0.0%       |
| No se realiza el registro                     | 2          | 33.3%      |
| Desconoce                                     |            | 16.7%      |
| Total                                         | 6          | 100.0%     |

**Tabla Nº 29 Forma como se realiza el registro de un proveedor**

Fuente: Cuestionario de la Encuesta Elaboración: Diseño de los investigadores

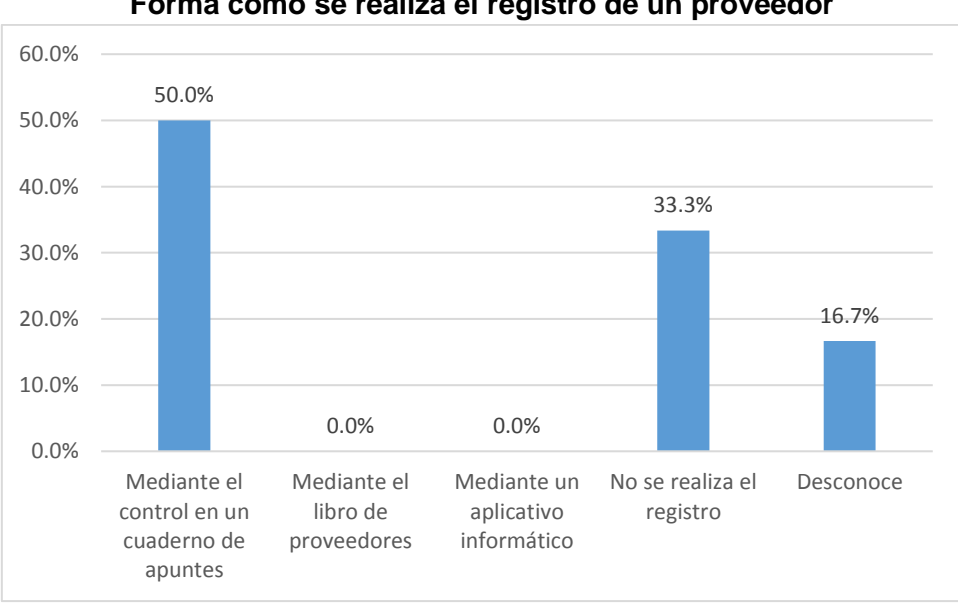

**Figura Nº 29 Forma como se realiza el registro de un proveedor**

Fuente: Resultados de la Tabla Nº 29 Elaboración: Diseño de los investigadores

#### **Interpretación de resultados**

Los resultados que indican en la Tabla Nº 29 y Figura Nº 29, responden a la pregunta: ¿Cómo se realiza el registro de un nuevo proveedor?, de los resultados que se muestran mediante la tabulación un grupo de 50% de los encuestados señalaron "Mediante el control en un cuaderno de apuntes"; por otro lado, otro grupo de 33.3% de los encuestados respondieron "No se realiza el registro"; en cuanto al otro segmento del 16.7% de los encuestados respondieron "Desconoce.

| TUTTING COMPOSE FRAMED IN ACTUALIZACIÓN DE GALOS DEI DI OVEEQUI |               |            |
|-----------------------------------------------------------------|---------------|------------|
| Forma como realiza                                              | Frecuencia    | Porcentaje |
| Mediante el registro en un cuaderno de apuntes                  | 3             | 50.0%      |
| Mediante el registro en el libro de proveedores                 |               | 0.0%       |
| Mediante un aplicativo informático                              | 0             | $0.0\%$    |
| No se realiza el registro                                       | $\mathcal{P}$ | 33.3%      |
| Desconoce                                                       |               | 16.7%      |
| Total                                                           | 6             | 100.0%     |

**Tabla Nº 30 Forma como se realiza la actualización de datos del proveedor**

Fuente: Cuestionario de la Encuesta Elaboración: Diseño de los investigadores

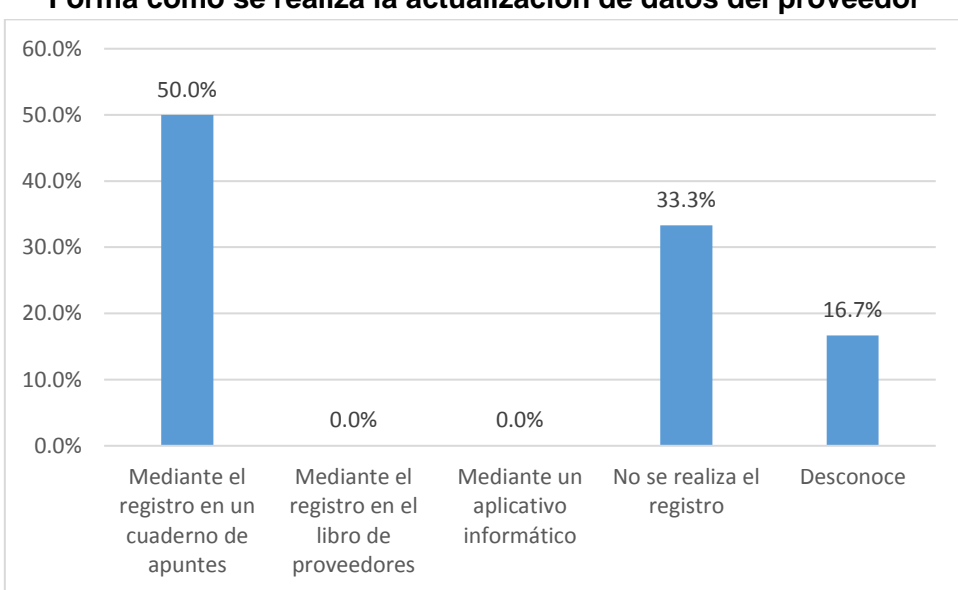

**Figura Nº 30 Forma como se realiza la actualización de datos del proveedor**

Fuente: Resultados de la Tabla Nº 30

#### Elaboración: Diseño de los investigadores

#### **Interpretación de resultados**

Los resultados que indican en la Tabla Nº 30 y Figura Nº 30, responden a la pregunta: ¿Cómo se realiza la actualización de datos de un proveedor?, de los resultados que se muestran mediante la tabulación un grupo de 50% de los encuestados señalaron "Mediante el registro de un cuaderno de apuntes"; por otro lado, otro grupo de 33.3% de los encuestados respondieron "No se realiza el registro"; en cuanto al otro segmento del 16.7% de los encuestados respondieron "Desconoce.

| Forma como se hace                                      | Frecuencia    | Porcentaje |
|---------------------------------------------------------|---------------|------------|
| De forma manual y secuencial en un cuaderno de apuntes  | 3             | 50.0%      |
| De forma manual y secuencial en el libro de proveedores | $\Omega$      | 0.0%       |
| De forma semiautomática en los archivos digitales       | 0             | 0.0%       |
| De forma instantánea con el aplicativo informático      | $\Omega$      | 0.0%       |
| No realiza                                              | $\mathcal{P}$ | 33.3%      |
| Desconoce                                               |               | 16.7%      |
| Total                                                   | 6             | 100.0%     |

**Tabla Nº 31 Forma como se realiza la búsqueda de datos de un proveedor**

Fuente: Cuestionario de la Encuesta Elaboración: Diseño de los investigadores

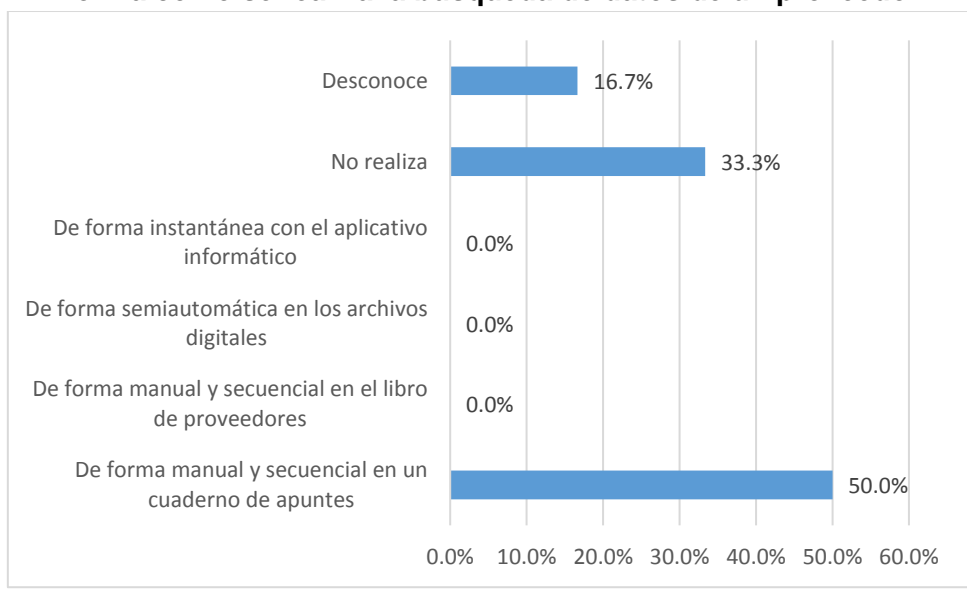

**Figura Nº 31 Forma como se realiza la búsqueda de datos de un proveedor**

Fuente: Resultados de la Tabla Nº 31 Elaboración: Diseño de los investigadores

#### **Interpretación de resultados**

Los resultados que indican en la Tabla Nº 31 y Figura Nº 31, responden a la pregunta:

¿Cómo se realiza la búsqueda de los datos de un proveedor?, de los resultados que se

muestran mediante la tabulación un grupo de 50% de los encuestados señalaron "De forma

manual y secuencial en un cuaderno de apuntes"; por otro lado, otro grupo de 33.3% de los

encuestados respondieron "No realiza"; en cuanto al otro segmento del 16.7% de los

encuestados respondieron "Desconoce.

#### **4.2. Resultados obtenidos en la fase post**

#### GESTIÓN DE VENTAS

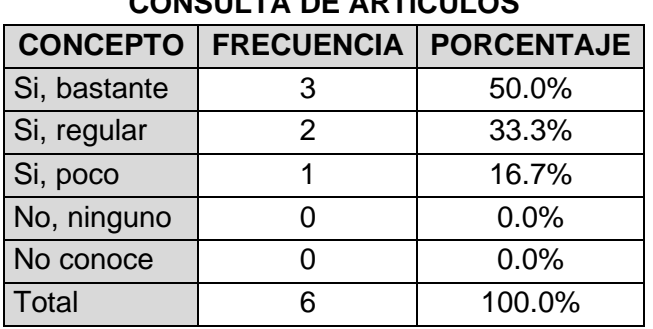

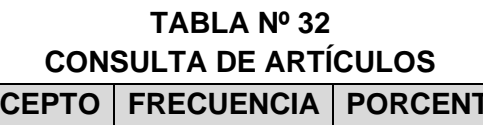

Fuente: Cuestionario de la Encuesta Elaboración: Diseño de las investigadoras e investigador

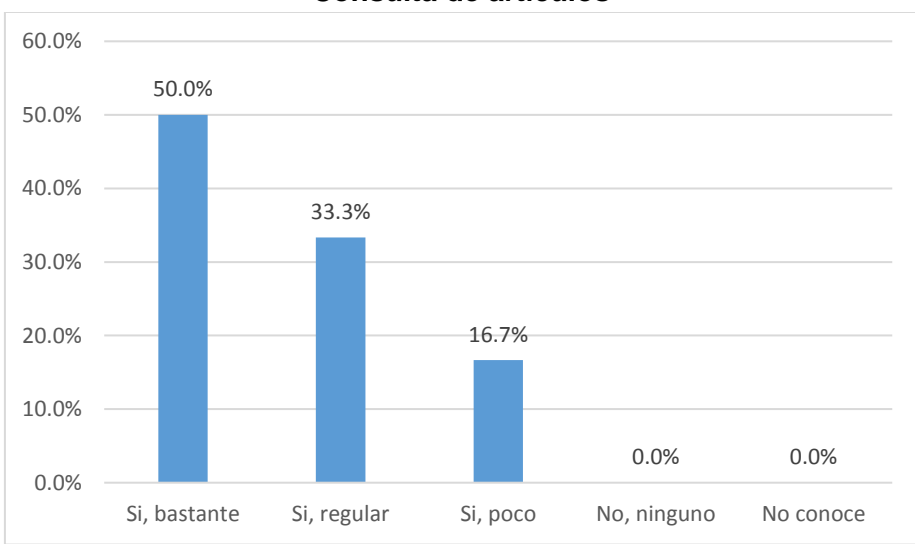

#### **FIGURA Nº 32 Consulta de artículos**

Fuente: Resultados de la Tabla Nº 01 Elaboración: Diseño de las investigadoras e investigador

#### **Interpretación de resultados**

Los resultados que indican en la Tabla Nº 32 y Figura Nº 32, responden a la pregunta: ¿Ha mejorado las consultas de los artículos y sus precios?, de los resultados que se muestran mediante el gráfico un grupo de 50% de los encuestados señalaron "Si, bastante"; por otro lado, otro grupo de 33.3% de los encuestados respondieron "Si, regular"; en cuanto al otro segmento del 16.7% de los encuestados respondieron "Si, poco".

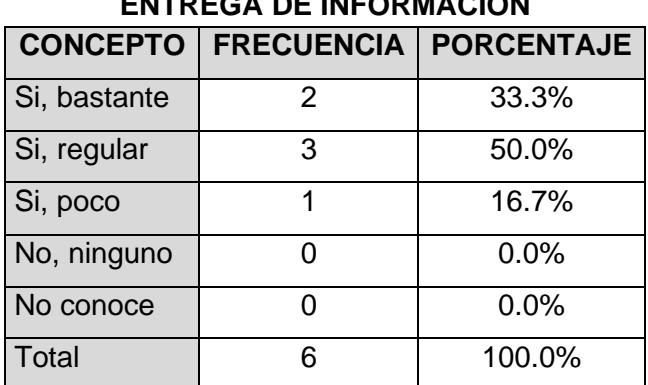

**TABLA Nº 33 ENTREGA DE INFORMACIÓN**

Fuente: Cuestionario de la Encuesta Elaboración: Diseño de las investigadoras e investigador

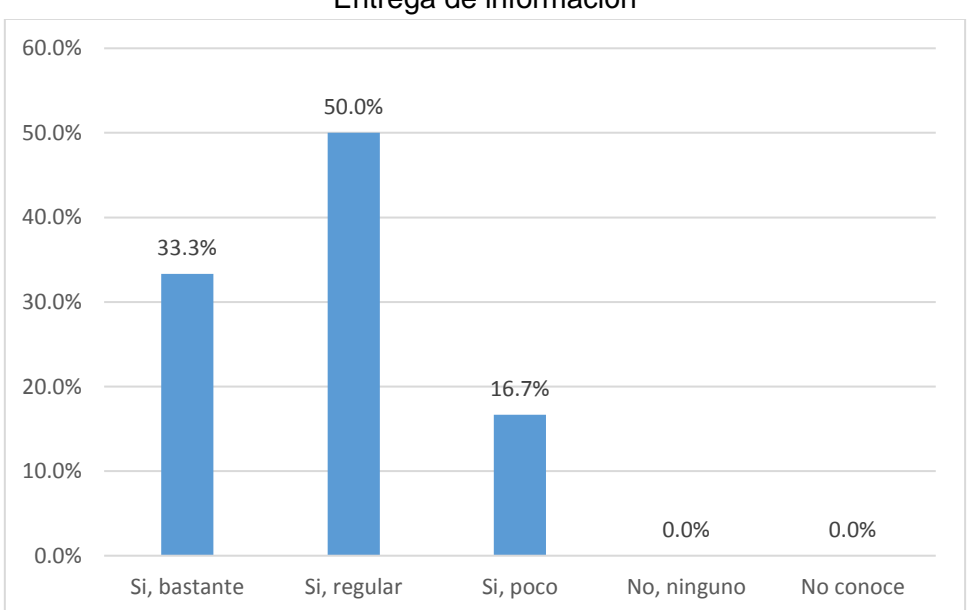

**FIGURA Nº 33** Entrega de información

Fuente: Resultados de la Tabla Nº 33 Elaboración: Diseño de las investigadoras e investigador

Los resultados que indican en la Tabla Nº 33 y Figura Nº 33, responden a la pregunta: ¿Ha mejorado la entrega de información de los productos a los clientes?, de los resultados que se muestran mediante la tabulación un grupo de 50% de los encuestados señalaron "Si, regular"; por otro lado, otro grupo de 33.3% de los encuestados respondieron "Si, bastante"; en cuanto al otro segmento del 16.7% de los encuestados respondieron "Si, poco".

| <b>CONCEPTO</b> | <b>FRECUENCIA</b> | <b>PORCENTAJE</b> |
|-----------------|-------------------|-------------------|
| Si, bastante    | $\mathcal{P}$     | 33.3%             |
| Si, regular     | 3                 | 50.0%             |
| Si, poco        |                   | 16.7%             |
| No, ninguno     |                   | $0.0\%$           |
| No conoce       |                   | 0.0%              |
| <b>Total</b>    | ิค                | 100.0%            |

**TABLA Nº 34 EMISIÓN DE PROFORMA**

Fuente: Cuestionario de la Encuesta Elaboración: Diseño de las investigadoras e investigador

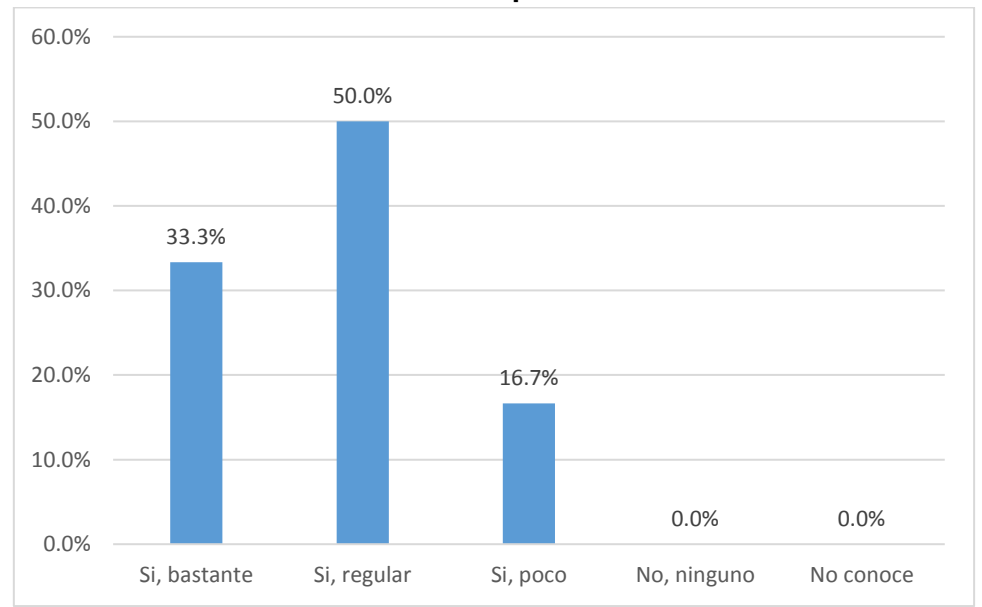

**FIGURA Nº 34 Emisión de proforma**

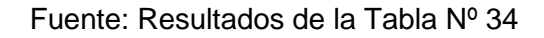

Elaboración: Diseño de las investigadoras e investigador

#### **Interpretación de resultados**

Los resultados que muestra en la Tabla Nº 34 y Figura Nº 34, responden a la pregunta: ¿Ha mejorado la emisión de la proforma de venta a los clientes?, de los resultados que se muestran mediante la tabulación un grupo de 50% de los encuestados señalaron "Si, regular"; por otro lado, otro grupo de 33.3% de los encuestados respondieron "Si, bastante"; en cuanto al otro segmento del 16.7% de los encuestados respondieron "Si, poco.

| <b>PROCESO DE VENTA</b> |                                    |         |  |  |
|-------------------------|------------------------------------|---------|--|--|
|                         | CONCEPTO   FRECUENCIA   PORCENTAJE |         |  |  |
| Si, bastante            | 3                                  | 50.0%   |  |  |
| Si, regular             | $\mathfrak{p}$                     | 33.3%   |  |  |
| Si, poco                |                                    | 16.7%   |  |  |
| No, ninguno             |                                    | $0.0\%$ |  |  |
| No conoce               | O                                  | 0.0%    |  |  |
| Total                   | 6                                  | 100.0%  |  |  |

**TABLA Nº 35**

Fuente: Cuestionario de la Encuesta

Elaboración: Diseño de las investigadoras e investigador

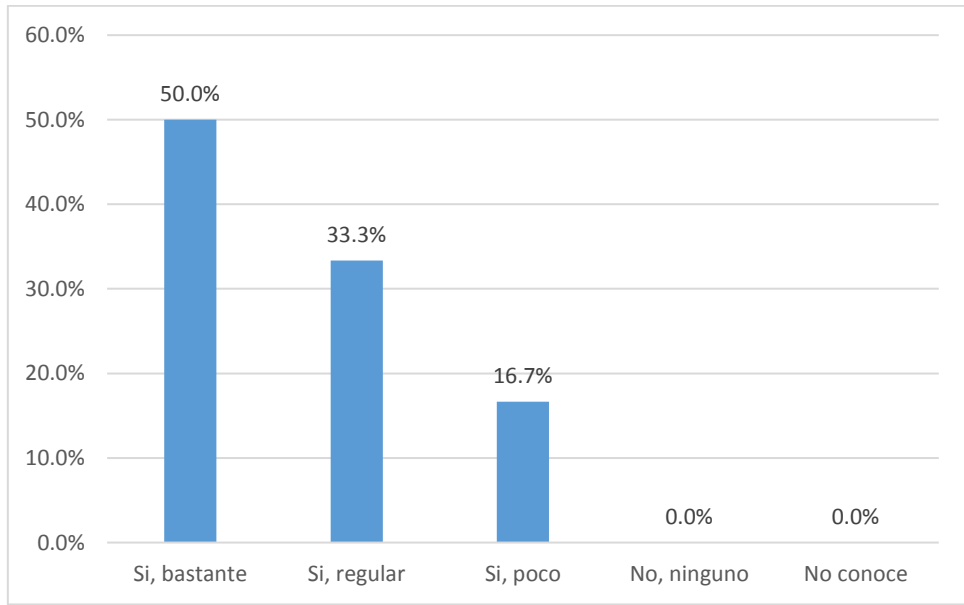

#### **FIGURA Nº 35 Proceso de venta**

Fuente: Resultados de la Tabla Nº 35 Elaboración: Diseño de las investigadoras e investigador

#### **Interpretación de resultados**

Los resultados que indican en la Tabla Nº 35 y Figura Nº 35, responden a la pregunta: ¿Ha mejorado y simplificado el proceso de venta?, de los resultados que se muestran mediante la tabulación un grupo de 50% de los encuestados señalaron "Si, bastante"; por otro lado, otro grupo de 33.3% de los encuestados respondieron "Si, regular"; en cuanto al otro segmento del 16.7% de los encuestados respondieron "Si, poco.

| <b>CONCEPTO</b> |   | <b>FRECUENCIA   PORCENTAJE</b> |  |
|-----------------|---|--------------------------------|--|
| Si, bastante    | 3 | 50.0%                          |  |
| Si, regular     | 2 | 33.3%                          |  |
| Si, poco        |   | 16.7%                          |  |
| No, ninguno     |   | 0.0%                           |  |
| No conoce       |   | 0.0%                           |  |
| Total           | հ | 100.0%                         |  |

**TABLA Nº 36 Emisión de Comprobante**

Fuente: Cuestionario de la Encuesta

Elaboración: Diseño de las investigadoras e investigador

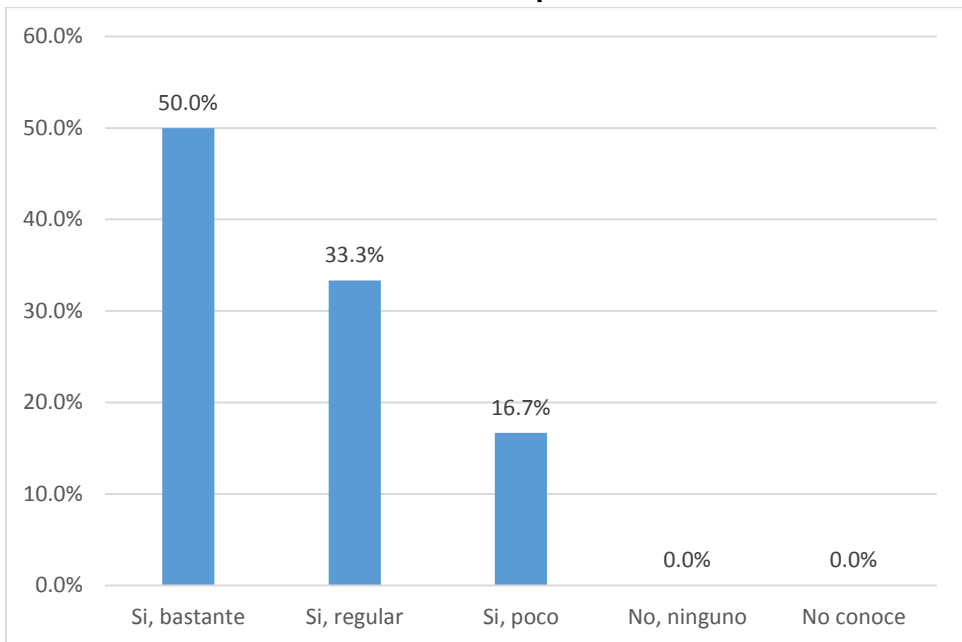

# **FIGURA Nº 36 Emisión de comprobante**

Fuente: Resultados de la Tabla Nº 36 Elaboración: Diseño de las investigadoras e investigador

#### **Interpretación de resultados**

Los resultados que indican en la Tabla Nº 36 y Figura Nº 36, responden a la pregunta: ¿Ha mejorado la emisión del comprobante de pago?, de los resultados que se muestran mediante la tabulación un grupo de 50% de los encuestados señalaron "Si, bastante"; por otro lado, otro grupo de 33.3% de los encuestados respondieron "Si, regular"; en cuanto al otro segmento del 16.7% de los encuestados respondieron "Si, poco.

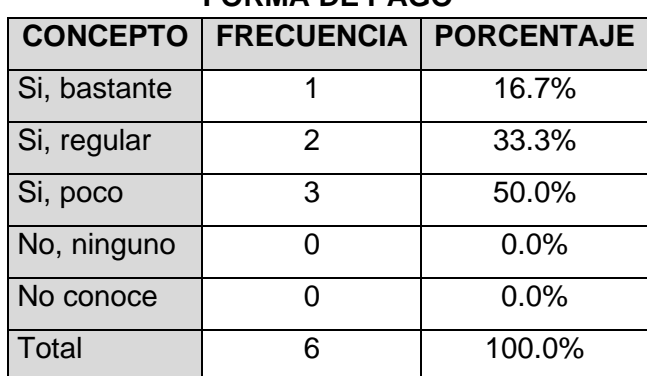

# **TABLA Nº 37 FORMA DE PAGO**

Fuente: Cuestionario de la Encuesta

Elaboración: Diseño de las investigadoras e investigador

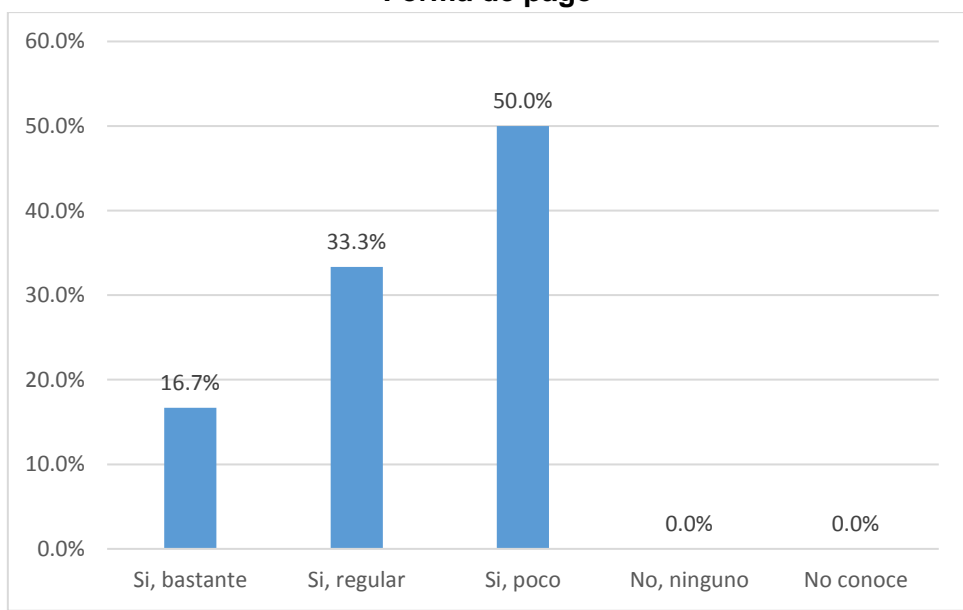

**FIGURA Nº 37 Forma de pago**

Fuente: Resultados de la Tabla Nº 37 Elaboración: Diseño de las investigadoras e investigador

#### **Interpretación de resultados**

Los resultados que indican en la Tabla Nº 37 y Figura Nº 37, responden a la pregunta: ¿Ha mejorado la forma de pago por la compra?, de los resultados que se muestran mediante la tabulación un grupo de 50% de los encuestados señalaron "Si, poco"; por otro lado, otro grupo de 33.3% de los encuestados respondieron "Si, regular"; en cuanto al otro segmento del 16.7% de los encuestados respondieron "Si, bastante".

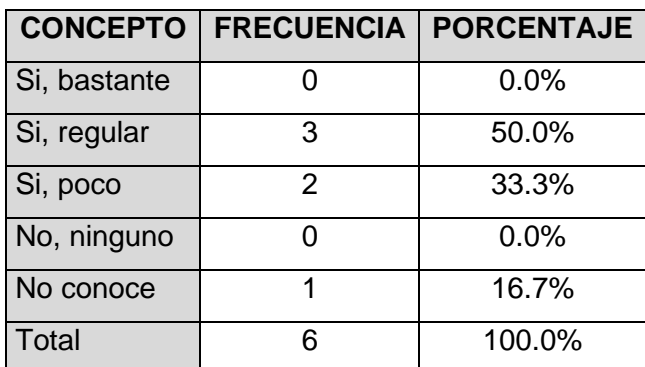

# **TABLA Nº 38 CONTROL DE LAS DEVOLUCIONES**

Fuente: Cuestionario de la Encuesta

Elaboración: Diseño de las investigadoras e investigador

#### **FIGURA Nº 38 Control de las devoluciones**

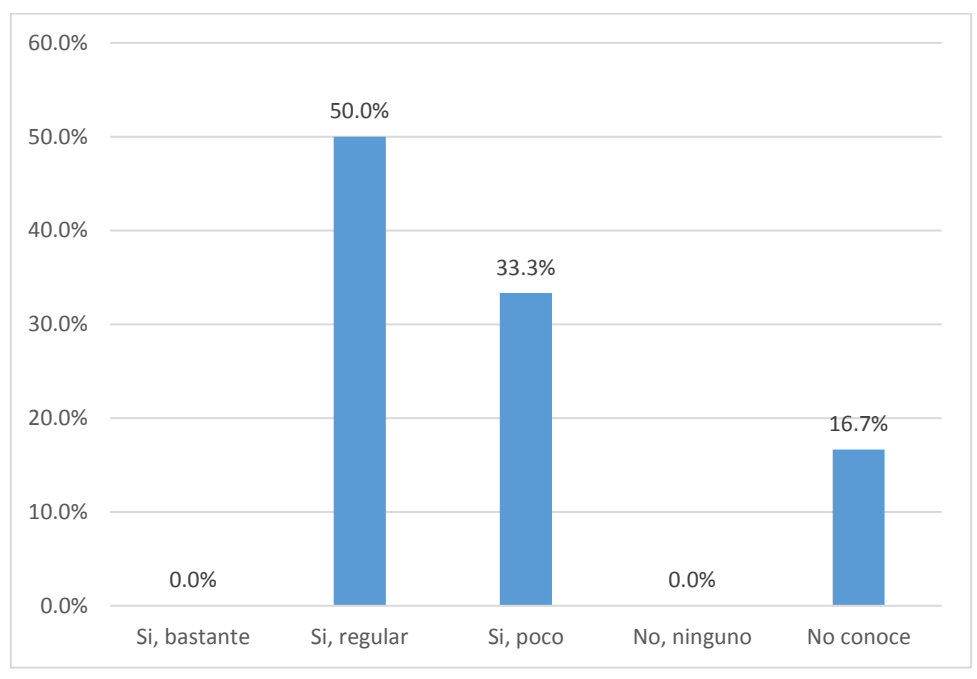

Fuente: Resultados de la Tabla Nº 38 Elaboración: Diseño de las investigadoras e investigador

Los resultados que indican en la Tabla Nº 38 y Figura Nº 38, responden a la pregunta: ¿Ha mejorado el control de las devoluciones y cambios de las compras?, de los resultados que se muestran mediante la tabulación un grupo de 50% de los encuestados señalaron "Si, regular"; por otro lado, otro grupo de 33.3% de los encuestados respondieron "Si, poco"; en cuanto al otro segmento del 16.7% de los encuestados "No conoce".

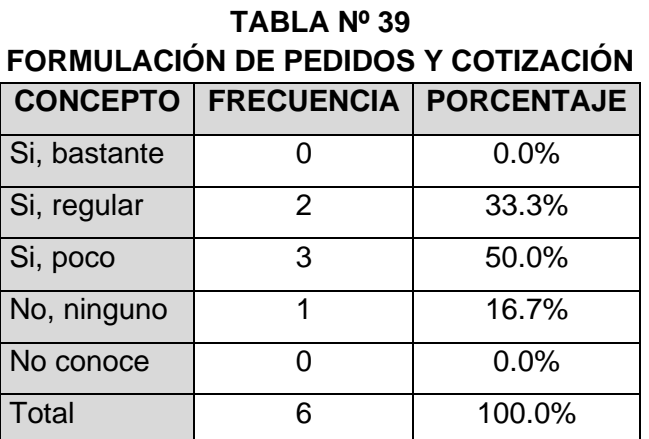

# A. GESTIÓN DE COMPRAS

Fuente: Cuestionario de la Encuesta Elaboración: Diseño de las investigadoras e investigador

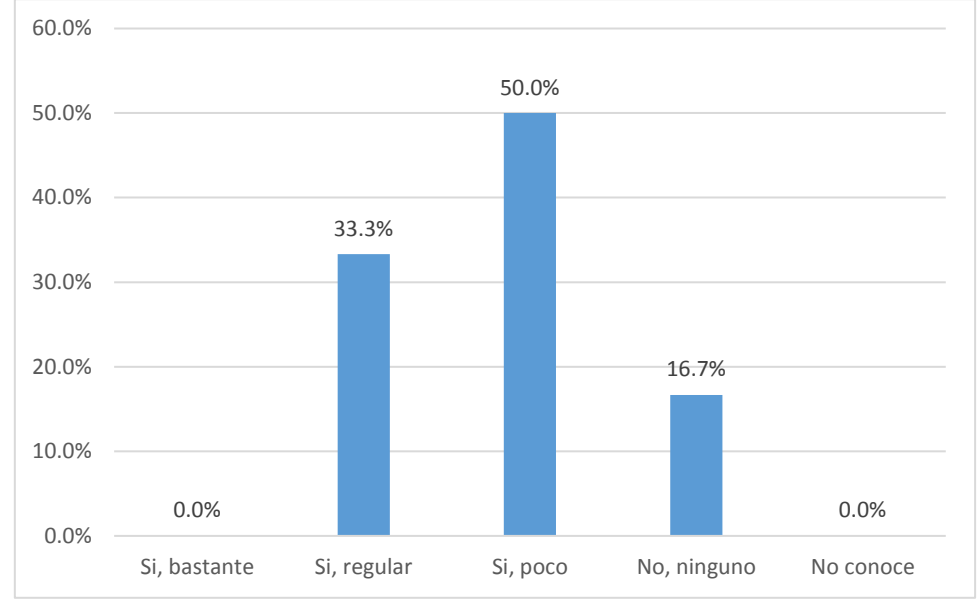

**FIGURA Nº 39 Formulación de pedidos y cotización**

Fuente: Resultados de la Tabla Nº 39 Elaboración: Diseño de las investigadoras e investigador

#### **Interpretación de resultados**

Los resultados que indican en la Tabla Nº 39 y Figura Nº 39, responden a la pregunta: ¿Ha mejorado la formulación de pedidos y cotizaciones a proveedor?, de los resultados que se muestran mediante la tabulación un grupo de 50% de los encuestados señalaron "Si, poco"; por otro lado, otro grupo de 33.3% de los encuestados respondieron "Si, regular"; en cuanto al otro segmento del 16.7% de los encuestados respondieron "No, ninguno".

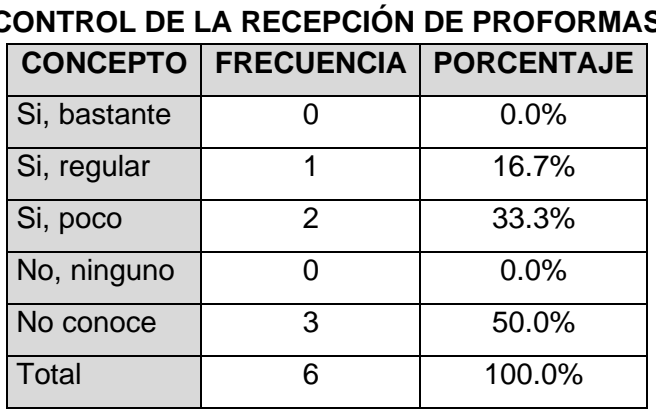

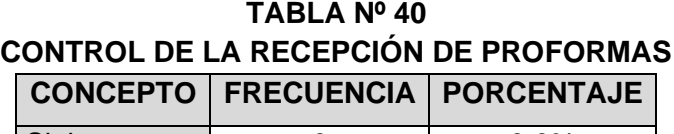

Fuente: Cuestionario de la Encuesta Elaboración: Diseño de las investigadoras e investigador

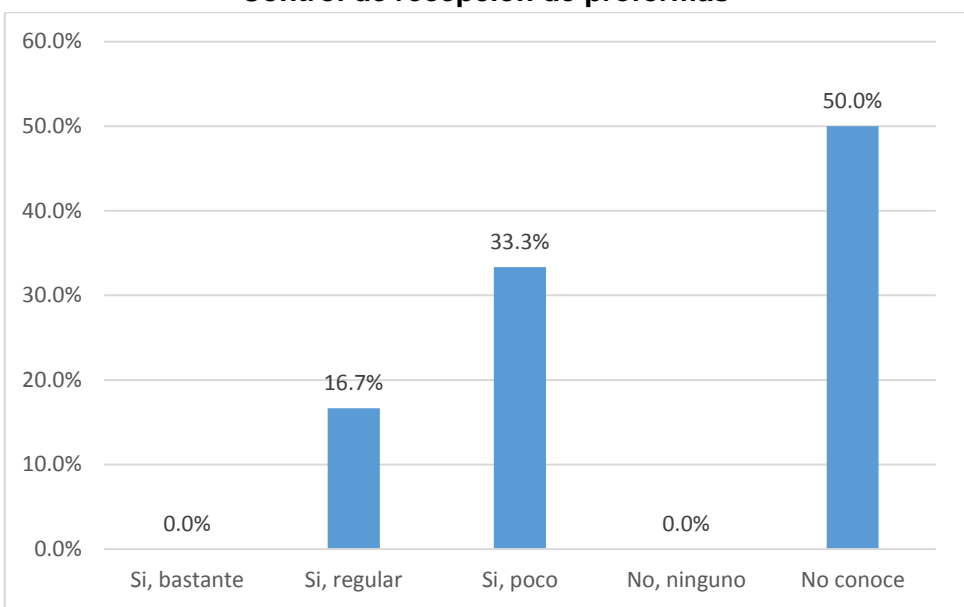

**Control de recepción de proformas**

Fuente: Resultados de la Tabla Nº 40

Elaboración: Diseño de las investigadoras e investigador

#### **Interpretación de resultados**

Los resultados que indican en la Tabla Nº 40 y Figura Nº 40, responden a la pregunta: ¿Se realiza un mejor control de la recepción de proformas desde los proveedores?, de los resultados que se muestran mediante la tabulación un grupo de 50% de los encuestados "No conocen"; por otro lado, otro grupo de 33.3% de los encuestados respondieron "Si, poco"; en cuanto al otro segmento del 16.7% de los encuestados respondieron "Si, regular".

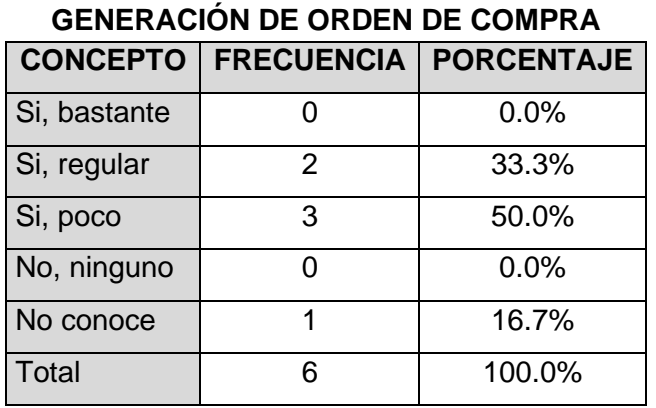

# **TABLA Nº 41**

Fuente: Cuestionario de la Encuesta Elaboración: Diseño de las investigadoras e investigador

# **FIGURA Nº 41 Generación de orden de compra**

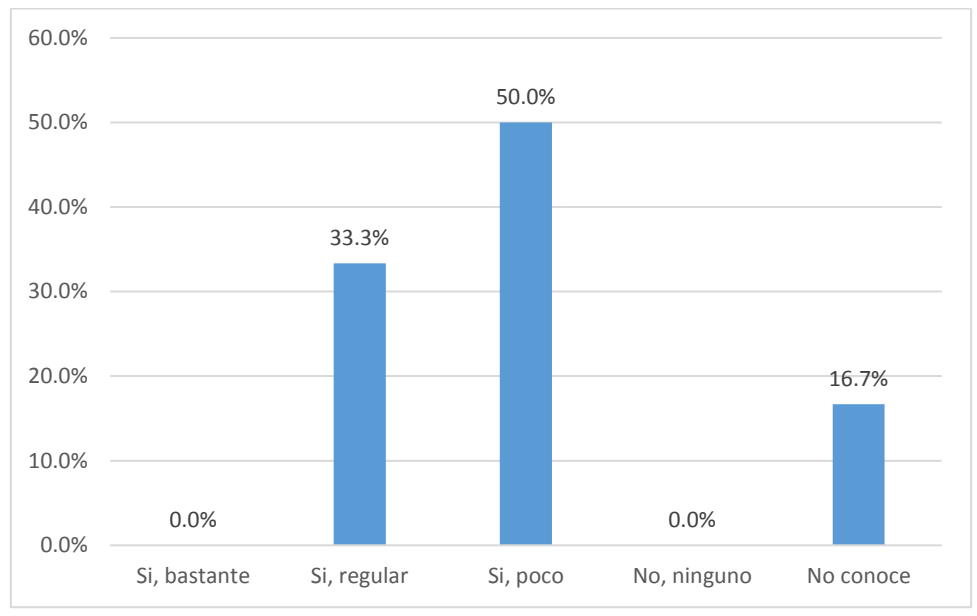

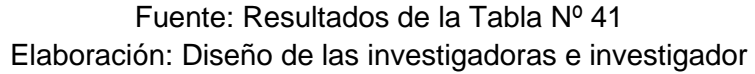

Los resultados que indican en la Tabla Nº 41 y Figura Nº 41, responden a la pregunta: ¿Ha mejorado la generación de la orden de compra al proveedor?, de los resultados que se muestran mediante la tabulación un grupo de 50% de los encuestados señalaron "Si, poco"; por otro lado, otro grupo de 33.3% de los encuestados respondieron "Si, regular"; en cuanto al otro segmento del 16.7% de los encuestados "No conoce".

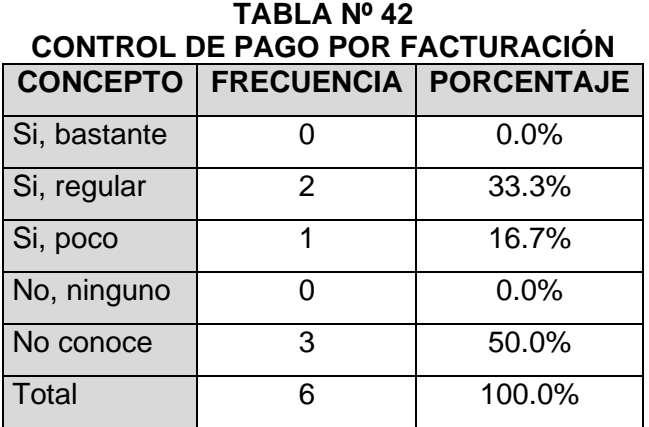

Fuente: Cuestionario de la Encuesta Elaboración: Diseño de las investigadoras e investigador

#### **FIGURA Nº 42 Control de pago por facturación**

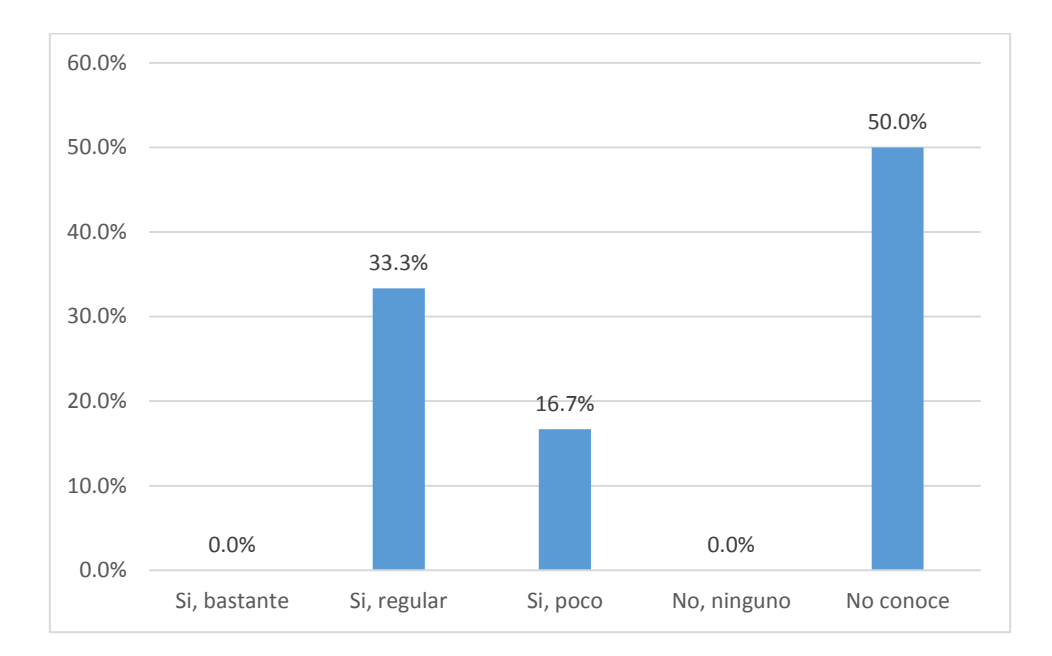

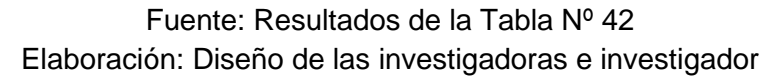

Los resultados que indican en la Tabla Nº 42 y Figura Nº 42, responden a la pregunta: ¿Ha mejorado el control de pago por la facturación de las compras?, de los resultados que se muestran mediante la tabulación un grupo de 50% de los encuestados "No conocen"; por otro lado, otro grupo de 33.3% de los encuestados respondieron "Si, regular"; en cuanto al otro segmento del 16.7% de los encuestados respondieron "Si, poco".

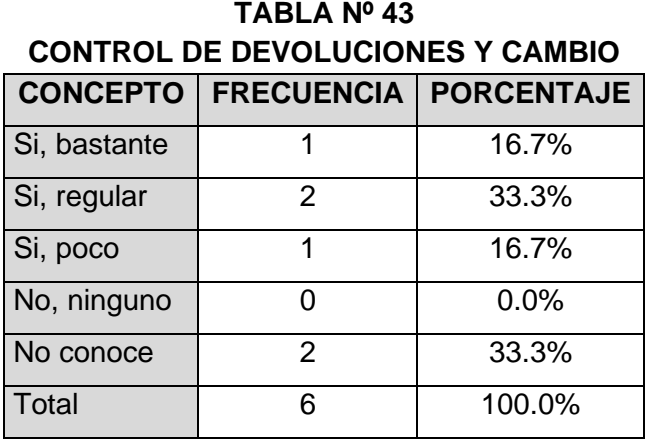

Fuente: Cuestionario de la Encuesta Elaboración: Diseño de las investigadoras e investigador

#### **FIGURA Nº 43**

Control de devoluciones y cambios

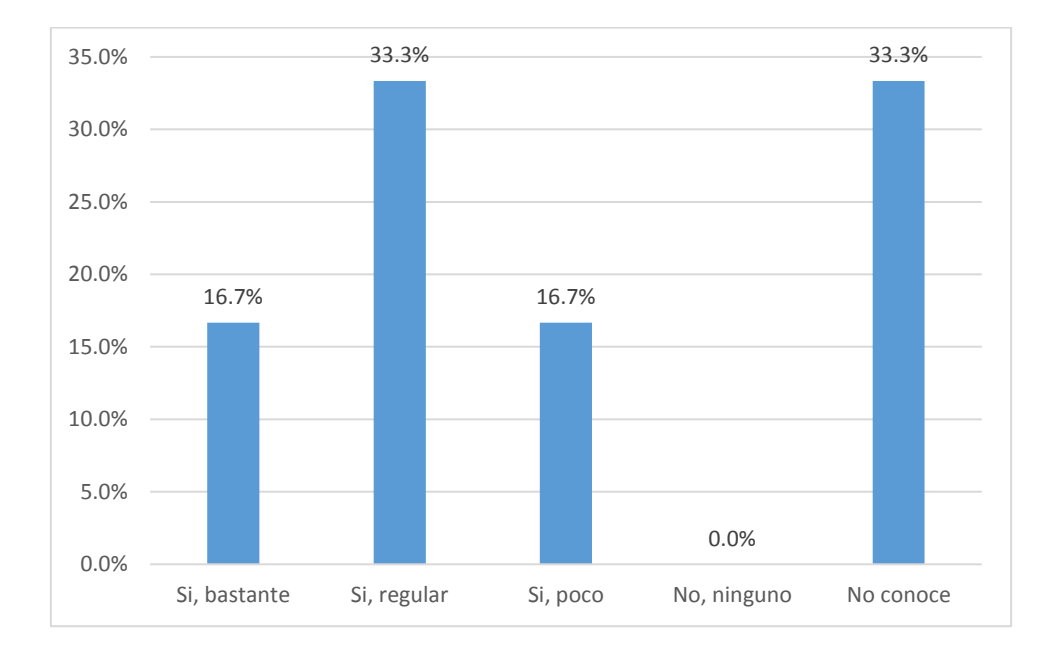

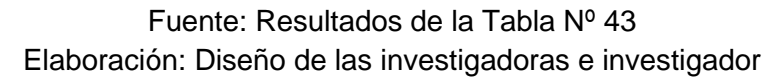

Los resultados que indican en la Tabla Nº 43 y Figura Nº 43, responden a la pregunta: ¿Ha mejorado el control de las devoluciones y cambios en las compras al Proveedor?, de los resultados que se muestran mediante la tabulación un grupo de 33.3% de los encuestados señalaron "Si, regular"; por otro lado, otro grupo de 33.3% de los encuestados "No conocen"; en cuanto al otro segmento del 16.7% de los encuestados respondieron "Si, bastante". y el 16.7% de los encuestados respondieron "Si, poco".

# **REGISTRO Y ACTUALIZACION DE DATOS CONCEPTO FRECUENCIA PORCENTAJE** Si, bastante  $\begin{array}{|c|c|c|c|c|c|c|c|} \hline \text{S} & \text{S} & \text{S} & \text{S} & \text{S} \\ \hline \end{array}$ Si, regular | 3 | 50.0% Si, poco | 1 | 16.7% No, ninguno | 0 0.0% No conoce  $\begin{array}{|c|c|c|c|c|c|c|c|c|} \hline \multicolumn{1}{c|}{\text{No}} & \multicolumn{1}{c|}{\text{Conver}} & \multicolumn{1}{c|}{\text{On}} \end{array}$ Total 6 100.0%

**TABLA Nº44**

#### B. **GESTION DE CLIENTES**

Fuente: Cuestionario de la Encuesta

Elaboración: Diseño de las investigadoras e investigador

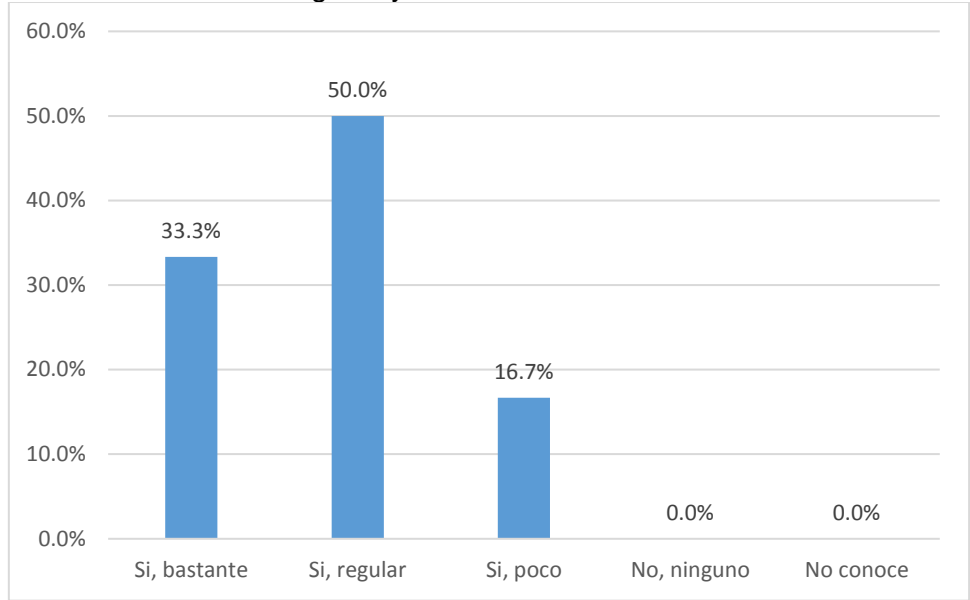

**FIGURA Nº 44** Registro y actualización de datos

Fuente: Resultados de la Tabla Nº 44 Elaboración: Diseño de las investigadoras e investigador

#### **Interpretación de resultados**

Los resultados que indican en la Tabla Nº 44 y Figura Nº 44, responden a la pregunta: ¿Ha mejorado registro y actualización de datos los clientes?, de los resultados que se muestran mediante la tabulación un grupo de 50% de los encuestados señalaron "Si, regular"; por otro lado, otro grupo de 33.3% de los encuestados respondieron "Si, bastante"; en cuanto al otro segmento del 16.7% de los encuestados respondieron "Si, poco".

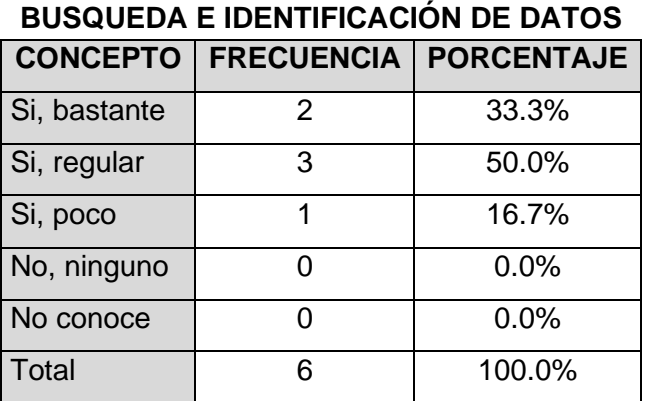

# **TABLA Nº 45**

Fuente: Cuestionario de la Encuesta

Elaboración: Diseño de las investigadoras e investigador

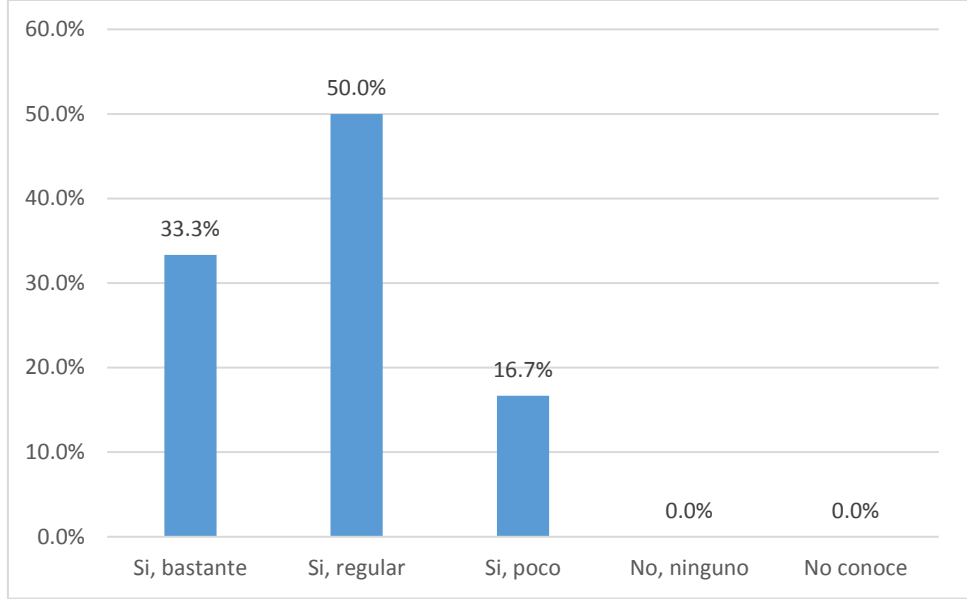

**FIGURA Nº 45 Búsqueda e identificación de datos**

Fuente: Resultados de la Tabla Nº 45 Elaboración: Diseño de las investigadoras e investigador

#### **Interpretación de resultados**

Los resultados que indican en la Tabla Nº 45 y Figura Nº 45, responden a la pregunta: ¿Ha mejorado la búsqueda e identificados de datos de un cliente?, de los resultados que se muestran mediante la tabulación un grupo de 50% de los encuestados señalaron "Si, regular"; por otro lado, otro grupo de 33.3% de los encuestados respondieron "Si, bastante"; en cuanto al otro segmento del 16.7% de los encuestados respondieron "Si, poco.

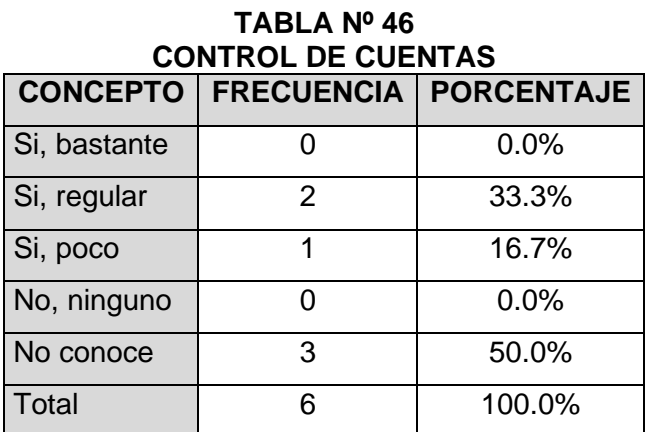

Fuente: Cuestionario de la Encuesta Elaboración: Diseño de las investigadoras e investigador

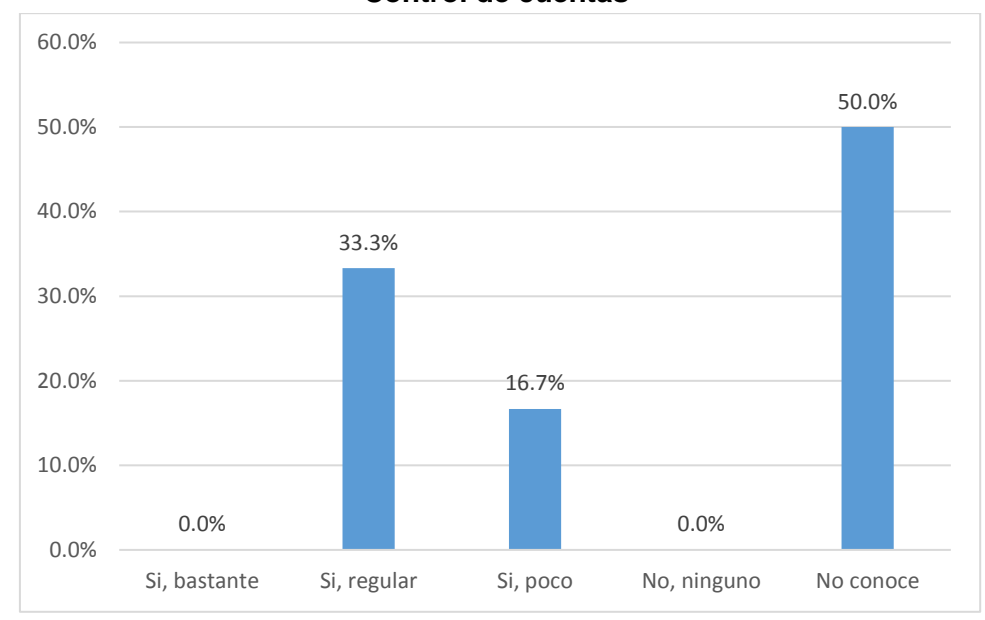

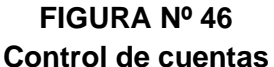

Fuente: Resultados de la Tabla Nº 46 Elaboración: Diseño de las investigadoras e investigador

### **Interpretación de resultados**

Los resultados que indican en la Tabla Nº 46 y Figura Nº 46, responden a la pregunta: ¿Ha mejorado el control de cuentas de los clientes?, de los resultados que se muestran mediante la tabulación un grupo de 50% de los encuestados "No conocen"; por otro lado, otro grupo de 33.3% de los encuestados respondieron "Si, regular"; en cuanto al otro segmento del 16.7% de los encuestados respondieron "Si, poco.

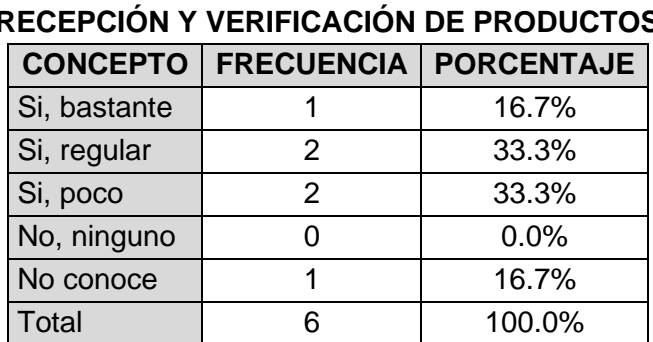

#### C. **GESTION DE PRODUCTOS EN ALMACEN TABLA Nº 47**

**RECEPCIÓN Y VERIFICACIÓN DE PRODUCTOS**

Fuente: Cuestionario de la Encuesta Elaboración: Diseño de las investigadoras e investigador

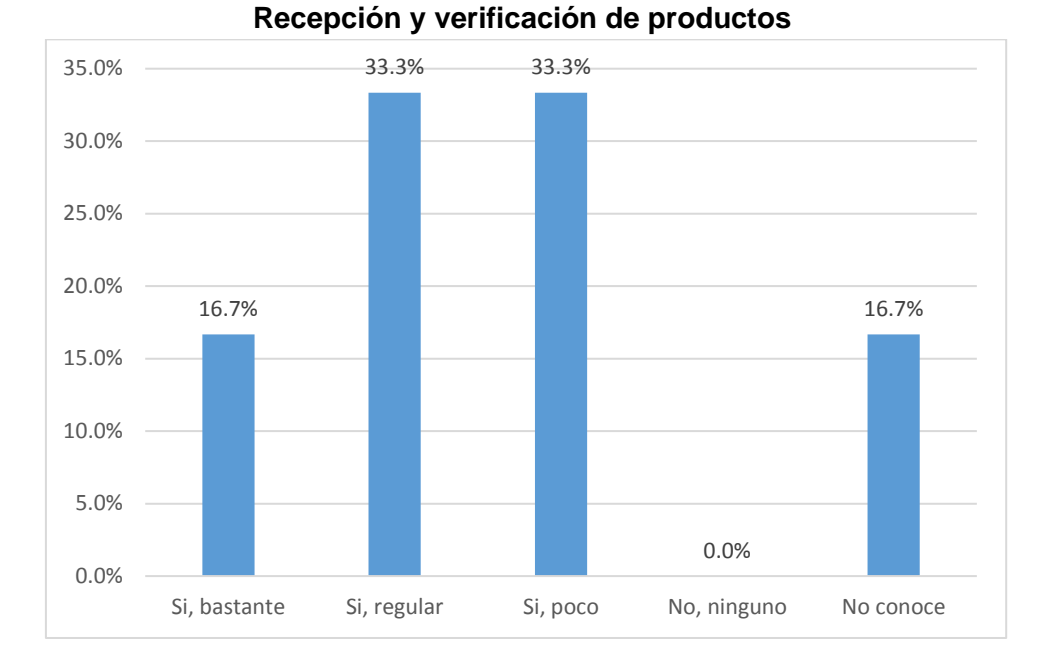

Fuente: Resultados de la Tabla Nº 16 Elaboración: Diseño de las investigadoras e investigador

#### **Interpretación de resultados**

Los resultados que indican en la Tabla Nº 47 y Figura Nº 47, responden a la pregunta: ¿Ha mejorado la recepción y verificación de los productos ingresantes?, de los resultados que se muestran mediante la tabulación un grupo de 33.3% de los encuestados señalaron "Si, regular"; por otro lado, otro grupo de 33.3% de los encuestados respondieron "Si, poco"; en cuanto al otro segmento del 16.7% de los encuestados respondieron "Si, bastante" y el 16.7% de los encuestados "No conocen".

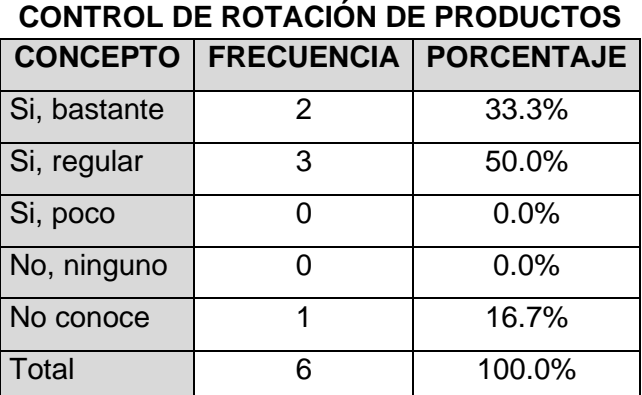

# **TABLA Nº 48**

Fuente: Cuestionario de la Encuesta Elaboración: Diseño de las investigadoras

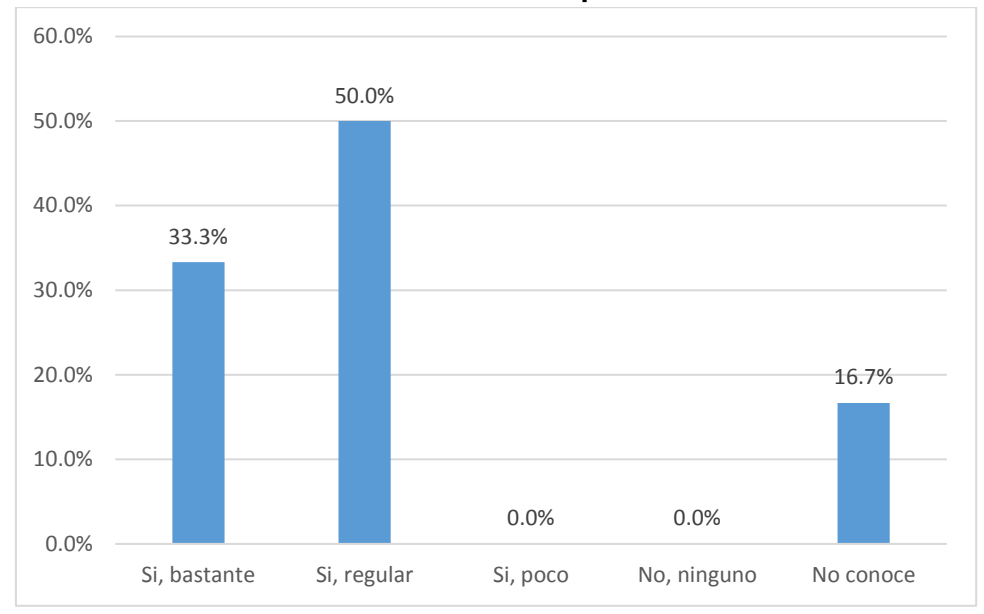

**FIGURA Nº 48 Control de rotación de productos**

Fuente: Resultados de la Tabla Nº 48 Elaboración: Diseño de las investigadoras e investigador

#### **Interpretación de resultados**

Los resultados que indican en la Tabla Nº 48 y Figura Nº 48, responden a la pregunta: ¿Ha mejorado el control de la rotación de los productos?, de los resultados que se muestran mediante la tabulación un grupo de 50% de los encuestados señalaron "Si, regular"; por otro lado, otro grupo de 33.3% de los encuestados respondieron "Si, bastante"; en cuanto al otro segmento del 16.7% de los encuestados "No conocen".

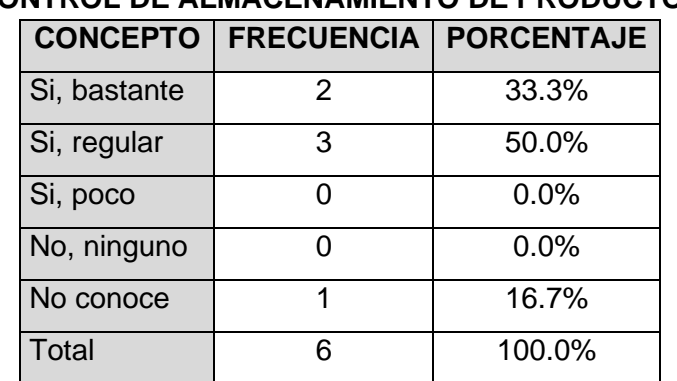

# **TABLA Nº 49 CONTROL DE ALMACENAMIENTO DE PRODUCTOS**

Fuente: Cuestionario de la Encuesta

Elaboración: Diseño de las investigadoras e investigador

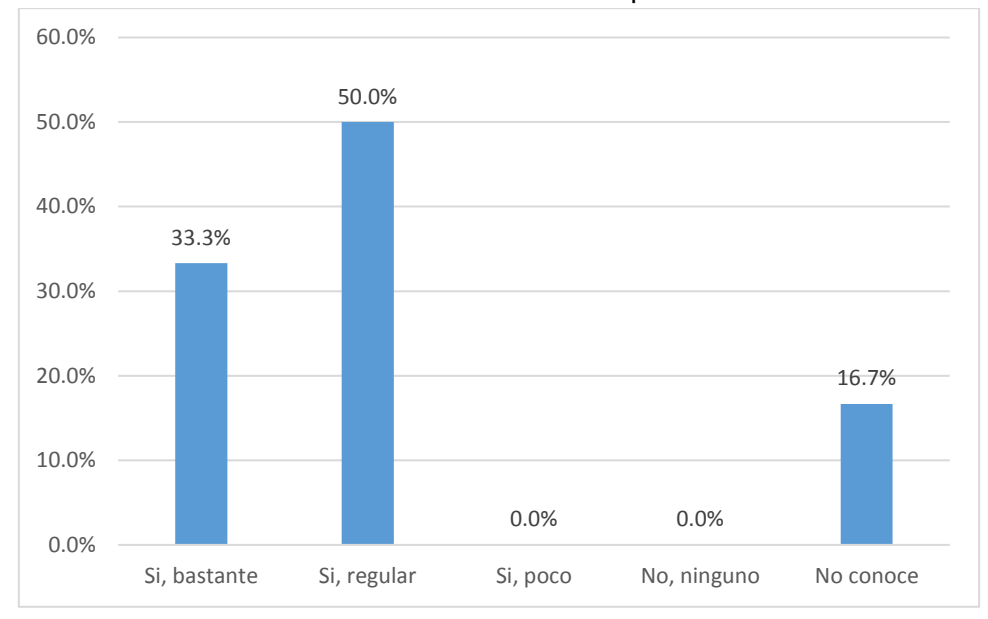

**FIGURA Nº 49** Contrl de almacenamiento de productos

Fuente: Resultados de la Tabla Nº 49 Elaboración: Diseño de las investigadoras e investigador

#### **Interpretación de resultados**

Los resultados que indican en la Tabla Nº 49 y Figura Nº 49, responden a la pregunta: ¿Ha mejorado el control del almacenamiento de los productos?, de los resultados que se muestran mediante la tabulación un grupo de 50% de los encuestados señalaron "Si, regular"; por otro lado, otro grupo de 33.3% de los encuestados respondieron "Si, bastante"; en cuanto al otro segmento del 16.7% de los encuestados "No conocen".

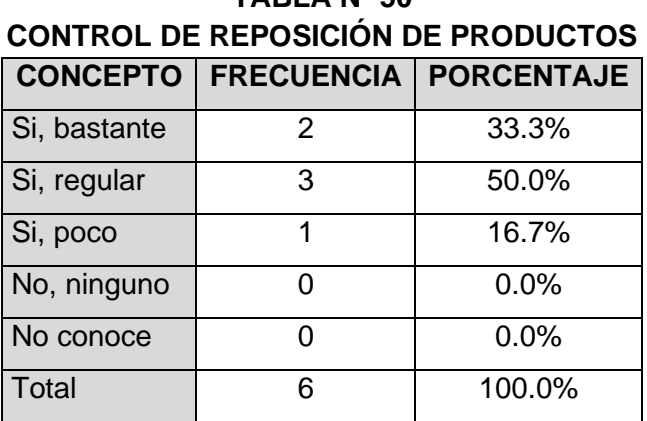

**TABLA Nº 50**

Fuente: Cuestionario de la Encuesta

Elaboración: Diseño de las investigadoras e investigador
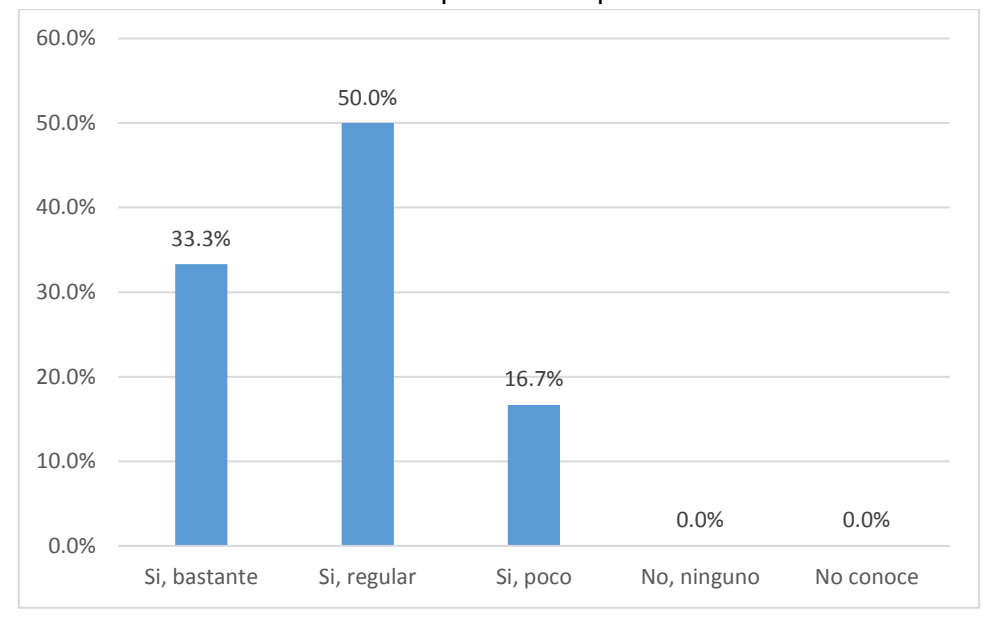

**FIGURA Nº 50** Control de reposición de productos

Fuente: Resultados de la Tabla Nº 50 Elaboración: Diseño de las investigadoras e investigador

# **Interpretación de resultados**

Los resultados que indican en la Tabla Nº 50 y Figura Nº 50, responden a la pregunta: ¿Ha mejorado el control de la reposición de los productos faltantes?, de los resultados que se muestran mediante la tabulación un grupo de 50% de los encuestados señalaron "Si, regular"; por otro lado, otro grupo de 33.3% de los encuestados respondieron "Si, bastante"; en cuanto al otro segmento del 16.7% de los encuestados respondieron "Si, poco.

| <b>CONCEPTO</b> |   | <b>FRECUENCIA   PORCENTAJE</b> |  |  |  |  |  |  |  |
|-----------------|---|--------------------------------|--|--|--|--|--|--|--|
| Si, bastante    | 2 | 33.3%                          |  |  |  |  |  |  |  |
| Si, regular     |   | 16.7%                          |  |  |  |  |  |  |  |
| Si, poco        | 2 | 33.3%                          |  |  |  |  |  |  |  |
| No, ninguno     |   | 0.0%                           |  |  |  |  |  |  |  |
| No conoce       |   | 16.7%                          |  |  |  |  |  |  |  |
| Total           | հ | 100.0%                         |  |  |  |  |  |  |  |

**TABLA Nº 51 CONTROL DE PRODUCTOS VENCIDOS O EN MAL ESTADO**

Fuente: Cuestionario de la Encuesta

Elaboración: Diseño de las investigadoras e investigador

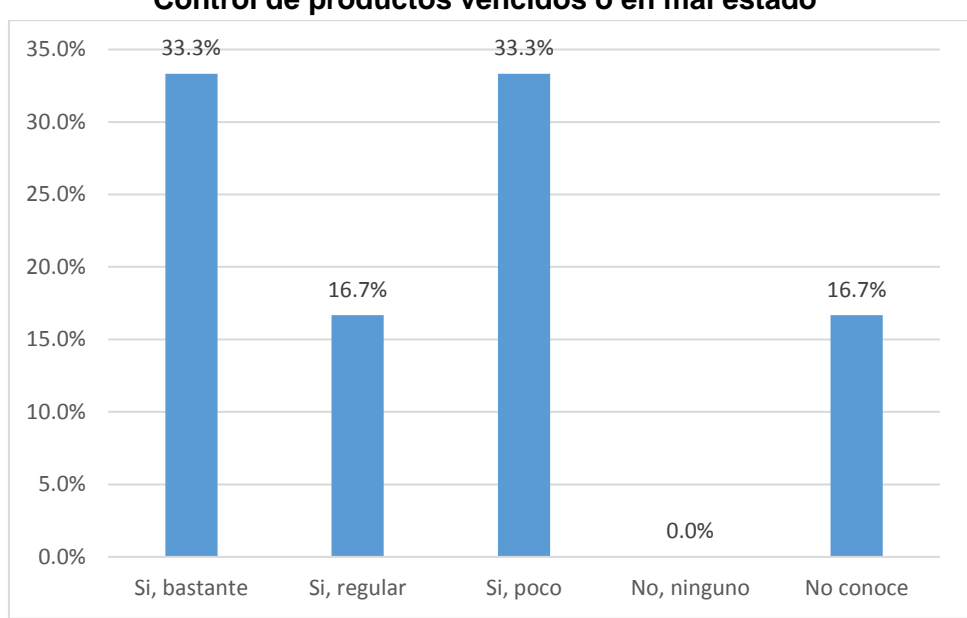

**FIGURA Nº 51 Control de productos vencidos o en mal estado**

Fuente: Resultados de la Tabla Nº 51 Elaboración: Diseño de las investigadoras e investigador

## **Interpretación de resultados**

Los resultados que indican en la Tabla Nº 51 y Figura Nº 51 responden a la pregunta: ¿Ha mejorado el control de productos dañado, vencido o en mal estado?, de los resultados que se muestran mediante la tabulación un grupo de 33.3% de los encuestados señalaron "Si, bastante"; por otro lado, otro grupo de 33.3% de los encuestados respondieron "Si, poco"; en cuanto al otro segmento del 16.7% de los encuestados respondieron "Si, regular" y el 16.7% de encuestados "No conocen"

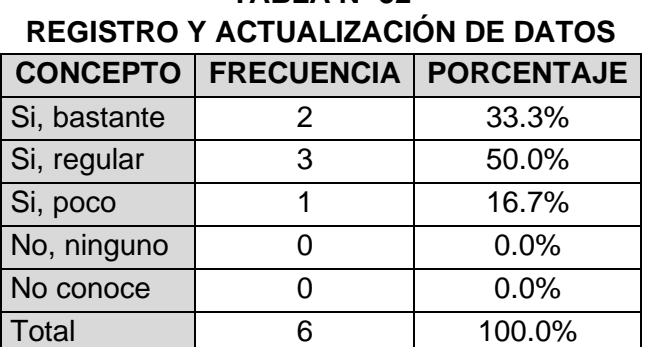

**TABLA Nº 52**

### D. **GESTION DE PROVEEDORES**

Fuente: Cuestionario de la Encuesta Elaboración: Diseño de las investigadoras e investigador

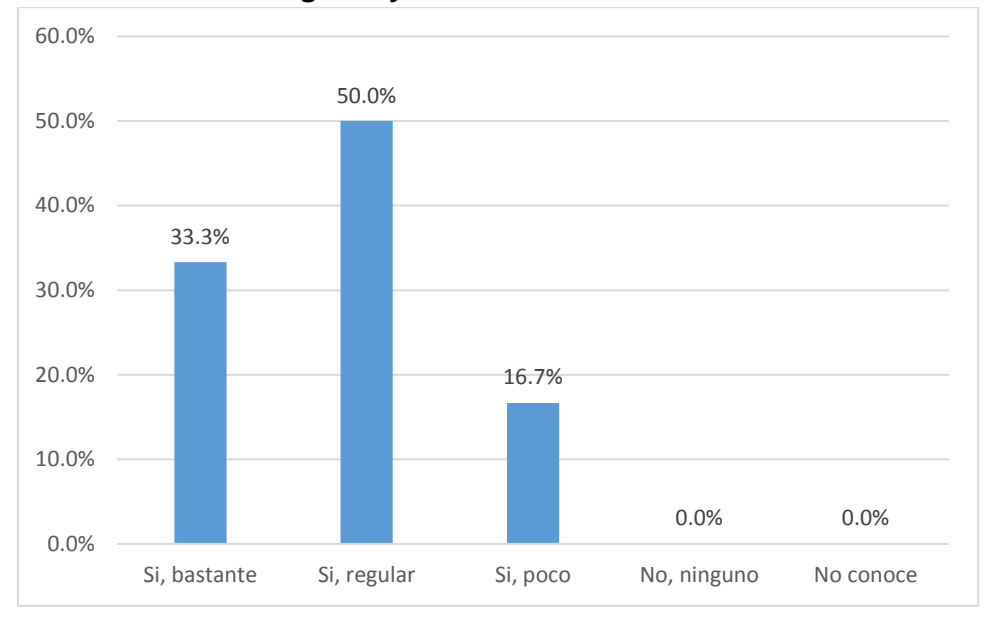

**FIGURA Nº 52 Registro y actualización de datos**

Fuente: Resultados de la Tabla Nº 52 Elaboración: Diseño de las investigadoras e investigador

## **Interpretación de resultados**

Los resultados que indican en la Tabla Nº 52 y Figura Nº 52, responden a la pregunta: ¿Ha mejorado el registro y actualización de datos de los proveedores?, de los resultados que se muestran mediante la tabulación un grupo de 50% de los encuestados señalaron "Si, regular"; por otro lado, otro grupo de 33.3% de los encuestados respondieron "Si, bastante"; en cuanto al otro segmento del 16.7% de los encuestados respondieron "Si, poco.

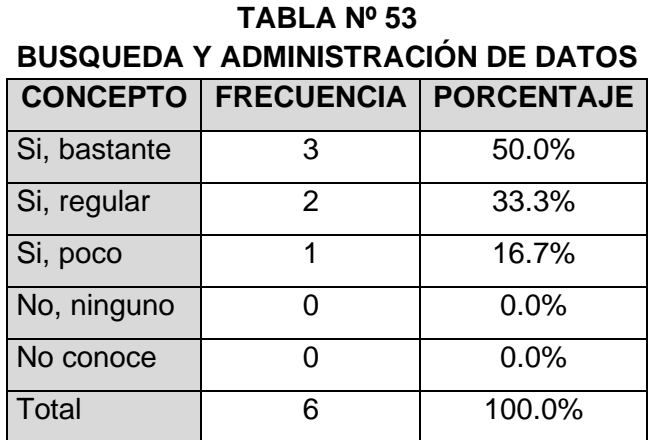

Fuente: Cuestionario de la Encuesta

Elaboración: Diseño de las investigadoras e investigador

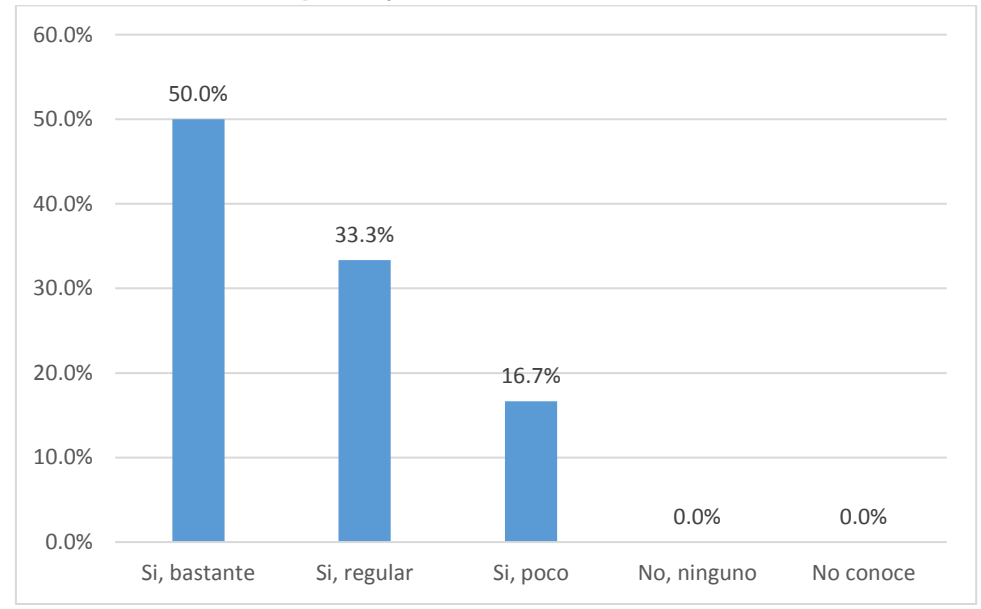

**FIGURA Nº 53 Búsqueda y administración de datos**

Fuente: Resultados de la Tabla Nº 53 Elaboración: Diseño de las investigadoras e investigador

## **Interpretación de resultados**

Los resultados que indican en la Tabla Nº 53 y Figura Nº 53, responden a la pregunta: ¿Ha mejorado la búsqueda y administración de los datos de un proveedor?, de los resultados que se muestran mediante la tabulación un grupo de 50% de los encuestados señalaron "Si, bastante"; por otro lado, otro grupo de 33.3% de los encuestados respondieron "Si, regular"; en cuanto al otro segmento del 16.7% de los encuestados respondieron "Si, poco.

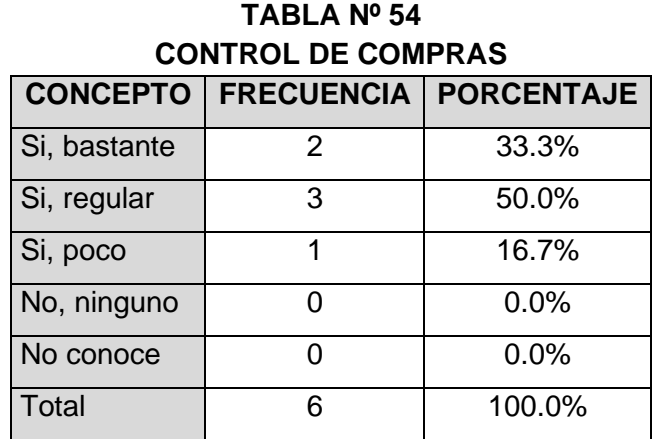

Fuente: Cuestionario de la Encuesta Elaboración: Diseño de las investigadoras e investigador

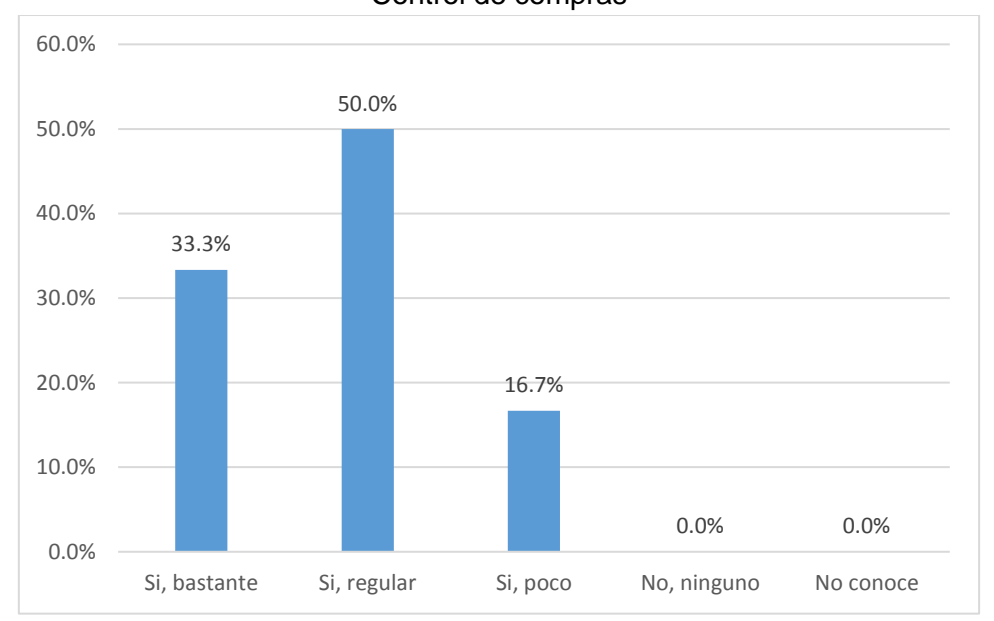

# **FIGURA Nº 54** Control de compras

Fuente: Resultados de la Tabla Nº 54 Elaboración: Diseño de las investigadoras e investigador

## **Interpretación de resultados**

Los resultados que indican en la Tabla Nº 54 y Figura Nº 54, responden a la pregunta: ¿Ha mejorado el control de compras desde los proveedores?, de los resultados que se muestran mediante la tabulación un grupo de 50% de los encuestados señalaron "Si, regular"; por otro lado, otro grupo de 33.3% de los encuestados respondieron "Si, bastante"; en cuanto al otro segmento del 16.7% de los encuestados respondieron "Si, poco".

# **4.3. Resultados obtenidos de los diseños de procedimientos del negocio**

Figura 55

Diagrama de flujo de Venta de Abarrotes**.**

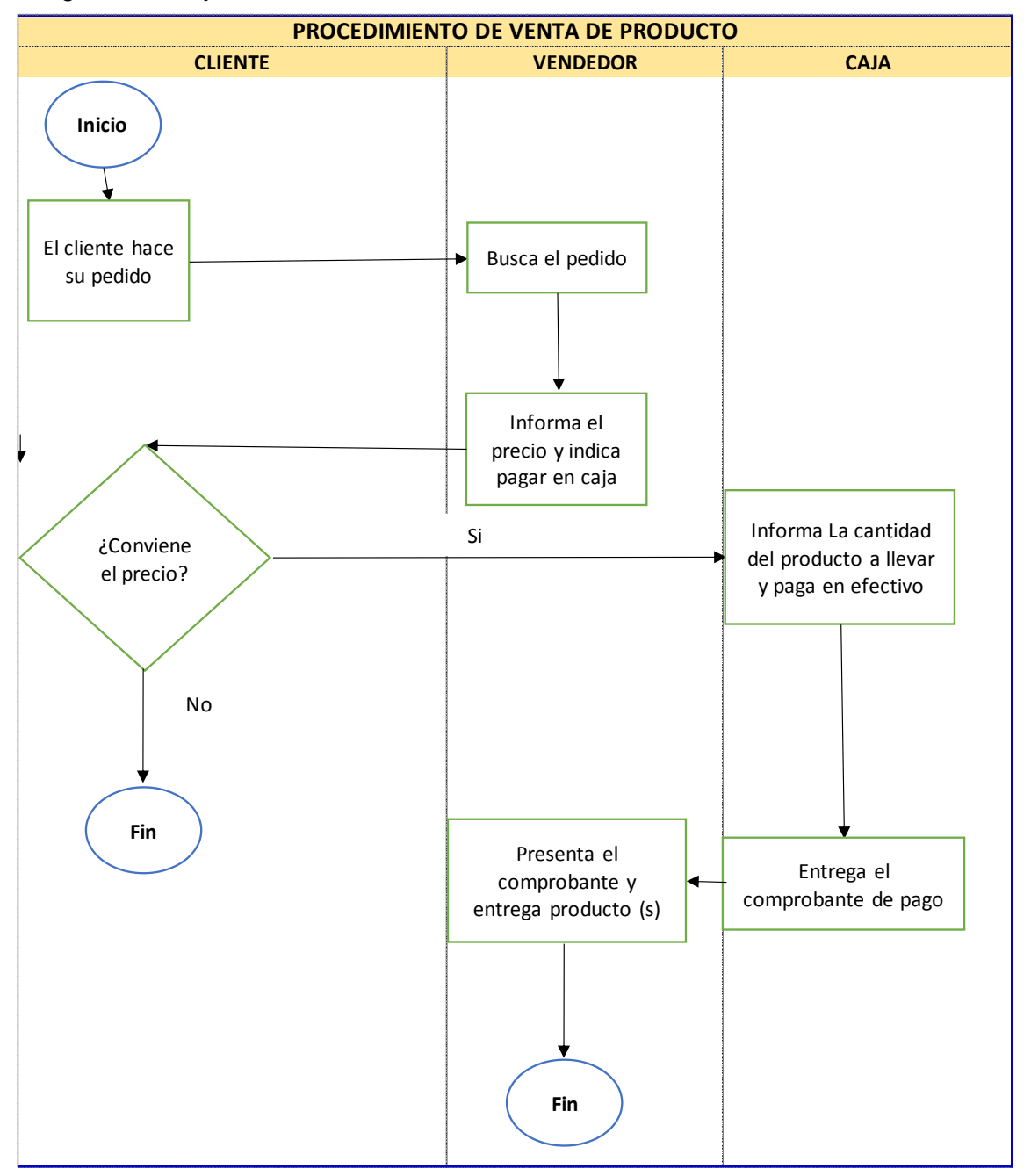

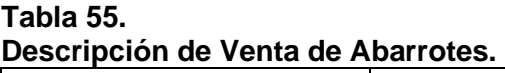

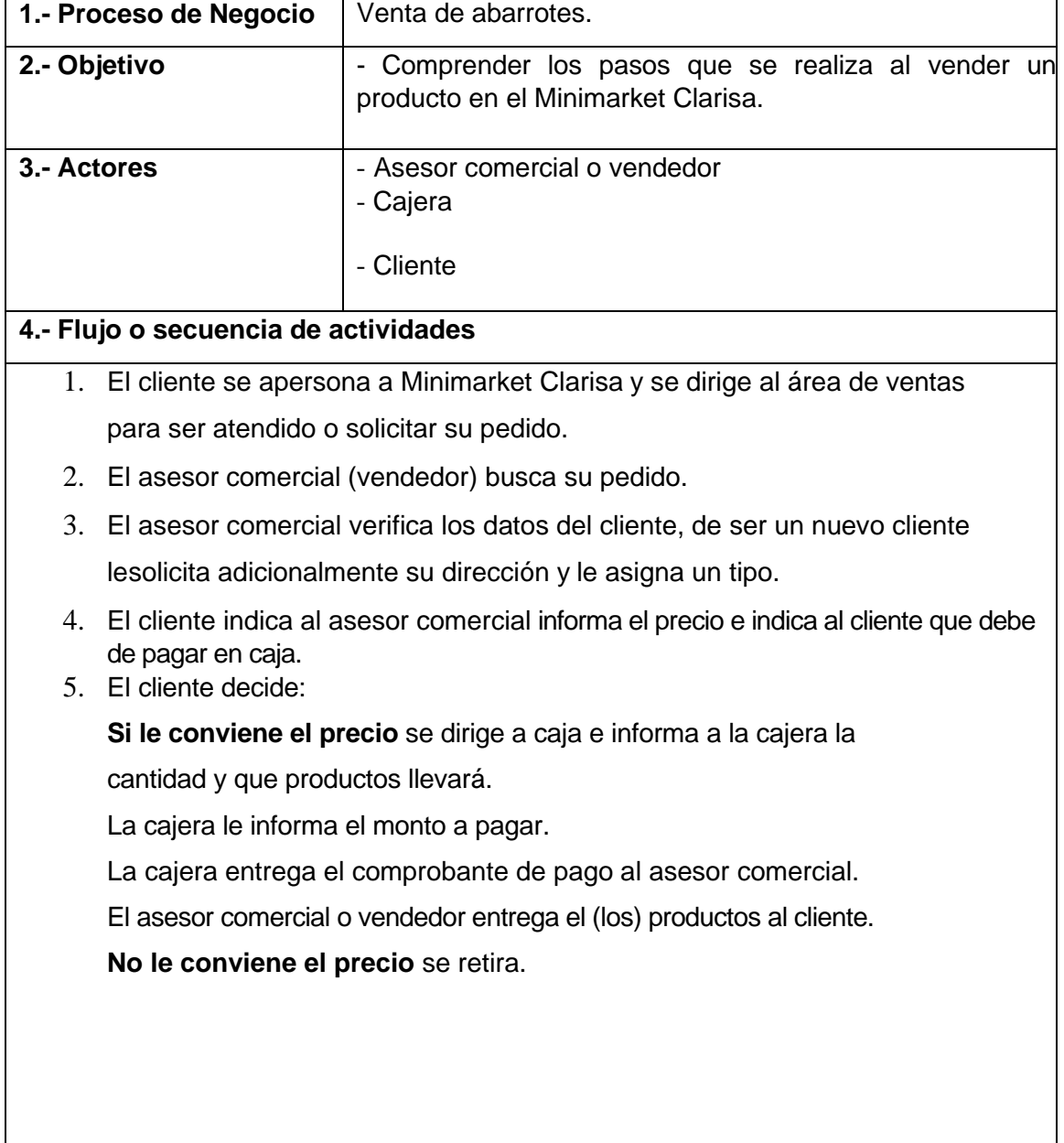

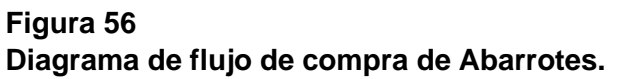

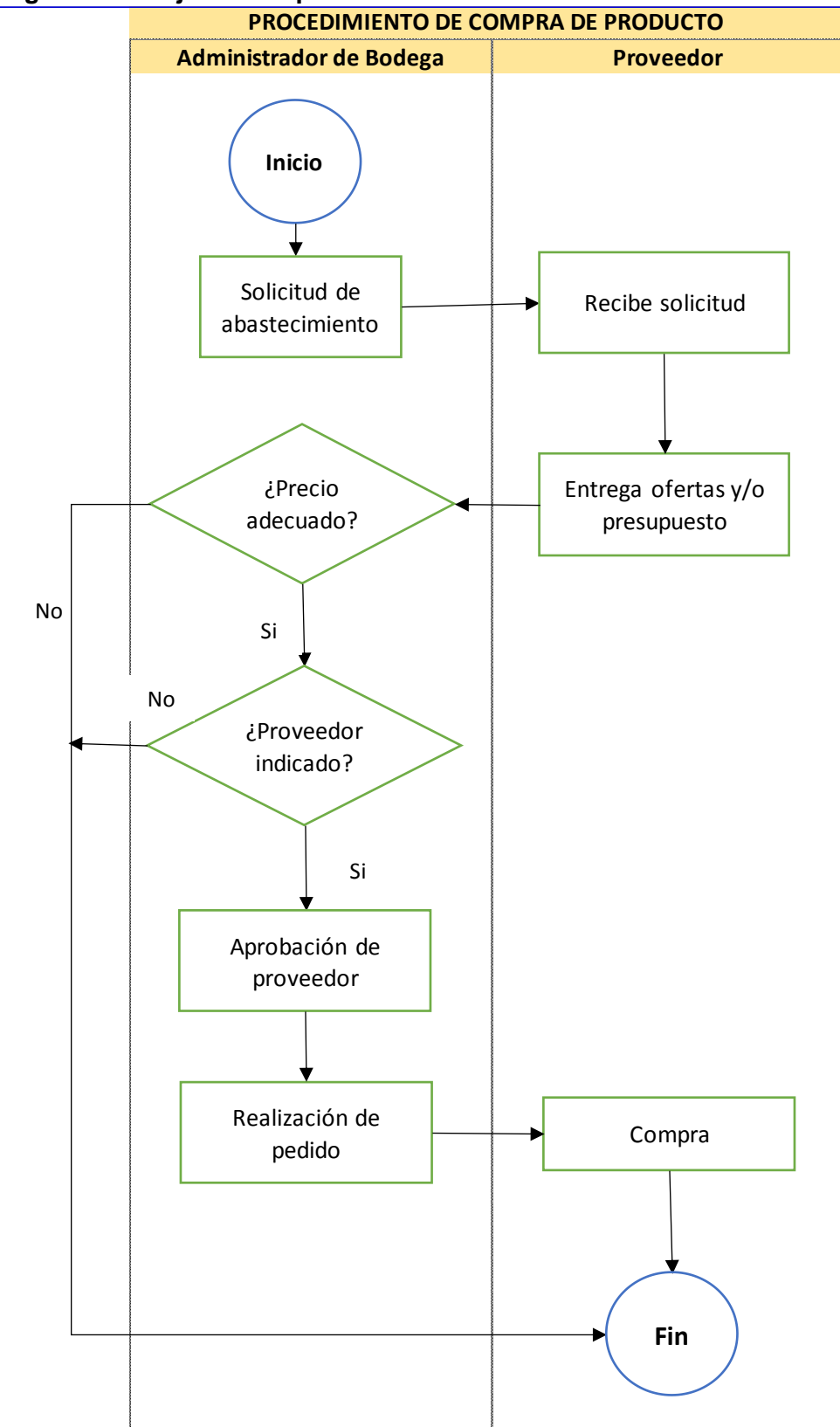

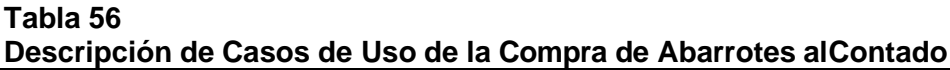

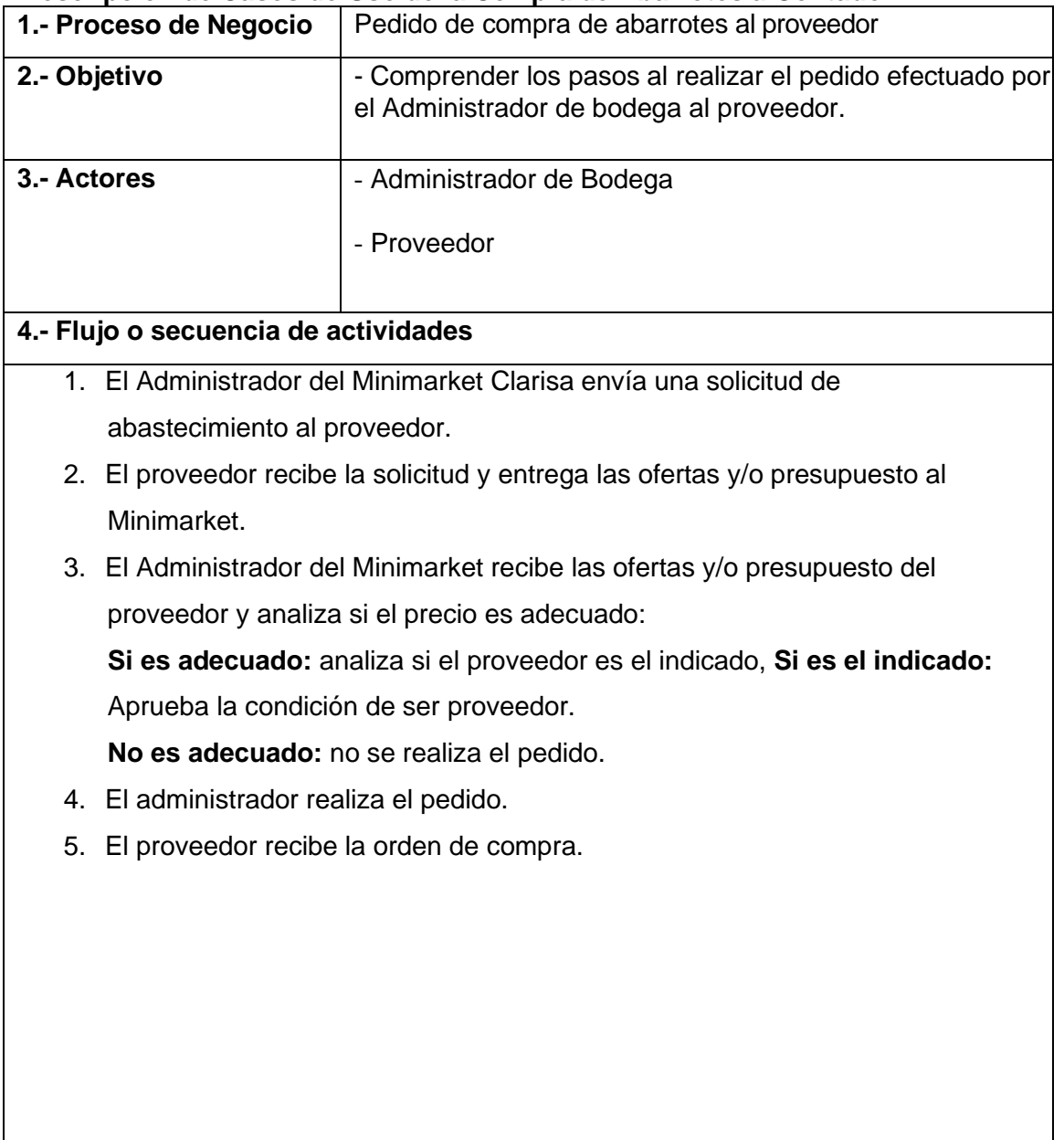

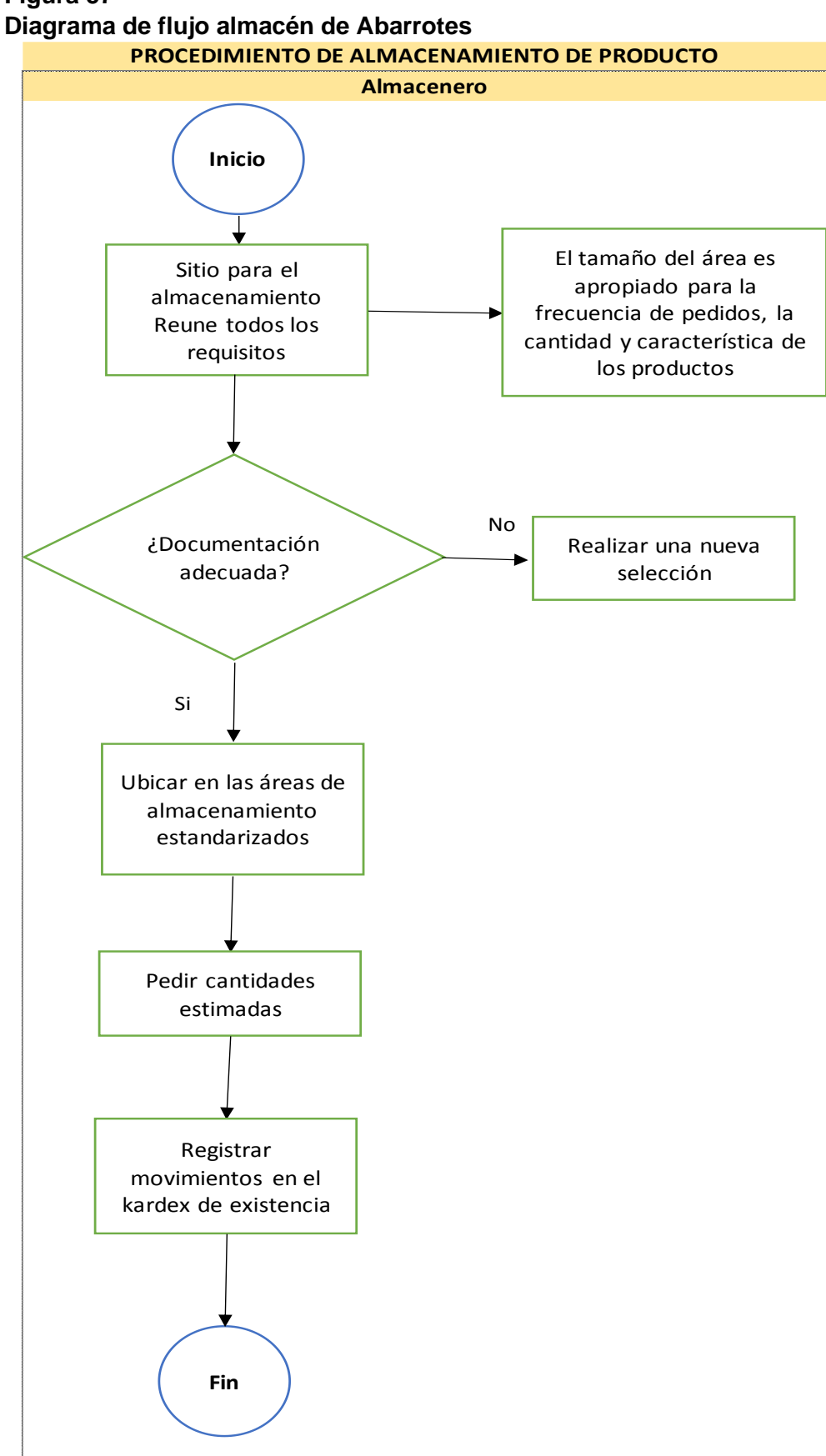

**Figura 57**

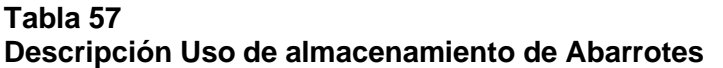

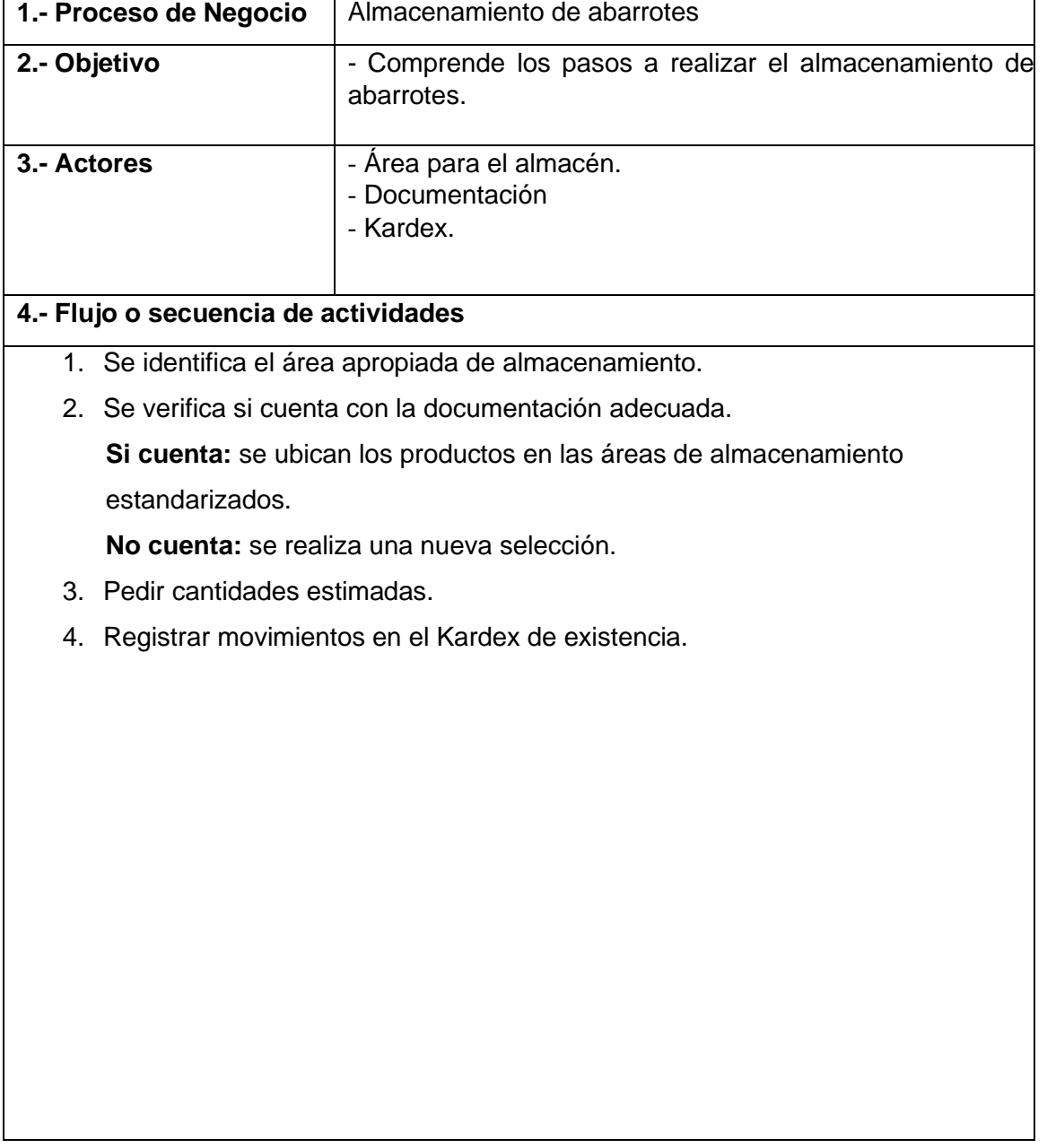

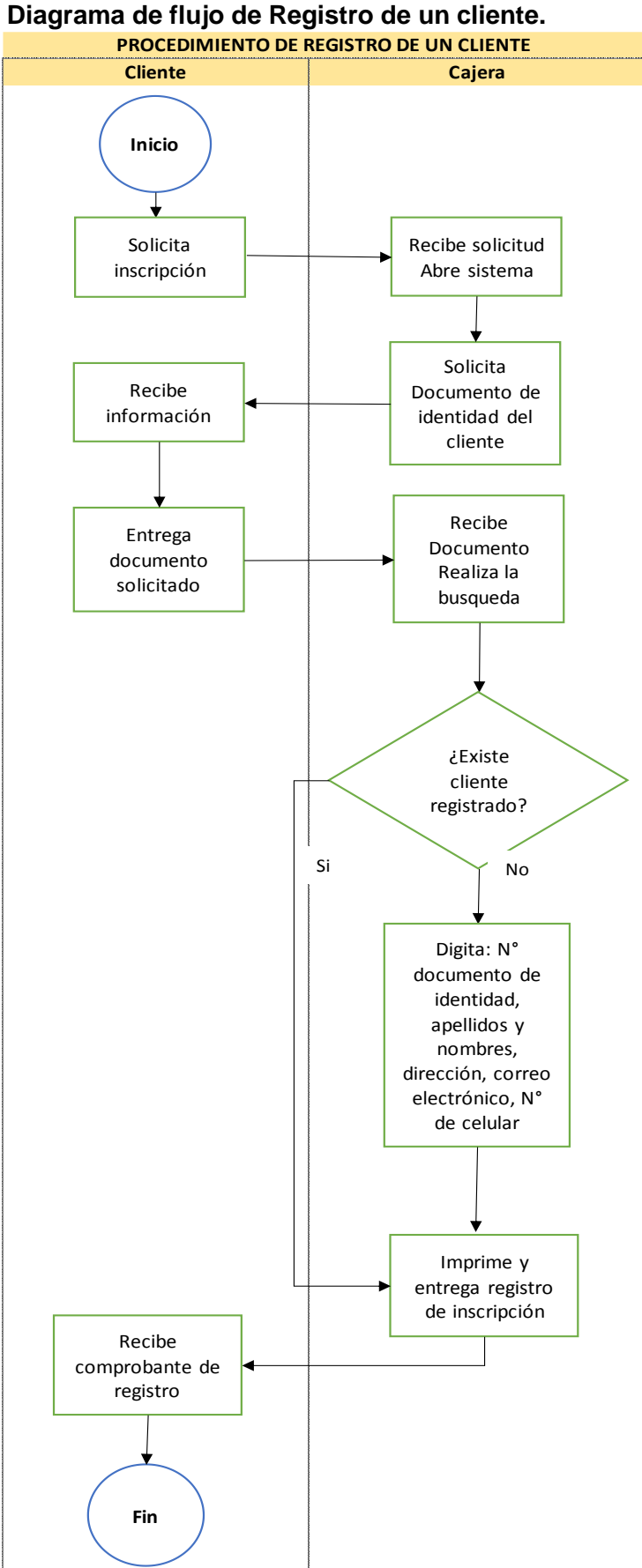

**Figura 58 Diagrama de flujo de Registro de un cliente.**

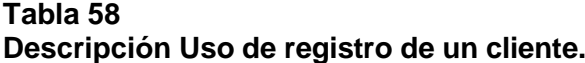

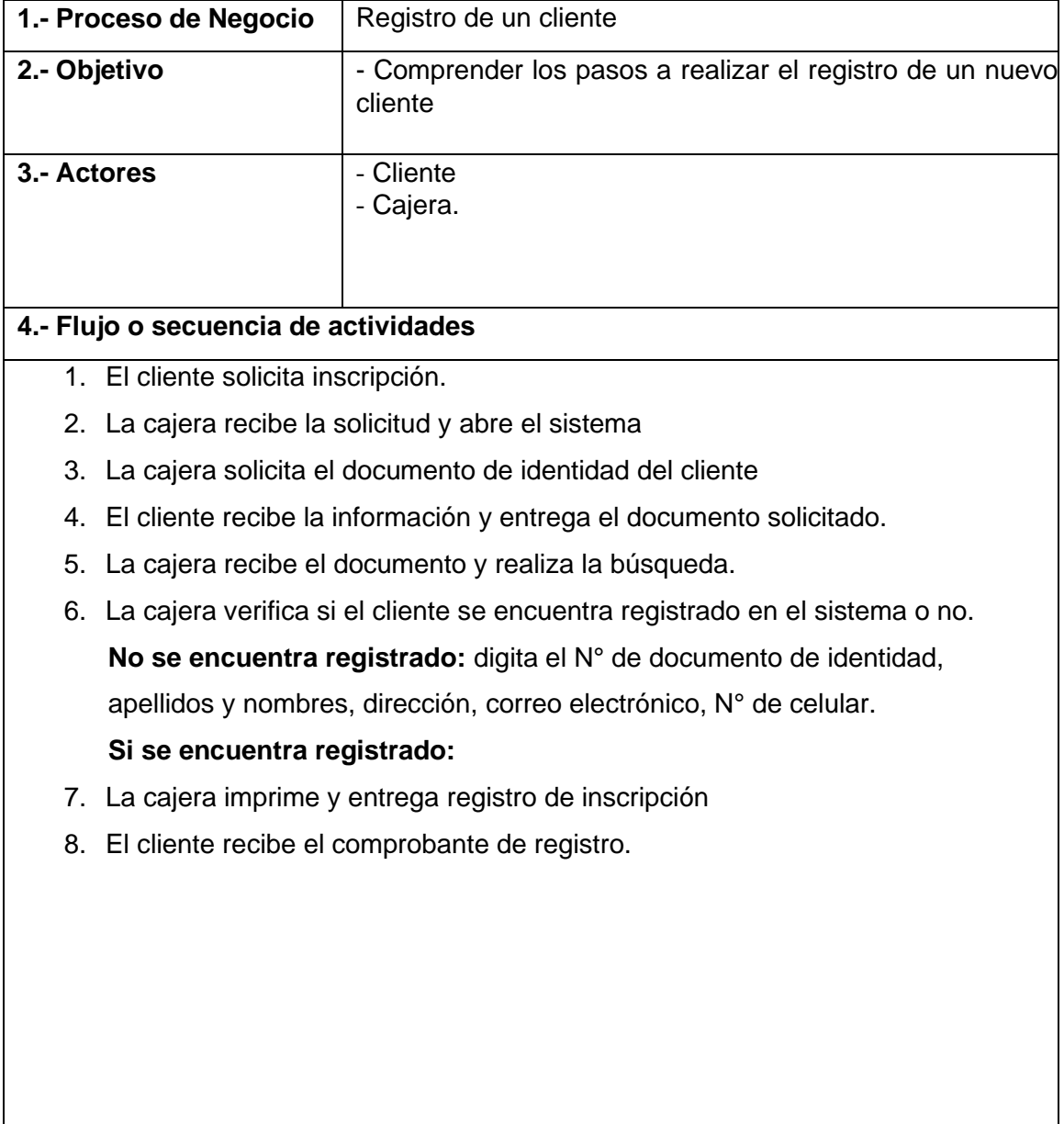

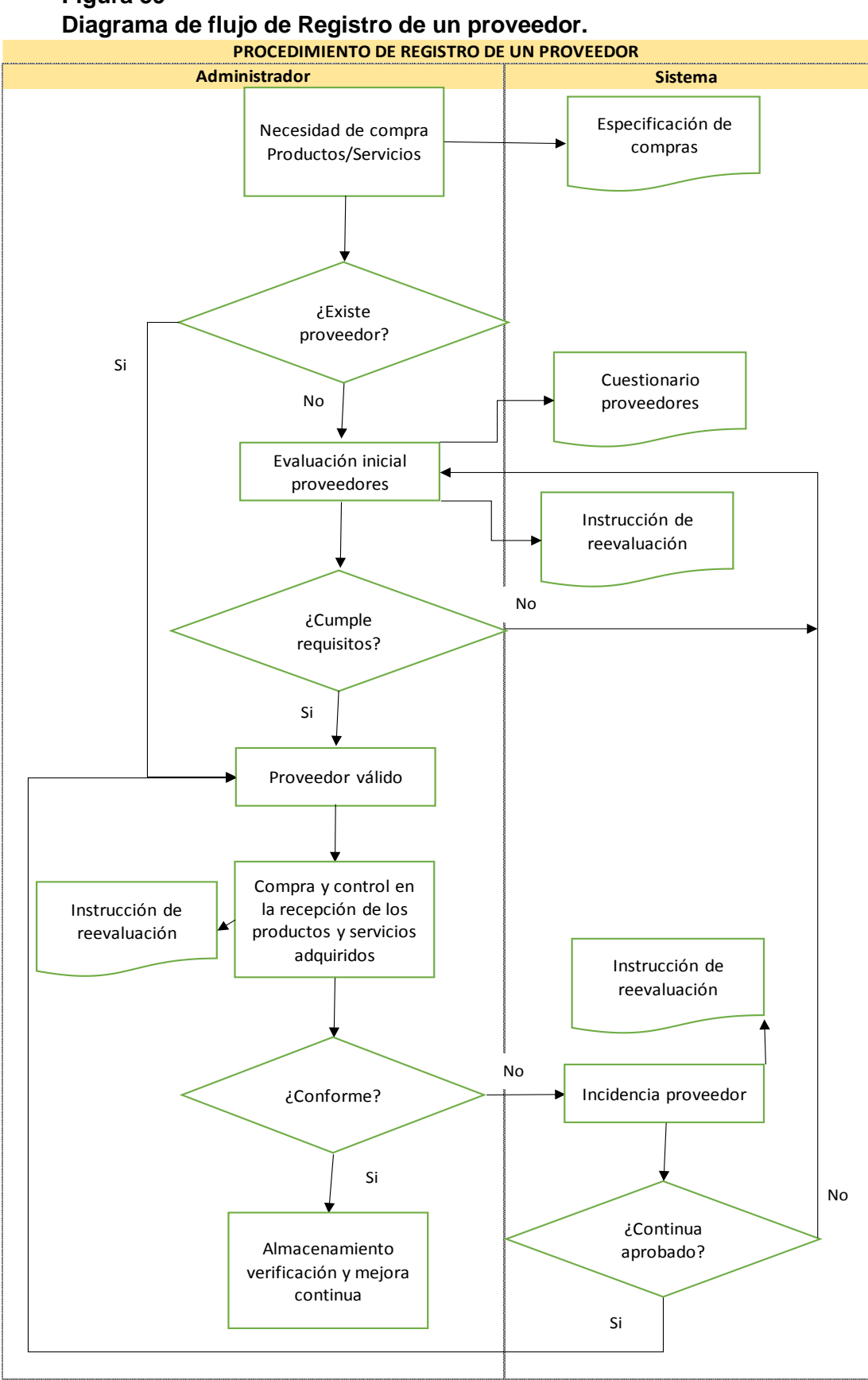

**Figura 59**

**Tabla 59 Descripción Uso de registro de un proveedor.**

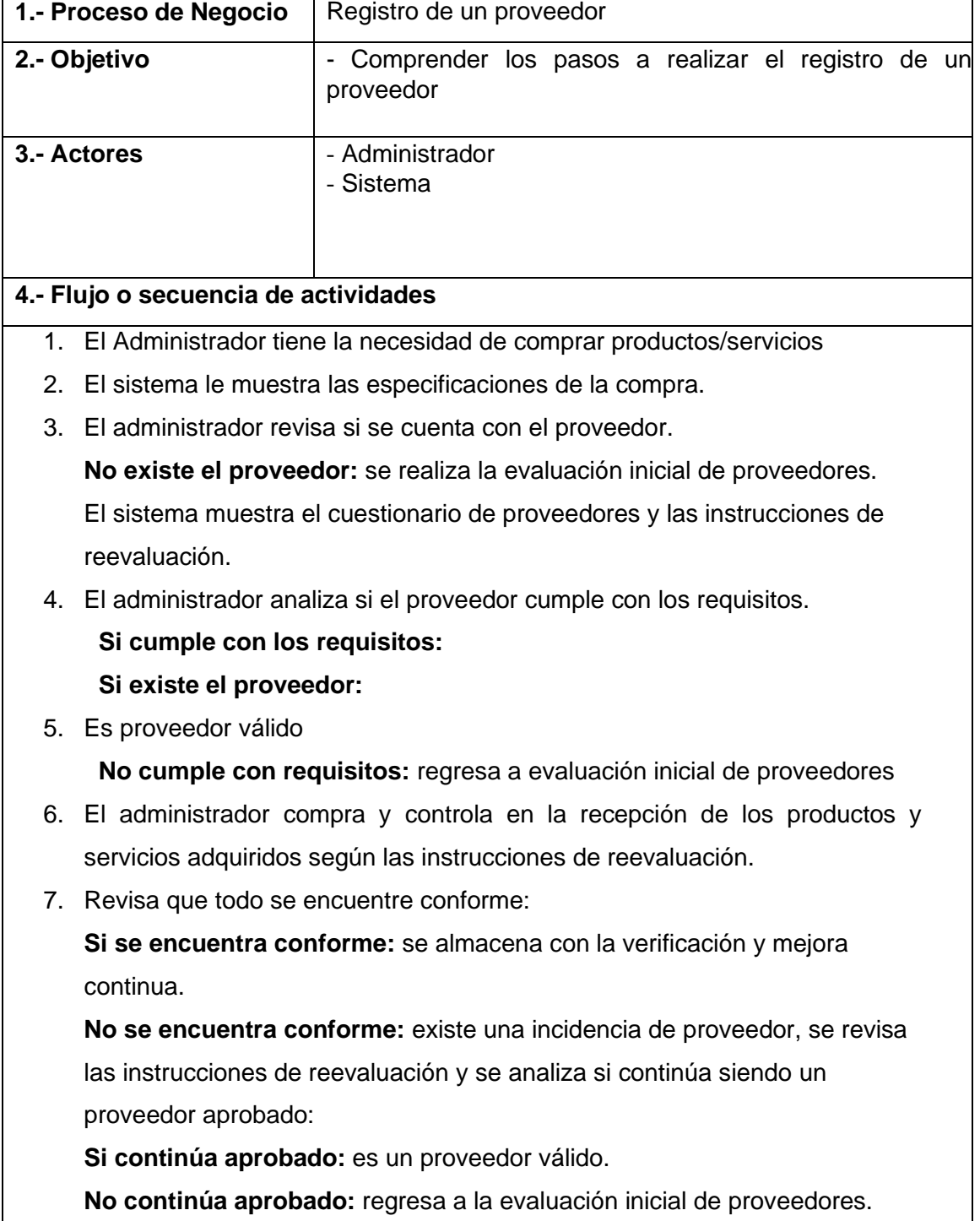

## **CAPÍTULO V**

### **5. DISCUSIÓN DE RESULTADOS**

5.1. Contrastación de los resultados del trabajo de campo frente a los antecedentes de las bases teóricas, para lo cual se ha considerado tres casos:

A. La investigación realizada por Echevarría y González (2017), cuyo título fue "Sistema informático para la gestión de ventas e inventario de la empresa Karishmas" cuyo objetivo fue cómo crear un sistema de información que apoye las funciones generales de venta , de tal forma que en cada venta se reduzca considerablemente el tiempo de atención al cliente, entregar un mejor servicio, así mismo el sistema permite dar mayor calidad de información sobre el cliente, proveedor o producto según requiera el caso, y una vista general y detallada de las ventas realizadas en cualquier fecha; concluye con los siguientes resultados: Se ha logrado desarrollar un software de gestión de ventas mediante las especificaciones propuestas por los clientes y la empresa; se han presentado algunas limitaciones en cuanto se refiere al diseño y desarrollo del software como consecuencia de la inadecuada especificación de los requerimientos, que fue superado con trabajos y sesiones reiteradas entre la empresa, los clientes y el autor de la tesis; se ha desarrollado un sistema de gestión de ventas con un interfaz amigable para que el usuario pueda operar de manera fácil; El sistema de gestión de ventas implementado ha permitido mejorar el control de la facturación de las ventas, control de artículos, control de clientes y control de proveedores. Resultados que concuerdan plenamente con lo obtenido en nuestro trabajo de investigación donde se evidencia que se ha diseñado y programado un sistema de gestión de venta, en base a la información de los procesos de la microempresa Minimarket Clarisa, el cual posteriormente fue implementado y logrando mejorar la gestión de ventas, compras, clientes, proveedores y artículos en el almacén.

B. La investigación realizada por Quizbert (2018), cuyo título fue "Sistema web de control de ventas e inventarios de insumos caso: La Española" tuvo como objetivo desarrollar un sistema web de ventas e inventarios de insumos para la empresa embutidos "La Española", que les permita brindar una información confiable y oportuna para una mejor toma de decisiones con la metodología científica que describe un enfoque simple y fácil de entender para desarrollar Software de aplicaciones de negocio aplicando técnicas ágiles como: modelación, implementación, Prueba, Despliegue, Gestión de configuración, y Gestión de proyecto; trabajo de investigación que llegó a los siguientes resultados: Para correcta realización del sistema fue necesario conocer las actividades que realiza la empresa en forma clara y precisa, con datos proporcionados por las personas encargadas de los procesos de negocio, además, se ha logrado implementar un sistema de control de inventario, que automatizan los procesos mediante el sistema web. El sistema implementado permite realizar el manejo más organizado del proceso de venta, logrando resolver la falta de control desde su ingreso hasta su distribución final del producto.

Resultados que concuerdan completamente con lo logrado en nuestro trabajo de investigación que se desarrolló, donde también se evidencia que se ha diseñado y programado un sistema informático de gestión de venta, con datos e información de los diferentes procesos comerciales proporcionados por la propietaria y los trabajadores de la microempresa Minimarket Clarisa; del mismo modo se evidencia que el uso del software de control de ventas ha permitido mejorar la gestión de ventas, de compras, de clientes, de proveedores y del control de productos en el almacén, haciendo que la propietaria pueda generar más ingresos económicos y una adecuada toma decisiones en las actividades empresariales

C. La investigación realizada por Huamán y Huayanca (2017), el que lleva como título "Desarrollo e implementación de un sistema de información para mejorar los procesos de compras y ventas en la empresa Humaju", tuvo como objetivo: desarrollar e implementar un Sistema de Información, con la metodología Proceso Unificado Ágil (AUP) para mejorar los procesos de compras y ventas en la empresa Humaju. llegando a los siguientes resultados: En la investigación se ha utilizado la metodología ágil AUP para el desarrollo del sistema de información que presenta flexibilidad ante los cambios y requerimientos de los procesos; La implementación del sistema informático permite automatizar, reducir y mejorar los tiempos en los procesos sin perder información importante para la empresa, como son en los procesos de compras y ventas. Además, concluye que la empresa ha obtenido mejores resultados al momento de hacer la toma de decisiones, con la ayuda del Sistema de Información.

Resultados que coinciden completamente con los obtenido en nuestro trabajo de investigación, donde también se ha logrado diseñar, desarrollar e implementar un sistema informático orientado a la gestión de ventas, que con el uso de dicho software se ha permitido mejorar la gestión de ventas, de compras, de clientes, de proveedores y del control de productos en el almacén, haciendo que la propietaria pueda generar más ingresos económicos y realizar una adecuada toma de decisiones empresariales.

#### **5.2. Comprobación y/o Contrastación de Hipótesis**

La matriz de datos construido en el proceso de investigación, fue organizadaasumiendo el tipo de datos acopiado conforme al instrumento el cual fue de tipo cuantitativo con escala mixta.

|                                                                      | Dimensión |                 |                |                |                 | Dimensión |                                                                             |                |                |                | Dimensi<br>ón  |                       |                | Dimensión      |                |                |   |                | Gestión |                            |                |                |                |
|----------------------------------------------------------------------|-----------|-----------------|----------------|----------------|-----------------|-----------|-----------------------------------------------------------------------------|----------------|----------------|----------------|----------------|-----------------------|----------------|----------------|----------------|----------------|---|----------------|---------|----------------------------|----------------|----------------|----------------|
|                                                                      |           |                 |                | ventas         | Gestión de      |           | Gestión de<br>Gestión de<br>Gestión<br>Almacén<br>de<br>compras<br>clientes |                |                |                |                | de<br>proveedor<br>es |                |                |                |                |   |                |         |                            |                |                |                |
|                                                                      | 1         | $\overline{2}$  | 3              | $\overline{4}$ | 5               | 6         | $\overline{7}$                                                              | 8              | $\overline{9}$ | 1<br>0         | 1<br>1         | $\overline{2}$        | 3              | 4              | 5              | 1<br>6         | 7 | 1<br>8         | 1<br>9  | $\overline{2}$<br>$\Omega$ | 21             | 22             | 23             |
| Ficha1                                                               | 5         | 5               | 5              | 5              | 5               | 4         | $\overline{4}$                                                              | $\overline{4}$ | 4              | $\overline{4}$ | 4              | 5                     | 5              | 5              | $\overline{4}$ | 5              | 5 | 5              | 5       | 5                          | 5              | 5              | 5              |
| Ficha <sub>2</sub>                                                   | 4         | 4               | $\overline{4}$ | $\overline{4}$ | 4               | 3         | 3                                                                           | 3              | 1              | 3              | 3              | 3                     | 4              | 4              | 3              | $\overline{4}$ | 4 | $\overline{4}$ | 4       | 4                          | 4              | $\overline{4}$ | $\overline{4}$ |
| Ficha <sub>3</sub>                                                   | 5         | $\overline{4}$  | $\overline{4}$ | 5              | 4               | 5         | $\overline{4}$                                                              | $\overline{4}$ | 3              | 3              | 4              | 4                     | 5              | 5              | $\overline{4}$ | $\overline{4}$ | 5 | 5              | 5       | 5                          | 5              | 5              | 5              |
| Ficha4                                                               | 3         | 3               | 3              | $\overline{4}$ | 3               | 3         |                                                                             | $\overline{2}$ | 1              | 1              | 1              |                       | $\overline{4}$ | $\overline{4}$ | 1              | 3              | 4 | 4              | 4       | 3                          | $\overline{4}$ | $\overline{4}$ | $\overline{4}$ |
| Ficha <sub>5</sub>                                                   | 5         | 5               | 5              | 5              | 5               | 4         | $\overline{4}$                                                              | 3              | 3              | 4              | 1              | 4                     | $\overline{4}$ | $\overline{4}$ | 1              | 1              | 1 | 1              | 1       |                            | 3              | 3              | 3              |
| Ficha <sub>6</sub>                                                   | 4         | 4               | 4              | 3              | 4               | 3         | 3                                                                           | 3              | 1              | 3              | 1              |                       | 3              | 3              | 1              | 3              | 4 | $\overline{4}$ | 4       | 3                          | $\overline{4}$ | 5              | $\overline{4}$ |
|                                                                      |           |                 |                |                |                 |           |                                                                             |                |                |                |                |                       |                |                |                |                |   |                |         |                            |                |                |                |
| Mediana por                                                          |           |                 |                |                |                 |           |                                                                             |                |                |                |                |                       |                |                |                |                |   |                |         |                            |                |                |                |
| indicador                                                            | 5         | $\vert 4 \vert$ | 4              | 5              | $\vert 4 \vert$ | $\vert$   | $\overline{4}$                                                              | 3              | $\overline{2}$ | 3              | $\overline{2}$ | 4                     | 4              | $\overline{4}$ | $\overline{2}$ | $\overline{4}$ | 4 | $\overline{4}$ | 4       | 4                          | 4              | 5              | 4              |
| Mediana por                                                          |           |                 |                |                |                 |           |                                                                             |                |                |                |                |                       |                |                |                |                |   |                |         |                            |                |                |                |
| Dimensión                                                            |           |                 |                | $\overline{4}$ |                 |           |                                                                             |                |                | 3              |                |                       |                | 4              |                |                | 4 |                |         |                            | $\overline{4}$ |                |                |
| mediana                                                              |           |                 |                |                |                 |           |                                                                             |                |                |                |                |                       |                |                |                |                |   |                |         |                            |                |                |                |
| poblac.                                                              |           |                 |                |                |                 |           |                                                                             |                |                |                |                |                       | 4              |                |                |                |   |                |         |                            |                |                |                |
| Nota: Consolidade del questionerio neet test penderades del grupo de |           |                 |                |                |                 |           |                                                                             |                |                |                |                |                       |                |                |                |                |   |                |         |                            |                |                |                |

Tabla Nº 60 Datos de la variable Gestión Comercial

Nota: Consolidado del cuestionario post – test, ponderados del grupo de

indicadoresFuente: Elaboración propia

### **5.2.1 Identificación del estadístico de prueba para las hipótesis del estado**

Para identificar el método estadístico a utilizar en la prueba de hipótesis, esta se realiza en función al tipo de datos acopiados: cuantitativas o cualitativas y tipos de distribución; según Anderson et al. (2008), cuando el tipo de dato es cualitativo: "Una de las consideraciones para determinar si lo apropiado es utilizar un método paramétrico o un método no paramétrico es la escala de medición empleada para generar los datos. Todos los datos son generados por una de las cuatro escalas de medición: nominal, ordinal, de intervalo o de razón".

Cuando los datos recopilados son de tipo cualitativo, como es el caso del presente trabajo deinvestigación, Anderson et al. (2008) afirma "con las escalas nominal y ordinal se obtienen datos cualitativos, la única manera de analizar esos datos para obtener conclusiones estadísticas es emplear los métodos no paramétricos". Consecuentemente, según las

características de los datos contenidos en la tabla Nº 60, el método a utilizar en la prueba dehipótesis es el no paramétrico.

En lo que respecta al estadígrafo de prueba a utilizar, según la teoría planteado por Anderson et. (2008), expresa "La prueba de los rangos con signos de Wilcoxon, es la alternativa no paramétrica cuando en la situación de las muestras por pares, cada unidad experimental genera dos observaciones, un correspondiente a la población de tiempo 1 y otra corresponde a la población de tiempo 2. Las diferencias de pares de observaciones permiten apreciar la diferencia entre las dos observaciones"

Examinando comparativamente la teoría citada en el párrafo anterior, con el procedimiento de obtención y la data acopiada, se concluye para nuestro caso se debe utilizar la prueba deRangos con Signos del Wilcoxon.

Tomando los datos de la tabla Nº, se procede a realizar la prueba de hipótesis, para cuyo efecto se cargó la data en el programa SPSS V.26.

#### **5.2.2 Prueba de la hipótesis especifica 1**

Paso 1: Planteamiento de la hipótesis de investigación y de la hipótesis nula

Hi: La implementación de un software de control de ventas genera un impacto significativo en **la gestión de ventas** en la Microempresa Minimarket Clarisa, ubicado en el distrito de Pillco Marca, Huánuco, en el año 2022.

Ho: La implementación de un software de control de ventas no genera un impacto significativo en **la gestión de ventas** en la Microempresa Minimarket Clarisa, ubicado en el distrito de Pillco Marca, Huánuco, en el año 2022

Paso 2: Condición de decisión de aceptación o rechazo de la hipótesis nula.

Cuando Me $\leq$  3

Entonces, se acepta la hipótesis nula (Ho)Cuando Me> 3

Entonces, se rechaza la hipótesis nula (Ho) y se acepta la hipótesis de investigación(Hi) Donde Me: representa la mediana de la muestra población después de la implantación de lavariable independiente para la dimensión: gestión de ventas

### Paso 3

Mediante la aplicación del software SPSS, se determinó que la mediana (Me) de la dimensión: Gestión de ventas de la microempresa Minimarket Clarisa, tomando las respuestas del cuestionario de la fase post test señalado en la tabla general de los resultados, arrojando losresultados siguientes:

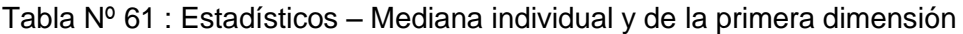

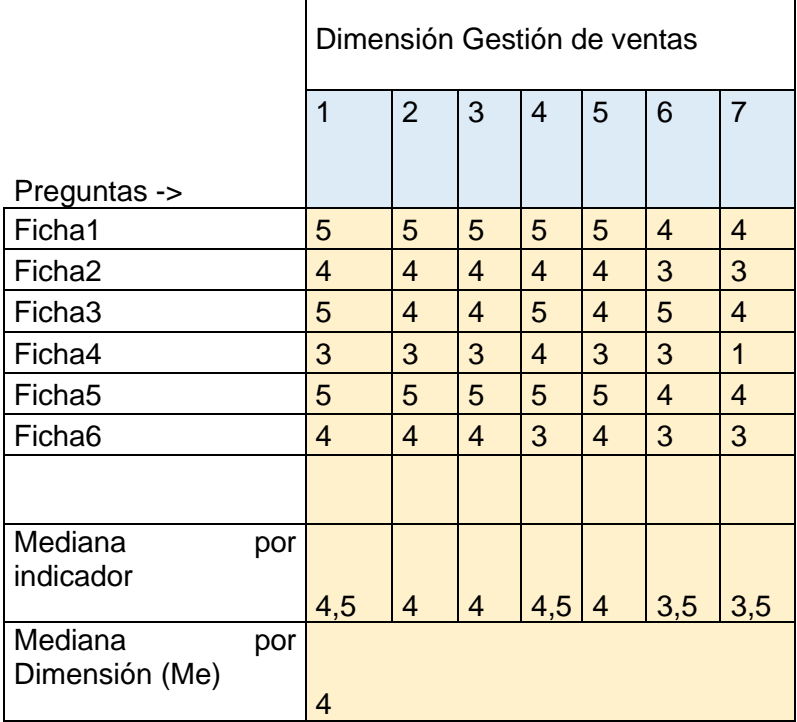

### **Fuente: Diseño de los investigadores, a través del software SPSS**

**Paso 4: Comparación de la condición de decisión frente a la mediana de primera dimensión:** 

### **Gestión de ventas.**

Para la decisión estadística respecto al resultado obtenido en la mediana de la primera dimensión en la fase post test, se ha evaluado las dos condiciones formuladas en el paso 2: cuando Me > 3 se acepta la Hipótesis de investigación

De la tabla  $N^{\circ}$  61, se aprecia que Me = 4, por lo tanto, se acepta la Hipótesis específica 1 paraesta primera dimensión y se rechaza la hipótesis específica nula

# Figura Nº 60

Representación de la mediana (Me) en el rango de comportamiento de la dimensión

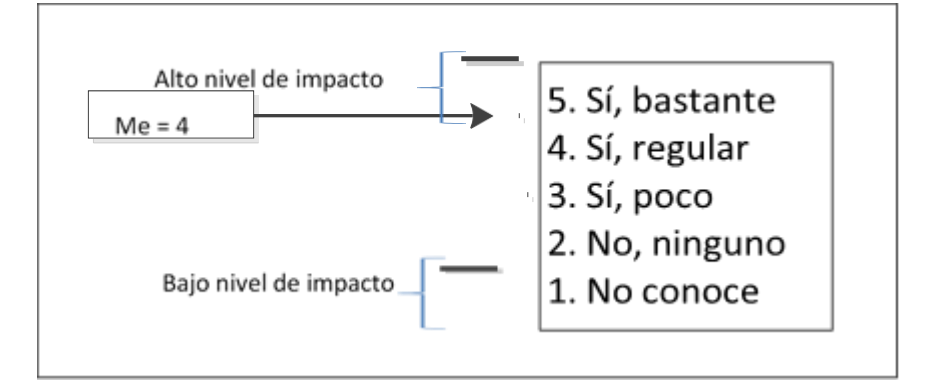

Fuente: Diseño de los investigadores

# **Paso 5: Conclusión**

De las evidencias determinadas en los pasos 3 y 4, se deriva la siguiente conclusión: la implementación de un software de control de ventas genera un impacto significativo en la gestión de ventas en la Microempresa Minimarket Clarisa, ubicado en el distrito de Pillco Marca, Huánuco, en el año 2022, con lo queda establecido que se logró alcanzar el objetivo específico Nº 1.

# **5.2.3 Prueba de la Hipótesis específica 2**

Paso 1: Planteamiento de la hipótesis de investigación y de la hipótesis nula

Hi: La implementación de un software de control de ventas genera un impacto significativo

en **la gestión de compras** en la Microempresa Minimarket Clarisa.

Ho: La implementación de un software de control de ventas no genera un impacto significativoen **la gestión de compras** en la Microempresa Minimarket Clarisa.

Paso 2: Condición de decisión de aceptación o rechazo de la hipótesis nula.

Cuando Me<= 3

Entonces, se acepta la hipótesis nula (Ho)

Cuando Me> 3

Entonces, se rechaza la hipótesis nula (Ho) y se acepta la hipótesis de investigación (Hi)

Donde Me: representa la mediana de la muestra población después de la implantación de lavariable independiente para la dimensión: gestión de compras

Paso 3

Mediante la aplicación del software SPSS, se determinó que la mediana (Me) de la dimensión: Gestión de compras de la microempresa Minimarket Clarisa, tomando las respuestas del cuestionario de la fase post test señalado en la tabla Nº, arrojando los resultados siguientes: Tabla Nº 62 : Estadísticos – Mediana individual y de la segunda dimensión.

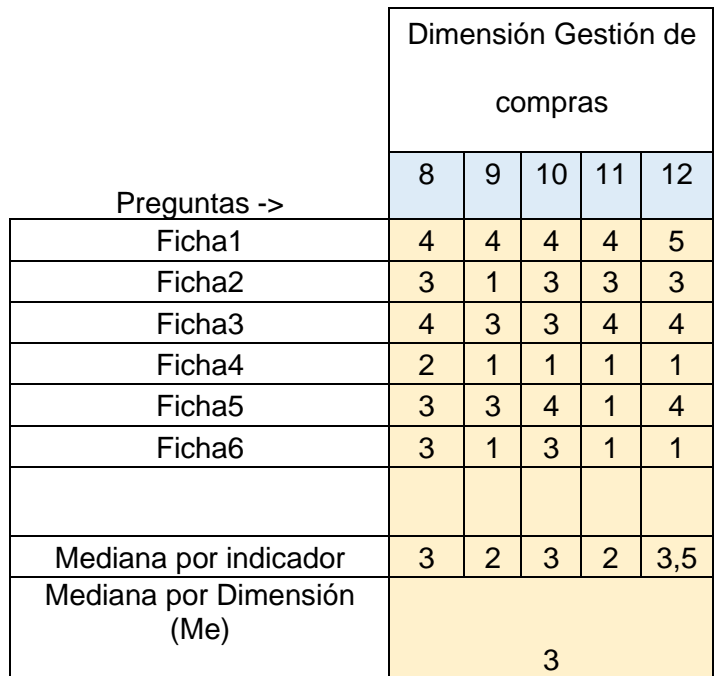

Fuente: Diseño de los investigadores, a través del software SPSS

Paso 4: Comparación de la condición de decisión frente a la mediana de la primera dimensión: Gestión de ventas.

Para la decisión estadística respecto al resultado obtenido en la mediana de la primera dimensión en la fase post test, se ha evaluado las dos condiciones formuladas en el paso 2: cuando Me > 3 se acepta la Hipótesis de investigación

De la tabla Nº 62, se aprecia que Me = 3, por lo tanto, se rechaza la Hipótesis específica 2 de investigación para esta primera dimensión y se acepta la hipótesis específica nula; quedando evidenciado no existe un impacto significativo en la gestión de compras, pero si hay un

bajo nivel de impacto con valor de "si, poco"

## Figura Nº 61

Representación de la mediana (Me) en el rango de comportamiento de la dimensión Gestión de ventas

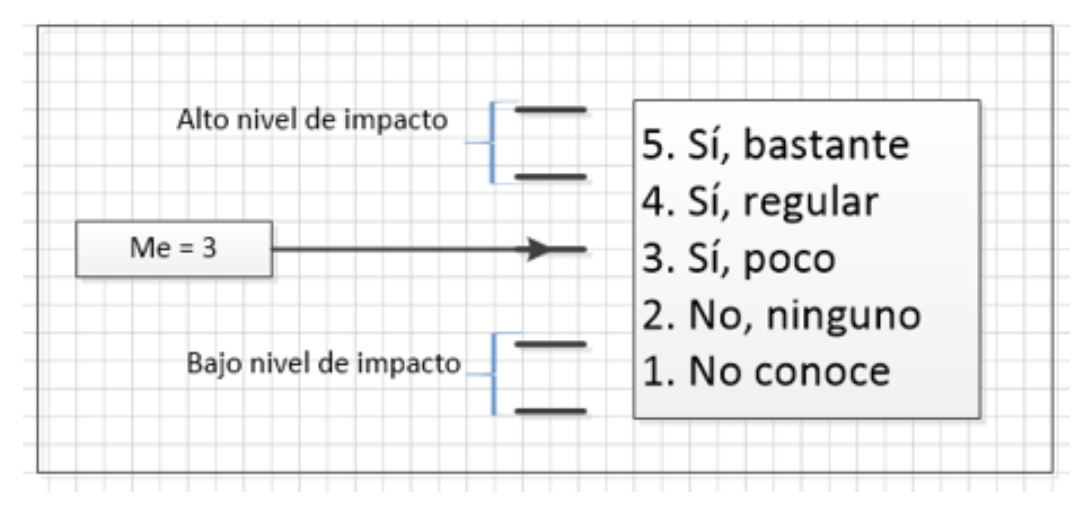

# **5.2.4 Prueba de la hipótesis específica 3**

Paso 1: Planteamiento de la hipótesis de investigación y de la hipótesis nula

Hi: La implementación de un software de control de ventas genera un impacto significativo

en **la gestión de clientes** en la Microempresa Minimarket Clarisa.

Ho: La implementación de un software de control de ventas no genera un impacto significativo

en la **gestión de clientes** en la Microempresa Minimarket Clarisa.

Paso 2: Condición de decisión de aceptación o rechazo de la hipótesis nula.

Cuando Me<= 3

Entonces, se acepta la hipótesis nula (Ho)

Cuando Me> 3

Entonces, se rechaza la hipótesis nula (Ho) y se acepta la hipótesis de investigación(Hi)

Donde Me: representa la mediana de la muestra población después de la implantación de

lavariable independiente para la dimensión: gestión de clientes

Paso 3

Mediante la aplicación del software SPSS, se determinó que la mediana (Me) de la dimensión:

Gestión de ventas de la variable Gestión Comercial de la microempresa Minimarket Clarisa,

tomando las respuestas del cuestionario de la fase post test señalado en la tabla Nº, arrojando los resultados siguientes:

Tabla Nº 63 : Estadísticos – Mediana individual y de la tercera dimensión

|                               | Dimensión Gestión<br>de clientes |    |                |  |  |  |  |
|-------------------------------|----------------------------------|----|----------------|--|--|--|--|
| Preguntas ->                  | 13                               | 14 | 15             |  |  |  |  |
| Ficha1                        | 5                                | 5  | 4              |  |  |  |  |
| Ficha <sub>2</sub>            |                                  |    | 3              |  |  |  |  |
| Ficha3                        | 5                                | 5  |                |  |  |  |  |
| Ficha4                        |                                  |    |                |  |  |  |  |
| Ficha5                        |                                  |    |                |  |  |  |  |
| Ficha <sub>6</sub>            | 3                                | 3  |                |  |  |  |  |
|                               |                                  |    |                |  |  |  |  |
| Mediana por<br>indicador      |                                  |    | $\overline{2}$ |  |  |  |  |
| Mediana por<br>Dimensión (Me) |                                  |    |                |  |  |  |  |

Fuente: Diseño de los investigadores, a través del software SPSS

Paso 4: Comparación de la condición de decisión frente a la mediana de la primera dimensión:Gestión de clientes.

Para la decisión estadística respecto al resultado obtenido en la mediana de la primera dimensión en la fase post test, se ha evaluado las dos condiciones formuladas en el paso 2:cuando Me > 3 se acepta la Hipótesis de investigación

De la tabla Nº 63, se aprecia que Me = 4, por lo tanto, se acepta la Hipótesis específica 3 para esta tercera dimensión y se rechaza la hipótesis específica nula.

Figura Nº 62

Representación de la mediana (Me) en el rango de comportamiento de ladimensión Gestión de ventas.

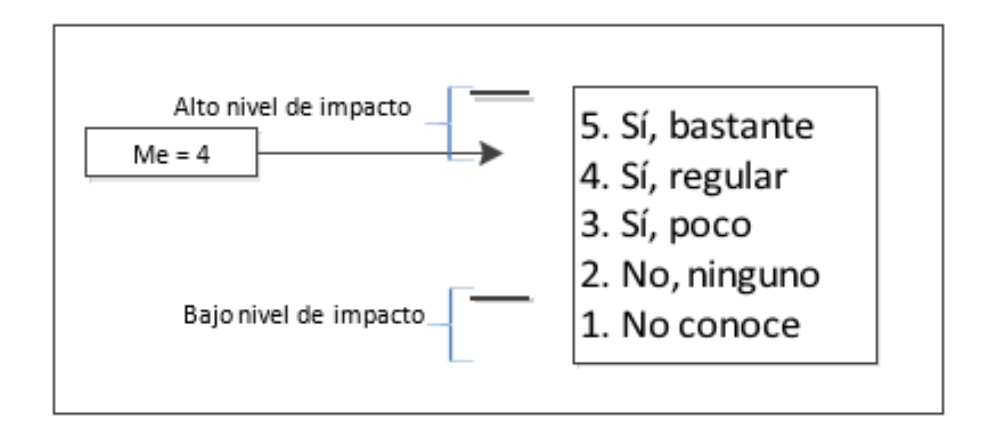

Fuente: Diseño de los investigadores

### Paso 5: Conclusión

De las evidencias determinadas en los pasos 3 y 4, se deriva la siguiente conclusión: La implementación de un software de control genera un impacto significativo en la gestión de clientes en la Microempresa Minimarket Clarisa, con lo queda establecido que se logró alcanzar el objetivo específico Nº 3

### **5.2.5 Prueba de Hipótesis especifica 4**

Paso 1: Planteamiento de la hipótesis de investigación y de la hipótesis nula

Hi: La implementación de un software de control de ventas genera un impacto significativo

en **la gestión de productos en almacén** de la Microempresa Minimarket Clarisa

Ho: La implementación de un software de control de ventas no genera un impacto significativo

en **la gestión de productos en almacén** de la Microempresa Minimarket Clarisa

Paso 2: Condición de decisión de aceptación o rechazo de la hipótesis nula.

Cuando Me<= 3

Entonces, se acepta la hipótesis nula (Ho)

Cuando Me> 3

Entonces, se rechaza la hipótesis nula (Ho) y se acepta la hipótesis de investigación(Hi)

Donde Me: representa la mediana de la muestra población después de la implantación de lavariable independiente para la dimensión: gestión de productos en almacén.

Paso 3

Mediante la aplicación del software SPSS, se determinó que la mediana (Me) de la dimensión: Gestión de productos en almacén de la microempresa Minimarket Clarisa, tomado del cuestionario de la fase post test señalado en la tabla Nº, arrojando los siguientes resultados: Tabla Nº 64 : Estadísticos – Mediana individual y de la primera dimensión

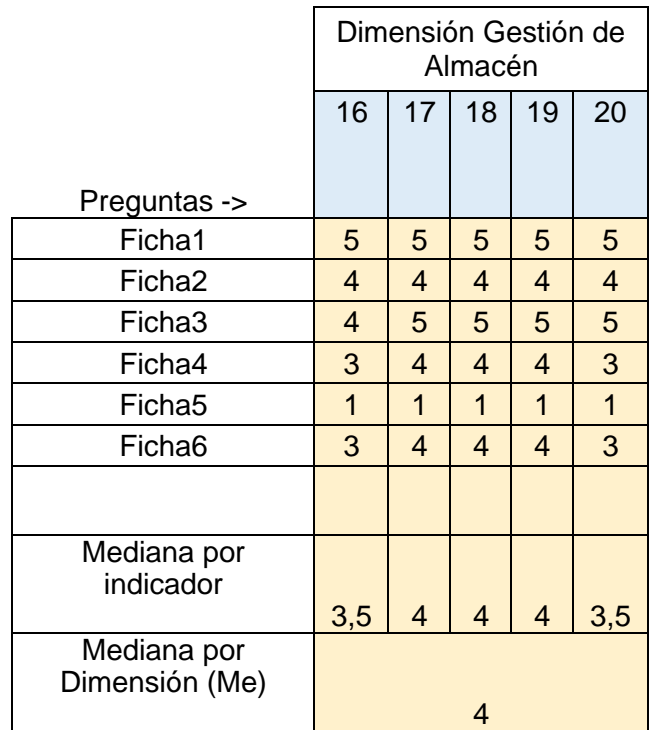

Fuente: Diseño de los investigadores, a través del software SPSS

Paso 4: Comparación de la condición de decisión frente a la mediana de la cuarta dimensión:Gestión de productos en almacén.

Para la decisión estadística respecto al resultado obtenido en la mediana de la primera dimensión en la fase post test, se ha evaluado las dos condiciones formuladas en el paso 2:cuando Me > 3 se acepta la Hipótesis de investigación

De la tabla  $N^{\circ}$  64, se aprecia que Me = 4, por lo tanto, se acepta la Hipótesis específica 4 deinvestigación para esta primera dimensión y se rechaza la hipótesis específica nula

Figura Nº 63 Representación de la mediana (Me) en el rango de comportamiento de la dimensión Gestiónde ventas

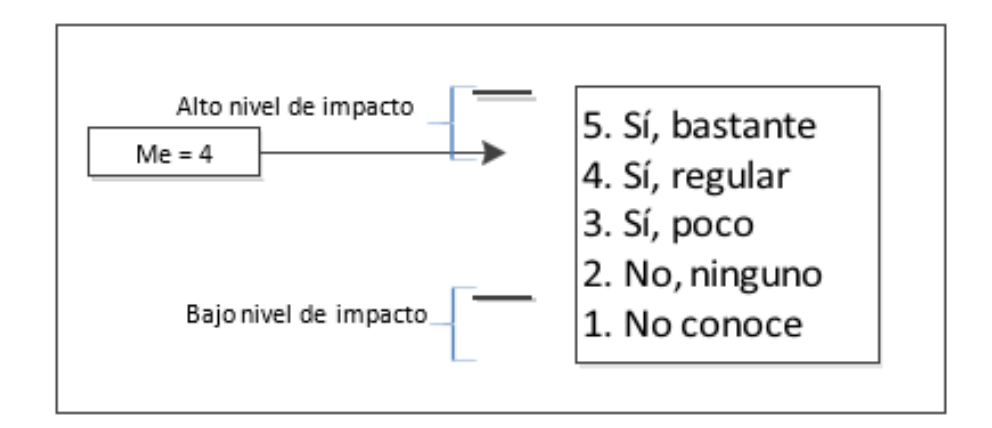

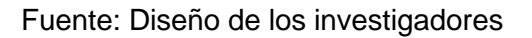

Paso 5: Conclusión

De las evidencias determinadas en los pasos 3 y 4, se deriva la siguiente conclusión, que la implementación de un software de control de ventas genera un impacto significativo en la gestión de productos en almacén en la Microempresa Minimarket Clarisa, con lo que queda establecido que se logró alcanzar el objetivo específico Nº 4

## **5.2.6 Prueba de la hipótesis específica 5**

Paso 1: Planteamiento de la hipótesis de investigación y de la hipótesis nula

Hi: La implementación de un software de control de ventas genera un impacto significativo

en **la gestión de proveedores** en la Microempresa Minimarket Clarisa.

Ho: La implementación de un software de control de ventas no genera un impacto significativo

en **la gestión proveedores** de la Microempresa Minimarket Clarisa.

Paso 2: Condición de decisión de aceptación o rechazo de la hipótesis nula.

Cuando Me $\leq$  3

Entonces, se acepta la hipótesis nula (Ho)

Cuando Me> 3

Entonces, se rechaza la hipótesis nula (Ho) y se acepta la hipótesis de investigación(Hi)

Donde Me: representa la mediana de la muestra población después de la implantación de lavariable independiente para la dimensión: gestión de proveedores

### Paso 3

Mediante la aplicación del software SPSS, se determinó que la mediana (Me) de la dimensión: Gestión de proveedores de la microempresa Minimarket Clarisa, tomando las respuestas del cuestionario de la fase post test señalado en la tabla Nº, se encontrado los resultados siguientes:

Tabla Nº 65 : Estadísticos – Mediana individual y de la primera dimensión

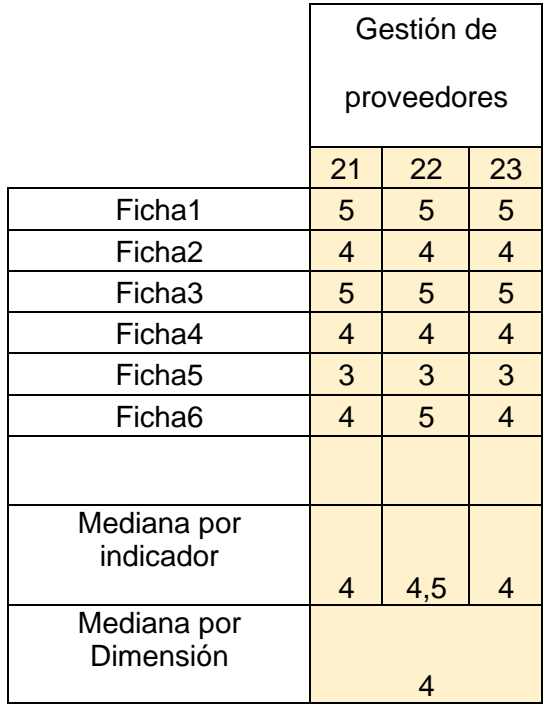

Fuente: Diseño de los investigadores, a través del software SPSS

Paso 4: Comparación de la condición de decisión frente a la mediana de la quinta dimensión: Gestión de proveedores.

Para la decisión estadística respecto al resultado obtenido en la mediana de la primera dimensión en la fase post test, se ha evaluado las dos condiciones formuladas en el paso 2:cuando Me > 3 se acepta la Hipótesis de investigación

De la tabla  $N^{\circ}$  65, se aprecia que Me = 4, por lo tanto, se acepta la Hipótesis específica 5 deinvestigación para esta quinta dimensión y se rechaza la hipótesis específica nula.

Figura N° 64

Representación de la mediana (Me) en el rango de comportamiento de ladimensión Gestión de ventas.

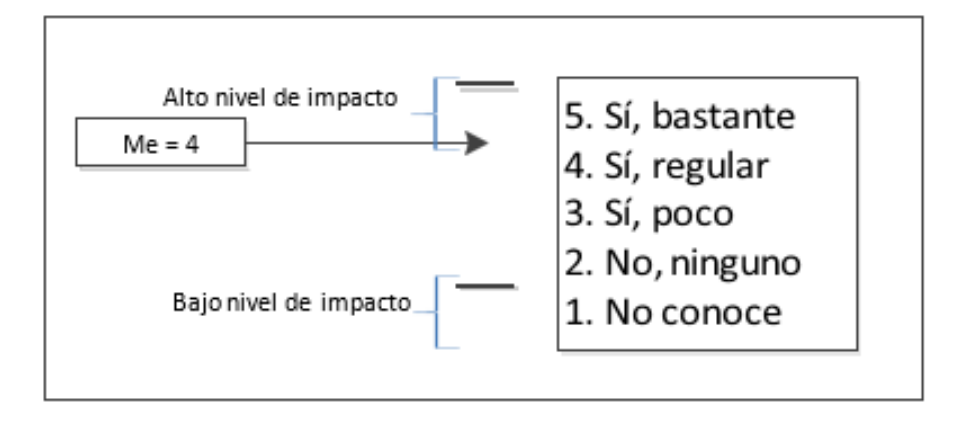

Fuente: Diseño de los investigadores

# Paso 5: Conclusión

De las evidencias se concluye, que la implementación de un software de control de ventas genera un impacto significativo en la gestión de proveedores de la Microempresa Minimarket Clarisa, con lo que queda establecido que se logró alcanzar el objetivo específico Nº 5.

# **5.2.7. Prueba de la hipótesis general**

Paso 1: Planteamiento de la hipótesis de investigación y de la hipótesis nula

Hi: La implementación de un software de control de ventas genera un impacto significativo en la gestión de comercialización de la Microempresa Minimarket Clarisa, ubicado en el distrito de Pillco Marca, Huánuco, en el año 2022.

Ho: La implementación de un software de control de ventas no genera un impacto significativo en la gestión de comercialización de la Microempresa Minimarket Clarisa, ubicado en el distrito de Pillco Marca, Huánuco, en el año 2022

Paso 2: Condición de decisión de aceptación o rechazo de la hipótesis nula.

Cuando Me<= 3

Entonces, se acepta la hipótesis nula (Ho)

Cuando Me> 3

Se rechaza la hipótesis nula (Ho) y se acepta la hipótesis de investigación (Hi)

Donde Me: representa la mediana de la muestra población después de la implantación de la variable independiente para la dimensión: gestión de ventas

# Paso 3

Mediante la aplicación del software SPSS, se determinó que la mediana (Me) de la dimensión: Gestión de ventas de la variable Gestión Comercial de la microempresa Minimarket Clarisa, tomando como base las respuestas del cuestionario de la fase post test señalado en la tabla Nº, arrojando los siguientes resultados:

Tabla Nº 66: Estadísticos – Mediana individual y de la primera dimensión

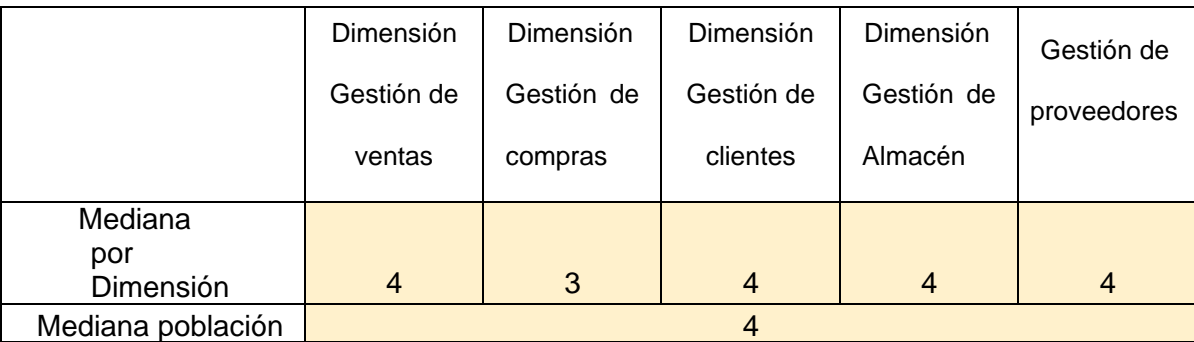

Fuente: Diseño de los investigadores, a través del software SPSS

Paso 4: Comparación de la condición de decisión frente a la mediana de la primera dimensión:

Gestión de ventas.

De la tabla  $N^{\circ}$  66, se aprecia que Me = 4, por lo tanto, se acepta la Hipótesis general investigación y se rechaza la hipótesis específica nula

Figura N° 64

Representación de la mediana (Me) en el rango general de la Gestión decomercialización

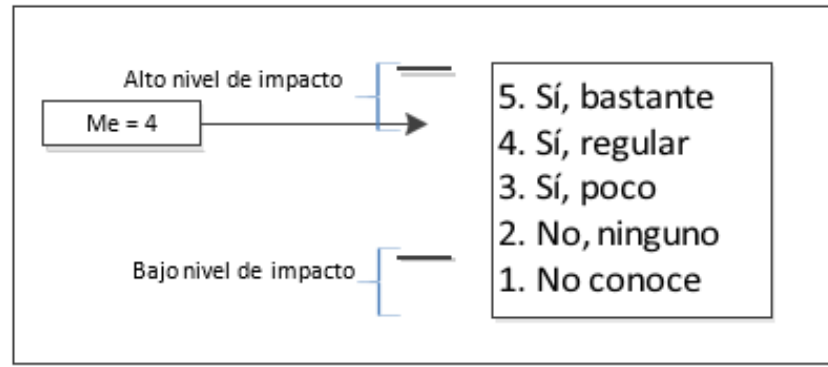

Fuente: Diseño de los investigadores

Paso 5: Conclusión

De las evidencias determinadas en los pasos 3 y 4, se deriva la siguiente conclusión, que la implementación de un software de control de ventas genera un impacto significativo en la gestión de comercialización en la Microempresa Minimarket Clarisa, ubicado en el distrito de Pillco Marca, Huánuco, en el año 2022, con lo que establecidoque se logró alcanzar el objetivo general del trabajo de investigación.

### **CONCLUSIONES**

- 1. La implementación del software de gestión de ventas si tiene impacto en diferentes aspectos de la gestión de comercialización en la empresa "Minimarket Clarisa", con los resultados de opinión expresados por los trabadores en los siguientes niveles: "si,bastante" en un 25.5%, "si, regular" en un 39.9%, "si, poco" en un 21.4%, "no, ninguno"en un 0.67%, "no conoce" en un 12.5%.
- 2. El impacto generado con la implementación del software gestión de ventas en la gestión de ventas, tiene los siguientes niveles: "si, bastante" en un nivel del 33.3%, "si, regular" en un 40.5%, "si, poco" en un 23.8%, "no conoce" en un 3.39%.
- 3. El impacto generado con la implementación del software gestión de ventas en la gestión de compras, tiene los siguientes niveles: "si, bastante" en un nivel del 3.34%,"si, regular" en un 30.0%, "si, poco" en un 33.3%, "no, ninguno" en un 3.34%, "no conoce" en un 30.0%.
- 4. El impacto generado con la implementación del software gestión de ventas en la gestión de clientes, tiene los siguientes niveles: "si, bastante" en un nivel del 22.2%, "si, regular" en un 44.4%, "si, poco" en un 16.7%, "no conoce" en un 16.7%.
- 5. El impacto generado con la implementación del software gestión de ventas en la gestión de productos de almacén, tiene los siguientes niveles: "si, bastante" en un nivel del 30.0%, "si, regular" en un 40.0%, "si, poco" en un 16.7%, "no conoce" en un 13.4%.
- 6. El impacto generado con la implementación del software gestión de ventas en la gestión de proveedores, tiene los siguientes niveles: "si, bastante" en un 25.5%, "si, regular" en un 39.9%, "si, poco" en un 21.4%, "no, ninguno" en un 0.67%, "no conoce"en un 12.5%%.

### **SUGERENCIAS**

Partiendo de las conclusiones obtenidas en el presente trabajo de investigación, se plantea las siguientes sugerencias:

- 1. Que se ponga a disposición los resultados del presente trabajo de investigación, en la microempresa "Minimarket Clarisa" a fin de socializar los resultados en todos los miembros de dicha entidad.
- 2. Se siga apoyando en la implementación del software de control de ventas, a fin de dar asistencia en uso de todos los componentes del aplicativo informático
- 3. Se de apoyo en la mejora de los módulos ya sea haciendo ampliaciones o mejoras en losmódulos desarrollados en el software de control de ventas.
- 4. Se termine de documentar el diseño de los procesos, así como la lógica del desarrollo delos programas de todo el sistema informático de control de ventas.
- 5. Se sugiere a las microempresas la implementación de software de ventas para optimizarlos procesos de ventas y mantener mayor control en su establecimiento.
- 6. Se publique los resultados del trabajo de investigación en el repositorio digital de la UNHEVAL, de manera libre y gratuita.

### **REFERENCIAS BIBLIOGRÁFICAS**

Angulo D. y Nicho N. (2021*). Implementación de un sistema web para la gestión de ventas e inventario de una empresa de calzado.* Tesis de pregrado, Universidad San Ignacio de Loyola, repositorio usil.edu.pe

Cobarsi Morales, J. (2019). Sistemas de información en la empresa. Editorial UOC.

Echevarría J. González J. (2017). *Sistema informático para la gestión de ventas e inventario de la empresa Karishmas.* Tesis de pregrado, Universidad Técnica Federico Santa María, repositorio.usm.cl.

Erickson, B. F. (2018). Ventas.. Firmas Press.

Gonzales M., Luna G. y Meléndez D. (2017). *Impacto de la aplicación de un sistema informático de gestión de ventas en la microempresa distribuidora supermercado mix*

*S.R.L. Huánuco, 2017*. Tesis de pregrado, Universidad Nacional Hermilio Valdizán, repositorio.unheval.edu.pe.

Fodor, J. A. (2017). *Conceptos.* Editorial Gedisa.

Guevara R. A. (2018) Tiendas de Abarrotes, Guía de negocios. Editorial Pearson.

Huamán J. y Huayanca C. (2017). *Desarrollo e implementación de un sistema de información para mejorar los procesos de compras y ventas en la empresa Humaju*. Tesis de pre grado, Universidad Autónoma del Perú, repositorio.auronoa.edu.pe.

Kotler, P., & Armstrong, G. (2017). Marketing. *Versión para Latinoamérica*.

Pérez Aguilera, F. (2018). *Manual creación y gestión de microempresas: planificación e iniciativa emprendedora en pequeños negocios o microempresas*. Editorial CEP. S.L.

Prieto Herrera, J. E. (2018). *Gerencia de ventas.* Ecoe Ediciones.
Quizbert V. (2018). *Sistema web de control de ventas e inventarios de insumos caso: La Española.* Tesis de pregrado, Universidad Mayor de San Andrés, repositorio.umsa.bo.

Sosa Flores, M. (2017). Gestión de la Informática en el Sector Empresarial. El Cid Editor. Torres Morales, V. (2017). *Administración en ventas.* Grupo Editorial Patria

Zevallos M. (2019). *Impacto de la implementación del sistema informático Gesdent en la gestión de clientes de la clínica dental D'Alonzo, Huánuco. 2018. Tesis de pregrado,* Universidad Nacional Hermilio Valdizán, repositorio.unheval.edu.pe.

# **ANEXOS**

# **ANEXO Nº 01**

# **MATRÍZ DE CONSISTENCIA**

Título: Implementación de software de control de ventas y su impacto en la gestión de comercialización de la microempresa MinimarketClarisa, Pillco Marca – Huánuco 2022

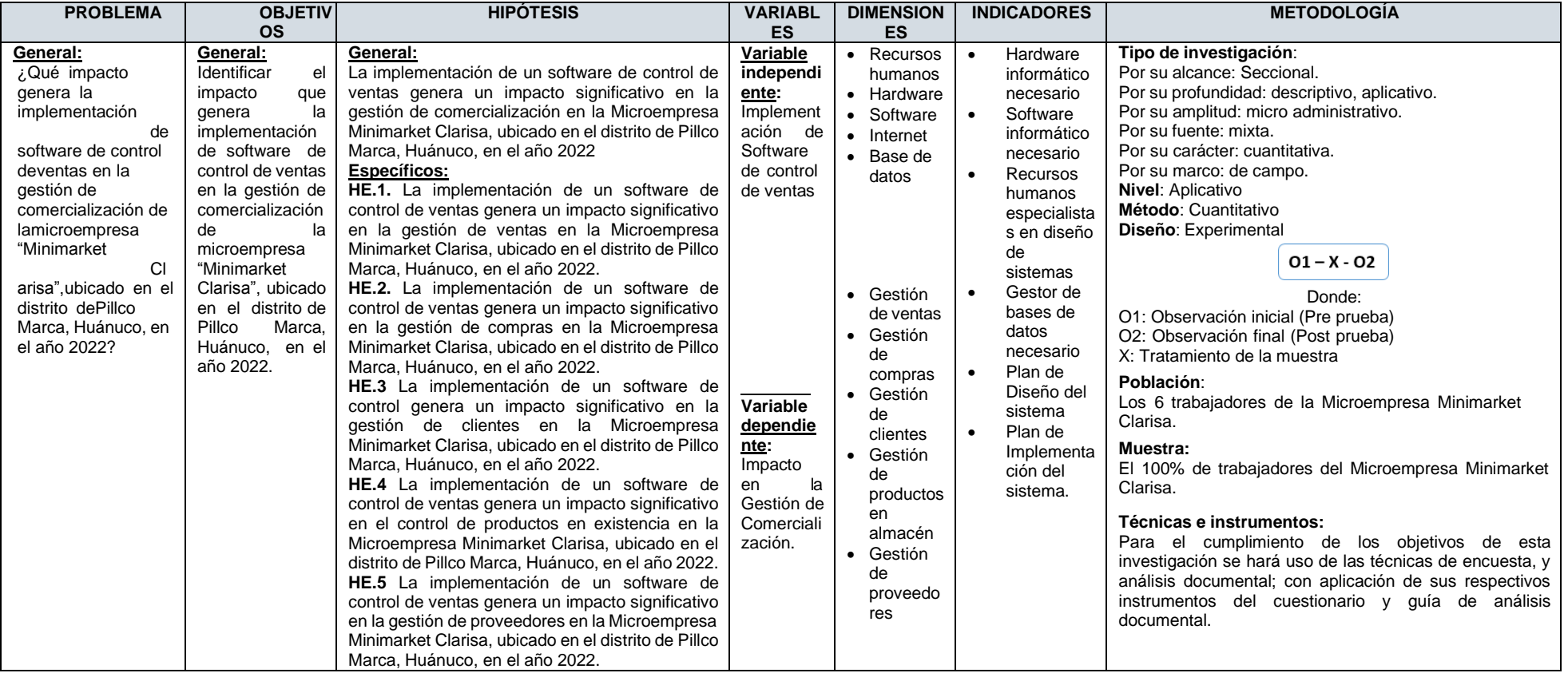

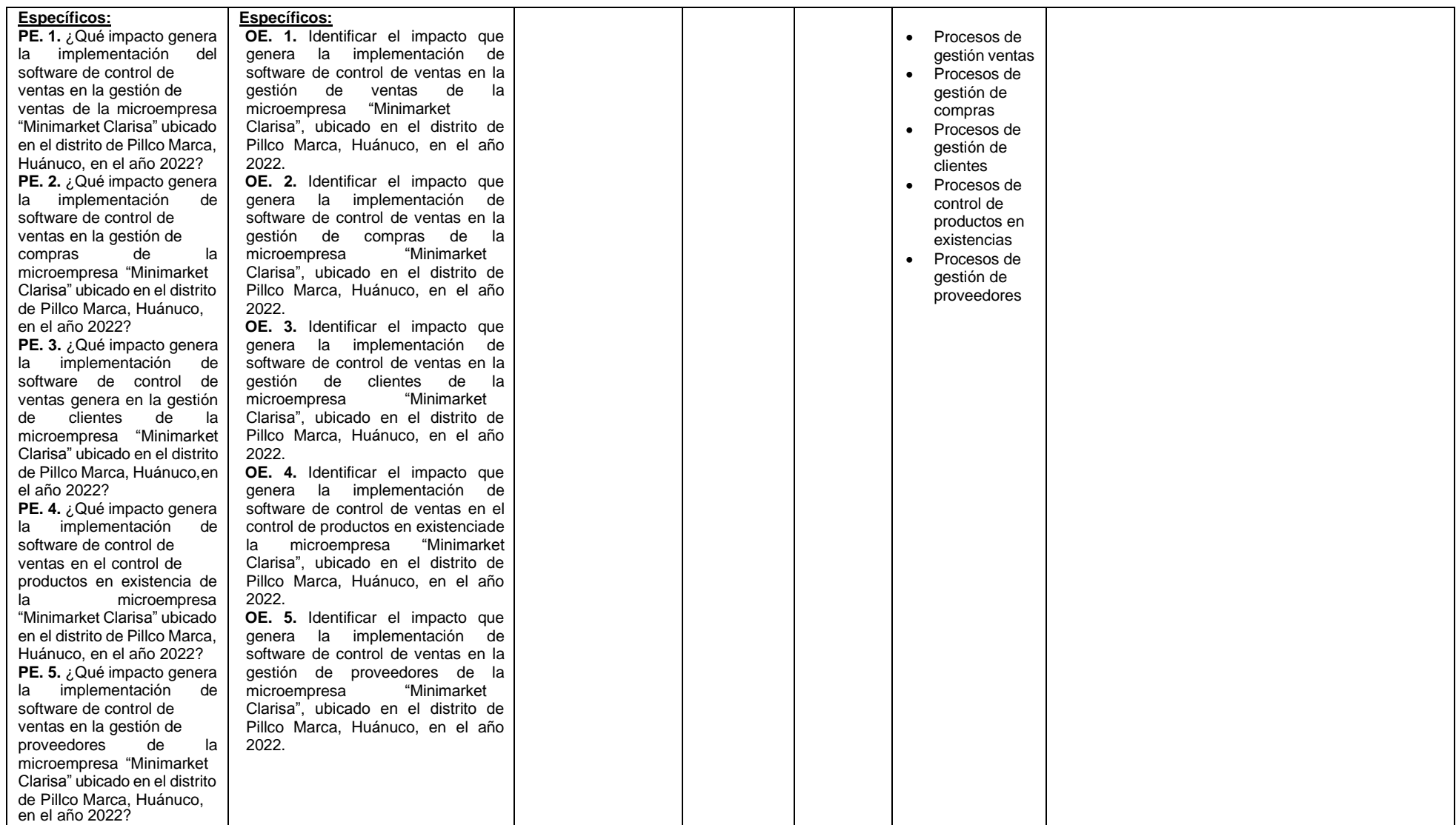

### **ANEXO Nº 02.**

# **DECLARACIÓN DE CONSENTIMIENTO INFORMADO VOLUNTARIO**

Mediante el presente documento, quien suscribe Sr(a)(ita)………………………………

……………………………………….., identificado con DNI Nº ……………………

de años de edad, en condición de trabajador de la microempresa Minimarket Clarisa, por

medio del presente acepto participar en el trabajo de investigación titulado: "IMPLEMENTACIÓN DE SOFTWARE DE CONTROL DE VENTAS Y SU IMPACTO EN LA GESTIÓN DE COMERCIALIZACIÓN DE LA MICROEMPRESA MINIMARKET CLARISA, PILLCO MARCA – HUÁNUCO 2022"

El estudio tiene como objetivo: Identificar el impacto que genera la implementación del software de control de ventas en la gestión de comercialización de la microempresa "Minimarket Clarisa"

Se me ha explicado que mi participación consistirá en las siguientes actividades:

- Autorizar la aplicación de un cuestionario y una guía de entrevista para obtener los datos relacionados a las variables de estudio que plantea el trabajo de investigación
- Responder de manera veraz las preguntas señaladas en el cuestionario y la guía de entrevista formulados por los investigadores

Declaro que se me ha informado detalladamente sobre las posible inconvenientes, molestiasy beneficios que conllevará mi participación en el estudio. Así mismo he sido informado que conservo el derecho de retirarme del estudio en cualquier momento que considero conveniente, y no recibiré algún pago o compensación económica por mi participación.

Los investigadores responsables del estudio, consideran que en todo momento guardarán confidencialidad de los datos y la información proporcionada.

Firma del representante investigador Firma del trabajador

## **ANEXO N° 03 FORMATO DE GUÍA DE ENTREVISTA**

La presente guía permite realizar una entrevista al trabajador de la empresa Minimarket Clarisa, a fin obtener para concluir con el desarrollo de un trabajo de investigación a nivel universitario, el cual se titula: "El impacto en la gestión de ventas mediante la implementación de un software de control de ventas en la microempresa Minimarket Clarisa ubicado en el distrito de Pillco Marca, provincia de Huánuco, 2022".

## **Información General**

- Fecha:
- Entrevistador:
- Entrevistado:
- Cargo del entrevistado: \_\_\_\_\_\_\_\_\_\_\_\_\_\_\_\_\_\_\_\_\_\_\_\_\_\_\_\_\_\_\_\_\_\_\_\_\_\_\_\_\_\_\_\_\_\_\_
- Lugar de la Entrevista: \_\_\_\_\_\_\_\_\_\_\_\_\_\_\_\_\_\_\_\_\_\_\_\_\_\_\_\_\_\_\_\_\_\_\_\_\_\_\_\_\_\_\_\_\_\_\_

# **Objetivos de la Entrevista:**

"Determinar la secuencia de actividades que se desarrollan en los diferentes procedimientos dentro de su puesto de trabajo"

# **Introducción:**

Explicar el propósito de la entrevista y cómo se utilizarán las respuestas delentrevistado en tu investigación

# **Preguntas de la Entrevista:**

- **Pregunta 1:** ¿Cuantos años en el puesto dentro de la empresa?
- **Pregunta 2:** Solicitar que mencione los procedimientos que desarrolle en su puesto de trabajo
- **Pregunta 3:** Solicitar que describa las actividades que se desarrollan en cada uno de los procedimientos que ha mencionado (Para cumplir con respuesta adecuada, se le ayudará a diseñar el diagrama de secuencia de actividades de forma manual).
- **Pregunta 4:** Solicitar informe de que herramientas tecnológicas usan para desarrollar cada uno de los procedimientos

### **Cierre de Entrevista:**

Deja tiempo y espacio para que el entrevistado haga cualquier comentario adicional o para que plantee preguntas o preocupaciones. Agradece al entrevistado por su participación.

# **Consideraciones Éticas**

Se debe señalar al entrevistado cómo se mantendrá la confidencialidad de lasrespuestas del entrevistado y cómo se utilizarán los datos recopilados

### **Consentimiento Informado**

Confirma que el entrevistado ha otorgado su consentimiento informado para participaren la entrevista

Fecha y Firma del Entrevistador

Fecha y Firme del Entrevistado

### **ANEXO Nº 04.**

## **INSTRUMENTO DE RECOLECCIÓN DE DATOS**

# **(FASE PRE)**

# **ENCUESTA A LOS TRABAJADORES DE LA EMPRESA MINIMARKETCLARISA**

Sr. Sra. Srta. cliente tenga Ud. un buen día. Estamos realizando un trabajo de investigación a nivel universitario, para lo cual estamos aplicando encuestas para determinar "El impacto en la gestión de ventas mediante la implementación de un software de control de ventas en la microempresa Minimarket Clarisa ubicado en el distrito de Pillco Marca, provincia de Huánuco, 2021".

Agradeceremos brindarnos un momento de su valioso tiempo y responder con sinceridad lassiguientes preguntas. Las respuestas son totalmente ANÓNIMAS, por favor no poner ningúntipo de identificación

DATOS GENERALES

- 1. Señales su edad: años
- 2. Señale su grado de instrucción
	- a. Primaria [ ] b. Secundaria [ ] c. Superior Técnico [ ] d. Superior Universitario [ ]
- 3. ¿Cuál es el tiempo de trabajo que tiene en la empresa?
	- a. Menos de un año [ ]
	- b. Entre 1 a 3 años [ ]
	- c. Entre 4 a 6 años [ ]
	- d. Más de 6 años [ ]
- 4. La empresa cuenta con equipos informáticos para sus procesos comerciales
	- a. Si, lo suficiente [ ]
	- b. Si, lo necesario [ ]
	- c. Si, escasamente [ ]
	- d. No. [ ]
	- e. Desconoce [ ]

5. La empresa cuenta con equipos informáticos para sus procesos comerciales La empresa cuenta con personal necesario que tiene las competenciasinformáticas

- a. Si, lo necesario [ ] b. Si, escasamente [ ] c. No. [ ]
- d. Desconoce [ ] **A. GESTIÓN DE VENTAS**
- 6. ¿Cómo realiza el cliente las consultas de los artículos y sus precios?
	- a. De manera verbal [ ]
	- b. Por escrito en proformas [ ]
	- c. Mediante un aplicativo informático [ ]
	- d. Mediante exposición en estantes con su respectivo precio [ ]
	- e. No conoce [ ]
- 7. ¿Cómo se otorga la información de los productos a los clientes?
	- f. De manera verbal [ ]
	- g. Mediante el catálogo de productos [ ]
	- h. Mediante un aplicativo informático [ ]
	- i. No conoce [ ]
- 8. ¿Cómo se recibe la orden de compra del cliente?
	- a. De manera verbal [ ]
	- b. De forma escrita [ ]
	- **a.** Mediante un aplicativo informático [ ]
	- **b.** No conoce [ ]
- 9. ¿Cómo se realiza la emisión de la proforma de venta a los clientes?
	- i. De forma verbal [ ]
	- k. De manera escrita mediante formularios [ ]
	- l. De manera verbal mediante hojas en blanco  $\begin{bmatrix} 1 \end{bmatrix}$
	- m. Mediante un aplicativo informático
	- e. No realiza [ ]
	- f. No conoce [ ]
- 10. ¿Cómo se realiza el proceso de venta?
	- n. De manera verbal, mediante la atención de un vendedor [ ]
	- o. De manera personal, mediante un autoservicio [ ]
	- p. De manera virtual, con repartidores [ ]
	- q. No opina [ ]
- 11. ¿Cómo se realiza la emisión del comprobante de pago?
	- r. No realiza [ ]

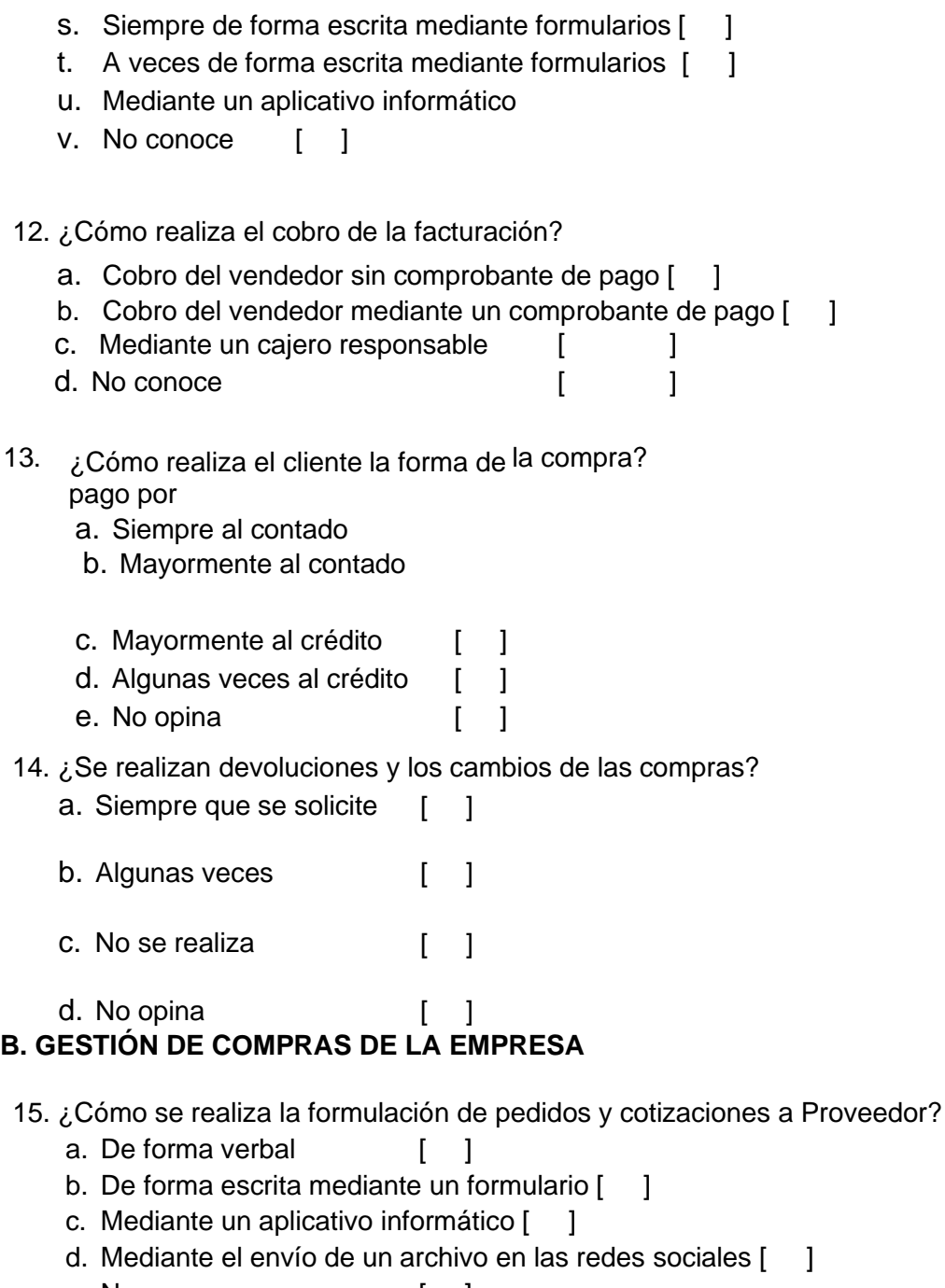

- e. No conoce [ ]
- 16. ¿Cómo realiza la recepción de proformas desde los proveedores?
	- f. De forma verbal [ ]
	- g. De forma escrita mediante un formulario [ ]
	- h. Mediante un aplicativo informático [ ]
	- i. Mediante el envío de un archivo en las redes sociales [ ]
	- j. No conoce [ ]
- 17. ¿Cómo se genera la orden de compra?
	- k. De forma verbal [ ]
	- l. De forma escrita mediante un formulario [ ]
- n. Mediante el envío de un archivo en las redes sociales [ ]
- o. No conoce [ ]

18. ¿Cómo realiza el pago por la facturación de la compra?

- p. Mediante el pago en efectivo [ ]
- q. Mediante el pago interbancario [ ]
- r. Mediante la emisión de un cheque [ ]
- s. Mediante pagos a crédito y fraccionado. [ ]
- t. No conoce [ ]
- 19. ¿Realiza devoluciones y cambios en sus compras?
	- a. Si, siempre [ ]
	- b. Sí, regularmente [ ]
	- c. Si, a veces [ ]
	- d. No nunca [ ]
	- e. No conoce [ ]

# **C. GESTIÓN DE CLIENTES**

20. ¿Cómo realiza el registro de un nuevo cliente?

- a. Anotación en un cuaderno de apuntes [ ] b. Registro en libro de clientes [ ] c. En un aplicativo informático de oficina [ ] d. En una base de datos [ ] e. No realiza in the set of the set of the set of the set of the set of the set of the set of the set of the s f. Desconoce [ ]
- 
- 21. ¿Cómo realiza la actualización de los datos de un cliente?
	- a. Registro en un cuaderno de apuntes [ ]
	- b. Registro en el libro de clientes [ ]
	- c. Registro en un aplicativo informático de oficina [ ]
	- d. En una base de datos [ ]
	- e. No realiza [ ]
	- f. Desconoce [ ]
- 22. ¿Cómo realiza la búsqueda de los datos de un cliente?
	- a. De forma manual y secuencial en el cuaderno de apuntes  $\begin{bmatrix} 1 \end{bmatrix}$
	- b. De forma manual y secuencial en el libro de clientes [ ]

f. Desconoce [ ] **D. GESTIÓN DE PRODUCTOS EN ALMACÉN** 23. ¿Cómo se realiza la recepción y verificación de los productos ingresantes? a. De manera visual y con firma de cargo [ 1 b. Mediante un formato de recepción 1 ſ c. Mediante un acta de recepción ı ſ d. Mediante un aplicativo informático ſ 1 e. No se realiza verificación 1 f. Desconoce ſ 1 24. ¿Cómo se registra la rotación de los productos? a. Mediante el registro en un formato establecido [ 1 b. De forma manual sin registro alguno  $\mathsf{L}$ 1 c. Mediante un aplicativo informático T 1 d. Mediante un plan de trabajo establecido 1 e. No se realiza la rotación 1 I f. Desconoce ſ 1 25. ¿Cómo se registra el almacenamiento de los productos a. Mediante el registro en un cuaderno de apuntes [ - 1 b. Mediante un formato de Kardex  $\mathbf{r}$ 1 c. Mediante un aplicativo informático [ 1 d. No se realiza el registro de almacenamiento [ ] e. Desconoce ſ 1 26. ¿Cómo se realiza la reposición de los productos faltantes?  $\overline{44}$ a. Mediante la verificación de los productos in situ [ 1 b. Mediante la revisión del formato Kardex L -1 c. Mediante un aplicativo informático L 1 d. De manera empírica observando la carencia de productos [  $\Box$ e. Desconoce ſ 1 27. ¿Cómo realiza el control de inventarios? a. Mediante la verificación de los productos en los estantes y el almacén [ b. Mediante el uso de las tarjetas del Kardex  $\overline{1}$ 1 c. Mediante un aplicativo informático 1  $\overline{1}$ d. No se realiza el control de inventarios  $\mathsf{L}$ 1 e. Desconoce  $\overline{1}$ 1

 $\overline{\phantom{a}}$ 

154

c. De forma semiautomática en los archivos digitales [ ] d. De forma instantánea con el aplicativo informático [ ]

e. No realiza [ ]

- 28. ¿Cómo se realiza la eliminación de productos dañado, vencido o en mal estado?
	- a. Mediante el registro en un cuaderno de apuntes [
	- b. Mediante el control en las tarjetas del Kardex
	- c. Mediante un aplicativo informático
	- d. No se realiza ningún registro de las eliminaciones de productos [ ]

ſ 1

ſ 1

1 ſ

e. Desconoce

# E. GESTIÓN DE PROVEEDORES

29. ¿Cómo se realiza el registro de un nuevo proveedor?

- a. Mediante el control en un cuaderno de Apuntes [ ]
- b. Mediante el libro de Proveedores
- c. Mediante un aplicativo informático  $\mathbf{I}$ ſ
- d. No se realiza el registro
- e. Desconoce
- 30. ¿Cómo se realiza la actualización de los datos de un proveedor?
	- a. Mediante el registro en un cuaderno de apuntes [
	- b. Mediante el registro en el Libro de Proveedores [  $\mathsf{I}$
	- c. Mediante el registro en un aplicativo informático [
	- d. No se realiza el registro
	- e. Desconoce
- 31. ¿Cómo realiza la búsqueda de los datos de un proveedor?
	- a. De forma manual y secuencial en el cuaderno de apuntes [  $\mathbf{1}$
	- b. De forma manual y secuencial en el libro de proveedores [ 1
	- c. De forma semiautomática en los archivos digitales  $\overline{1}$ 1
	- d. De forma instantánea con el aplicativo informático ſ
	- e. No realiza
	- f. Desconoce

1

 $\mathbf{I}$ ſ

 $\mathsf{I}$ ſ

1

1

1 ſ

ſ 1

ſ 1

 $\mathbf{r}$ 1

ſ  $\mathbf{I}$ 

## **ANEXO Nº 05.**

# **INSTRUMENTO DE RECOLECCIÓN DE DATOS**

# **(FASE POST)**

# **ENCUESTA A LOS TRABAJADORES DE LA EMPRESA MINIMARKET CLARISA**

Sr. Sra. Srta, cliente tenga Ud. un buen día. Estamos realizando un trabajo de investigación a nivel universitario, para lo cual estamos aplicando encuestas para determinar "El impacto en la gestión de ventas mediante la implementación de un software de control de ventas en la microempresa Minimarket Clarisa ubicado en el distrito de Pillco Marca, provincia de Huánuco, 2021".

Agradeceremos brindarnos un momento de su valioso tiempo y responder con sinceridad las siguientes preguntas. Las respuestas son totalmente ANÓNIMAS, por favor no poner ningún tipo de identificación

# A. GESTIÓN DE VENTAS

1. ¿Ha mejorado las consultas de los artículos y sus precios?

 $\mathbf{I}$ 

1

 $\mathbf{1}$ 

 $\mathbf{1}$ 

 $\mathbf{1}$ 

1

 $\mathbf{1}$ 

 $\overline{\phantom{0}}$ 

1

- a. Si bastante  $\overline{1}$
- b. Sí, regular  $\mathsf{L}$
- C. Sí, poco  $\sqrt{ }$  $\mathbf{I}$
- d. No, ninguno  $\lceil$ 1
- e. No conoce  $\sqrt{ }$
- 2. ¿Ha mejorado la entrega de información de los productos a los clientes?
	- a. Si, bastante  $\mathsf{L}$
	- b. Sí, regular  $\overline{1}$
	- C. Sí. poco  $\mathbf{r}$
	- d. No. ninguno  $\Gamma$
	- e. No conoce  $\overline{1}$
- 3. ¿Ha mejorado la emisión de la proforma de venta a los clientes?
	- a. Si. bastante ſ
	- b. Sí, regular ſ 1
	- C. Sí, poco ſ  $\mathbf{I}$
	- d. No. ninguno ſ 1
	- e. No conoce ſ 1
- 4. ¿Ha mejorado y simplificado el proceso de venta?

1

1

1

- a. Si. bastante  $\overline{1}$
- b. Sí, regular  $\mathsf{L}$
- C. Sí, poco T
- d. No. ninguno  $\mathbf{1}$ T
- e. No conoce  $\mathsf{L}$ 1

5. ¿Ha mejorado la emisión del comprobante de pago?  $\mathbf{1}$ 

1

 $\mathbf{1}$ 

1

 $\mathbf{I}$  $\mathbf{r}$ 

 $\mathbf{I}$ 

1

 $\mathbf{1}$  $\mathbf{r}$ 

 $\mathbf{1}$ 

- a. Si, bastante  $\mathbf{r}$
- b. Sí, regular  $\overline{1}$
- C. Sí, poco  $\mathbf{r}$
- d. No, ninguno  $\overline{[}$  $\mathbf{I}$
- e. No conoce  $\mathbf{r}$  $\mathbf{1}$
- 6. ¿Ha mejorado la forma de pago por la compra?
	- a. Si. bastante  $\mathbf{r}$
	- b. Sí, regular
	- C. Sí, poco  $\mathbf{1}$  $\overline{[}$
	- d. No, ninguno  $\begin{bmatrix} 1 \end{bmatrix}$
	- e. No conoce  $\mathbf{r}$
- 7. ¿Ha mejorado el control de las devoluciones y cambios de las compras?
	- a. Si, bastante  $\overline{[}$
	- b. Sí, regular
	- C. Sí, poco  $\mathbf{r}$
	- d. No. ninguno  $\mathbf{r}$  $\mathbf{1}$
	- e. No conoce  $\lceil$ 1

# B. GESTIÓN DE COMPRAS DE LA EMPRESA

- 8. ¿Ha mejorado la formulación de pedidos y cotizaciones a proveedor?
	- a. Si, bastante [  $\overline{1}$
	- b. Sí, regular [  $\overline{\phantom{a}}$
	- c. Sí, poco  $\Gamma$  $\mathbf{I}$
	- d. No. ninguno [  $\mathbf{I}$
	- e. No conoce [  $\mathbf{1}$
- 9. ¿Se realiza un mejor control de la recepción de proformas desde los proveedores?
	- a. Si, bastante [  $\mathbf{I}$
	- b. Sí, regular [  $\mathbf{I}$
	- c. Sí, poco  $\mathsf{L}$  $\mathbf{I}$
	- d. No, ninguno [  $\mathbf{I}$
	- e. No conoce [ -1

10. ¿Ha mejorado la generación de la orden de compra al proveedor?

- A Si, bastante [  $\overline{1}$
- b. Sí, regular [  $\overline{\phantom{a}}$
- c. Sí, poco  $\mathbf{I}$  $\mathbf{I}$
- d. No, ninguno [ 1
- e No conoce [  $\mathbf{1}$
- 11. ¿Ha mejorado el control de pago por la facturación de las compras?
	- a. Si, bastante [  $\overline{\phantom{0}}$
	- b. Sí regular [  $\mathbf{1}$
	- c. Sí, poco  $\mathbf{1}$  $\mathsf{L}$
	- d. No, ninguno [  $\overline{1}$
	- e. No conoce [  $\mathbf{1}$

## 12. ¿Ha mejorado el control de las devoluciones y cambios en las compras al Proveedor?

- a. Si, bastante [ 1
- b. Sí regular [
- c. Sí, poco  $\mathbf{1}$  $\sqrt{ }$
- d. No. ninguno [  $\mathbf{1}$
- e. No conoce [ ]

# C. GESTIÓN DE CLIENTES

13. ¿Ha mejorado registro y actualización de datos los clientes?

1

 $\mathbf{1}$ 

 $\mathbf{1}$ 

- a. Si, bastante [
- b. Sí, regular [  $\mathbf{1}$
- c. Sí, poco  $\sqrt{2}$
- d. No. ninguno [  $\mathbf{I}$
- e. No conoce [  $\overline{\phantom{a}}$
- 14. ¿Ha mejorado la búsqueda e identificados de datos de un cliente?
	- a. Si, bastante [  $\mathbf{1}$
	- b. Sí, regular [  $\mathbf{1}$
	- c. Sí, poco  $\Gamma$  $\mathbf{1}$
	- d. No, ninguno [  $\overline{\phantom{a}}$
	- e. No conoce [ - 1

15. ¿Ha mejorado el control de cuentas de los clientes?

- a. Si, bastante [ - 1
- b. Sí, regular [  $\mathbf{1}$
- Sí, poco C.  $\begin{bmatrix} 1 \end{bmatrix}$
- d. No. ninguno [  $\blacksquare$
- e. No conoce [ - 1

# D. GESTIÓN DE PRODUCTOS EN ALMACEN

- 16. ¿Ha mejorado la recepción y verificación de los productos ingresantes?
	- a. Si, bastante [ -1
	- b. Sí regular [  $\overline{\phantom{a}}$
	- c. Sí, poco  $\mathbf{I}$  $\Box$
	- d. No, ninguno [  $\mathbf{1}$
	- e. No conoce [  $\overline{1}$
- 17. ¿Ha mejorado el control de la rotación de los productos?
	- a. Si. bastante [  $\overline{\phantom{a}}$
	- b. Si, regular  $[$  ]
	- c. Sí, poco  $\lceil$
	- d. No. ninguno [ ]
	- e. No conoce [ ]

18. ¿Ha mejorado el control del almacenamiento de los productos?

 $\overline{1}$ 

- a. Si. bastante [
- b. Sí, regular [ ]
- c. Sí, poco  $[\ ]$
- d. No, ninguno [ ]
- e. No conoce [ ]

19. ¿Ha mejorado el control de la reposición de los productos faltantes?

- a. Si, bastante [  $\overline{1}$
- b. Sí, regular [ ]
- c. Sí, poco  $\begin{array}{ccc} \end{array}$
- d. No, ninguno [  $\overline{\phantom{a}}$
- e. No conoce [ ]

20. ¿Ha mejorado el control de productos dañado, vencido o en mal estado?

- a. Si, bastante [  $\overline{1}$
- b. Sí, regular [  $\overline{1}$
- c. Sí, poco  $\lceil$
- d. No, ninguno [ ]
- e. No conoce [ ]

### E. GESTIÓN DE PROVEEDORES

- 21. ¿Ha mejorado el registro y actualización de datos de los proveedores?
	- a. Si. bastante [  $\overline{\phantom{a}}$
	- b. Si, regular  $[$  ]
	- c. Sí, poco  $\lceil$
	- d. No, ninguno [  $\overline{\phantom{a}}$
	- e. No conoce [ ]
- 22. ¿Ha mejorado la búsqueda y administración de los datos de un proveedor?
	- a. Si, bastante [  $\overline{1}$
	- b. Sí, regular [
	- c. Sí, poco  $\lceil$   $\lceil$

 $\overline{\phantom{a}}$ 

- d. No, ninguno [  $\overline{\phantom{a}}$
- e. No conoce [ ]
- 23. ¿Ha mejorado el control de compras desde los proveedores?
	- a. Si. bastante [ ]

b. Sí, regular  $[-]$  $C.$  Si, poco  $[$   $]$ d. No, ninguno [ ]<br>e. No conoce [ ]

### **ANEXO Nº 06.**

# **Validación de los instrumentos por jueces**

# **OPINIÓN DEL EXPERTO Nº 01**

**Nombre del experto**: Mg. Amarildo Tarazona Valerio **Especialidad:**GestiónyNegocios,conmenciónenGestióndeProyectos

"Calificar con 1, 2, 3 ó 4 cada ítem respecto a los criterios de relevancia, coherencia, suficiencia y claridad"

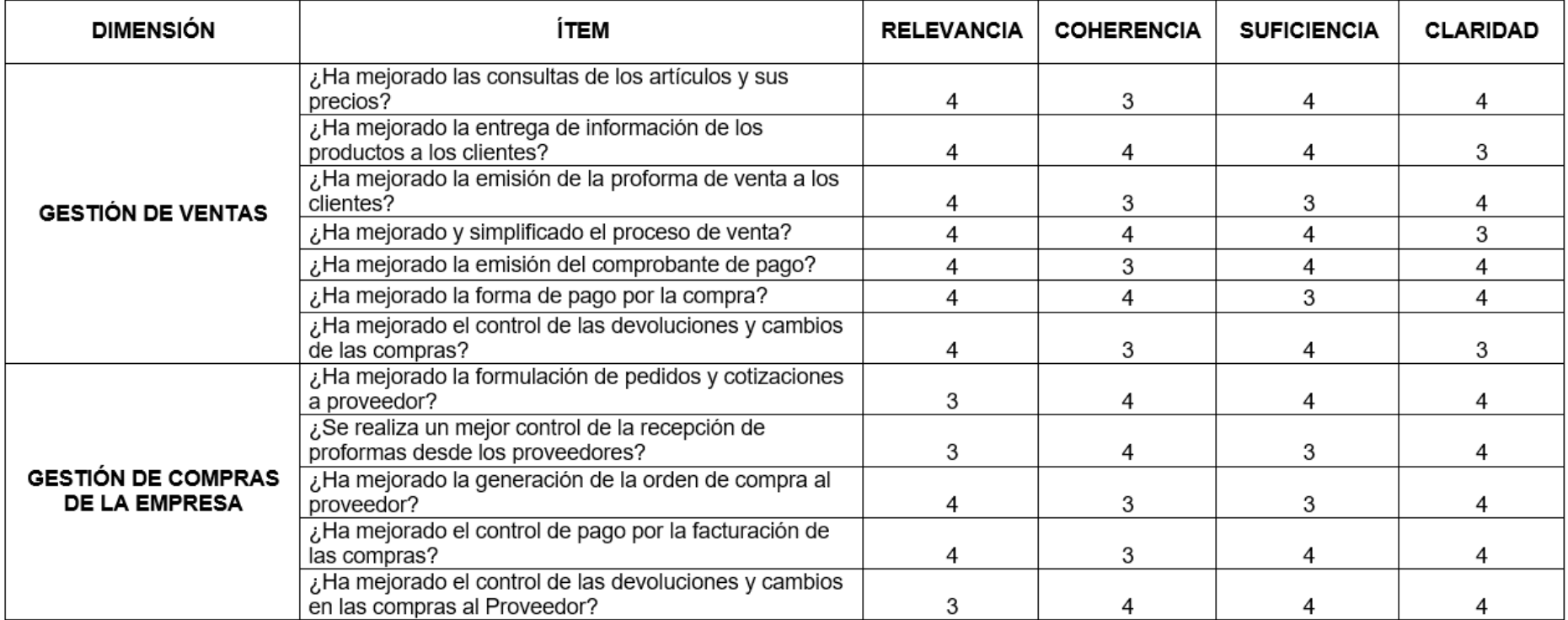

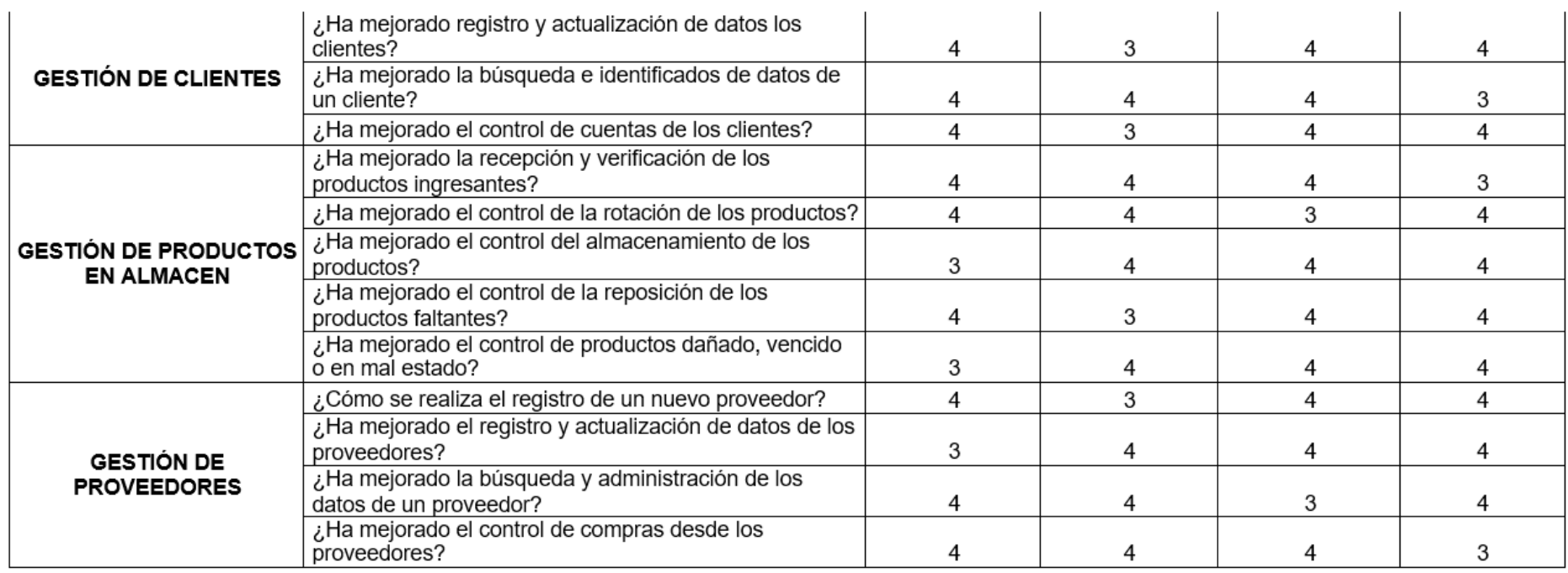

¿Hay alguna dimensión o ítem que no fue evaluada? SI () NO (X) En caso de Sí, ¿Qué dimensión o ítem falta? \_\_\_\_\_\_\_\_\_\_

**DECISIÓN DEL EXPERTO:** El instrumento debe ser aplicado: SI ( X ) NO ( )

TeweSera

Mg. Amarildo Tarazona Valerio Docente

# **Nombre del experto**: Juan Carlos Rojas Matos **Especialidad:** Dr. en Administración

"Calificar con 1, 2, 3 ó 4 cada ítem respecto a los criterios de relevancia, coherencia, suficiencia y claridad"

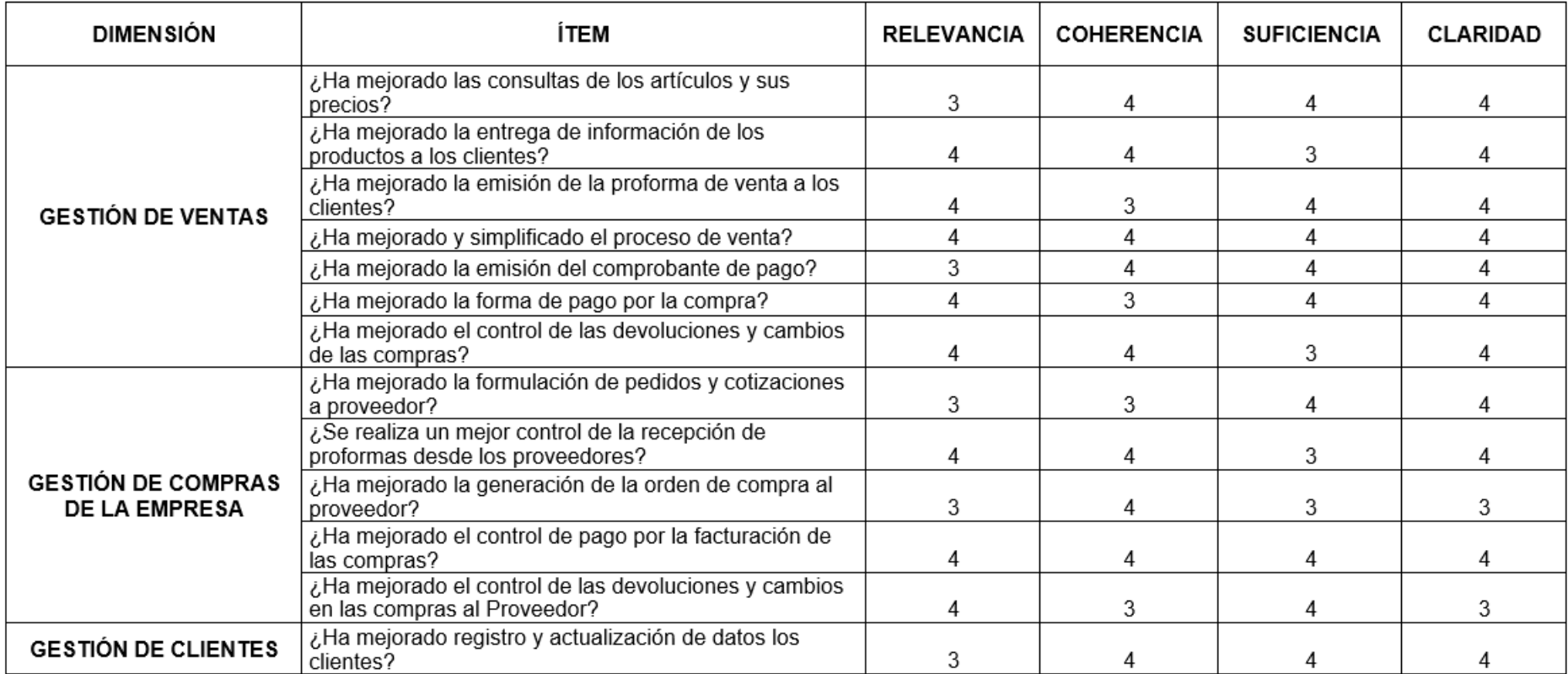

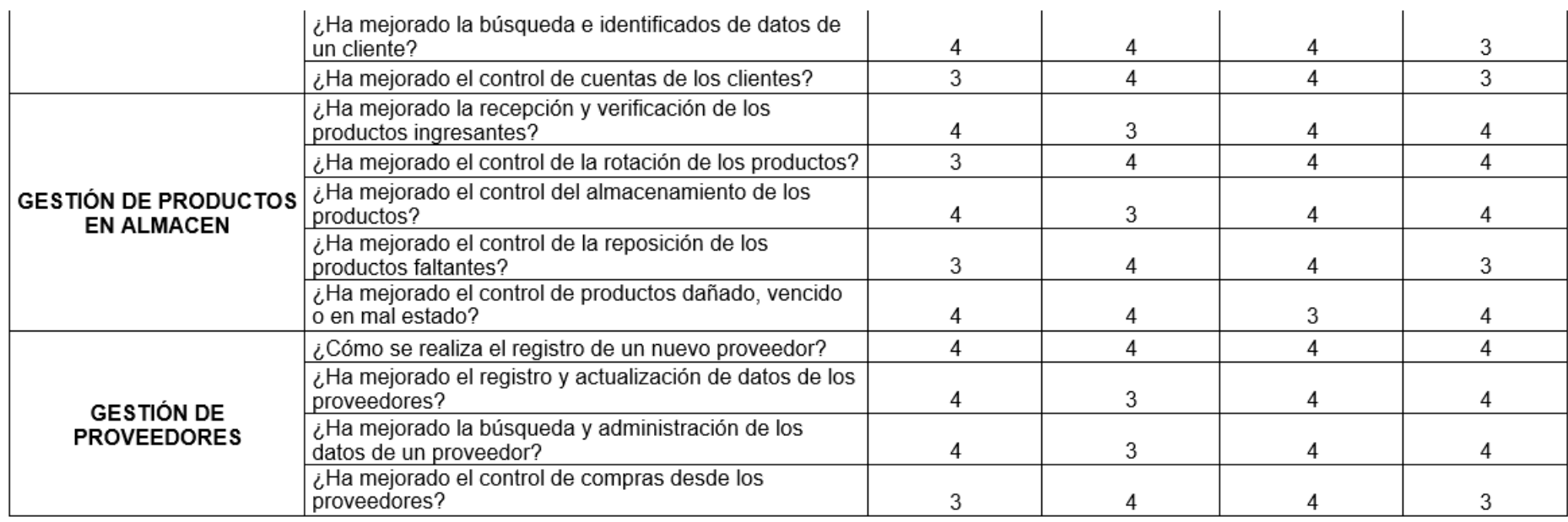

¿Hay alguna dimensión o ítem que no fue evaluada? SI ( ) NO (X) En caso de Sí, ¿Qué dimensión o ítem falta?

**DECISIÓN DEL EXPERTO:** El instrumento debe ser aplicado: SI (X) NO ()

Mg. Juan Carlos Rojas Matos Docente

# **OPINIÓN DEL EXPERTO Nº 03**

**Nombre del experto**: Jorge Luis Jesús Aquino **Especialidad:** Dr. en Administración

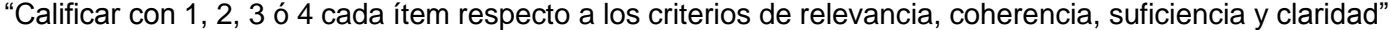

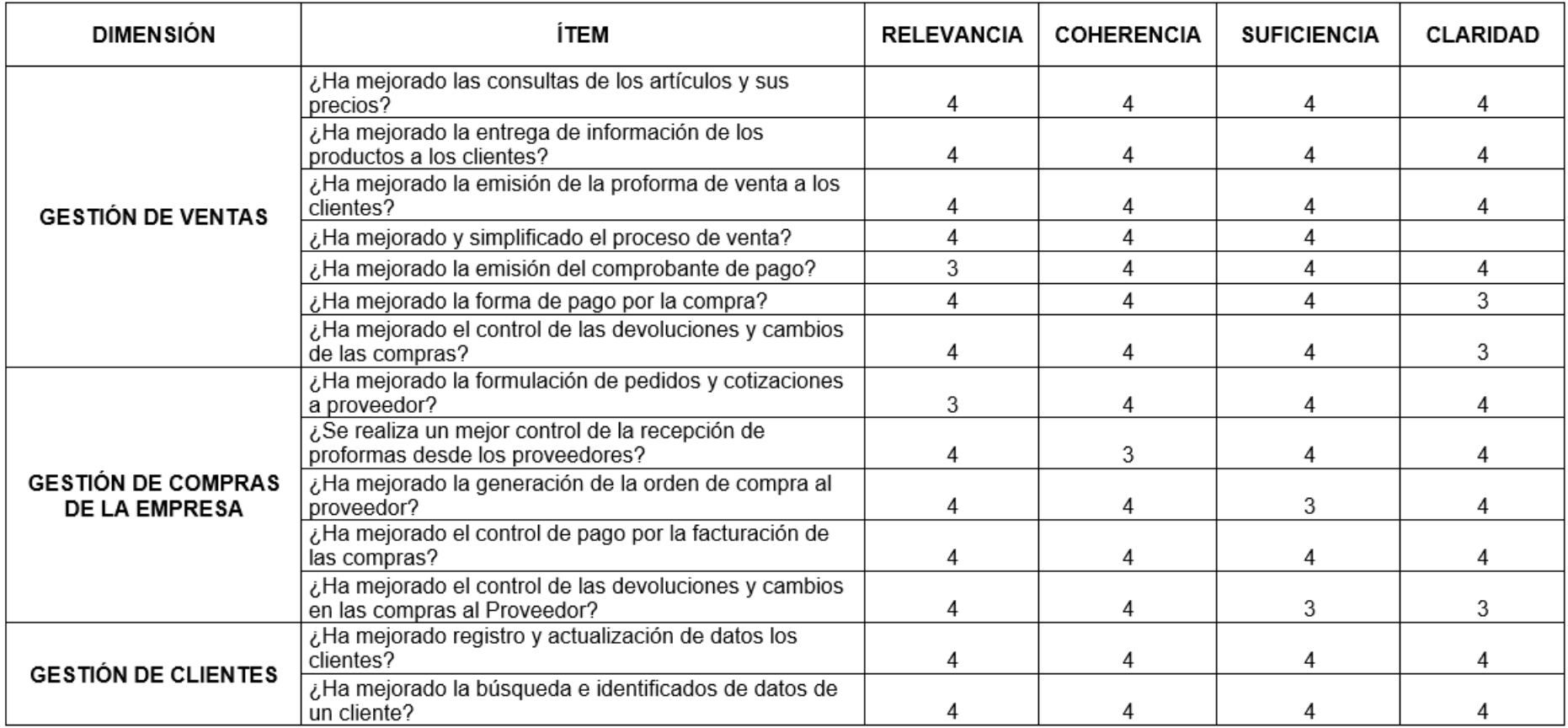

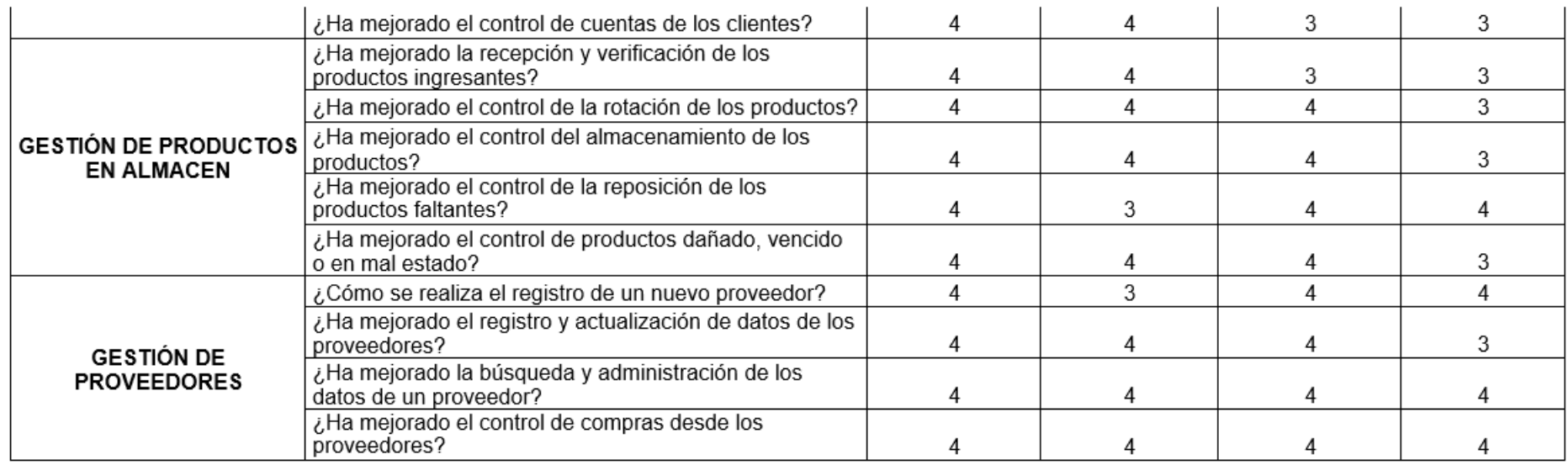

¿Hay alguna dimensión o ítem que no fue evaluada? SI ( ) NO (X) En caso de Sí, ¿Qué dimensión o ítem falta? \_\_\_\_\_\_\_\_\_\_\_\_\_\_

**DECISIÓN DEL EXPERTO:** El instrumento debe ser aplicado: SI (X) NO ()

Dr. Jorge Luis Jesús Aquino Docente

# **ANEXO Nº 07. NOTA BIOGRÁFICA**

#### **PARTICIPANTE N° 01**

#### **Nombres y apellidos**

Adara Brillith Aguilar Quispe

### **Lugar y fecha de nacimiento del autor:**

Lugar: San Rafael, Ambo, Huánuco

Fecha: 20 de junio de 1999

### **Domicilio actual:**

Jr. 10 de junio s/n San Rafael

#### **Nombres y apellidos de los padres:**

Madre: Felicita Quispe Uscamayta

Padre: Leeder Alberto Aguilar Martínez

#### **Centro Educativo de estudios primarios:**

I.E. N° 32159 "Divino Maestro" - San Rafael – Ambo – Huánuco

### **Centro Educativo de estudios secundarios:**

I.E. "Víctor Raúl Haya de la Torre" – San Rafael – Ambo – Huánuco

#### **Centro de Estudios superiores:**

Universidad Nacional Hermilio Valdizán de Huánuco, Facultad de Ciencias

Administrativas y Turismo, Escuela Profesional de Ciencias Administrativas.

#### **Fecha que obtuvo el grado de Bachiller:**

04 de abril de 2022

# **NOTA BIOGRAFICA**

### **PARTICIPANTE Nº 02**

# **NOMBRES Y APELLIDOS**

Delsy Milagros Fernández Callupe

# **LUGAR Y FECHA DE NACIMIENTO DEL AUTOR**

LUGAR: San Rafael, Ambo Huánuco

FECHA: 07/03/1999

# **DOMICILIO ACTUAL**

Jr. Candamo N° 169 Huánuco

# **NOMBRES Y APELLIDOS DE LOS PADRES**

**PADRE**: Amador Fernández Flores

**MADRE**: Genoveva Callupe Ramirez

# **CENTRO EDUCATIVO DE ESTUDIOS PRIMARIOS**

Institución Educativa Particular ANTIOQUÍA, Huariaca, Pasco

# **CENTRO EDUCATIVO DE ESTUDIOS SECUNDARIOS**

Institución Educativa Particular ANTIOQUÍA, Huariaca, Pasco

# **CENTRO DE ESTUDIOS SUPERIORES**

Universidad Nacional Hermilio Valdizán de Huánuco, Facultad de Ciencias

Administrativas y Turismo, Escuela Profesional de Ciencias Administrativas.

# **FECHA QUE OBTUVO EL GRADO DE BACHILLER**

04 de abril de 2022

### **NOTA BIOGRÁFICA**

#### **PARTICIPANTE Nº 03**

#### **NOMBRES Y APELLIDOS:**

Wilmer Alexis Zamora Alegría

### **LUGAR Y FECHAS DE NACIMINETO DEL AUTOR:**

LUGAR: Aucayacu

FECHA: 27/01/2001

# **DOMICILIO ACTUAL:**

Av. Las Américas N°750

### **NOMBRES Y APELLIDOS DE LOS PADRES:**

PADRE: Wilmer Orlando Zamora Vargaz

MADRE: Geni Alegría Fasanando

### **CENTRO EDUCATIVO DE ESTUDIOS PRIMARIOS:**

Institución Educativa "MEGAINFO"- José Crespo y Castillo – Leoncio Padro – Huánuco

### **CENTRO EDUCATIVO DE ESTUDIOS SECUNDARIOS:**

Institución Educativa Emblemática "INCA HUIRACOCHA"- José Crespo y

Castillo – Leoncio Padro – Huánuco

#### **CENTRO DE ESTUDIO SUPERIOR:**

Universidad Nacional Hermilio Valdizán de Huánuco, Facultad de

Ciencias Administrativas y Turismo, Escuela Profesional de Ciencias

Administrativas.

### **FECHA QUE OBTUVO EL GRADO DE BACHILLER**

04 de abril de 2022

# **ANEXO Nº 08**

# **EVIDENCIAS FOTOGRÁFICAS**

# **A. Minimarket Clarisa**

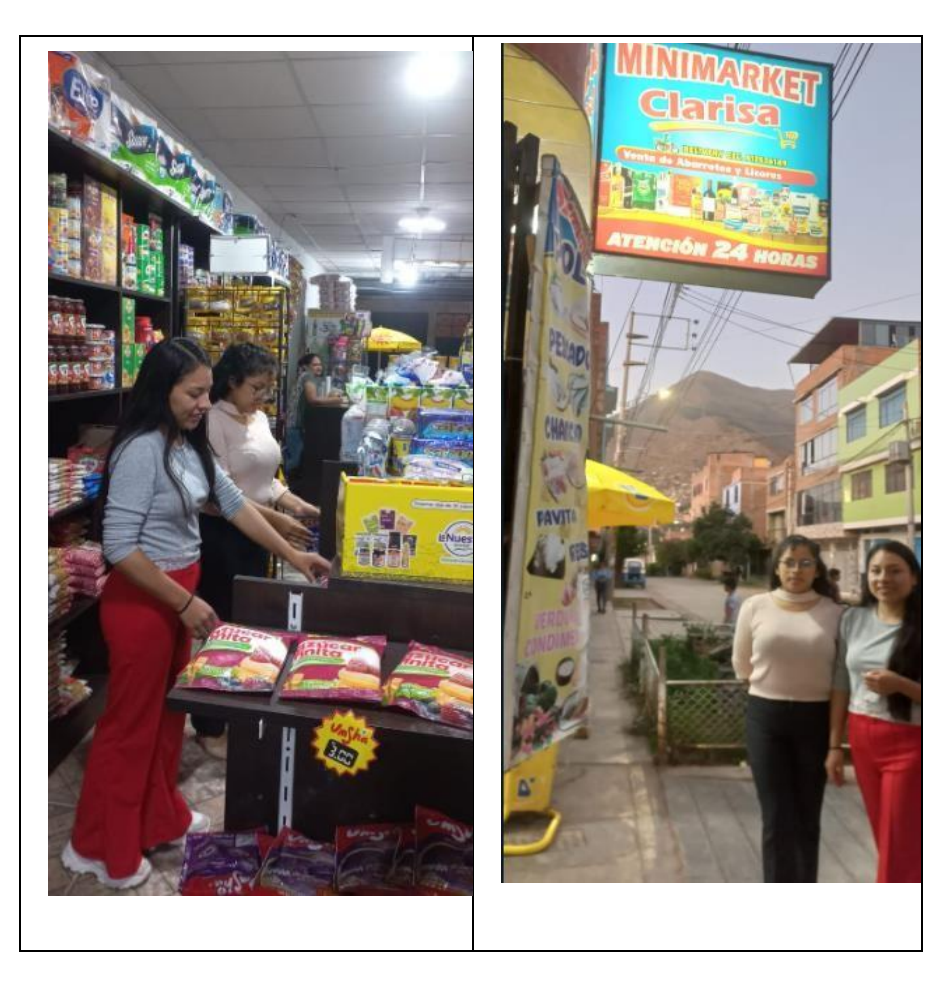

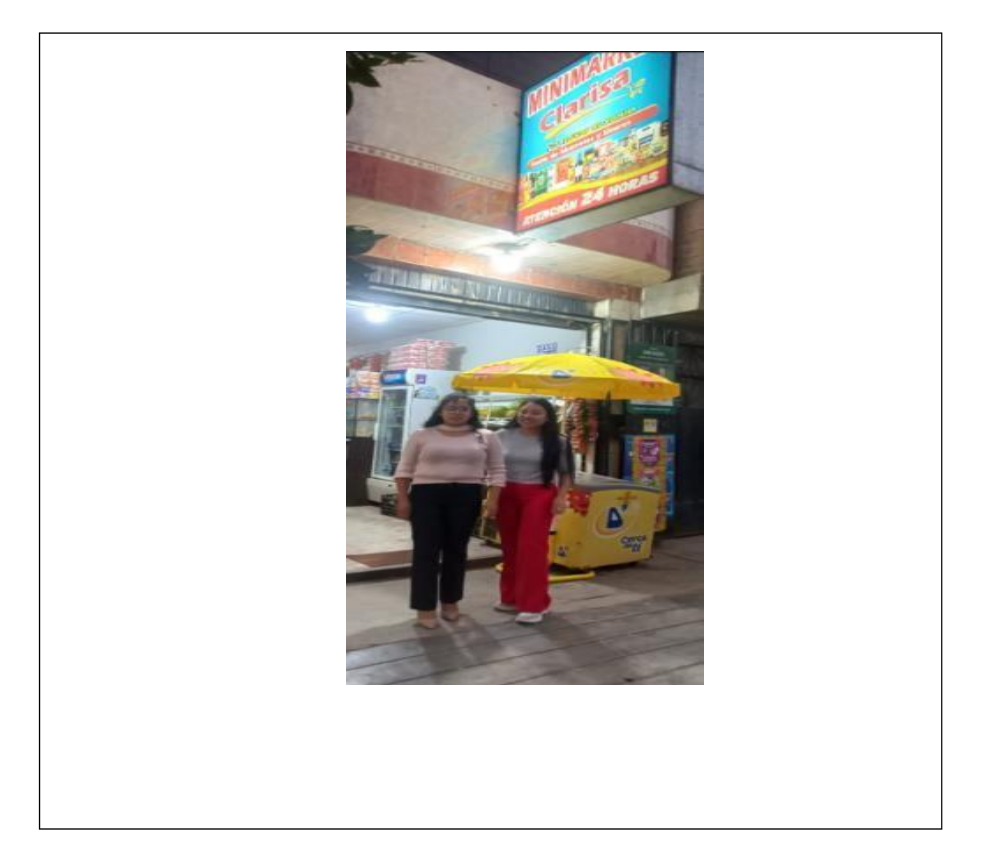

# **B. Encuesta a los trabajadores**

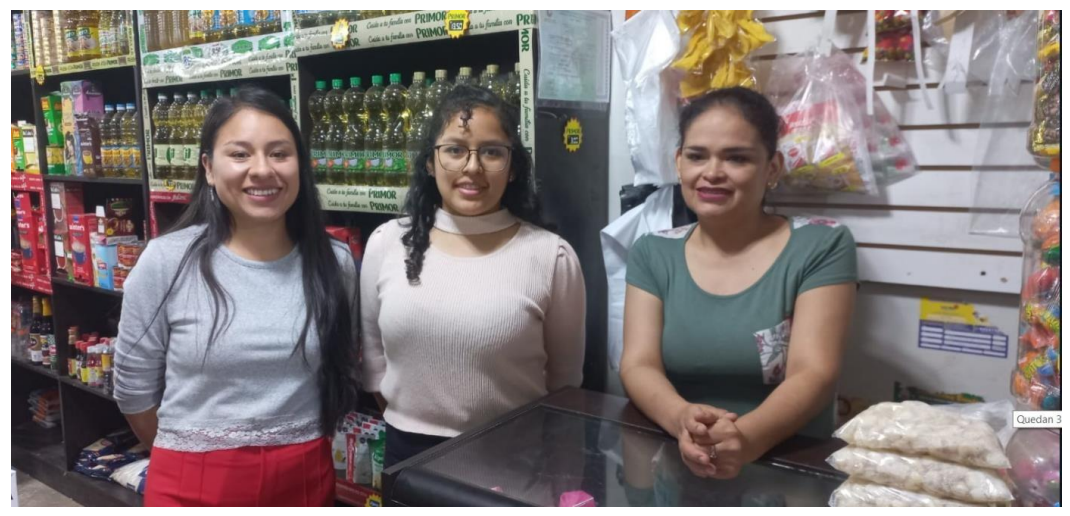

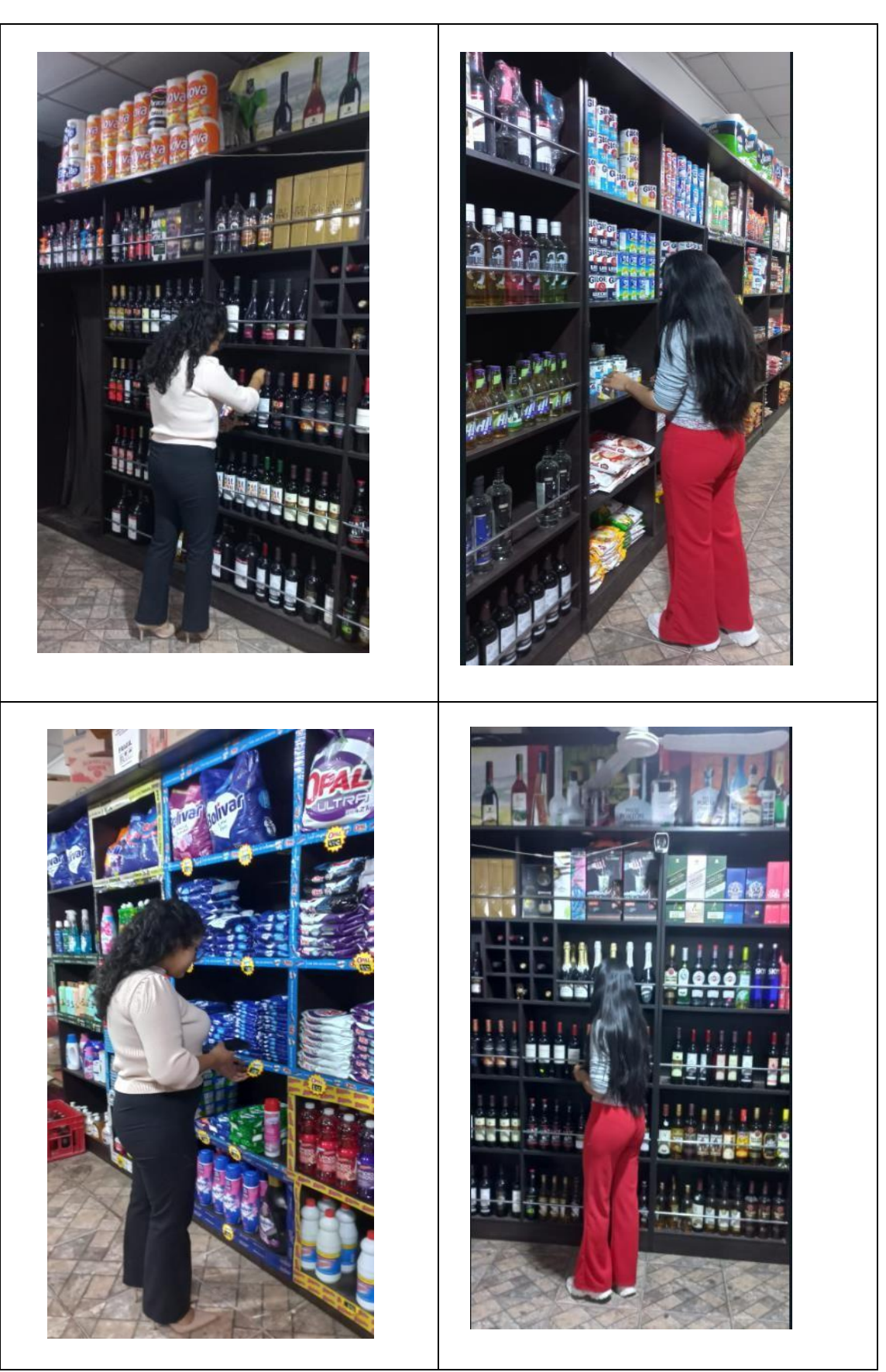

# **C, Fase de desarrollo del Software**

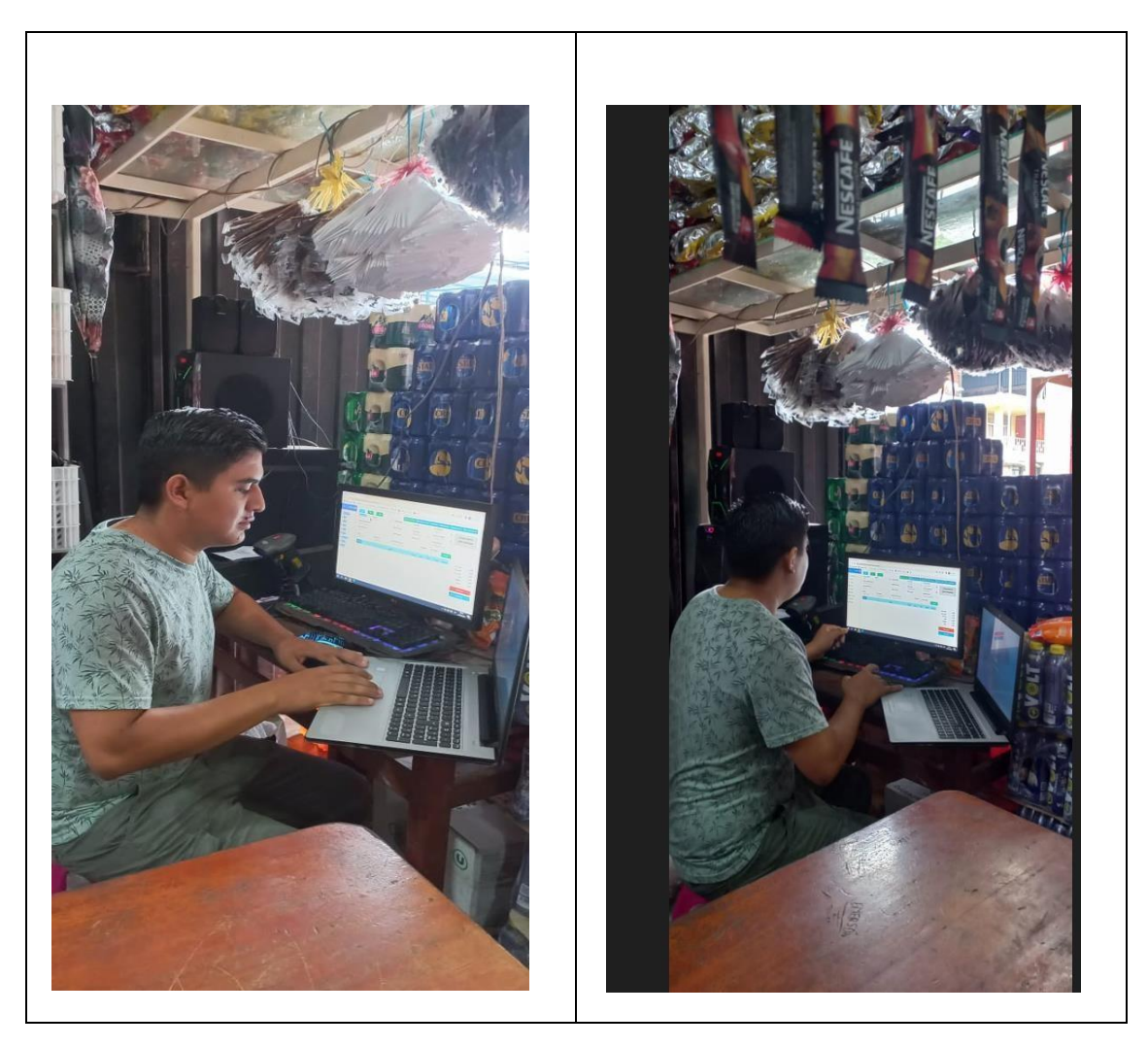

# **D. Fase de Implementación del Software**

**Anexo N° 09 MANUAL DEL SISTEMA DE GESTIÓN DE VENTAS**

### **INGRESO AL SISTEMA**

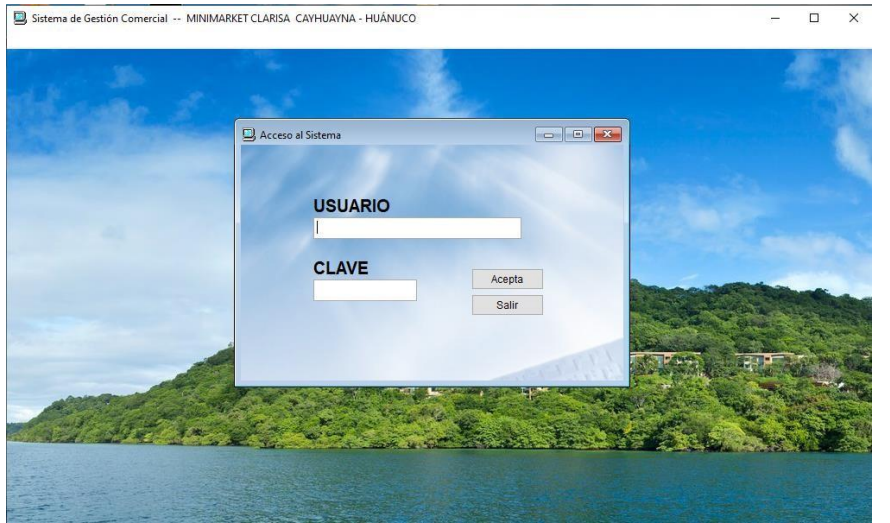

Para tener acceso al programa debe de colocarse el usuario y la clave proporcionados por el administrador

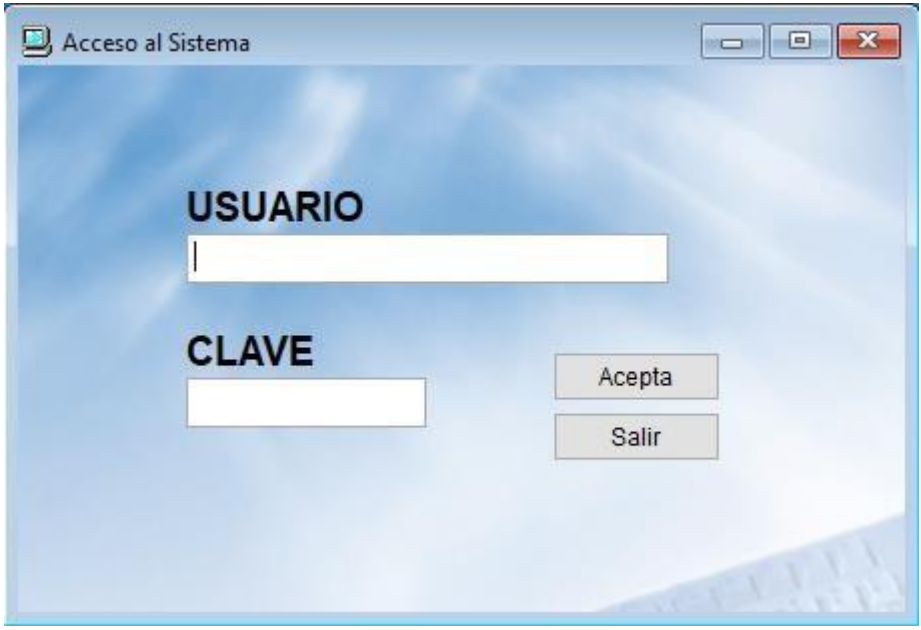

En la primera línea corresponde al nombre del usuario y en la segunda a la clave que es de manera reservada, confirmar con la opción "Acepta".

## **OPCIONES DEL MENU PRINCIPAL**

El aplicativos contempla las siguientes opciones principales:

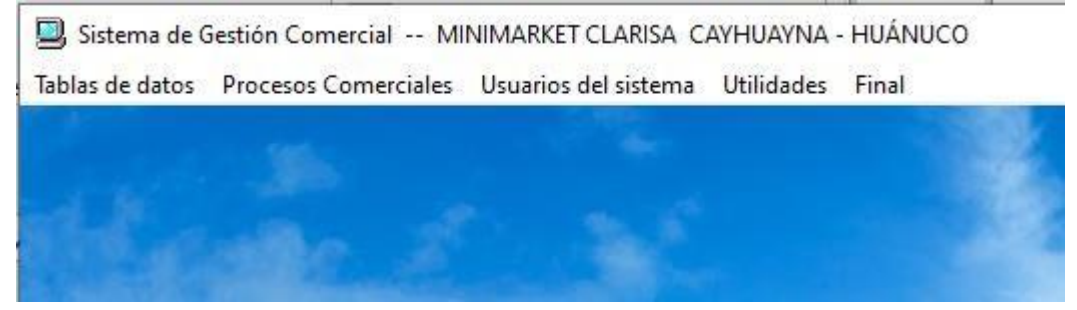

Tabla de datos, procesos comerciales, usuarios del sistema, utilidades y final.OPCIÓN:

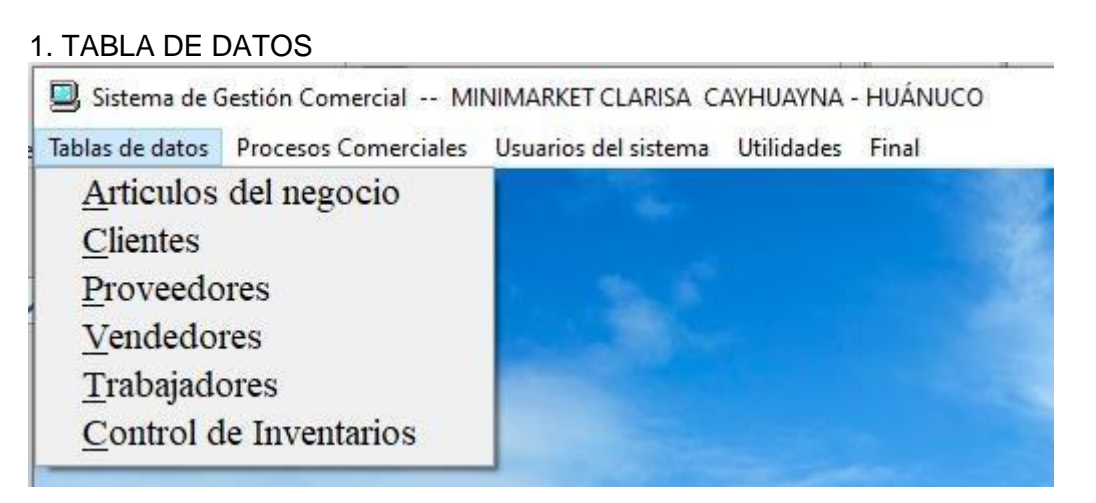

Al seleccionar esta opción encontramos los artículos con os que cuenta el negocio, los clientes registrados, los proveedores del negocio, la lista de vendedores del negocio, los trabajadores y el control de inventarios.

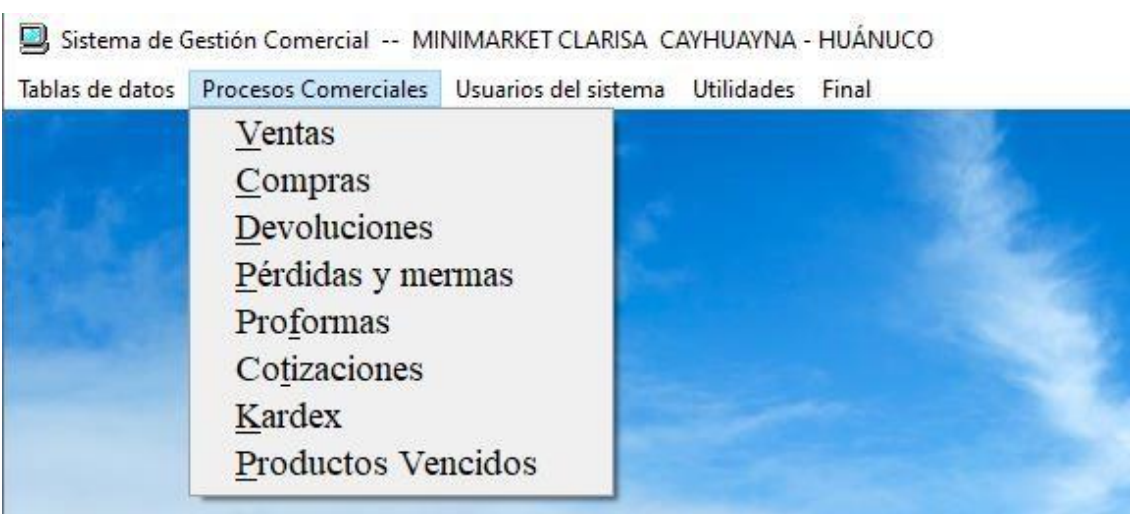

OPCIÓN: 2. PROCESOS COMERCIALES

En esta opción encontramos las ventas realizadas, las compras a los proveedores, pérdidas y mermas, proformas para brindar a los clientes, cotizaciones, Kardex y los productos vencidos

### OPCIÓN: 3. USUARIOS DEL SISTEMA

Sistema de Gestión Comercial -- MINIMARKET CLARISA CAYHUAYNA - HUÁNUCO

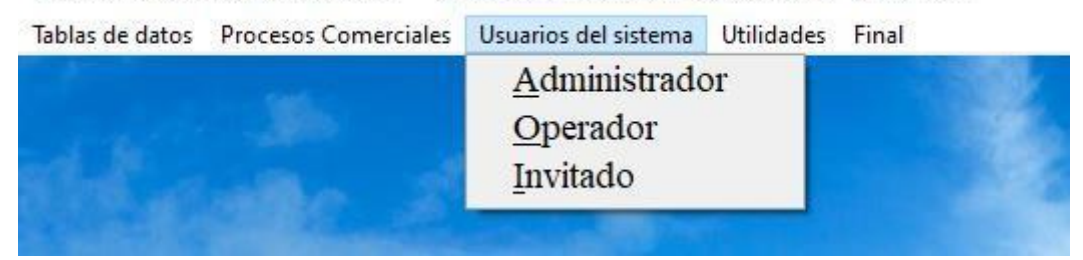

En la opción "Usuario del sistema" en este caso encontramos al administrador, operadory al invitado.

# OPCIÓN: 4. UTILIDADES

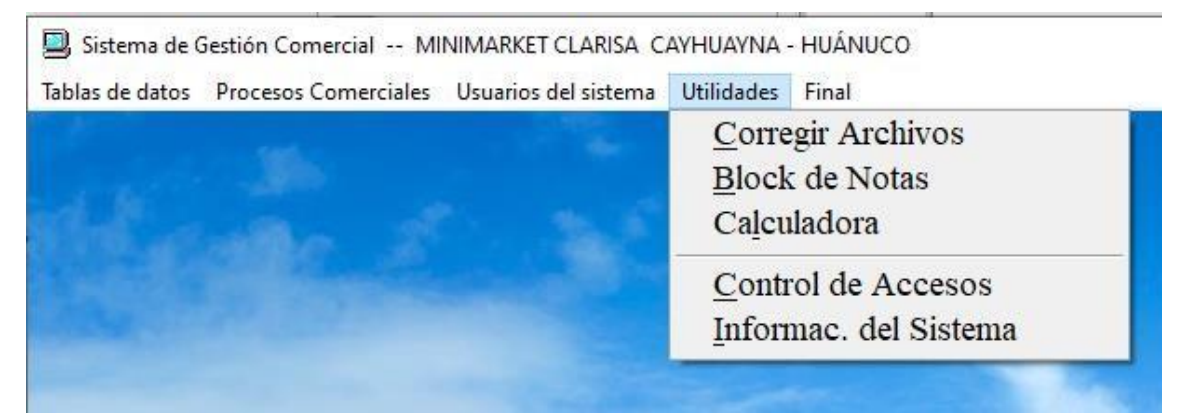

Es la opción que contiene corrección de archivos, block de notas, calculadora, controlde accesos, información del sistema.

### OPCIÓN: 5. FINALIZAR

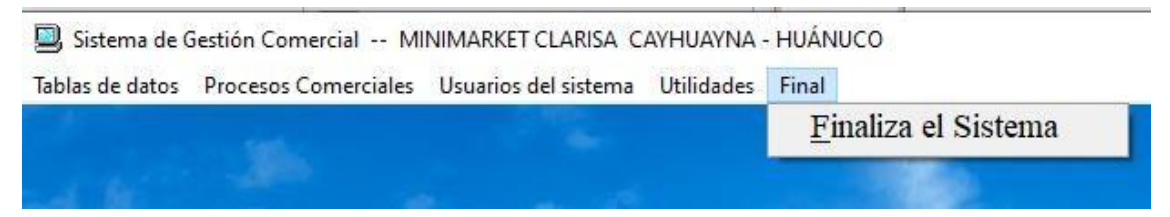

Esta opción presenta finalizar el sistema con él se poduede cerrar el programa.

#### **DETALLE DE CADA UNO DE LAS SUB OPCIONES 1. OPCION TABLAS DE DATOS 1.1 ARTICULOS DE LOS NEGOCIOS**

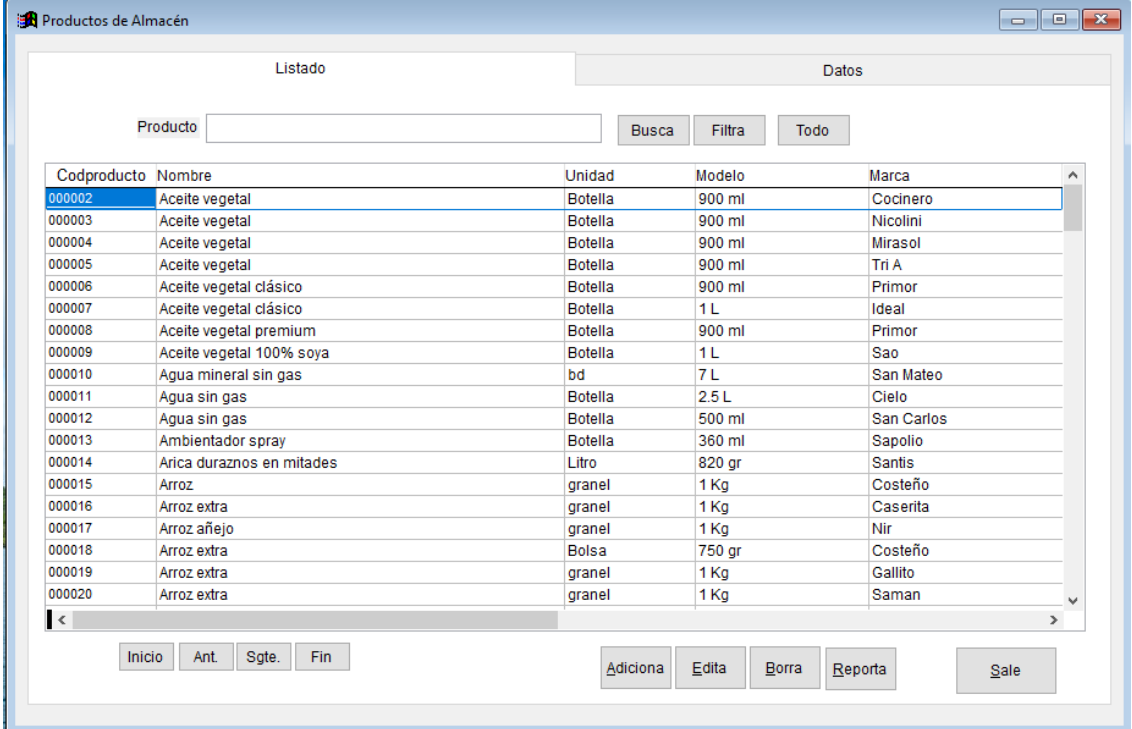

Muestra el listado de los artículos con las opciones de Adicionar, Editar, Borrar y Reportar

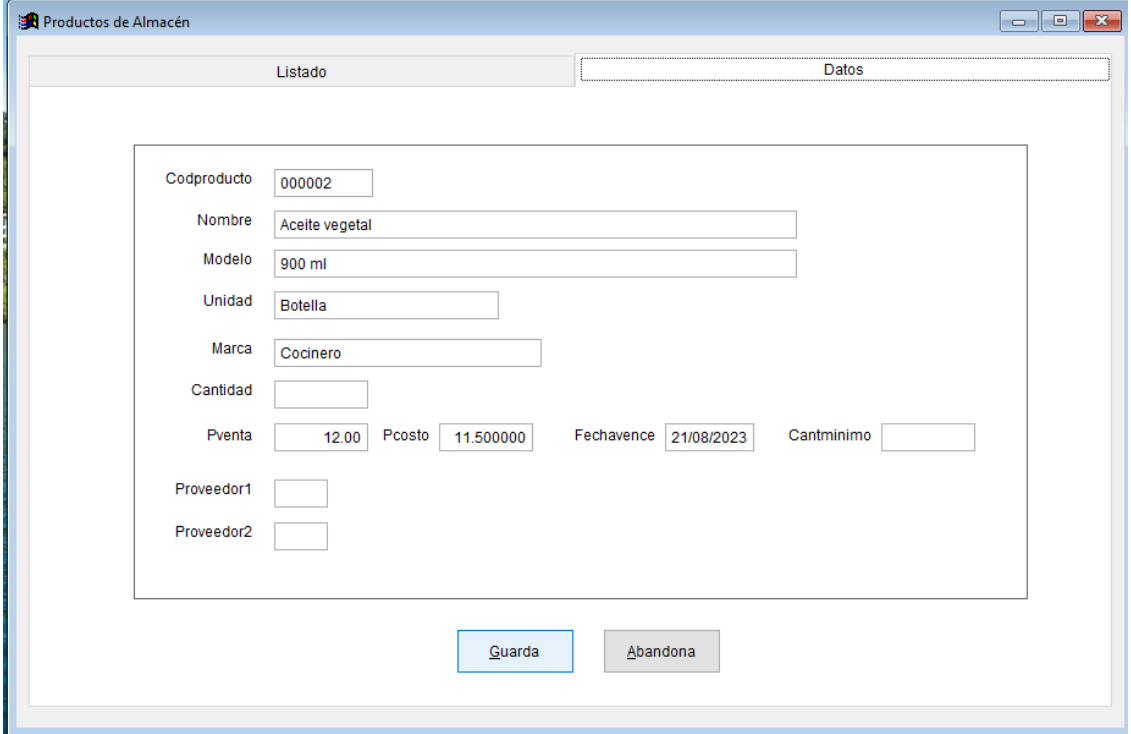

Ingreso de un nuevo producto en almacén, el cual muestra varios ítems como se muestra en el gráfico. Para adicionar elegir la opción "Guarda"

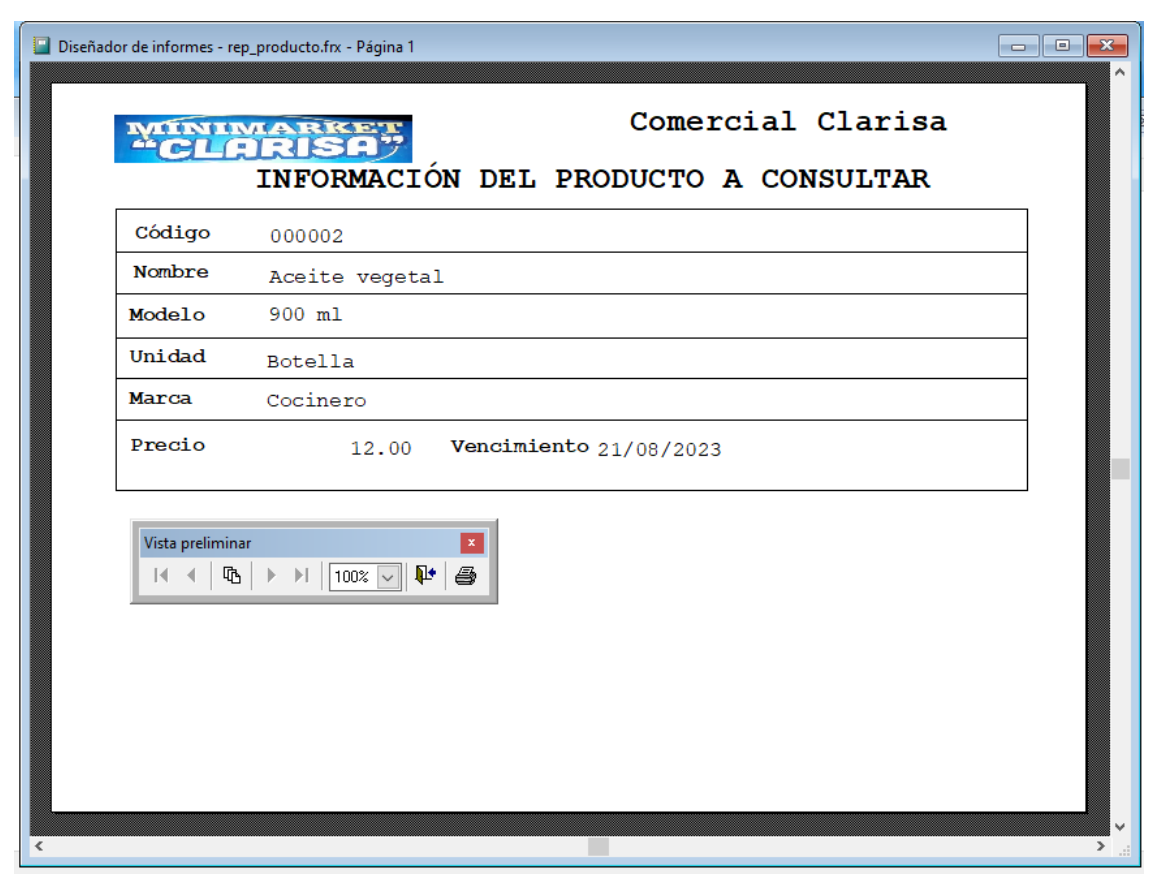

Reporte de la información del producto seleccionado, que se puede derivar a una impresora

### **1.2 CLIENTES**

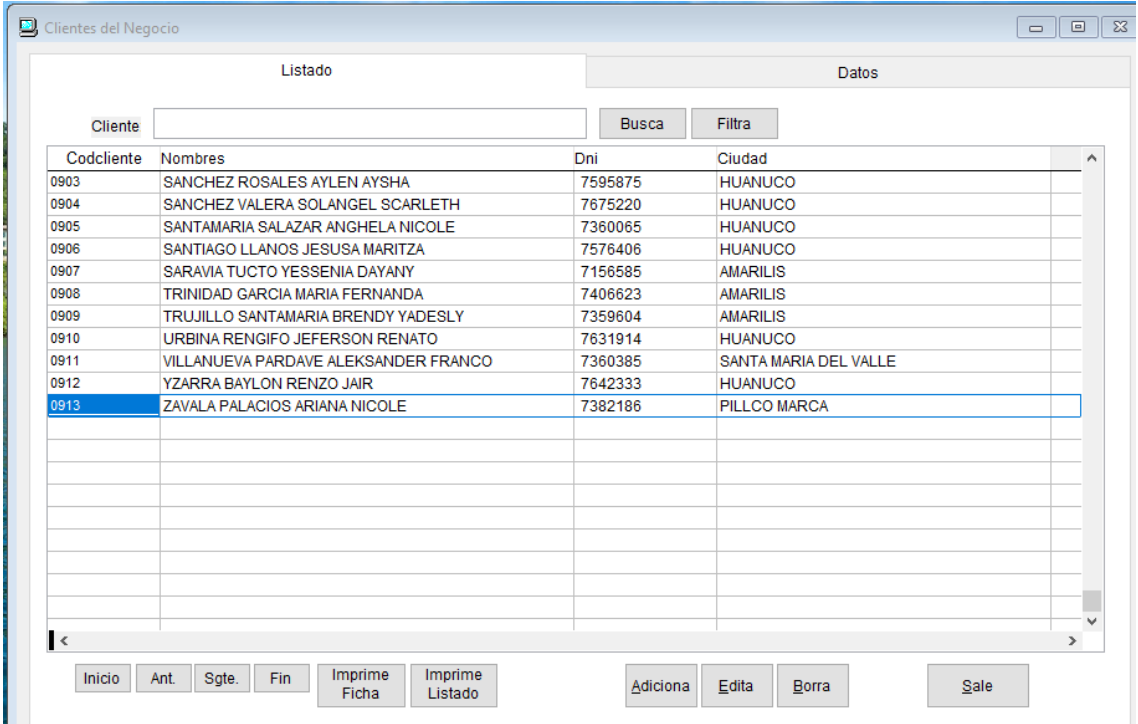

Formulario que muestra el listado de los clientes registrados, el cual incluye las opciones de Adicionar, Editar y Borrar registro del cliente. Así mismo tiene la opción de imprimir la ficha del cliente como el listados de todos los clientes.

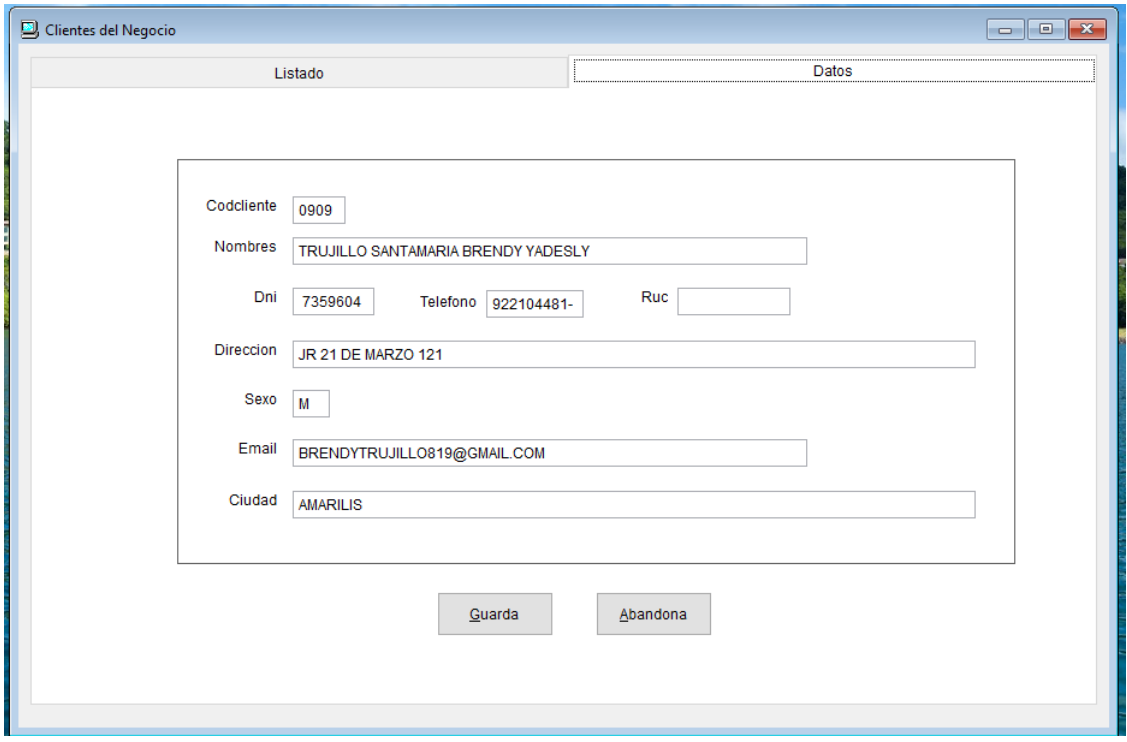

Formulario que permite el ingreso de las características de un cliente nuevo y/o la modificación de sus datos

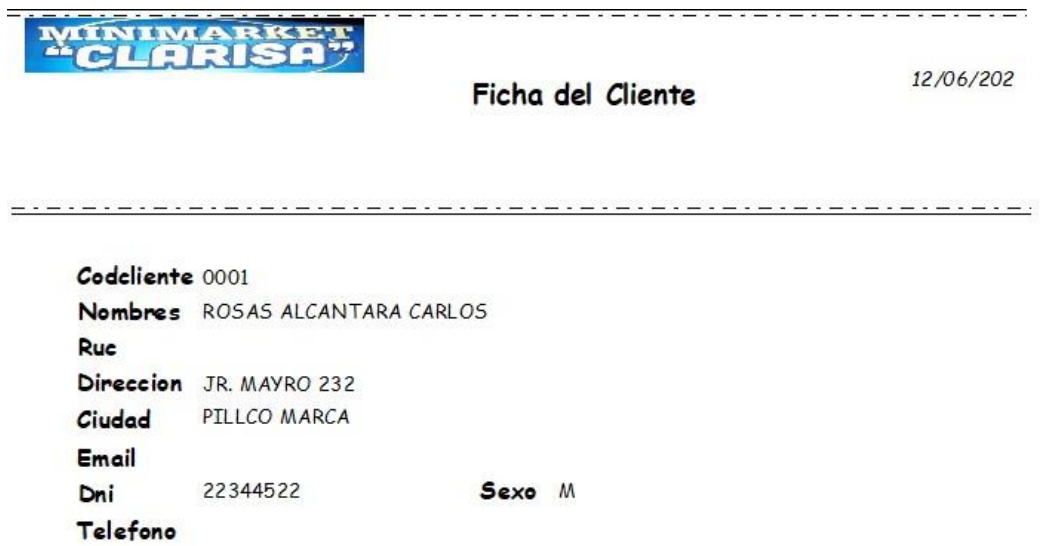

Reporte de una ficha del cliente, el cual muestra las características básicas registradas como código, nombres, RUC, dirección, ciudad. email, DNI, teléfono; además permite la salida de la ficha a una impresora

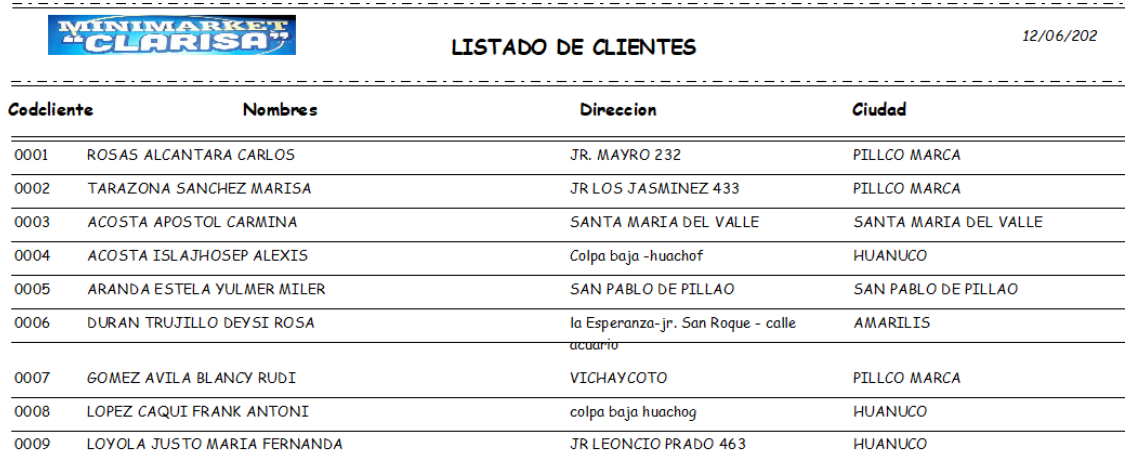

Reporte del listado de clientes que se muestran con algunas características, puede ser derivado a la impresión mediante una impresora.

### **1.3 PROVEEDORES**

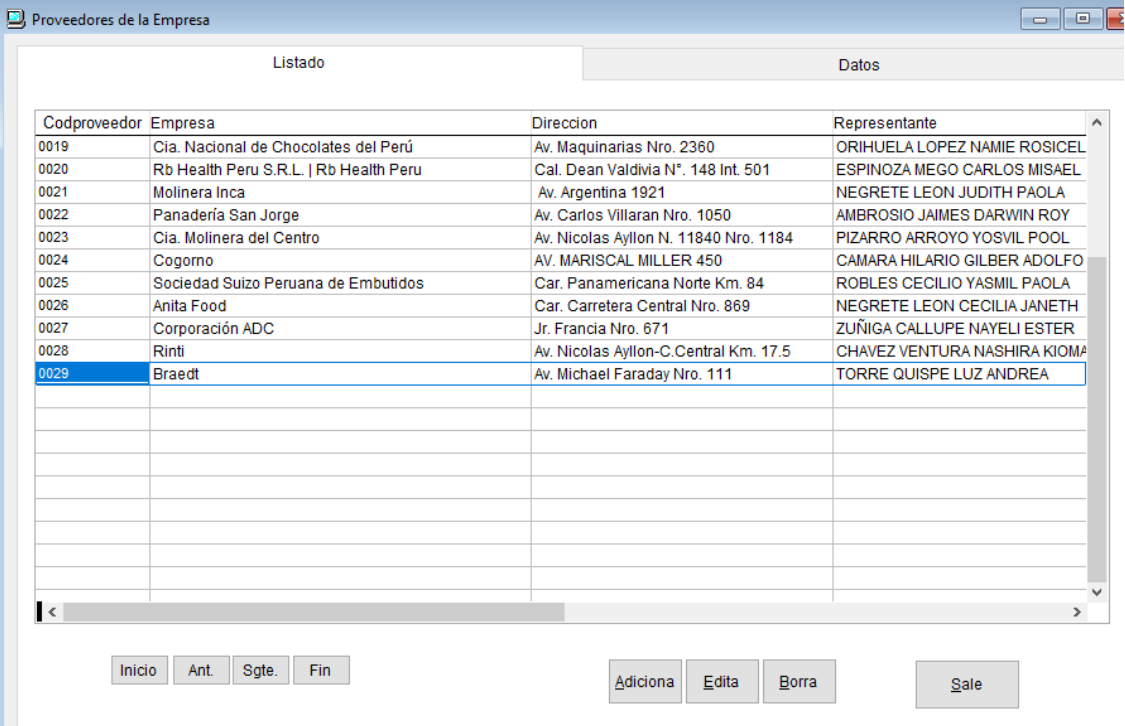

Formulario que muestra la lista de los proveedores registrados en el negocio, con opciones de adicionar, editar o borrar en registro de un proveedor,
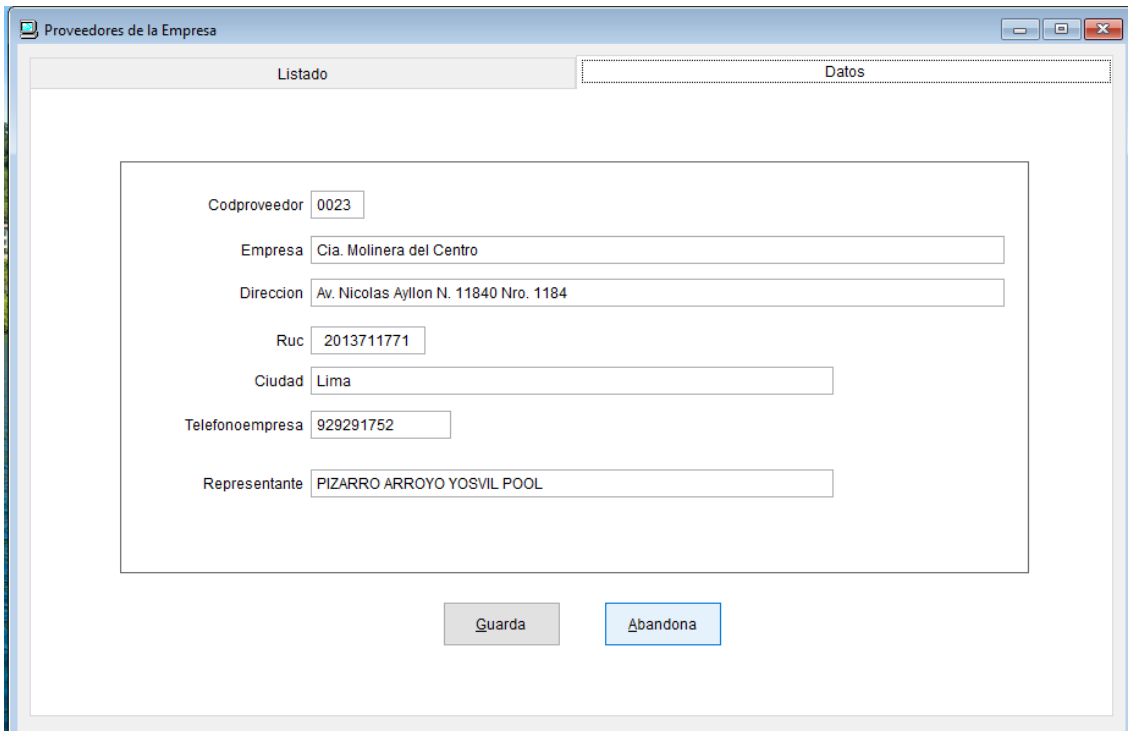

Ficha que permite el registro de los datos del Proveedor, en ella se observan los campos o registros necesarios los cuales poder ser ingresados o modificados

### **1.4 VENDEDORES**

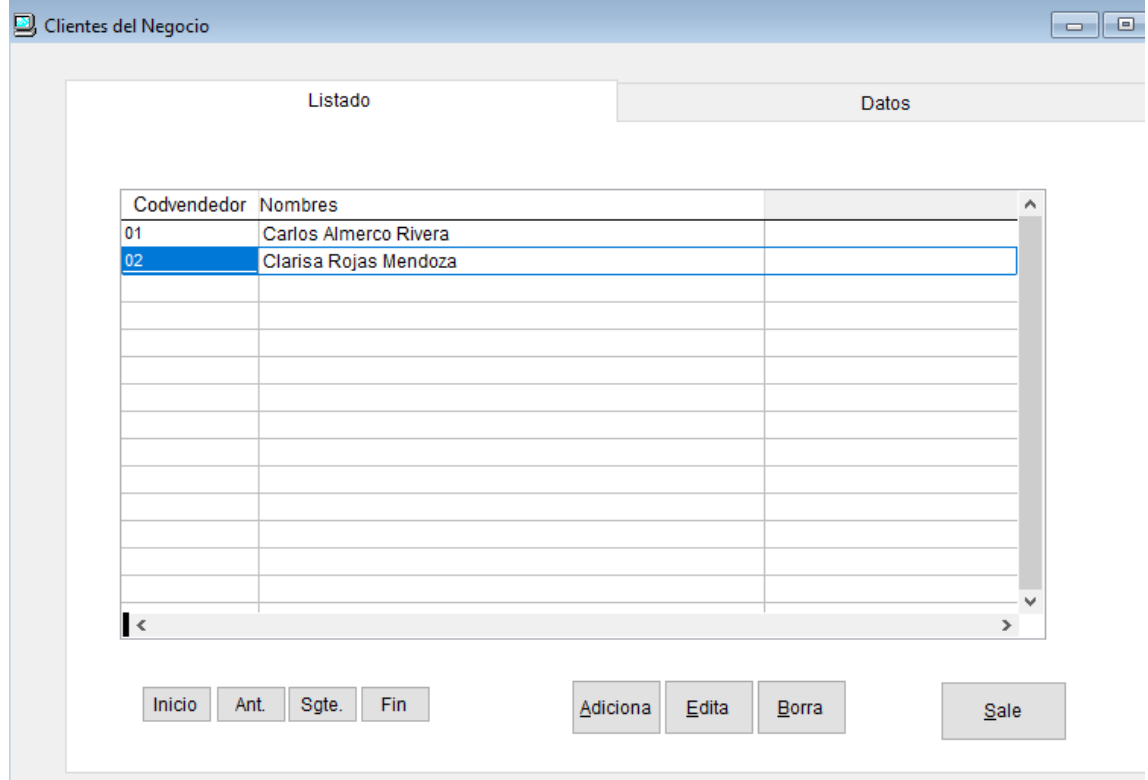

Formulario que muestra el listado de los vendedores de la empresa, allí se tiene las opciones de adicionar, editar y borrar el registro de los vendedores

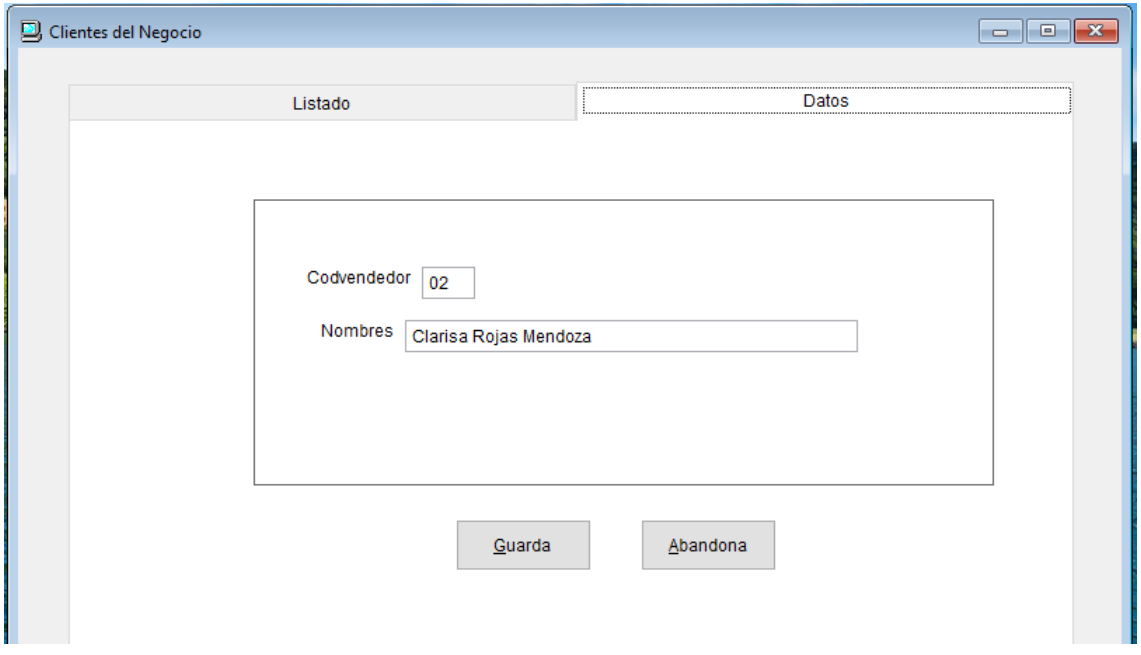

Ficha donde se ingresa los datos de los vendedores, para confirmar el ingreso se elige la opción "Guarda

### **1.5 TRABAJADORES**

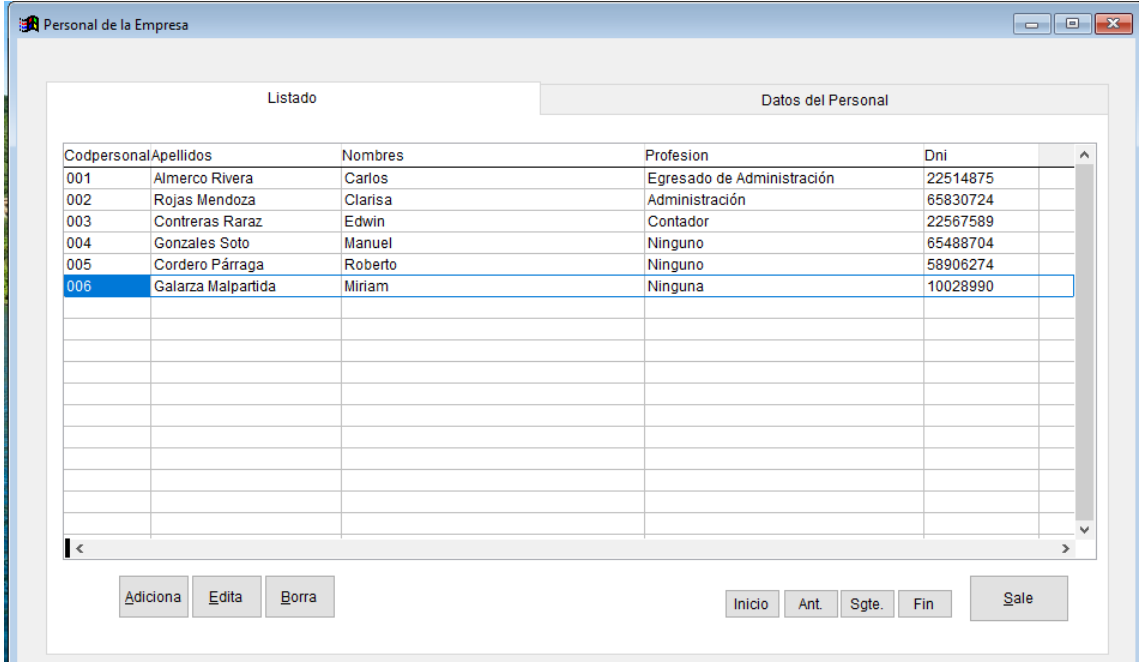

Formulario donde se muestra el listado de los trabajadores registrados en el sistema, se considera las opciones de adicionar, editar o borrar el registro de los datos de los trabajadores

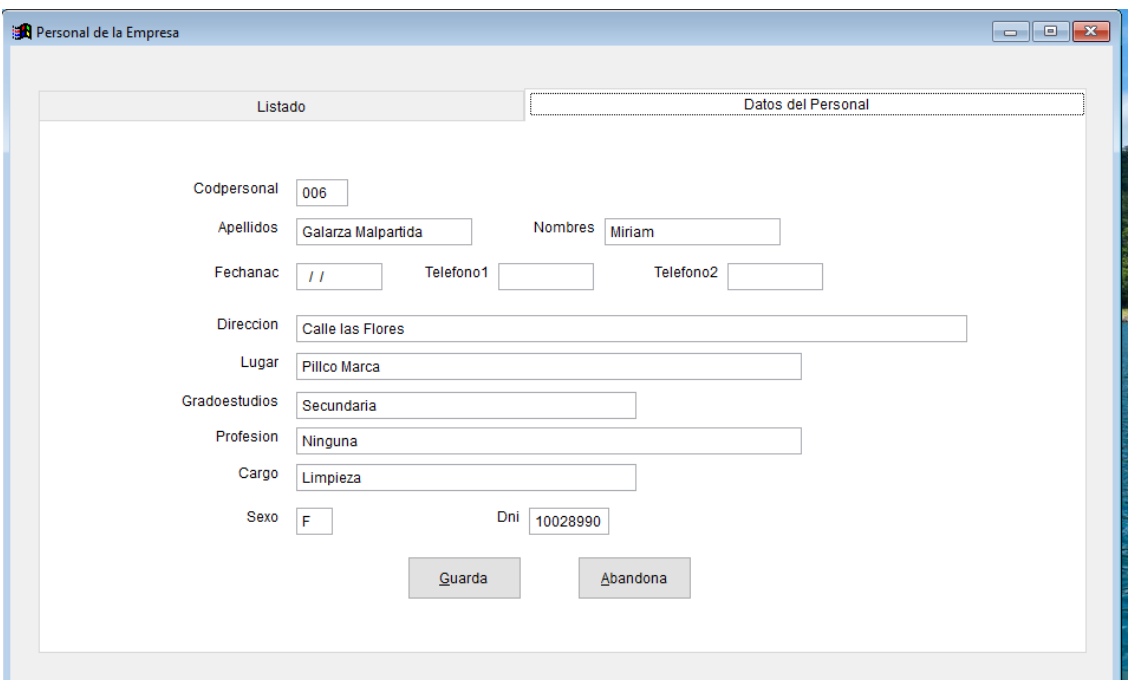

Ficha que permite el ingreso de los datos del personal de la empresa, allí se observan los campos necesarios para su nuevo registro o también para su modificación mediante la opción "Guarda".

 $\overline{a}$ 

## **2. OPCIÓN: PROCESOS COMERCIALES**

#### **2.1 VENTAS**

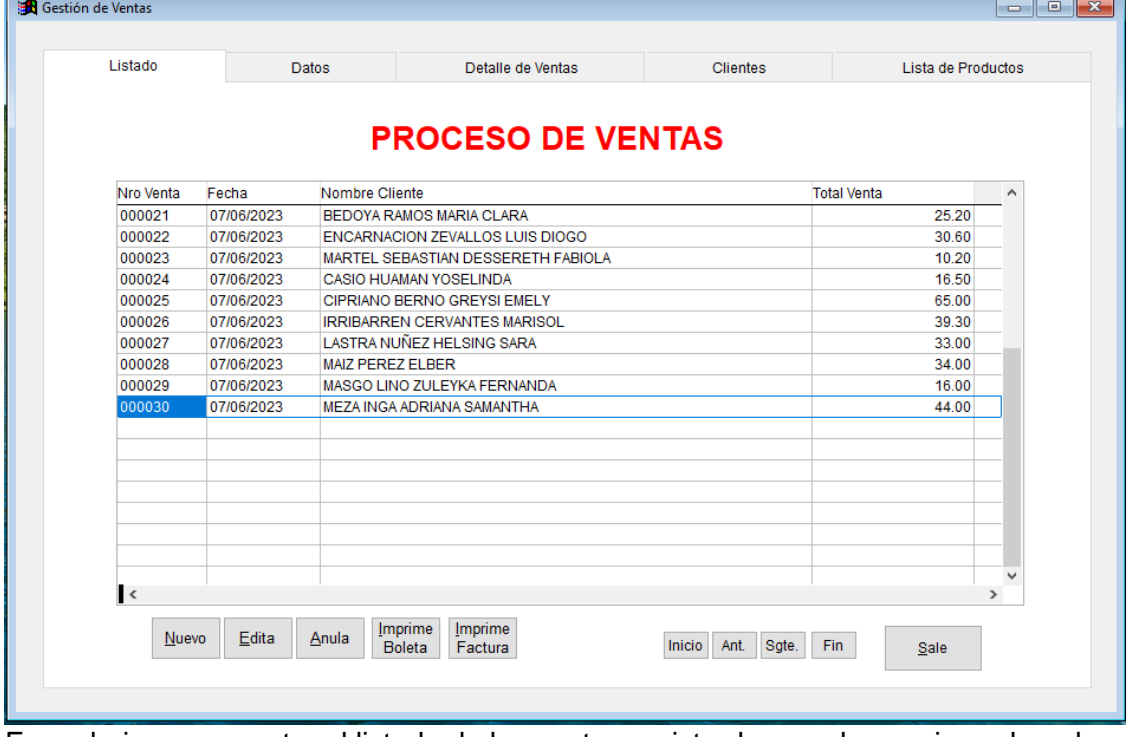

Formulario que muestra el listado de las ventas registradas en el negocio, ordenados por el Nro de venta; incluye las opciones de Ingresar, Edita o Anular un registro de venta.

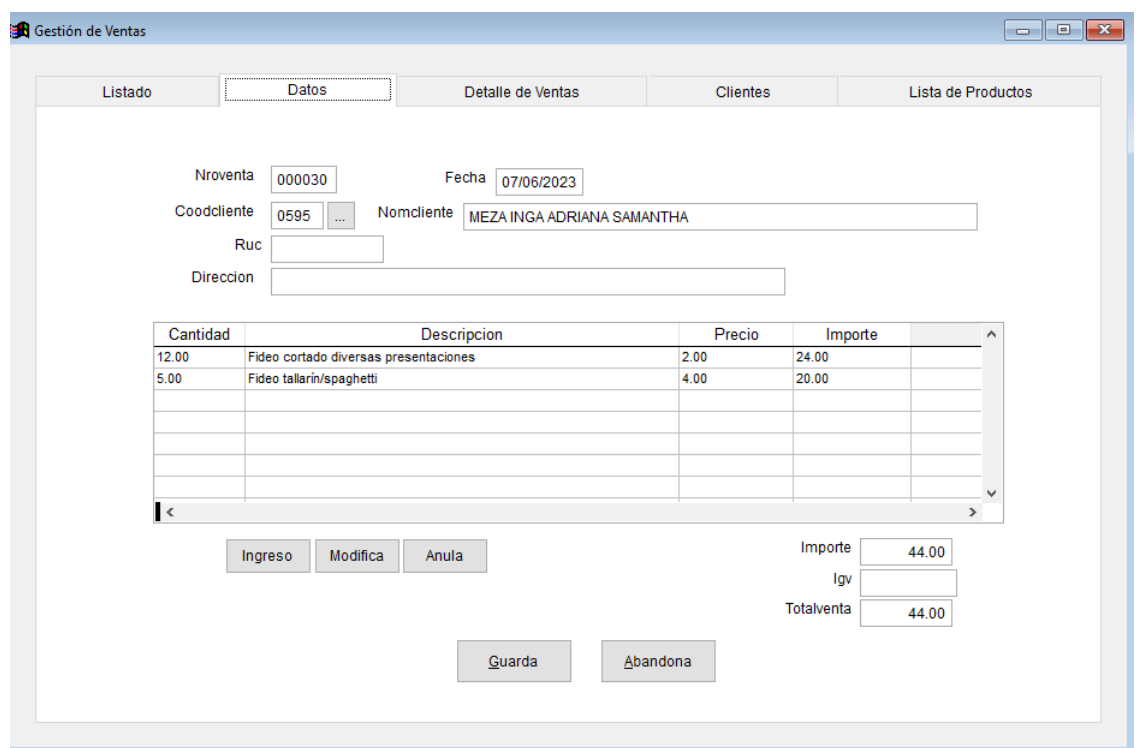

Ficha que permite el registro de una venta, el cual incluye los datos generales del cliente así como los específicos de cada uno de los artículo que adquiere, considera opciones de ingresar, modificar y anular artículos

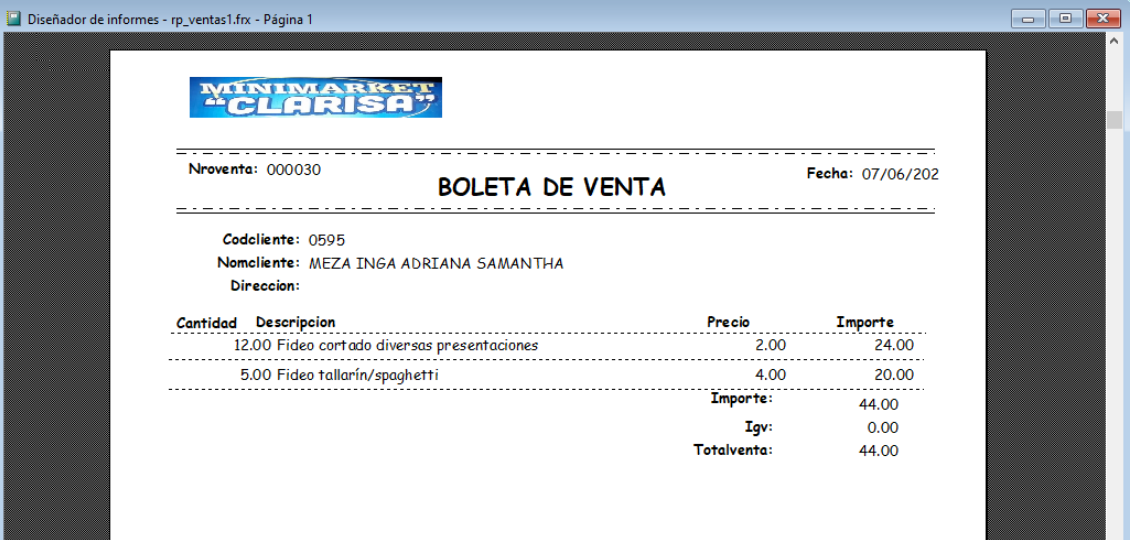

Reporte de la Boleta de venta, el cual sale en pantalla y puede ser direccionado a una impresora

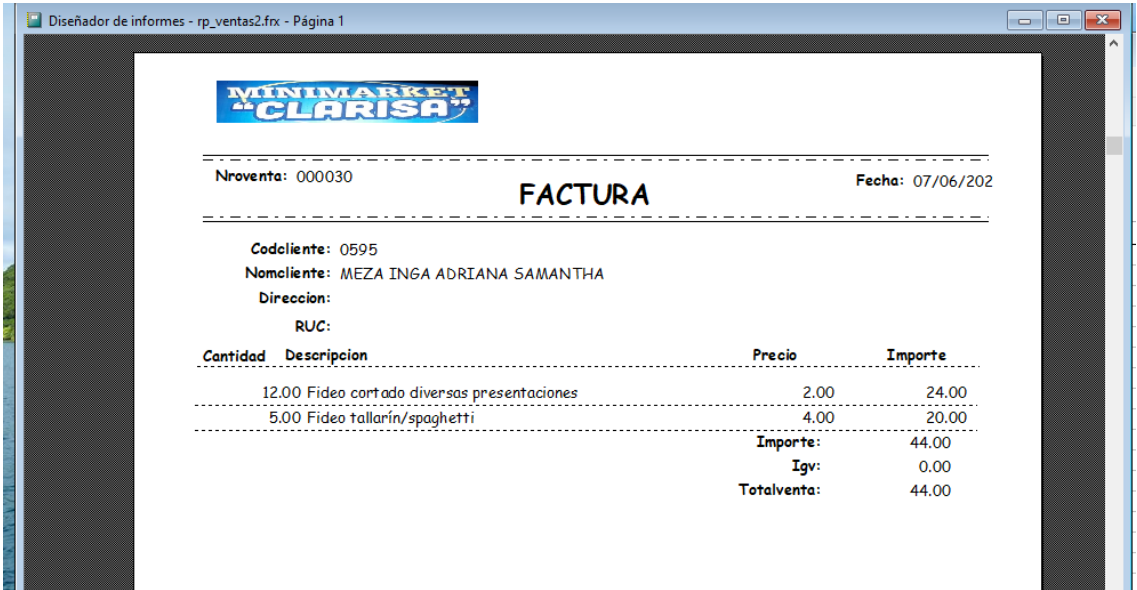

Reporte de una Factura de venta, el cual sale en pantalla y puede ser direccionado a una impresora

### **2.2 COMPRAS**

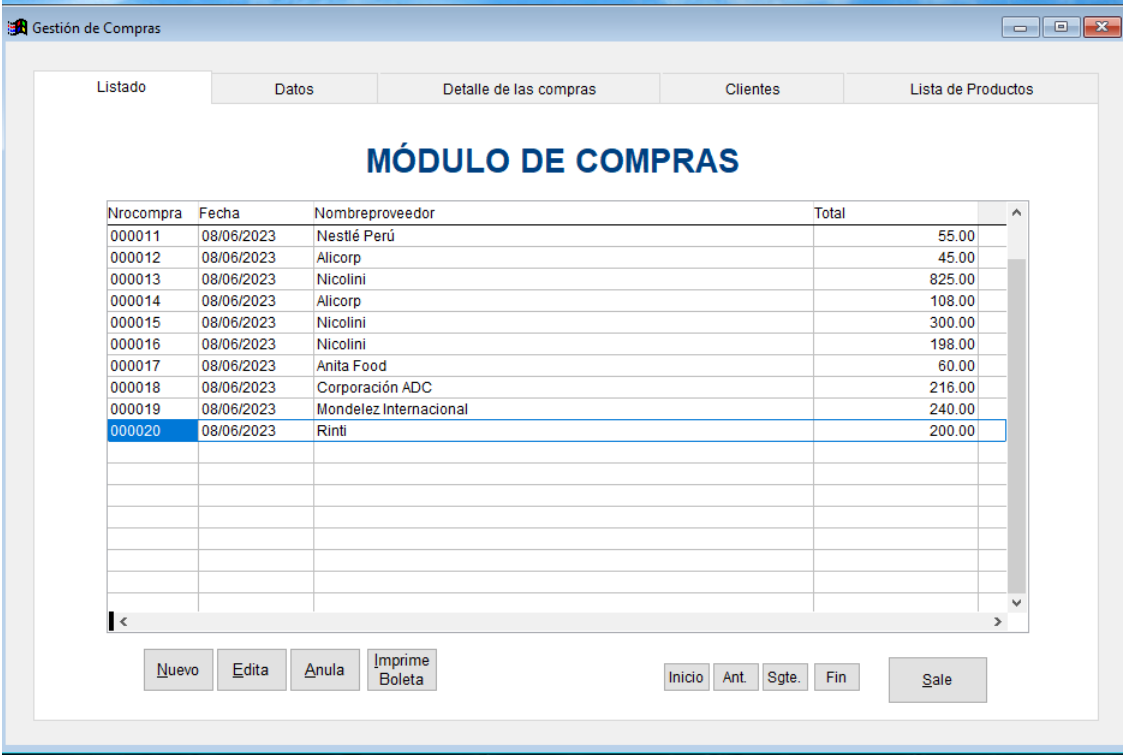

Formulario que muestra el registro de las compras de productos desde los proveedores, además incluye las opciones de Ingresar, Modificar y Anular el registro de compras,

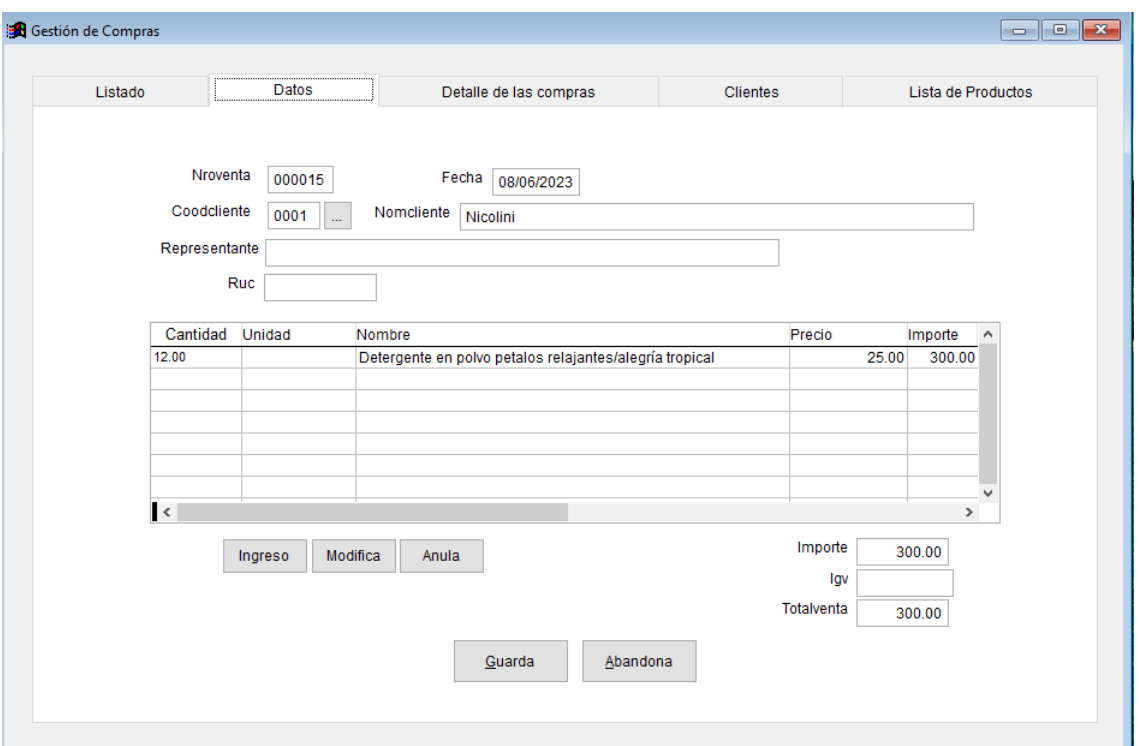

Ficha que permite el registro de una compra de la empresa, el cual incluye los datos generales del proveedor como los específicos de cada uno de los artículos que adquiere, considera opciones de ingresar, modificar y anular artículos

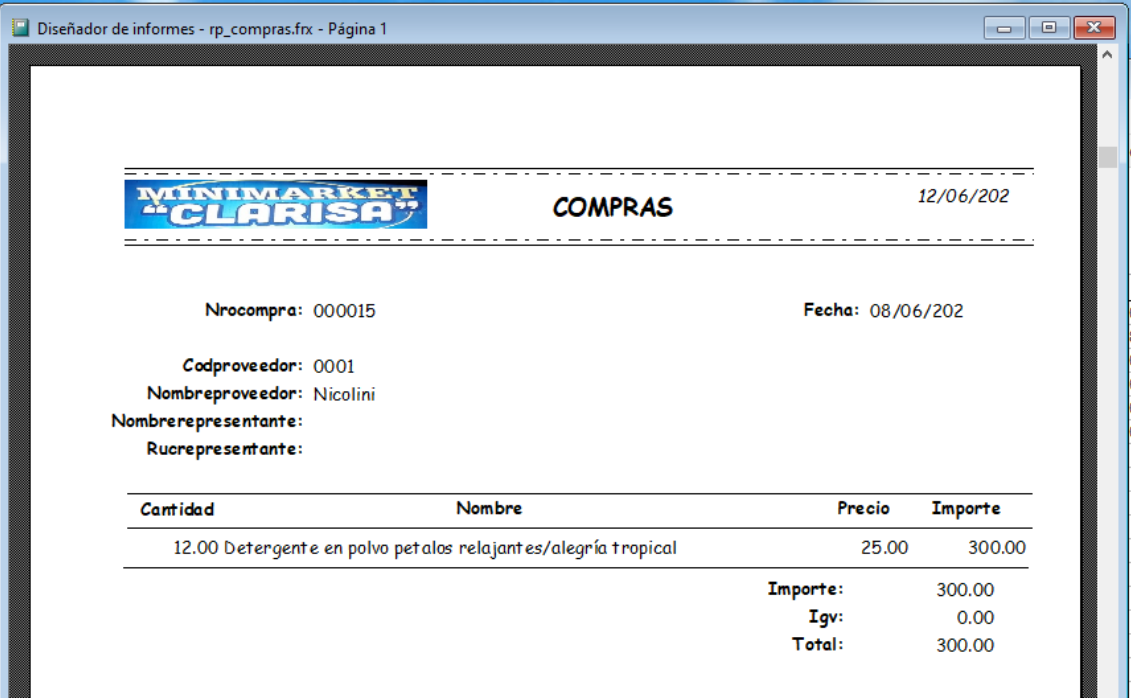

Reporte de un registro de compra que se visualiza en la pantalla, además puede ser enviado a una impresora

#### **2.3 DEVOLUCIONES**

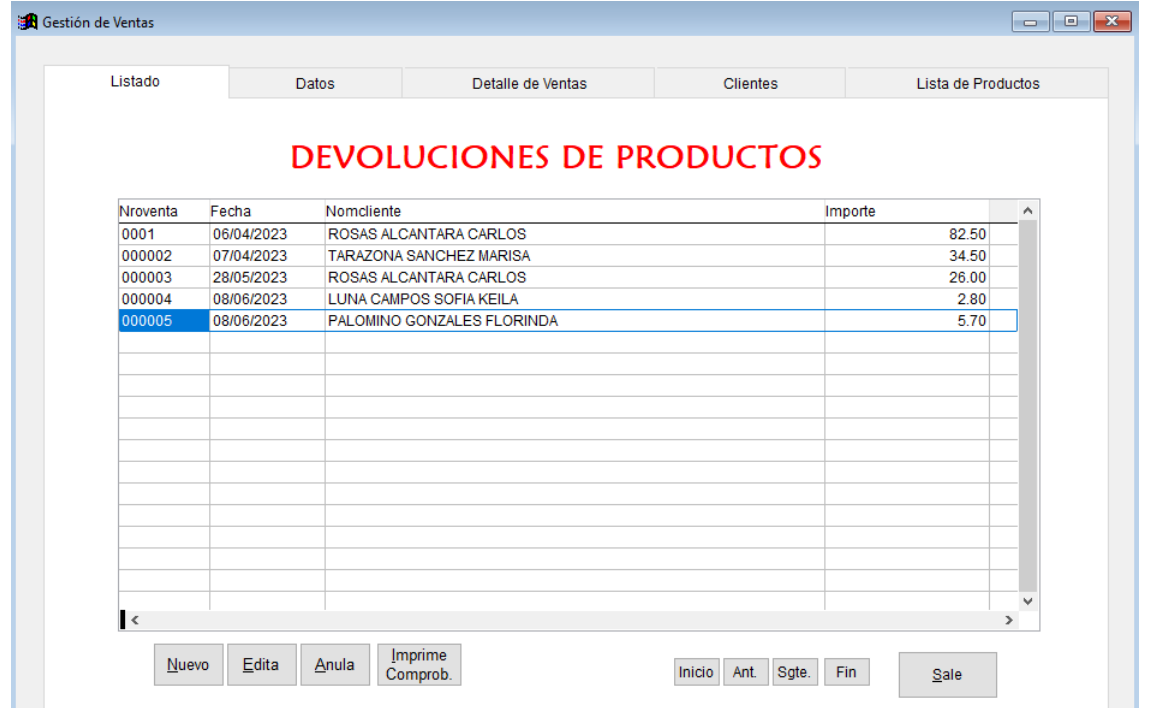

Formulario que muestra el registro de las devoluciones de productos realizados por los clientes; incluye las opciones de Ingresar, Modificar y Anular el registro de devoluciones.

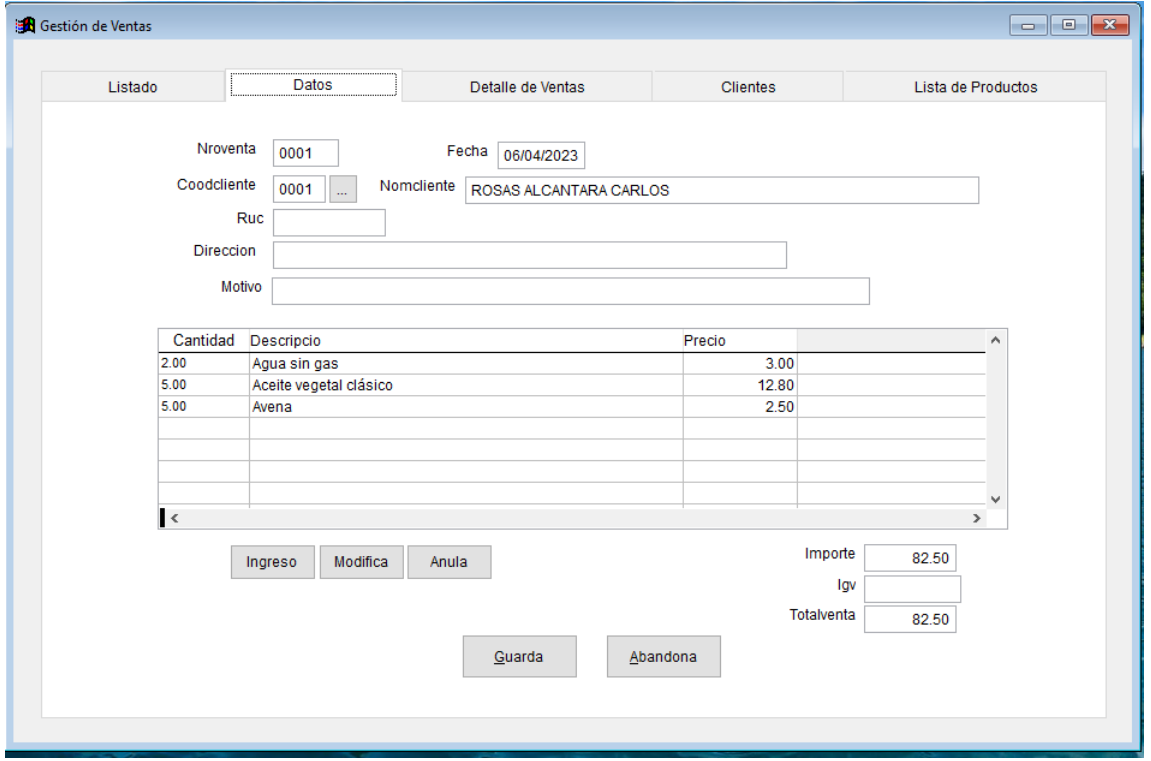

Ficha que permite el registro de una devolución de uno o varios productos, el cual incluye los datos generales del cliente, así como los datos específicos de cada uno de los artículos que devuelve, considera opciones de ingresar, modificar y anular artículos

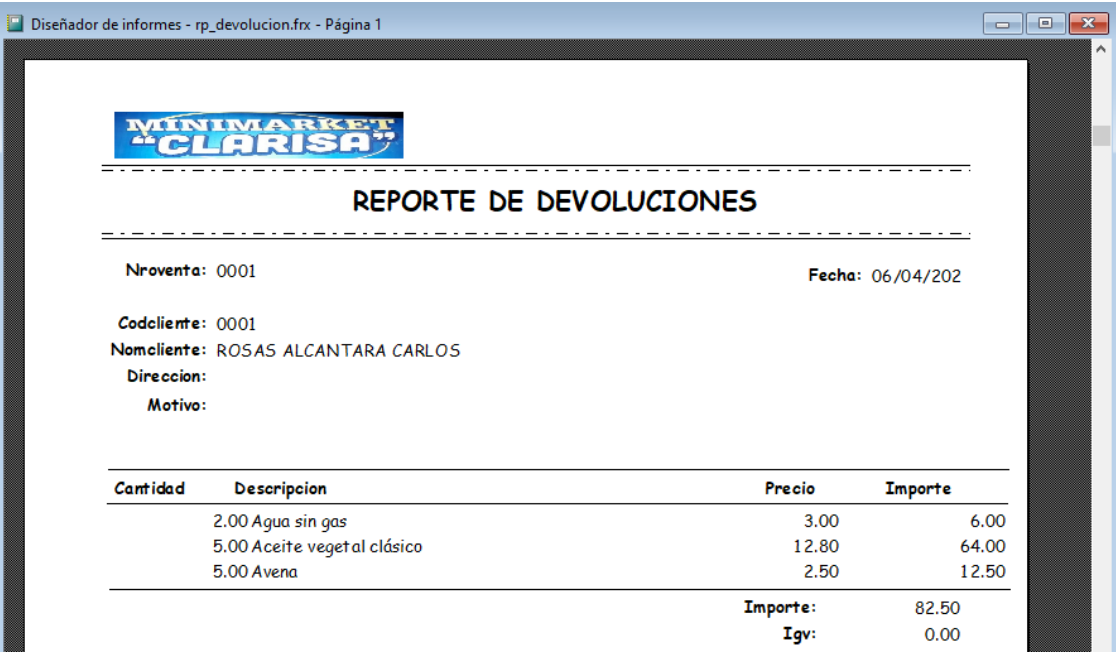

Reporte de la ficha de devolución del producto, se muestra en la pantalla, también direcciona a una impresora

### **2.4 PROFORMAS**

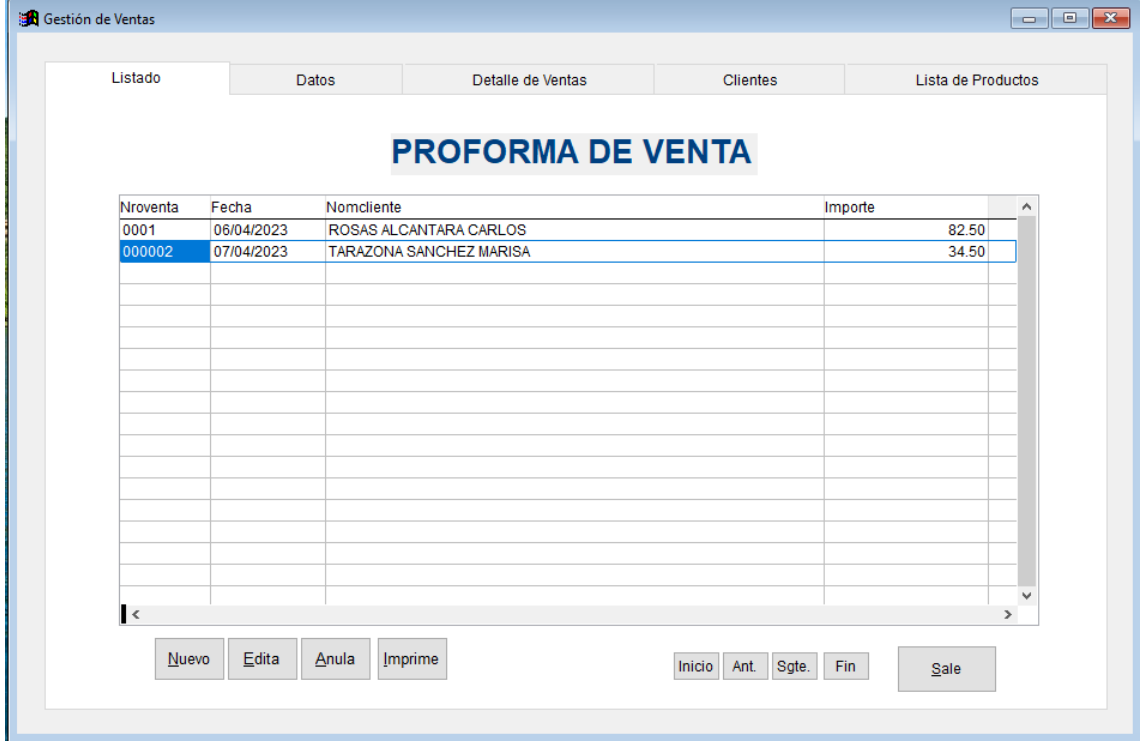

Formulario que muestra el registro de las proformas de venta que otorga la empresa deproductos solicitados por los clientes; incluye las opciones de Ingresar, Modificar y Anular el registro de solicitud de proforma.

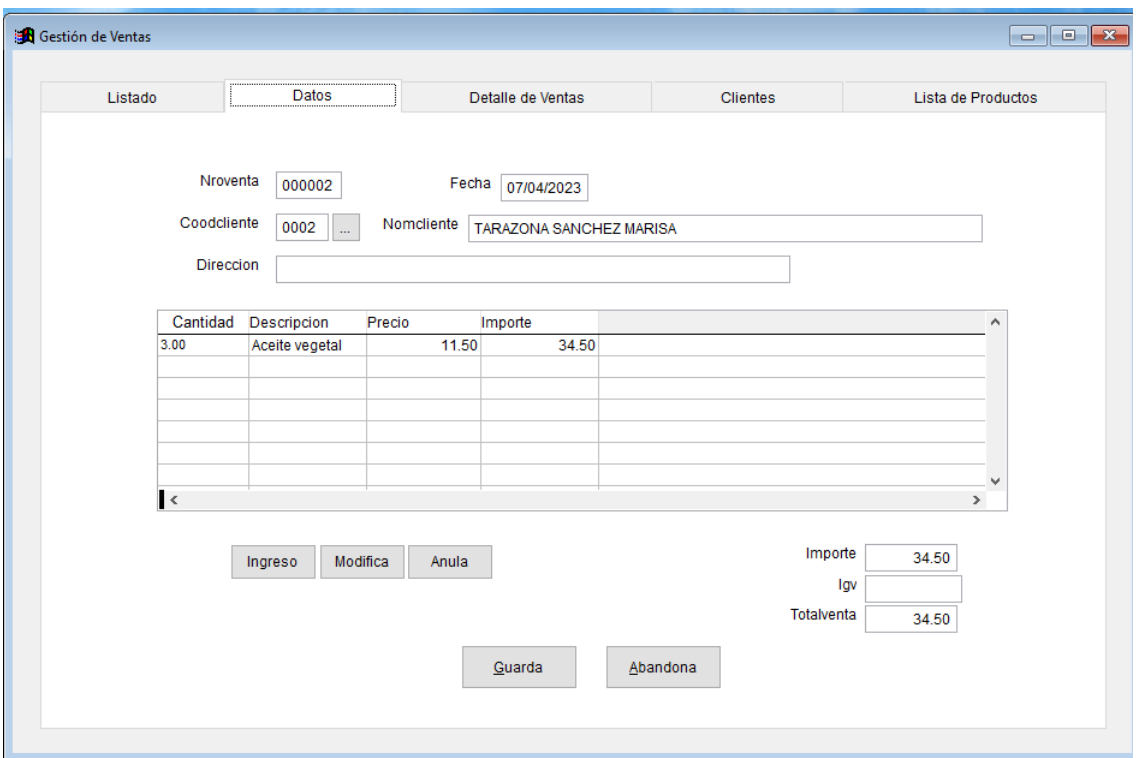

Ficha que permite el registro de una solicitud de proforma para uno o varios productos, el cual incluye los datos generales del cliente, así como los datos específicos de cada uno de los artículos que se cotizan, considera opciones de ingresar, modificar y anular artículos.

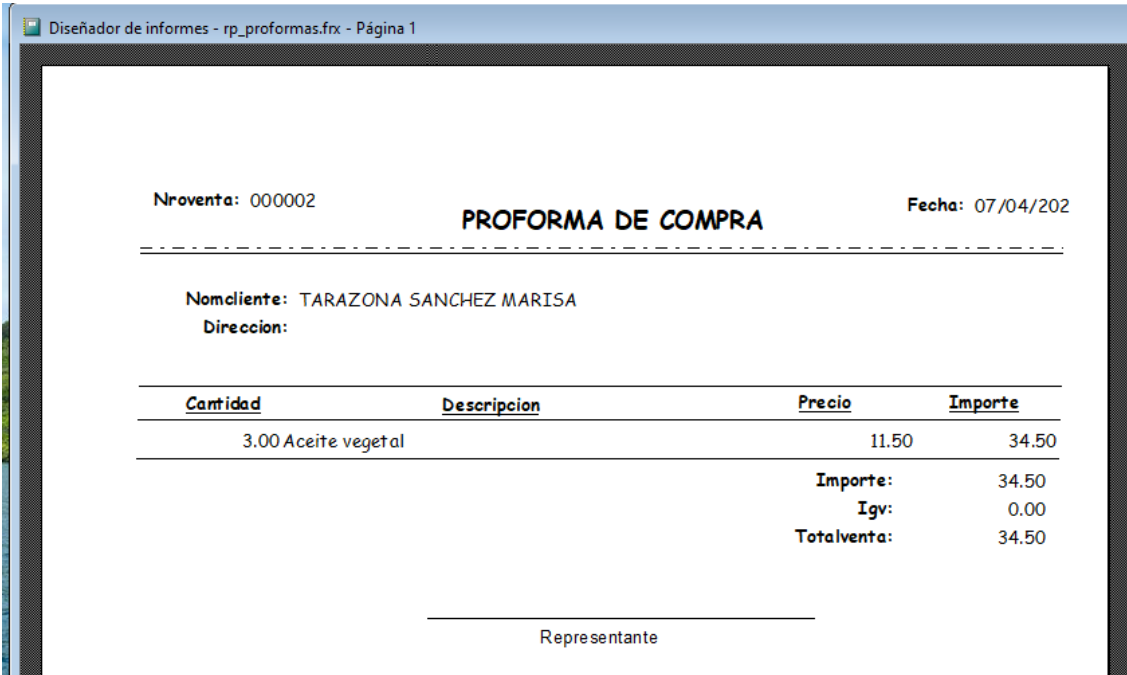

Reporte de la ficha de proforma de compra, se muestra en la pantalla, tambiéndirecciona a una impresora

## **2.5 KARDEX**

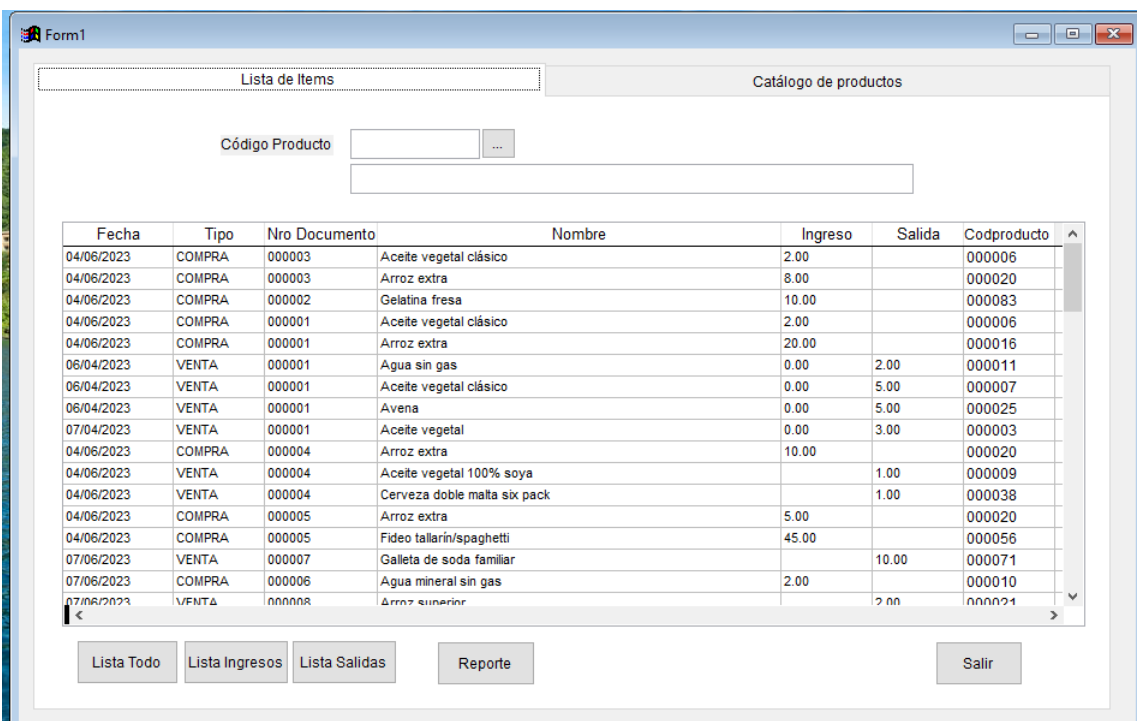

Formulario que muestra el ingreso y salida de los productos al almacén, en ella se muestran las cantidades que ingresaron o salieron mediante los procesos de ventas o compras.

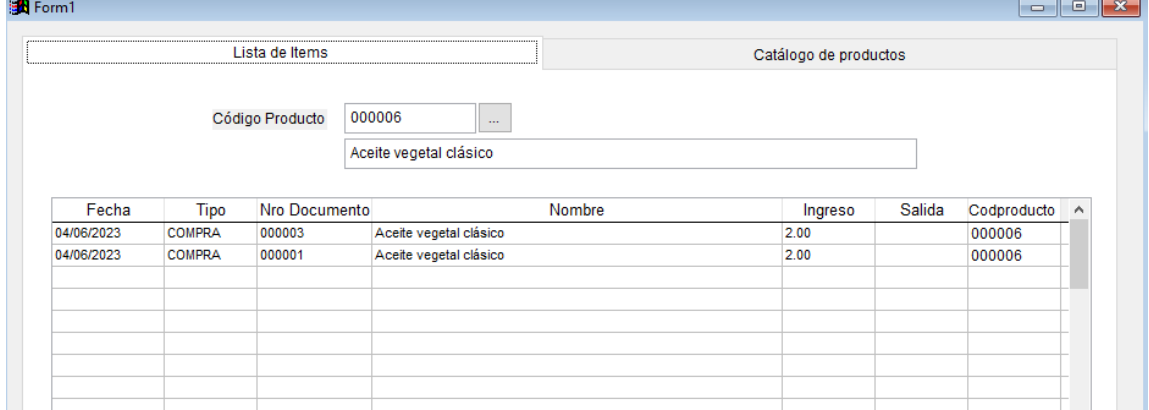

Listado de actividades del Kaxdex filtrado para un producto, expresa las cantidades que ingresaron o salieron en un determinado periodo

### **2.7 PRODUCTOS VENCIDOS**

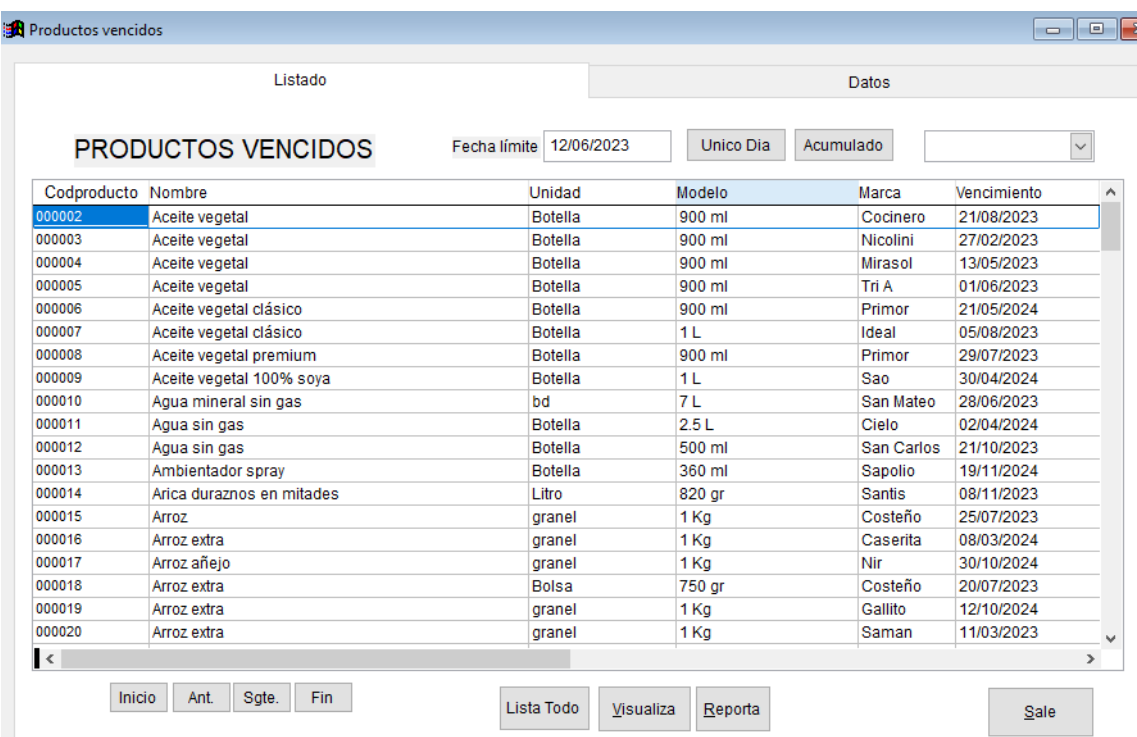

Formulario que muestra el registro de los productos vencidos en el almacén de la empresa; incluye las opciones de visualizar productos que se vencen en una fecha límite,en un día específico o en un determinado mes

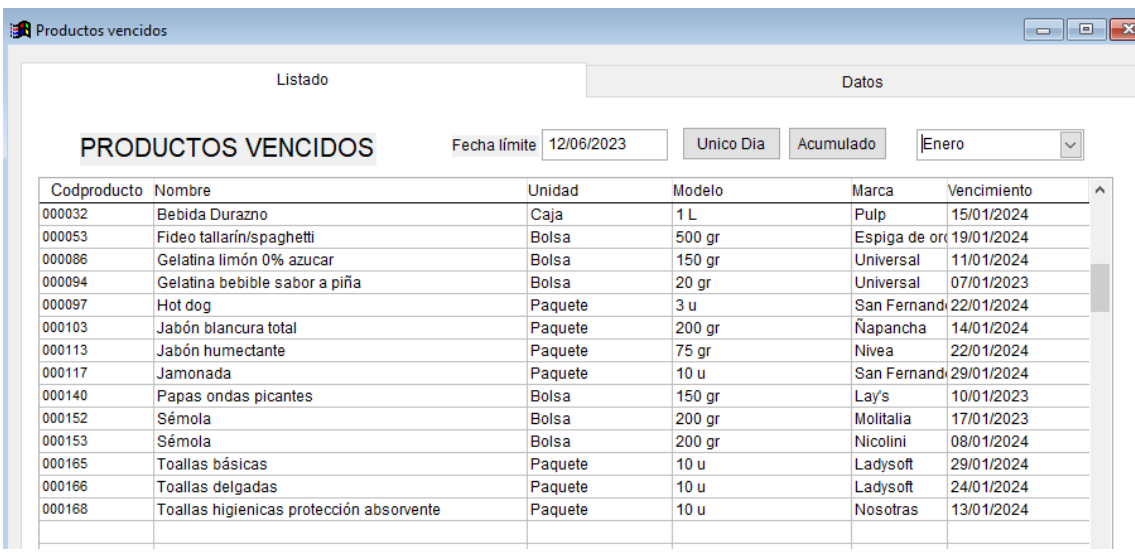

Listado de los productos vencidos que fueron filtrado por un determinado mes.

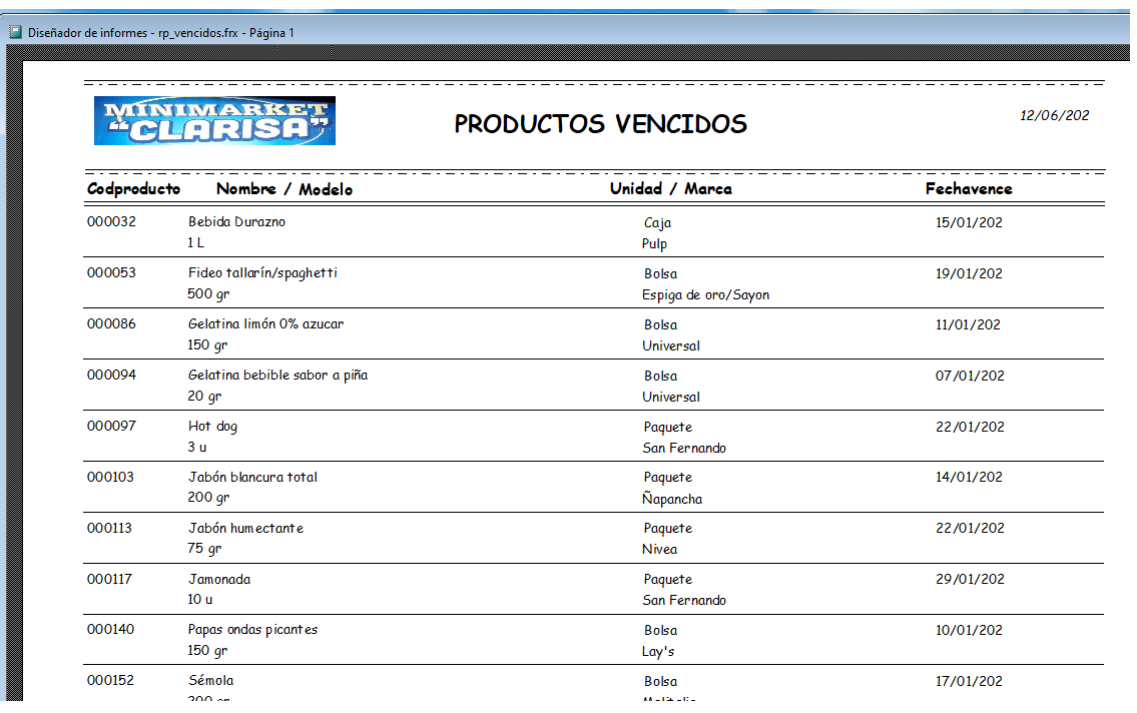

Reporte de los productos vencidos mostrados en la pantalla, que también puede ser direccionado a una impresora

## 3. **OPCIÓN: USUARIO DEL SISTEMA**

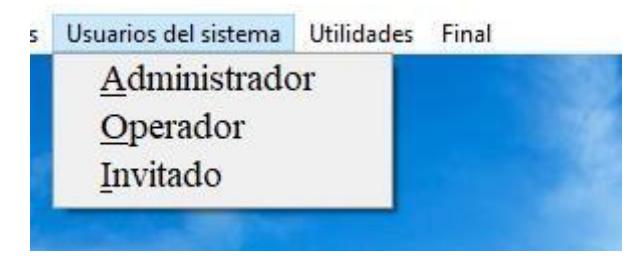

Opciones para categoría a los usuarios del sistema, en sus diferentes niveles

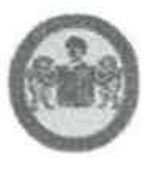

"Año de la Unidad, la Paz y el Desarrollo" UNIVERSIDAD NACIONAL HERMILIO VALDIZÁN Licenciada con Resolución de Conseio Directivo N° 099-2019-SUNEDU/CD **FACULTAD DE CIENCIAS ADMINISTRATIVAS Y TURISMO** 

### ACTA DE SUSTENTACIÓN DE TESIS PARA OPTAR EL TÍTULO PROFESIONAL DE LICENCIADO (A) EN ADMINISTRACIÓN

En la ciudad universitaria de Cayhuayna, a los once días del mes de setiembre del año 2023, siendo las diez horas en mérito a la Resolución de Nº 0416-2023-UNHEVAL/FCAT., de fecha 07 de setiembre de 2023, con el cual se programó fiiar hora. lugar y fecha, para el acto de sustentación de tesis colectiva, se reunieron en la sala de Grados de la Facultad de Ciencias Administrativas y Turismo, los miembros integrantes del Jurado Examinador de Tesis Colectiva IMPLEMENTACIÓN DE SOFTWARE DE CONTROL DE VENTAS Y SU IMPACTO EN LA GESTIÓN DE COMERCIALIZACIÓN DE LA MICROEMPRESA MINIMARKET CLARISA, PILLCO MARCA - HUÁNUCO 2022 ; presentado por los ex estudiantes DELSY MILAGROS FERNÁNDEZ CALLUPE, WILMER ALEXIS ZAMORA ALEGRÍA Y ADARA BRILLITH AGUILAR QUISPE de la Escuela Profesional de Ciencias Administrativas: de la Facultad de Ciencias Administrativas y Turismo, siendo Asesor de Tesis el docente Dr. NIKER JHON SALINAS ALEJANDRO designado con Resolución de Decano N°188-2021-UNHEVAL/FCAT-D, de fecha 13.ABR.2022. Procediendo a dar inicio al Acto de Sustentación de tesis para optar el Título Profesional de Licenciado (a) en Administración; siendo los Miembros del Jurado de tesis, los siguientes Profesores, designados con RESOLUCIÓN DE DECANO Nº0258-2023-UNHEVAL/FCAT, del 22.JUN.2023, quedando conformado los Miembros del Jurado de la siguiente manera:

Dr. REITER LOZANO DÁVILA Ma. ROCÍO VERÓNICA RASMUZZEN SANTAMARÍA **Lic. ULISES REENIER GUANILO LUNA** Dr. JUVENAL AUBERTO OLIVEROS DÁVILA

**PRESIDENTE SECRETARIO VOCAL ACCESITARIO** 

Finalizado el Acto de Sustentación de Tesis, se procedió a deliberar y verificar la calificación, habiendo obtenido la nota y resultados siguientes:

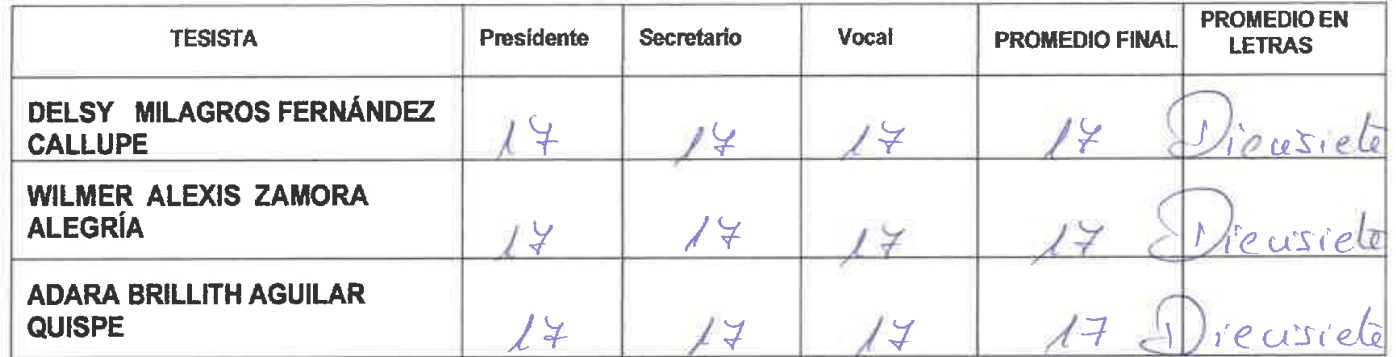

Se da por concluido el Acto de Sustentación de Tesis a horas... /. /. 3.0. auy en fe de lo cual firmamos.

> Mg. Rocio Veronica Rasmuzzen Santamaria ozano Dávila Dr. Rem **SECRETARIO** Lic. Ulises R. Guanilo Luna **VOCAL**

193

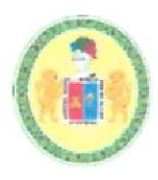

WÞOXÒÜÙ@ÖŒÖÁROŒÓQUÞOTŠÁRÒÜT@ŠQUÁKOTŠÖQZOTE ŠāR^}&ãnåæk∏}ÁÜ^•[|ˇ&ā5}Áå^ÁÔ[}•^lþÁÖã^&œ̃[ÁÞ»ÁEJJËG€FJËUWÞÒÖWEÔÖ ØŒŨŴŠVŒŬÄÖÒÁÔÔDÞÔŒŒŮÁŒÖT ŒN QŮVŮŒVŒŒÙÁŸÁVWÜQÙT U ÒÙÔWÒŠŒÁÚÜUØÒÙQUÞŒŠÁÖÒÁÔQÒÞÔQŒÙÁŒÖT QÞQÙVÜŒVQKŒÙ ÔŒFJÜÒÜŒÁJÜUØÒÙ@JÞŒŠÁÖÒÁÔ@DÔ@FJÁŒÖT@DŴVÜŒVOXŒU

# **CONSTANCIA DE APTO DE SIMILITUD** N°035-2023-FCAT-UNHEVAL-DUI

De acuerdo con el Reglamento General de Grados y Títulos modificado de la Universidad Nacional Hermilio Valdizán de Huánuco, aprobado con Resolución de Consejo Universitario N° 03412-2022 UNHEVAL de fecha G de octubre de 2022 y en atención a la 4ta. Disposición Complementaria, donde estipula que los trabajos de investigación y tesis de pregrado deberán de tener una similitud máxima del 35%.

El Director de la Unidad de Investigación de la FCAT-UNHEVAL, hace CONSTAR que después de aplicado el Software Turnitin, se evidencia una similitud del 21% con ID de trabajo oid:27980:250449810 encontrándose bajo los parámetros reglamentarios, en consecuencia se considera APTO, adjuntando el fYdcffY de similitud.

Tesis para optar el Hitulo Profesional de Licenciado(a) en Administración

## IMPLEMENTACIÓN DE SOFTWARE DE CONTROL DE VENTAS Y SU IMPACTO EN LA GESTIÓN DE COMERCIALIZACIÓN DE LA MICROEMPRESA MINIMARKET CLARISA, PILLCO MARCA -**HUÁNUCO 2022**

**Tesistas** Bach. AGUILAR QUISPE, Adara Brillith Bach. FERNANDEZ CALLUPE, Delsy Milagros Bach. ZAMORA ALEGRÍA, Wilmer Alexis

Asesor

Dr. SALINAS ALEJANDRO, Niker Jhon

Se expide la presente constancia para fines pertinentes.

Huánuco, 01 de agosto de 2023.

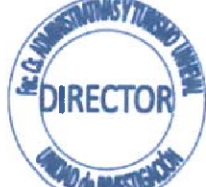

Dr. Reiter/Lbzano Dávila Director de la Unidad de Investigación **FCAT - UNHEVAL** 

## NOMBRE DEL TRABAJO

IMPLEMENTACIÓN DE SOFTWARE DE C ONTROL DE VENTAS Y SU IMPACTO EN LA GESTIÓN DE COMERCIALIZACIÓN DE LA MICROEMPRESA MINIMARKET CLA RISA, PILLCO MARCA - HUÁNUCO 2022

### **AUTOR**

**AGUILAR QUISPE, Adara Brillith; FERNAN** DEZ CALLUPE, Delsy Milagros; ZAMORA **ALEGRÍA, Wilmer Alexis** 

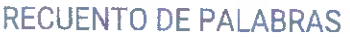

35380 Words

RECUENTO DE PÁGINAS

191 Pages

**FECHA DE FNTRFGA** 

Aug 1, 2023 5:19 PM GMT-5

## **RECUENTO DE CARACTERES**

182386 Characters

**TAMAÑO DEL ARCHIVO** 

**12.3MB** 

**FECHA DEL INFORME** 

Aug 1, 2023 5:22 PM GMT-5

## • 21% de similitud general

El total combinado de todas las coincidencias, incluidas las fuentes superpuestas, para cada base

- 21% Base de datos de Internet
- · Base de datos de Crossref
- \* 4% Base de datos de trabajos entregados
- **Excluir del Reporte de Similitud**
- · Material bibliográfico
- · Material citado
- · Bloques de texto excluidos manualmente
- 0% Base de datos de publicaciones
- · Base de datos de contenido publicado de Cros:
- · Material citado
- · Coincidencia baja (menos de 15 palabras)

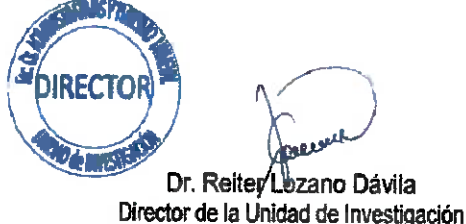

**FCAT - UNHEVAL** 

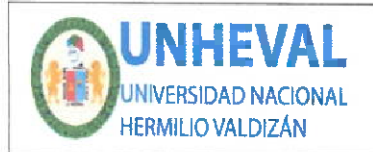

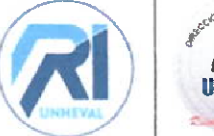

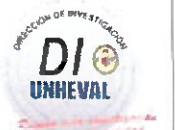

## AUTORIZACIÓN DE PUBLICACIÓN DIGITAL Y DECLARACIÓN JURADA DEL TRABAJO DE INVESTIGACIÓN PARA OPTAR UN GRADO ACADÉMICO O TÍTULO PROFESIONAL

#### 1. Autorización de Publicación: (Marque con una "X")

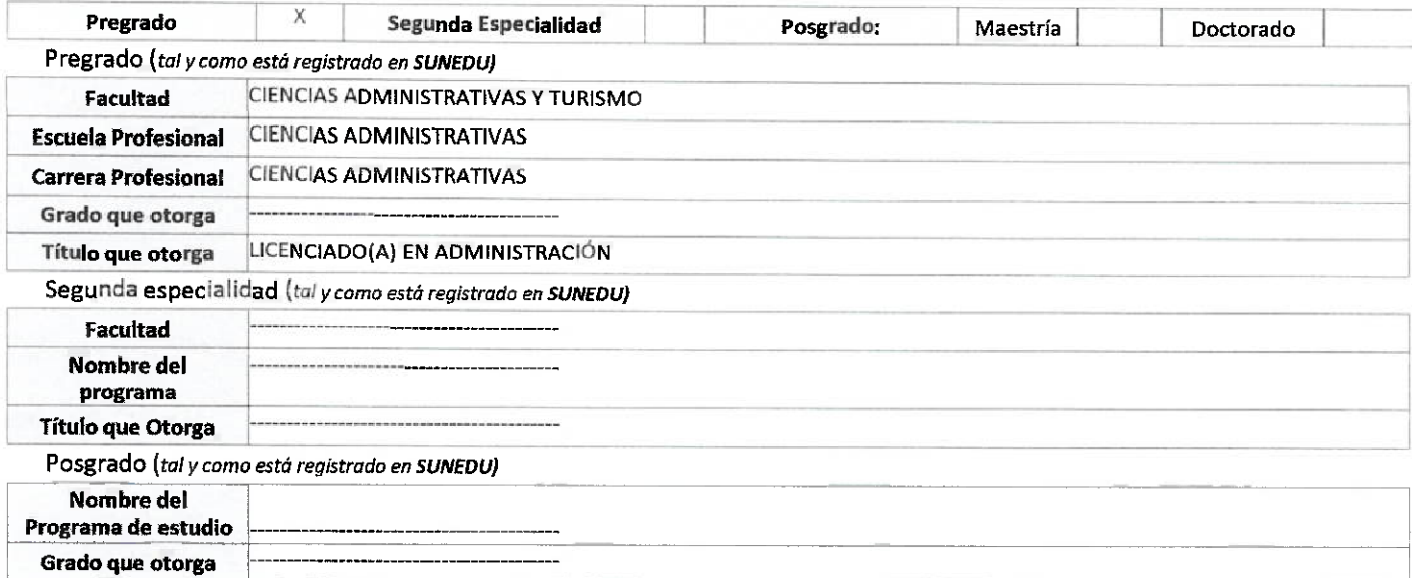

#### 2. Datos del Autor(es): (ingrese todos los datos requeridos completos)

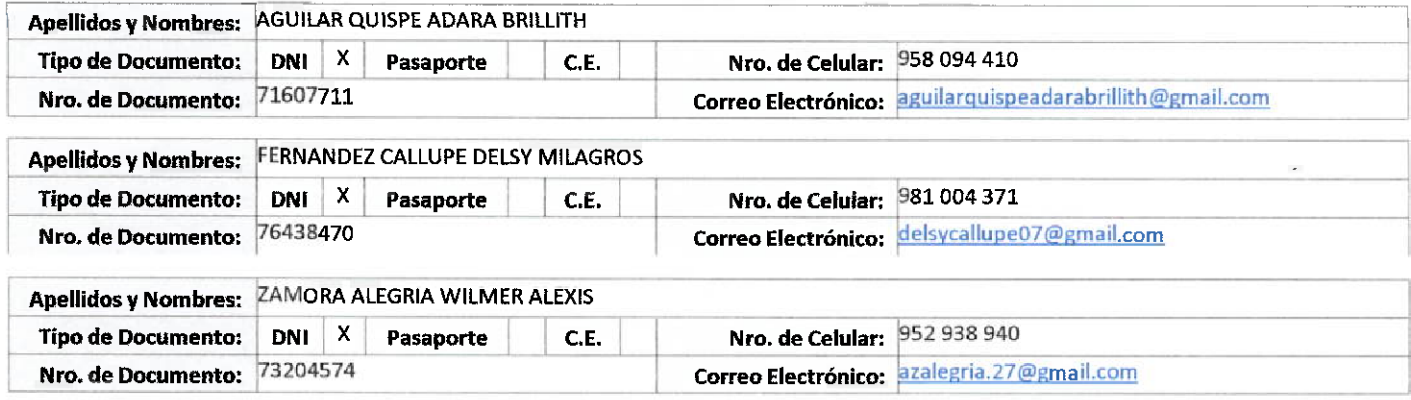

3. Datos del Asesor: (ingrese todos los datos requeridos completos según DNI, no es necesario indicar el Grado Académico del Asesor)

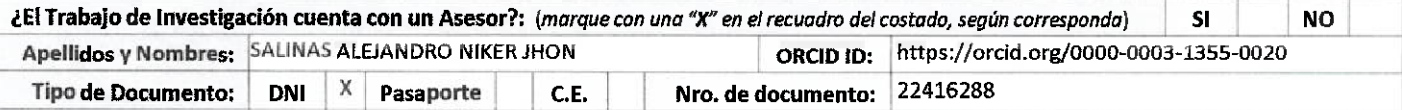

4. Datos del Jurado calificador: (ingrese solamente los Apellidos y Nombres completos según DNI, no es necesario indicar el Grado Académico del urado)

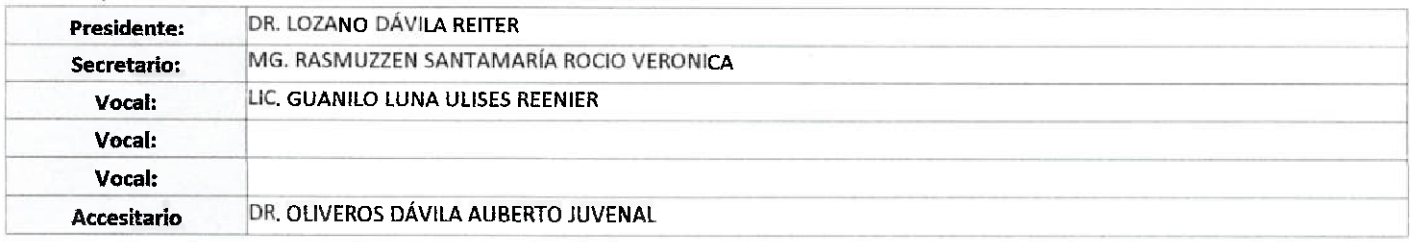

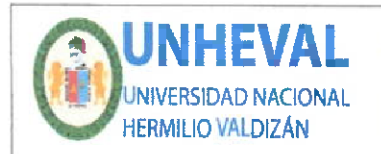

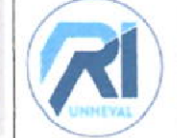

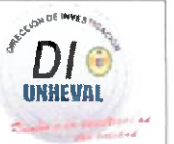

#### 5. Declaración Jurada: (Ingrese todos los datos requeridos completos)

a) Soy Autor (a) (es) del Trabajo de Investigación Titulado: (ingrese el título tal y como está registrado en el Acta de Sustentación)

IMPLEMENTACIÓN DE SOFTWARE DE CONTROL DE VENTAS Y SU IMPACTO EN LA GESTIÓN DE COMERCIALIZACIÓN DE LA MICROEMPRESA MINIMARKET CLARISA, PILLCO MARCA - HUÁNUCO 2022

#### b) El Trabajo de Investigación fue sustentado para optar el Grado Académico ó Título Profesional de: (tal y como está registrado en SUNEDU) TÍTULO PROFESIONAL DE LICENCIADO(A) EN ADMINISTRACIÓN

c) El Trabajo de investigación no contiene plagio (ninguna frase completa o párrafo del documento corresponde a otro autor sin haber sido citado previamente), ni total ni parcial, para lo cual se han respetado las normas internacionales de citas y referencias.

d) El trabajo de investigación presentado no atenta contra derechos de terceros.

e) El trabajo de investigación no ha sido publicado, ni presentado anteriormente para obtener algún Grado Académico o Titulo profesional.

- f) Los datos presentados en los resultados (tablas, gráficos, textos) no han sido falsificados, ni presentados sin citar la fuente.
- g) Los archivos digitales que entrego contienen la versión final del documento sustentado y aprobado por el jurado.

h) Por lo expuesto, mediante la presente asumo frente a la Universidad Nacional Hermilio Valdizan (en adelante LA UNIVERSIDAD), cualquier responsabilidad que pudiera derivarse por la autoría, originalidad y veracidad del contenido del Trabajo de Investigación, así como por los derechos de la obra y/o invención presentada. En consecuencia, me hago responsable frente a LA UNIVERSIDAD y frente a terceros de cualquier daño que pudiera ocasionar a LA UNIVERSIDAD o a terceros, por el incumplimiento de lo declarado o que pudiera encontrar causas en la tesis presentada, asumiendo todas las cargas pecuniarias que pudieran derivarse de ello. Asimismo, por la presente me comprometo a asumir además todas las cargas pecuniarias que pudieran derivarse para LA UNIVERSIDAD en favor de terceros con motivo de acciones. reclamaciones o conflictos derivados del incumplimiento de lo declarado o las que encontraren causa en el contenido del trabajo de investigación. De identificarse fraude, piratería, plagio, falsificación o que el trabajo haya sido publicado anteriormente; asumo las consecuencias y sanciones que de mi acción se deriven, sometiéndome a la normatividad vigente de la Universidad Nacional Hermilio Valdizan.

#### 6. Datos del Documento Digital a Publicar: (Ingrese todos los datos requeridos completos)

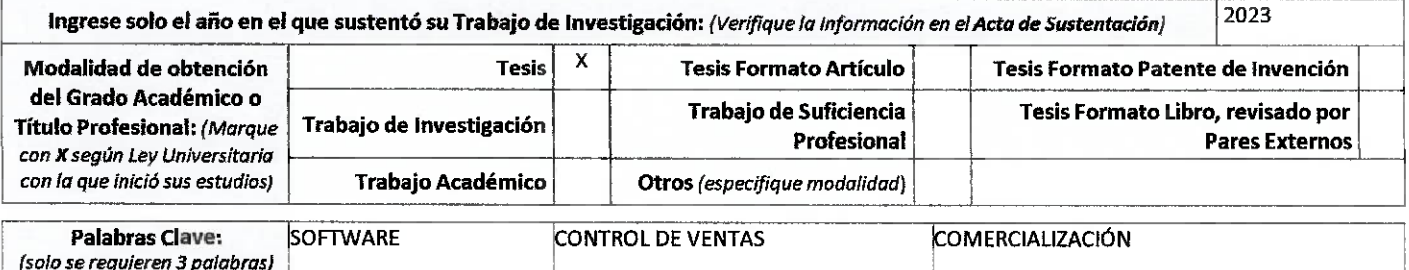

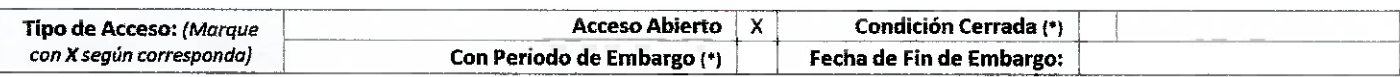

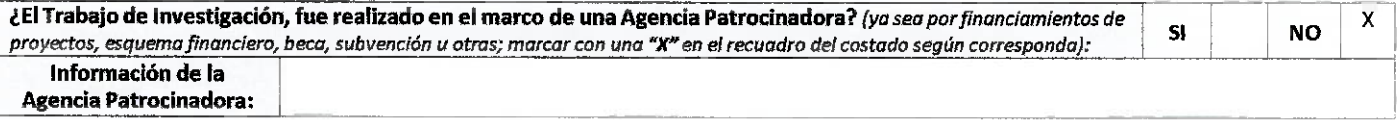

El trabajo de investigación en digital y físico tienen los mismos registros del presente documento como son: Denominación del programa Académico, Denominación del Grado Académico o Título profesional, Nombres y Apellidos del autor, Asesor y Jurado calificador tal y como figura en el Documento de identidad, Tituloscompleto del Trabajo de Investigación y Modalidad de Obtención del Grado Académico o Título Profesional según la Ley Universitaria con la que se inició los estudios.

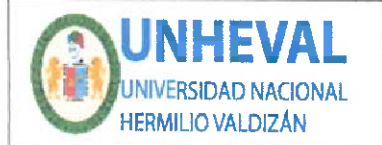

**VICERRECTORADO** DE INVESTIGACIÓN

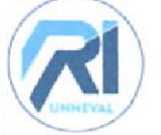

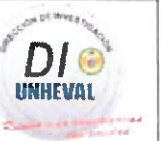

#### 7. Autorización de Publicación Digital:

A través de la presente. Autorizo de manera gratuita a la Universidad Nacional Hermilio Valdizán a publicar la versión electrónica de este Trabajo de Investigación en su Biblioteca Virtual, Portal Web, Repositorio Institucional y Base de Datos académica, por plazo indefinido, consintiendo que con dicha autorización cualquier tercero podrá acceder a dichas páginas de manera gratuita pudiendo revisarla, imprimirla o grabarla siempre y cuando se respete la autoría y sea citada correctamente. Se autoriza cambiar el contenido de forma, más no de fondo, para propósitos de estandarización de formatos, como también establecer los metadatos correspondientes.

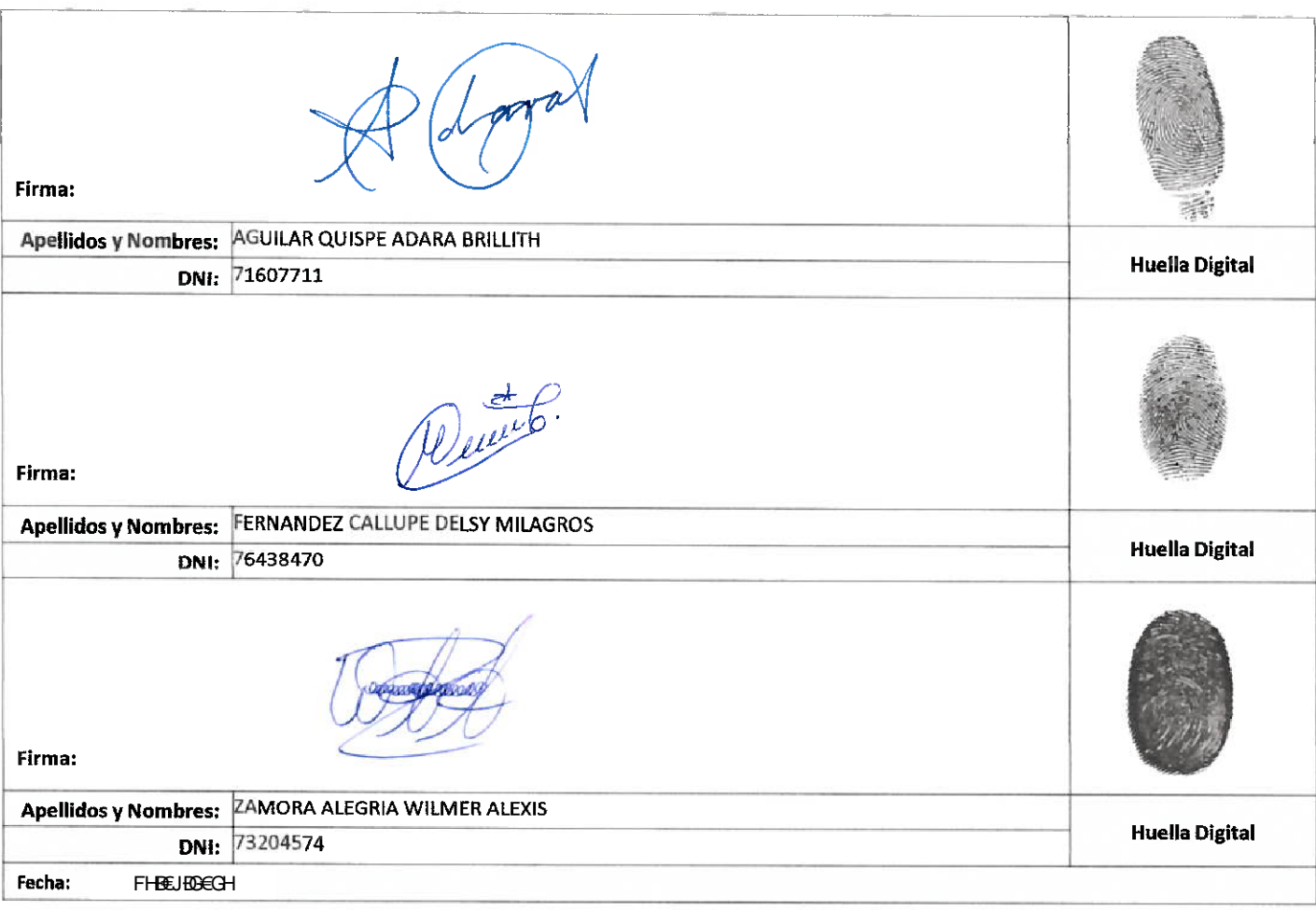

#### Nota:

- ✓ No modificar los textos preestablecidos, conservar la estructura del documento.
- Marque con una X en el recuadro que corresponde.
- Llenar este formato de forma digital, con tipo de letra calibri, tamaño de fuente 09, manteniendo la alineación del texto que observa en el modelo, sin errores gramaticales (recuerde las mayúsculas también se tildan si corresponde).
- La información que escriba en este formato debe coincidir con la información registrada en los demás archivos y/o formatos que presente, tales como: DNI, Acta de Sustentación, Trabajo de Investigación (PDF) y Declaración Jurada.
- Cada uno de los datos requeridos en este formato, es de carácter obligatorio según corresponda.